# **Aries Cloud Agent Python Documentation**

**See Contributors list on GitHub**

**Oct 28, 2022**

## **ARIES CLOUD AGENT PYTHON - MODULES**

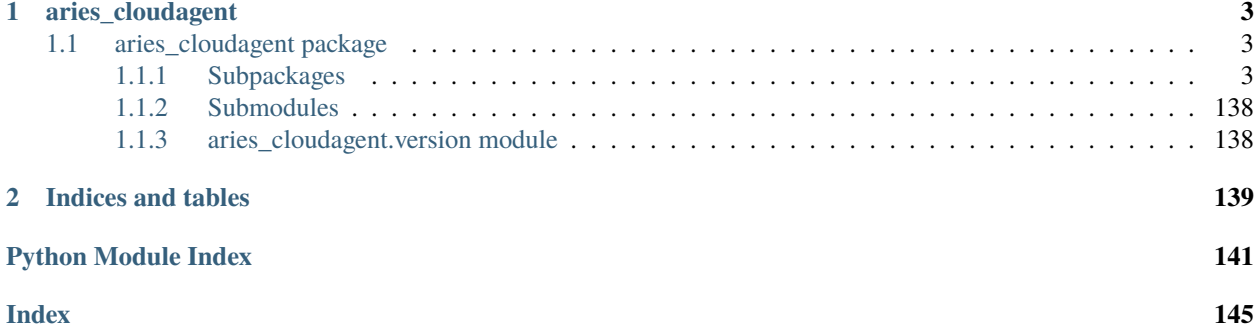

Hyperledger Aries Cloud Agent Python (ACA-Py) is a foundation for building decentralized identity applications and services running in non-mobile environments.

This is the Read The Docs site for the Hyperledger [Aries Cloud Agent Python.](https://github.com/hyperledger/aries-cloudagent-python) This site contains only the ACA-Py docstrings documentation extracted from the Python Code. For other documentation, please consult the links in the Readme for the [ACA-Py](https://github.com/hyperledger/aries-cloudagent-python) GitHub Repo.

If you are getting started with verifiable credentials or Aries, we recommend that you start with this [verifiable credentials](https://github.com/hyperledger/aries-cloudagent-python/tree/main/docs/GettingStartedAriesDev) [and agents getting started guide.](https://github.com/hyperledger/aries-cloudagent-python/tree/main/docs/GettingStartedAriesDev)

Want to quick overview of the deployment model for ACA-Py? See [this document.](https://github.com/hyperledger/aries-cloudagent-python/blob/main/deploymentModel.md)

To investigate the code, use search or click the package links in the left menu to drill into the modules, subpackages and submodules that make up ACA-Py.

Developers that are interested in what DIDComm protocols are supported in ACA-Py should take a look at the [pro](generated/aries_cloudagent.protocols.html)[tocols](generated/aries_cloudagent.protocols.html) package. These should align with the corresponding [aries-rfcs protocols.](https://github.com/hyperledger/aries-rfcs/tree/master/features) Decorators defined in aries-rfcs and implemented in ACA-Py can be found [here.](generated/aries_cloudagent.messaging.decorators.html) Some general purpose subpackages that might be of interest include [wallet](generated/aries_cloudagent.wallet.html) and [storage.](generated/aries_cloudagent.storage.html) For those agents playing different roles in a verifiable credential exchange, take a look at the [issuer,](generated/aries_cloudagent.issuer.html) [holder](generated/aries_cloudagent.holder.html) and [verifier](generated/aries_cloudagent.verifier.html) packages.

Please see the [ACA-Py Contribution guidelines](https://github.com/hyperledger/aries-cloudagent-python/blob/main/README.md#contributing) for how to contribute to ACA-Py, including for how to submit issues about ACA-Py.

## **CHAPTER**

## **ONE**

## **ARIES\_CLOUDAGENT**

## <span id="page-6-1"></span><span id="page-6-0"></span>**1.1 aries\_cloudagent package**

Aries Cloud Agent.

## <span id="page-6-2"></span>**1.1.1 Subpackages**

#### **aries\_cloudagent.admin package**

**Submodules**

#### **aries\_cloudagent.admin.base\_server module**

Abstract admin server interface.

#### class aries\_cloudagent.admin.base\_server.BaseAdminServer Bases: [abc.ABC](https://docs.python.org/3/library/abc.html#abc.ABC)

Admin HTTP server class.

abstract async start()  $\rightarrow$  [None](https://docs.python.org/3/library/constants.html#None) Start the webserver.

**Raises** AdminSetupError – If there was an error starting the webserver

abstract async  $stop() \rightarrow None$  $stop() \rightarrow None$ Stop the webserver.

#### **aries\_cloudagent.admin.error module**

<span id="page-6-3"></span>Admin error classes.

exception aries\_cloudagent.admin.error.AdminError(*\*args*, *error\_code: Optional[\[str\]](https://docs.python.org/3/library/stdtypes.html#str) = None*,

*\*\*kwargs*)

Bases: [aries\\_cloudagent.core.error.BaseError](#page-29-0)

Base class for Admin-related errors.

exception aries\_cloudagent.admin.error.AdminSetupError(*\*args*, *error\_code: Optional[\[str\]](https://docs.python.org/3/library/stdtypes.html#str) = None*,

*\*\*kwargs*)

Bases: [aries\\_cloudagent.admin.error.AdminError](#page-6-3)

Admin server setup or configuration error.

#### **aries\_cloudagent.admin.request\_context module**

Admin request context class.

A request context provided by the admin server to admin route handlers.

<span id="page-7-0"></span>class aries\_cloudagent.admin.request\_context.AdminRequestContext(*profile:*

[aries\\_cloudagent.core.profile.Profile,](#page-33-0) *\**, *context: Op* $tional[$ aries\_c·loudagent.config.injection\_counts<sub>L</sub>*= None*, *settings: Optional[Mapping[\[str,](https://docs.python.org/3/library/stdtypes.html#str) [object\]](https://docs.python.org/3/library/functions.html#object)] = None*)

Bases: [object](https://docs.python.org/3/library/functions.html#object)

Context established by the Conductor and passed into message handlers.

inject(*base\_cls: Type[aries\_cloudagent.config.base.InjectType]*, *settings: Optional[Mapping[\[str,](https://docs.python.org/3/library/stdtypes.html#str) [object\]](https://docs.python.org/3/library/functions.html#object)] =*  $None$ )  $\rightarrow$  aries\_cloudagent.config.base.InjectType

Get the provided instance of a given class identifier.

#### **Parameters**

- **cls** The base class to retrieve an instance of
- settings An optional mapping providing configuration to the provider

**Returns** An instance of the base class, or None

inject\_or(*base\_cls: Type[aries\_cloudagent.config.base.InjectType]*, *settings: Optional[Mapping[\[str,](https://docs.python.org/3/library/stdtypes.html#str)*  $object$ *]* = None, *default: Optional[aries\_cloudagent.config.base.InjectType]* = None)  $\rightarrow$ 

Optional[aries\_cloudagent.config.base.InjectType]

Get the provided instance of a given class identifier or default if not found.

#### **Parameters**

- base\_cls The base class to retrieve an instance of
- settings An optional dict providing configuration to the provider
- default default return value if no instance is found

**Returns** An instance of the base class, or None

property injector: [aries\\_cloudagent.config.injector.Injector](#page-16-0) Accessor for the associated *Injector* instance.

property profile: [aries\\_cloudagent.core.profile.Profile](#page-33-0) Accessor for the associated *Profile* instance.

session() → *[aries\\_cloudagent.core.profile.ProfileSession](#page-34-0)* Start a new interactive session with no transaction support requested.

property settings: [aries\\_cloudagent.config.settings.Settings](#page-19-0) Accessor for the context settings.

classmethod test\_context(*session\_inject: Optional[\[dict\]](https://docs.python.org/3/library/stdtypes.html#dict) = None*, *profile: Optional[*[aries\\_cloudagent.core.profile.Profile](#page-33-0)*] = None*) → *[aries\\_cloudagent.admin.request\\_context.AdminRequestContext](#page-7-0)*

Quickly set up a new admin request context for tests.

transaction() → *[aries\\_cloudagent.core.profile.ProfileSession](#page-34-0)* Start a new interactive session with commit and rollback support. If the current backend does not support transactions, then commit and rollback operations of the session will not have any effect.

update\_settings(*settings: Mapping[\[str,](https://docs.python.org/3/library/stdtypes.html#str) [object\]](https://docs.python.org/3/library/functions.html#object)*) Update the current scope with additional settings.

**aries\_cloudagent.admin.server module**

**aries\_cloudagent.askar package**

**Subpackages**

**aries\_cloudagent.askar.didcomm package**

**Submodules**

**aries\_cloudagent.askar.didcomm.v1 module**

**aries\_cloudagent.askar.didcomm.v2 module**

**Submodules**

**aries\_cloudagent.askar.profile module**

#### **aries\_cloudagent.askar.store module**

Aries-Askar backend store configuration.

<span id="page-8-1"></span>class aries\_cloudagent.askar.store.AskarOpenStore(*config:*

[aries\\_cloudagent.askar.store.AskarStoreConfig,](#page-8-0) *created*, *store: aries\_askar.Store*)

Bases: [object](https://docs.python.org/3/library/functions.html#object)

Handle and metadata for an opened Askar store.

```
async close()
     Close previously-opened store, removing it if so configured.
```

```
property name: str
    Accessor for the store name.
```

```
class aries_cloudagent.askar.store.AskarStoreConfig(config: Optional[dict] = None)
     Bases: object
```
A helper class for handling Askar store configuration.

DEFAULT\_KEY = ''

DEFAULT\_KEY\_DERIVATION = 'kdf:argon2i:mod'

DEFAULT\_STORAGE\_TYPE = None

KEY\_DERIVATION\_ARGON2I\_INT = 'kdf:argon2i:int'

KEY\_DERIVATION\_ARGON2I\_MOD = 'kdf:argon2i:mod'

KEY\_DERIVATION\_RAW = 'RAW'

 $get\_uri(*create*: *bool* = *False*) \rightarrow str$  $get\_uri(*create*: *bool* = *False*) \rightarrow str$  $get\_uri(*create*: *bool* = *False*) \rightarrow str$  $get\_uri(*create*: *bool* = *False*) \rightarrow str$ Accessor for the storage URI.

async open\_store(*provision: [bool](https://docs.python.org/3/library/functions.html#bool) = False*) → *[aries\\_cloudagent.askar.store.AskarOpenStore](#page-8-1)* Open a store, removing and/or creating it if so configured.

**Raises**

- ProfileNotFoundError If the store is not found
- ProfileError If there is another aries askar error

#### async remove\_store()

Remove an existing store.

**Raises**

- ProfileNotFoundError If the wallet could not be found
- ProfileError If there was another aries\_askar error

#### **aries\_cloudagent.cache package**

#### **Submodules**

#### **aries\_cloudagent.cache.base module**

<span id="page-9-0"></span>Abstract base classes for cache.

class aries\_cloudagent.cache.base.BaseCache Bases: [abc.ABC](https://docs.python.org/3/library/abc.html#abc.ABC)

Abstract cache interface.

acquire(*key: [str](https://docs.python.org/3/library/stdtypes.html#str)*) Acquire a lock on a given cache key.

abstract async clear(*key: [str](https://docs.python.org/3/library/stdtypes.html#str)*) Remove an item from the cache, if present.

**Parameters key** – the key to remove

abstract async flush() Remove all items from the cache.

abstract async get(*key: [str](https://docs.python.org/3/library/stdtypes.html#str)*) Get an item from the cache.

**Parameters key** – the key to retrieve an item for

**Returns** The record found or *None*

release(*key: [str](https://docs.python.org/3/library/stdtypes.html#str)*) Release the lock on a given cache key.

abstract async set(*keys: Union[\[str,](https://docs.python.org/3/library/stdtypes.html#str) Sequence[\[str\]](https://docs.python.org/3/library/stdtypes.html#str)]*, *value: Any*, *ttl: Optional[\[int\]](https://docs.python.org/3/library/functions.html#int) = None*) Add an item to the cache with an optional ttl.

#### **Parameters**

- keys the key or keys for which to set an item
- value the value to store in the cache

• ttl – number of second that the record should persist

exception aries\_cloudagent.cache.base.CacheError(*\*args*, *error\_code: Optional[\[str\]](https://docs.python.org/3/library/stdtypes.html#str) = None*,

*\*\*kwargs*)

Bases: [aries\\_cloudagent.core.error.BaseError](#page-29-0)

Base class for cache-related errors.

<span id="page-10-0"></span>class aries\_cloudagent.cache.base.CacheKeyLock(*cache:* [aries\\_cloudagent.cache.base.BaseCache,](#page-9-0) *key:*

Bases: [object](https://docs.python.org/3/library/functions.html#object)

A lock on a particular cache key.

Used to prevent multiple async threads from generating or querying the same semi-expensive data. Not thread safe.

*[str](https://docs.python.org/3/library/stdtypes.html#str)*)

property done: [bool](https://docs.python.org/3/library/functions.html#bool)

Accessor for the done state.

property future: \_asyncio.Future Fetch the result in the form of an awaitable future.

property parent: [aries\\_cloudagent.cache.base.CacheKeyLock](#page-10-0) Accessor for the parent key lock, if any.

release() Release the cache lock.

property result: Any Fetch the current result, if any.

async set\_result(*value: Any*, *ttl: Optional[\[int\]](https://docs.python.org/3/library/functions.html#int) = None*)

Set the result, updating the cache and any waiters.

#### **aries\_cloudagent.cache.in\_memory module**

Basic in-memory cache implementation.

```
class aries_cloudagent.cache.in_memory.InMemoryCache
    Bases: aries_cloudagent.cache.base.BaseCache
```
Basic in-memory cache class.

async clear(*key: [str](https://docs.python.org/3/library/stdtypes.html#str)*) Remove an item from the cache, if present.

**Parameters key** – the key to remove

async flush() Remove all items from the cache.

async get(*key: [str](https://docs.python.org/3/library/stdtypes.html#str)*) Get an item from the cache.

**Parameters key** – the key to retrieve an item for

**Returns** The record found or *None*

async set(*keys: Union[\[str,](https://docs.python.org/3/library/stdtypes.html#str) Sequence[\[str\]](https://docs.python.org/3/library/stdtypes.html#str)]*, *value: Any*, *ttl: Optional[\[int\]](https://docs.python.org/3/library/functions.html#int) = None*) Add an item to the cache with an optional ttl.

Overwrites existing cache entries.

#### **Parameters**

- keys the key or keys for which to set an item
- value the value to store in the cache
- ttl number of seconds that the record should persist

#### **aries\_cloudagent.commands package**

Commands module common setup.

```
aries_cloudagent.commands.available_commands()
     Index available commands.
```
aries\_cloudagent.commands.load\_command(*command: [str](https://docs.python.org/3/library/stdtypes.html#str)*) Load the module corresponding with a named command.

aries\_cloudagent.commands.run\_command(*command: [str](https://docs.python.org/3/library/stdtypes.html#str)*, *argv: Optional[Sequence[\[str\]](https://docs.python.org/3/library/stdtypes.html#str)] = None*) Execute a named command with command line arguments.

#### **Submodules**

#### **aries\_cloudagent.commands.help module**

Help command for indexing available commands.

- aries\_cloudagent.commands.help.execute(*argv: Optional[Sequence[\[str\]](https://docs.python.org/3/library/stdtypes.html#str)] = None*) Execute the help command.
- aries\_cloudagent.commands.help.main() Execute the main line.

#### **aries\_cloudagent.commands.provision module**

**aries\_cloudagent.commands.start module**

**aries\_cloudagent.commands.upgrade module**

**aries\_cloudagent.config package**

**Submodules**

**aries\_cloudagent.config.argparse module**

#### **aries\_cloudagent.config.banner module**

Module to contain logic to generate the banner for ACA-py.

class aries\_cloudagent.config.banner.Banner(*border: [str](https://docs.python.org/3/library/stdtypes.html#str)*, *length: [int](https://docs.python.org/3/library/functions.html#int)*) Bases: [object](https://docs.python.org/3/library/functions.html#object)

Management class to generate a banner for ACA-py.

lr\_pad(*content: [str](https://docs.python.org/3/library/stdtypes.html#str)*) Pad string content with defined border character. Parameters content – String content to pad print\_border() Print a full line using the border character. print\_list(*items*) Print a list of items, prepending a dash to each item. print\_spacer() Print an empty line with the border character only. print\_subtitle(*title*) Print a subtitle for a section. print\_title(*title*) Print the main title element. print\_version(*version*) Print the current version. **aries\_cloudagent.config.base module** Configuration base classes. class aries\_cloudagent.config.base.BaseInjector Bases: [abc.ABC](https://docs.python.org/3/library/abc.html#abc.ABC) Base injector class. abstract copy() → *[aries\\_cloudagent.config.base.BaseInjector](#page-12-0)*

<span id="page-12-0"></span>Produce a copy of the injector instance.

abstract inject(*base\_cls: Type[aries\_cloudagent.config.base.InjectType]*, *settings:*  $Optional[Mapping[str, Any]] = None$  $Optional[Mapping[str, Any]] = None$  $Optional[Mapping[str, Any]] = None$   $\rightarrow$  aries\_cloudagent.config.base.InjectType

Get the provided instance of a given class identifier.

#### **Parameters**

- cls The base class to retrieve an instance of
- settings An optional mapping providing configuration to the provider

**Returns** An instance of the base class, or None

abstract inject\_or(*base\_cls: Type[aries\_cloudagent.config.base.InjectType]*, *settings: Optional[Mapping[\[str,](https://docs.python.org/3/library/stdtypes.html#str) Any]] = None*, *default:*  $Optionallaries\_cloudagent.config(base.InjectType] = None)$   $\rightarrow$ Optional[aries\_cloudagent.config.base.InjectType]

Get the provided instance of a given class identifier or default if not found.

#### **Parameters**

- base\_cls The base class to retrieve an instance of
- settings An optional dict providing configuration to the provider
- default default return value if no instance is found

<span id="page-12-1"></span>**Returns** An instance of the base class, or None

#### class aries\_cloudagent.config.base.BaseProvider Bases: [abc.ABC](https://docs.python.org/3/library/abc.html#abc.ABC)

Base provider class.

provide(*settings:* [aries\\_cloudagent.config.base.BaseSettings,](#page-13-0) *injector:* [aries\\_cloudagent.config.base.BaseInjector](#page-12-0)) Provide the object instance given a config and injector.

<span id="page-13-0"></span>class aries\_cloudagent.config.base.BaseSettings(*\*args*, *\*\*kwds*) Bases: [Mapping](https://docs.python.org/3/library/typing.html#typing.Mapping)[[str](https://docs.python.org/3/library/stdtypes.html#str), [Any](https://docs.python.org/3/library/typing.html#typing.Any)]

Base settings class.

- abstract copy() → *[aries\\_cloudagent.config.base.BaseSettings](#page-13-0)* Produce a copy of the settings instance.
- abstract extend(*other: Mapping[\[str,](https://docs.python.org/3/library/stdtypes.html#str) Any]*) → *[aries\\_cloudagent.config.base.BaseSettings](#page-13-0)* Merge another mapping to produce a new settings instance.
- $get\_bool$ (\*var\_names, *default: Optional*[*bool*] = *None*)  $\rightarrow$  Optional[\[bool\]](https://docs.python.org/3/library/functions.html#bool) Fetch a setting as a boolean value.

#### **Parameters**

- var names A list of variable name alternatives
- default The default value to return if none are defined
- $get\_int(*var\_names, default: Optional(int] = None) \rightarrow Optional(int]$ Fetch a setting as an integer value.

#### **Parameters**

- var\_names A list of variable name alternatives
- **default** The default value to return if none are defined
- $get\_str$ <sup>\*</sup>*var\_names*, *default: Optional*[\[str\]](https://docs.python.org/3/library/stdtypes.html#str) = *None*  $) \rightarrow$  Optional[str] Fetch a setting as a string value.

#### **Parameters**

- var\_names A list of variable name alternatives
- **default** The default value to return if none are defined
- abstract get\_value(*\*var\_names*, *default: Optional[Any] = None*) → Any Fetch a setting.

#### **Parameters**

- var names A list of variable name alternatives
- default The default value to return if none are defined

**Returns** The setting value, if defined, otherwise the default value

<span id="page-13-1"></span>exception aries\_cloudagent.config.base.ConfigError(*\*args*, *error\_code: Optional[\[str\]](https://docs.python.org/3/library/stdtypes.html#str) = None*,

*\*\*kwargs*) Bases: [aries\\_cloudagent.core.error.BaseError](#page-29-0)

A base exception for all configuration errors.

#### <span id="page-13-2"></span>exception aries\_cloudagent.config.base.InjectionError(*\*args*, *error\_code: Optional[\[str\]](https://docs.python.org/3/library/stdtypes.html#str) = None*,

*\*\*kwargs*)

Bases: [aries\\_cloudagent.config.base.ConfigError](#page-13-1)

The base exception raised by Injector and Provider implementations.

exception aries\_cloudagent.config.base.SettingsError(*\*args*, *error\_code: Optional[\[str\]](https://docs.python.org/3/library/stdtypes.html#str) = None*,

*\*\*kwargs*)

*None*)

Bases: [aries\\_cloudagent.config.base.ConfigError](#page-13-1)

The base exception raised by *BaseSettings* implementations.

#### **aries\_cloudagent.config.base\_context module**

Base injection context builder classes.

class aries\_cloudagent.config.base\_context.ContextBuilder(*settings: Optional[Mapping[\[str,](https://docs.python.org/3/library/stdtypes.html#str) Any]] =*

Bases: [abc.ABC](https://docs.python.org/3/library/abc.html#abc.ABC)

Base injection context builder class.

abstract async build\_context() → *[aries\\_cloudagent.config.injection\\_context.InjectionContext](#page-14-0)* Build the base injection context.

update\_settings(*settings: Mapping[\[str,](https://docs.python.org/3/library/stdtypes.html#str) [object\]](https://docs.python.org/3/library/functions.html#object)*) Update the context builder with additional settings.

#### **aries\_cloudagent.config.default\_context module**

#### **aries\_cloudagent.config.error module**

Errors for config modules.

exception aries\_cloudagent.config.error.ArgsParseError(*\*args*, *error\_code: Optional[\[str\]](https://docs.python.org/3/library/stdtypes.html#str) = None*,

*\*\*kwargs*)

Bases: [aries\\_cloudagent.config.base.ConfigError](#page-13-1)

Error raised when there is a problem parsing the command-line arguments.

#### **aries\_cloudagent.config.injection\_context module**

Injection context implementation.

<span id="page-14-0"></span>class aries\_cloudagent.config.injection\_context.InjectionContext(*\**, *settings:*

*Optional[Mapping[\[str,](https://docs.python.org/3/library/stdtypes.html#str) [object\]](https://docs.python.org/3/library/functions.html#object)] = None*, *enforce\_typing: [bool](https://docs.python.org/3/library/functions.html#bool) = True*)

Bases: [aries\\_cloudagent.config.base.BaseInjector](#page-12-0)

Manager for configuration settings and class providers.

#### ROOT\_SCOPE = 'application'

copy() → *[aries\\_cloudagent.config.injection\\_context.InjectionContext](#page-14-0)* Produce a copy of the injector instance.

inject(*base\_cls: Type[aries\_cloudagent.config.base.InjectType]*, *settings: Optional[Mapping[\[str,](https://docs.python.org/3/library/stdtypes.html#str) [object\]](https://docs.python.org/3/library/functions.html#object)] =*  $None$ )  $\rightarrow$  aries\_cloudagent.config.base.InjectType Get the provided instance of a given class identifier.

**Parameters**

- cls The base class to retrieve an instance of
- settings An optional mapping providing configuration to the provider

**Returns** An instance of the base class, or None

inject\_or(*base\_cls: Type[aries\_cloudagent.config.base.InjectType]*, *settings: Optional[Mapping[\[str,](https://docs.python.org/3/library/stdtypes.html#str)*  $object$ *]* = None, *default: Optional*[aries\_cloudagent.config.base.InjectType] = None)  $\rightarrow$ Optional[aries\_cloudagent.config.base.InjectType]

Get the provided instance of a given class identifier or default if not found.

#### **Parameters**

- base\_cls The base class to retrieve an instance of
- settings An optional dict providing configuration to the provider
- default default return value if no instance is found

**Returns** An instance of the base class, or None

property injector: [aries\\_cloudagent.config.injector.Injector](#page-16-0) Accessor for scope-specific injector.

injector\_for\_scope(*scope\_name: [str](https://docs.python.org/3/library/stdtypes.html#str)*) → *[aries\\_cloudagent.config.injector.Injector](#page-16-0)* Fetch the injector for a specific scope.

**Parameters** scope\_name – The unique scope identifier

#### property scope name: [str](https://docs.python.org/3/library/stdtypes.html#str)

Accessor for the current scope name.

property settings: [aries\\_cloudagent.config.settings.Settings](#page-19-0) Accessor for scope-specific settings.

**start\_scope**(*scope\_name: [str](https://docs.python.org/3/library/stdtypes.html#str), settings: Optional[Mapping[\[str,](https://docs.python.org/3/library/stdtypes.html#str) [object\]](https://docs.python.org/3/library/functions.html#object)]* = *None*)  $\rightarrow$ *[aries\\_cloudagent.config.injection\\_context.InjectionContext](#page-14-0)* Begin a new named scope.

#### **Parameters**

- scope\_name The unique name for the scope being entered
- settings An optional mapping of additional settings to apply

**Returns** A new injection context representing the scope

update\_settings(*settings: Mapping[\[str,](https://docs.python.org/3/library/stdtypes.html#str) [object\]](https://docs.python.org/3/library/functions.html#object)*) Update the scope with additional settings.

exception aries\_cloudagent.config.injection\_context.InjectionContextError(*\*args*, *error\_code:*

*Optional[\[str\]](https://docs.python.org/3/library/stdtypes.html#str) = None*, *\*\*kwargs*)

#### Bases: [aries\\_cloudagent.config.base.InjectionError](#page-13-2)

Base class for issues in the injection context.

class aries\_cloudagent.config.injection\_context.Scope(*name*, *injector*) Bases: [tuple](https://docs.python.org/3/library/stdtypes.html#tuple)

property injector

Alias for field number 1

#### property name

Alias for field number 0

#### **aries\_cloudagent.config.injector module**

Standard Injector implementation.

<span id="page-16-0"></span>class aries\_cloudagent.config.injector.Injector(*settings: Optional[Mapping[\[str,](https://docs.python.org/3/library/stdtypes.html#str) [object\]](https://docs.python.org/3/library/functions.html#object)] = None*, *\**,

*enforce\_typing: [bool](https://docs.python.org/3/library/functions.html#bool) = True*)

Bases: [aries\\_cloudagent.config.base.BaseInjector](#page-12-0)

Injector implementation with static and dynamic bindings.

bind\_instance(*base\_cls: Type[aries\_cloudagent.config.base.InjectType]*, *instance: aries\_cloudagent.config.base.InjectType*)

Add a static instance as a class binding.

- bind\_provider(*base\_cls: Type[aries\_cloudagent.config.base.InjectType]*, *provider:* [aries\\_cloudagent.config.base.BaseProvider,](#page-12-1) *\**, *cache: [bool](https://docs.python.org/3/library/functions.html#bool) = False*) Add a dynamic instance resolver as a class binding.
- clear\_binding(*base\_cls: Type[aries\_cloudagent.config.base.InjectType]*) Remove a previously-added binding.
- copy() → *[aries\\_cloudagent.config.base.BaseInjector](#page-12-0)* Produce a copy of the injector instance.
- get\_provider(*base\_cls: Type[aries\_cloudagent.config.base.InjectType]*) Find the provider associated with a class binding.
- inject(*base\_cls: Type[aries\_cloudagent.config.base.InjectType]*, *settings: Optional[Mapping[\[str,](https://docs.python.org/3/library/stdtypes.html#str) [object\]](https://docs.python.org/3/library/functions.html#object)] =*  $None$ )  $\rightarrow$  aries cloudagent.config.base.InjectType Get the provided instance of a given class identifier.

#### **Parameters**

- **cls** The base class to retrieve an instance of
- **params** An optional dict providing configuration to the provider

**Returns** An instance of the base class, or None

inject\_or(*base\_cls: Type[aries\_cloudagent.config.base.InjectType]*, *settings: Optional[Mapping[\[str,](https://docs.python.org/3/library/stdtypes.html#str) [object\]](https://docs.python.org/3/library/functions.html#object)] = None*, *default: Optional[aries\_cloudagent.config.base.InjectType] = None*) → Optional[aries\_cloudagent.config.base.InjectType]

Get the provided instance of a given class identifier or default if not found.

#### **Parameters**

- base\_cls The base class to retrieve an instance of
- settings An optional dict providing configuration to the provider
- default default return value if no instance is found

**Returns** An instance of the base class, or None

property settings: [aries\\_cloudagent.config.settings.Settings](#page-19-0) Accessor for scope-specific settings.

#### **aries\_cloudagent.config.ledger module**

#### **aries\_cloudagent.config.logging module**

Utilities related to logging.

## class aries\_cloudagent.config.logging.LoggingConfigurator

Bases: [object](https://docs.python.org/3/library/functions.html#object)

Utility class used to configure logging and print an informative start banner.

classmethod configure(*logging\_config\_path: Optional[\[str\]](https://docs.python.org/3/library/stdtypes.html#str) = None*, *log\_level: Optional[\[str\]](https://docs.python.org/3/library/stdtypes.html#str) = None*, *log\_file: Optional[\[str\]](https://docs.python.org/3/library/stdtypes.html#str) = None*)

Configure logger.

#### **Parameters**

- logging\_config\_path str: (Default value = None) Optional path to custom logging config
- $log\_level str$ : (Default value = None)

classmethod print\_banner(*agent\_label*, *inbound\_transports*, *outbound\_transports*, *public\_did*, *admin\_server=None*, *banner\_length=40*, *border\_character=':'*)

Print a startup banner describing the configuration.

#### **Parameters**

- agent\_label Agent Label
- inbound\_transports Configured inbound transports
- outbound\_transports Configured outbound transports
- admin\_server Admin server info
- public\_did Public DID
- banner\_length (Default value =  $40$ ) Length of the banner
- **border\_character** (Default value = ":") Character to use in banner
- border –
- aries\_cloudagent.config.logging.load\_resource(*path: [str](https://docs.python.org/3/library/stdtypes.html#str)*, *encoding: Optional[\[str\]](https://docs.python.org/3/library/stdtypes.html#str) = None*) → TextIO Open a resource file located in a python package or the local filesystem.

**Parameters** path – The resource path in the form of *dir/file* or *package:dir/file*

**Returns** A file-like object representing the resource

#### **aries\_cloudagent.config.plugin\_settings module**

Settings implementation for plugins.

#### <span id="page-17-0"></span>class aries\_cloudagent.config.plugin\_settings.PluginSettings(*values: Optional[Mapping[\[str,](https://docs.python.org/3/library/stdtypes.html#str)*

*Any]] = None*)

Bases: [Mapping](https://docs.python.org/3/library/typing.html#typing.Mapping)[[str](https://docs.python.org/3/library/stdtypes.html#str), [Any](https://docs.python.org/3/library/typing.html#typing.Any)]

Retrieve immutable settings for plugins.

Plugin settings should be retrieved by calling:

PluginSettings.for\_plugin(settings, "my\_plugin", {"default": "values"})

This will extract the PLUGIN\_CONFIG\_KEY in "settings" and return a new PluginSettings instance.

- copy() → *[aries\\_cloudagent.config.base.BaseSettings](#page-13-0)* Produce a copy of the settings instance.
- extend(*other: Mapping[\[str,](https://docs.python.org/3/library/stdtypes.html#str) Any]*) → *[aries\\_cloudagent.config.base.BaseSettings](#page-13-0)* Merge another settings instance to produce a new instance.

classmethod for\_plugin(*settings:* [aries\\_cloudagent.config.base.BaseSettings,](#page-13-0) *plugin: [str](https://docs.python.org/3/library/stdtypes.html#str)*, *default: Optional*[*Mapping*[*str,Any*]] = *None*  $) \rightarrow$ *[aries\\_cloudagent.config.plugin\\_settings.PluginSettings](#page-17-0)*

Construct a PluginSettings object from another settings object.

PLUGIN\_CONFIG\_KEY is read from settings.

get\_value(*\*var\_names: [str](https://docs.python.org/3/library/stdtypes.html#str)*, *default: Optional[Any] = None*) Fetch a setting.

#### **Parameters**

- var\_names A list of variable name alternatives
- default The default value to return if none are defined

#### **aries\_cloudagent.config.provider module**

Service provider implementations.

#### class aries\_cloudagent.config.provider.CachedProvider(*provider:*

[aries\\_cloudagent.config.base.BaseProvider,](#page-12-1) *unique\_settings\_keys: [tuple](https://docs.python.org/3/library/stdtypes.html#tuple) = ()*)

Bases: [aries\\_cloudagent.config.base.BaseProvider](#page-12-1)

Cache the result of another provider.

provide(*config:* [aries\\_cloudagent.config.base.BaseSettings,](#page-13-0) *injector:* [aries\\_cloudagent.config.base.BaseInjector](#page-12-0)) Provide the object instance given a config and injector.

Instances are cached keyed on a SHA256 digest of the relevant subset of settings.

class aries\_cloudagent.config.provider.ClassProvider(*instance\_cls: Union[\[str,](https://docs.python.org/3/library/stdtypes.html#str) [type\]](https://docs.python.org/3/library/functions.html#type)*, *\*ctor\_args*,

*init\_method: Optional[\[str\]](https://docs.python.org/3/library/stdtypes.html#str) = None*,

*\*\*ctor\_kwargs*)

Bases: [aries\\_cloudagent.config.base.BaseProvider](#page-12-1)

Provider for a particular class.

class Inject(*base\_cls: [type](https://docs.python.org/3/library/functions.html#type)*) Bases: [object](https://docs.python.org/3/library/functions.html#object)

A class for passing injected arguments to the constructor.

provide(*config:* [aries\\_cloudagent.config.base.BaseSettings,](#page-13-0) *injector:* [aries\\_cloudagent.config.base.BaseInjector](#page-12-0)) Provide the object instance given a config and injector.

#### class aries\_cloudagent.config.provider.InstanceProvider(*instance*) Bases: [aries\\_cloudagent.config.base.BaseProvider](#page-12-1)

Provider for a previously-created instance.

provide(*config:* [aries\\_cloudagent.config.base.BaseSettings,](#page-13-0) *injector:* [aries\\_cloudagent.config.base.BaseInjector](#page-12-0)) Provide the object instance given a config and injector.

class aries\_cloudagent.config.provider.StatsProvider(*provider:*

[aries\\_cloudagent.config.base.BaseProvider,](#page-12-1) *methods: Sequence[\[str\]](https://docs.python.org/3/library/stdtypes.html#str)*, *\**, *ignore\_missing: [bool](https://docs.python.org/3/library/functions.html#bool) = True*)

Bases: [aries\\_cloudagent.config.base.BaseProvider](#page-12-1)

Add statistics to the results of another provider.

provide(*config:* [aries\\_cloudagent.config.base.BaseSettings,](#page-13-0) *injector:* [aries\\_cloudagent.config.base.BaseInjector](#page-12-0)) Provide the object instance given a config and injector.

#### **aries\_cloudagent.config.settings module**

Settings implementation.

Mutable settings implementation.

clear\_value(*var\_name: [str](https://docs.python.org/3/library/stdtypes.html#str)*) Remove a setting.

**Parameters var\_name** – The name of the setting

- copy() → *[aries\\_cloudagent.config.base.BaseSettings](#page-13-0)* Produce a copy of the settings instance.
- extend(*other: Mapping[\[str,](https://docs.python.org/3/library/stdtypes.html#str) Any]*) → *[aries\\_cloudagent.config.base.BaseSettings](#page-13-0)* Merge another settings instance to produce a new instance.
- for\_plugin(*plugin: [str](https://docs.python.org/3/library/stdtypes.html#str)*, *default: Optional[Mapping[\[str,](https://docs.python.org/3/library/stdtypes.html#str) Any]] = None*) Retrieve settings for plugin.
- get\_value(*\*var\_names*, *default=None*) Fetch a setting.

#### **Parameters**

- var names A list of variable name alternatives
- default The default value to return if none are defined
- set\_default(*var\_name: [str](https://docs.python.org/3/library/stdtypes.html#str)*, *value*) Add a setting if not currently defined.

#### **Parameters**

- var\_name The name of the setting
- **value** The value to assign

set\_value(*var\_name: [str](https://docs.python.org/3/library/stdtypes.html#str)*, *value*) Add a setting.

#### **Parameters**

• var\_name – The name of the setting

<span id="page-19-0"></span>class aries\_cloudagent.config.settings.Settings(*values: Optional[Mapping[\[str,](https://docs.python.org/3/library/stdtypes.html#str) Any]] = None*) Bases: [aries\\_cloudagent.config.base.BaseSettings](#page-13-0), [MutableMapping](https://docs.python.org/3/library/typing.html#typing.MutableMapping)[[str](https://docs.python.org/3/library/stdtypes.html#str), [Any](https://docs.python.org/3/library/typing.html#typing.Any)]

• **value** – The value to assign

update(*other: Mapping[\[str,](https://docs.python.org/3/library/stdtypes.html#str) Any]*) Update the settings in place.

### **aries\_cloudagent.config.util module**

Entrypoint.

class aries\_cloudagent.config.util.BoundedInt(*min: Optional[\[int\]](https://docs.python.org/3/library/functions.html#int) = None*, *max: Optional[\[int\]](https://docs.python.org/3/library/functions.html#int) = None*) Bases: [object](https://docs.python.org/3/library/functions.html#object)

Argument value parser for a bounded integer.

class aries\_cloudagent.config.util.ByteSize(*min: [int](https://docs.python.org/3/library/functions.html#int) = 0*, *max: Optional[\[int\]](https://docs.python.org/3/library/functions.html#int) = None*) Bases: [object](https://docs.python.org/3/library/functions.html#object)

Argument value parser for byte sizes.

aries\_cloudagent.config.util.common\_config(*settings: Mapping[\[str,](https://docs.python.org/3/library/stdtypes.html#str) Any]*) Perform common app configuration.

#### **aries\_cloudagent.config.wallet module**

#### **aries\_cloudagent.connections package**

**Subpackages**

**aries\_cloudagent.connections.models package**

#### **Subpackages**

#### **aries\_cloudagent.connections.models.diddoc package**

DID Document model support.

Copyright 2017-2019 Government of Canada Public Services and Procurement Canada - buyandsell.gc.ca

Licensed under the Apache License, Version 2.0 (the "License"); you may not use this file except in compliance with the License. You may obtain a copy of the License at

<http://www.apache.org/licenses/LICENSE-2.0>

Unless required by applicable law or agreed to in writing, software distributed under the License is distributed on an "AS IS" BASIS, WITHOUT WARRANTIES OR CONDITIONS OF ANY KIND, either express or implied. See the License for the specific language governing permissions and limitations under the License.

class aries\_cloudagent.connections.models.diddoc.DIDDoc(*did: Optional[\[str\]](https://docs.python.org/3/library/stdtypes.html#str) = None*) Bases: [object](https://docs.python.org/3/library/functions.html#object)

DID document, grouping a DID with verification keys and services.

Retains DIDs as raw values (orientated toward indy-facing operations), everything else as URIs (oriented toward W3C-facing operations).

CONTEXT = 'https://w3id.org/did/v1'

add\_service\_pubkeys(*service: [dict](https://docs.python.org/3/library/stdtypes.html#dict)*, *tags: Union[Sequence[\[str\]](https://docs.python.org/3/library/stdtypes.html#str), [str\]](https://docs.python.org/3/library/stdtypes.html#str)*) → List[*[aries\\_cloudagent.connections.models.diddoc.publickey.PublicKey](#page-25-0)*]

Add public keys specified in service. Return public keys so discovered.

#### **Parameters**

- service service from DID document
- tags potential tags marking public keys of type of interest (the standard is still coalescing)

**Raises** [ValueError](https://docs.python.org/3/library/exceptions.html#ValueError) – for public key reference not present in DID document.

Returns: list of public keys from the document service specification

#### property authnkey: [dict](https://docs.python.org/3/library/stdtypes.html#dict)

Accessor for public keys marked as authentication keys, by identifier.

#### classmethod deserialize(*did\_doc: [dict](https://docs.python.org/3/library/stdtypes.html#dict)*) →

*[aries\\_cloudagent.connections.models.diddoc.diddoc.DIDDoc](#page-24-0)* Construct DIDDoc object from dict representation.

**Parameters** did\_doc – DIDDoc dict representation

**Raises** [ValueError](https://docs.python.org/3/library/exceptions.html#ValueError) – for bad DID or missing mandatory item.

Returns: DIDDoc from input json

#### property did: [str](https://docs.python.org/3/library/stdtypes.html#str)

Accessor for DID.

#### classmethod from\_json(*did\_doc\_json: [str](https://docs.python.org/3/library/stdtypes.html#str)*) →

*[aries\\_cloudagent.connections.models.diddoc.diddoc.DIDDoc](#page-24-0)*

Construct DIDDoc object from json representation.

#### Parameters did\_doc\_json – DIDDoc json representation

Returns: DIDDoc from input json

#### property pubkey: [dict](https://docs.python.org/3/library/stdtypes.html#dict)

Accessor for public keys by identifier.

#### $\text{serialize}() \rightarrow \text{dict}$  $\text{serialize}() \rightarrow \text{dict}$  $\text{serialize}() \rightarrow \text{dict}$

Dump current object to a JSON-compatible dictionary.

**Returns** dict representation of current DIDDoc

#### property service: [dict](https://docs.python.org/3/library/stdtypes.html#dict)

Accessor for services by identifier.

set(*item: Union*/aries cloudagent.connections.models.diddoc.service.Service, [aries\\_cloudagent.connections.models.diddoc.publickey.PublicKey](#page-25-0)*]*) → *[aries\\_cloudagent.connections.models.diddoc.diddoc.DIDDoc](#page-24-0)* Add or replace service or public key; return current DIDDoc.

**Raises** [ValueError](https://docs.python.org/3/library/exceptions.html#ValueError) – if input item is neither service nor public key.

**Parameters item** – service or public key to set

Returns: the current DIDDoc

 $to$ json $() \rightarrow str$  $() \rightarrow str$ 

Dump current object as json (JSON-LD).

**Returns** json representation of current DIDDoc

class aries\_cloudagent.connections.models.diddoc.LinkedDataKeySpec(*ver\_type*, *authn\_type*,

*specifier*)

Bases: [tuple](https://docs.python.org/3/library/stdtypes.html#tuple)

property authn\_type Alias for field number 1

property specifier Alias for field number 2

property ver\_type Alias for field number 0

class aries\_cloudagent.connections.models.diddoc.PublicKey(*did: [str](https://docs.python.org/3/library/stdtypes.html#str)*, *ident: [str](https://docs.python.org/3/library/stdtypes.html#str)*, *value: [str](https://docs.python.org/3/library/stdtypes.html#str)*, *pk\_type:*

*Op-*

*tional* [aries\_cloudagent.connections.models.diddoc.public *= None*, *controller: Optional[\[str\]](https://docs.python.org/3/library/stdtypes.html#str) = None*, *authn: [bool](https://docs.python.org/3/library/functions.html#bool) = False*)

Bases: [object](https://docs.python.org/3/library/functions.html#object)

Public key specification to embed in DID document.

Retains DIDs as raw values (orientated toward indy-facing operations), everything else as URIs (oriented toward W3C-facing operations).

#### property authn: [bool](https://docs.python.org/3/library/functions.html#bool)

Accessor for the authentication marker.

Returns: whether public key is marked as having DID authentication privilege

```
property controller: str
```
Accessor for the controller DID.

```
property did: str
    Accessor for the DID.
```
property id: [str](https://docs.python.org/3/library/stdtypes.html#str) Accessor for the public key identifier.

 $to\_dict() \rightarrow dict$  $to\_dict() \rightarrow dict$  $to\_dict() \rightarrow dict$ 

Return dict representation of public key to embed in DID document.

property type: [aries\\_cloudagent.connections.models.diddoc.publickey.PublicKeyType](#page-26-0) Accessor for the public key type.

property value: [str](https://docs.python.org/3/library/stdtypes.html#str)

Accessor for the public key value.

class aries\_cloudagent.connections.models.diddoc.PublicKeyType(*value*)

Bases: [enum.Enum](https://docs.python.org/3/library/enum.html#enum.Enum)

Class encapsulating public key types.

```
ED25519_SIG_2018 = LinkedDataKeySpec(ver_type='Ed25519VerificationKey2018',
authn_type='Ed25519SignatureAuthentication2018', specifier='publicKeyBase58')
```

```
EDDSA_SA_SIG_SECP256K1 = LinkedDataKeySpec(ver_type='Secp256k1VerificationKey2018',
authn_type='Secp256k1SignatureAuthenticationKey2018', specifier='publicKeyHex')
```

```
RSA_SIG_2018 = LinkedDataKeySpec(ver_type='RsaVerificationKey2018',
authn_type='RsaSignatureAuthentication2018', specifier='publicKeyPem')
```
property authn\_type: [str](https://docs.python.org/3/library/stdtypes.html#str)

Accessor for the authentication type identifier.

static get(*val: [str](https://docs.python.org/3/library/stdtypes.html#str)*) → *[aries\\_cloudagent.connections.models.diddoc.publickey.PublicKeyType](#page-26-0)* Find enum instance corresponding to input value (RsaVerificationKey2018 etc).

**Parameters val** – input value marking public key type

Returns: the public key type

#### $specification(val: str) \rightarrow str$  $specification(val: str) \rightarrow str$  $specification(val: str) \rightarrow str$

Return specifier and input value for use in public key specification.

**Parameters val** – value of public key

Returns: dict mapping applicable specifier to input value

#### property specifier: [str](https://docs.python.org/3/library/stdtypes.html#str)

Accessor for the value specifier.

#### property ver\_type: [str](https://docs.python.org/3/library/stdtypes.html#str)

Accessor for the verification type identifier.

class aries\_cloudagent.connections.models.diddoc.Service(*did: [str](https://docs.python.org/3/library/stdtypes.html#str)*, *ident: [str](https://docs.python.org/3/library/stdtypes.html#str)*, *typ: [str](https://docs.python.org/3/library/stdtypes.html#str)*, *recip\_keys:*

*Union[Sequence,* aries\_cloudagent.connections.models.diddoc.publickey.Publi *routing\_keys: Union[Sequence,* aries\_cloudagent.connections.models.diddoc.publickey.Publi *endpoint: [str](https://docs.python.org/3/library/stdtypes.html#str)*, *priority: [int](https://docs.python.org/3/library/functions.html#int) = 0*)

Bases: [object](https://docs.python.org/3/library/functions.html#object)

Service specification to embed in DID document.

Retains DIDs as raw values (orientated toward indy-facing operations), everything else as URIs (oriented toward W3C-facing operations).

```
property did: str
    Accessor for the DID value.
```
## property endpoint: [str](https://docs.python.org/3/library/stdtypes.html#str)

Accessor for the endpoint value.

property id: [str](https://docs.python.org/3/library/stdtypes.html#str) Accessor for the service identifier.

#### property priority: [int](https://docs.python.org/3/library/functions.html#int)

Accessor for the priority value.

#### property recip\_keys:

List[[aries\\_cloudagent.connections.models.diddoc.publickey.PublicKey](#page-25-0)] Accessor for the recipient keys.

#### property routing\_keys:

List[[aries\\_cloudagent.connections.models.diddoc.publickey.PublicKey](#page-25-0)] Accessor for the routing keys.

#### $to\_dict() \rightarrow dict$  $to\_dict() \rightarrow dict$  $to\_dict() \rightarrow dict$

Return dict representation of service to embed in DID document.

#### property type: [str](https://docs.python.org/3/library/stdtypes.html#str)

Accessor for the service type.

### **Submodules**

#### **aries\_cloudagent.connections.models.diddoc.diddoc module**

DID Document classes.

Copyright 2017-2019 Government of Canada Public Services and Procurement Canada - buyandsell.gc.ca

Licensed under the Apache License, Version 2.0 (the "License"); you may not use this file except in compliance with the License. You may obtain a copy of the License at

<http://www.apache.org/licenses/LICENSE-2.0>

Unless required by applicable law or agreed to in writing, software distributed under the License is distributed on an "AS IS" BASIS, WITHOUT WARRANTIES OR CONDITIONS OF ANY KIND, either express or implied. See the License for the specific language governing permissions and limitations under the License.

```
class aries_cloudagent.connections.models.diddoc.diddoc.DIDDoc(did: Optional[str] = None)
     Bases: object
```
DID document, grouping a DID with verification keys and services.

Retains DIDs as raw values (orientated toward indy-facing operations), everything else as URIs (oriented toward W3C-facing operations).

#### CONTEXT = 'https://w3id.org/did/v1'

```
add_service_pubkeys(service: dict, tags: Union[Sequence[str], str]) →
```
List[*[aries\\_cloudagent.connections.models.diddoc.publickey.PublicKey](#page-25-0)*]

Add public keys specified in service. Return public keys so discovered.

#### **Parameters**

- **service** service from DID document
- tags potential tags marking public keys of type of interest (the standard is still coalescing)

**Raises** [ValueError](https://docs.python.org/3/library/exceptions.html#ValueError) – for public key reference not present in DID document.

Returns: list of public keys from the document service specification

#### property authnkey: [dict](https://docs.python.org/3/library/stdtypes.html#dict)

Accessor for public keys marked as authentication keys, by identifier.

#### classmethod deserialize(*did\_doc: [dict](https://docs.python.org/3/library/stdtypes.html#dict)*) →

*[aries\\_cloudagent.connections.models.diddoc.diddoc.DIDDoc](#page-24-0)*

Construct DIDDoc object from dict representation.

**Parameters** did\_doc – DIDDoc dict representation

**Raises** [ValueError](https://docs.python.org/3/library/exceptions.html#ValueError) – for bad DID or missing mandatory item.

Returns: DIDDoc from input json

## property did: [str](https://docs.python.org/3/library/stdtypes.html#str)

Accessor for DID.

#### classmethod from\_json(*did\_doc\_json: [str](https://docs.python.org/3/library/stdtypes.html#str)*) →

*[aries\\_cloudagent.connections.models.diddoc.diddoc.DIDDoc](#page-24-0)*

Construct DIDDoc object from json representation.

Parameters did\_doc\_json – DIDDoc json representation

Returns: DIDDoc from input json

#### property pubkey: [dict](https://docs.python.org/3/library/stdtypes.html#dict)

Accessor for public keys by identifier.

#### $\text{serialize}() \rightarrow \text{dict}$  $\text{serialize}() \rightarrow \text{dict}$  $\text{serialize}() \rightarrow \text{dict}$

Dump current object to a JSON-compatible dictionary.

**Returns** dict representation of current DIDDoc

#### property service: [dict](https://docs.python.org/3/library/stdtypes.html#dict)

Accessor for services by identifier.

set(*item: Union[*[aries\\_cloudagent.connections.models.diddoc.service.Service](#page-27-0)*,* [aries\\_cloudagent.connections.models.diddoc.publickey.PublicKey](#page-25-0)*]*) → *[aries\\_cloudagent.connections.models.diddoc.diddoc.DIDDoc](#page-24-0)* Add or replace service or public key; return current DIDDoc.

**Raises** [ValueError](https://docs.python.org/3/library/exceptions.html#ValueError) – if input item is neither service nor public key.

Parameters item – service or public key to set

Returns: the current DIDDoc

to\_json()  $\rightarrow$  [str](https://docs.python.org/3/library/stdtypes.html#str)

Dump current object as json (JSON-LD).

**Returns** json representation of current DIDDoc

#### **aries\_cloudagent.connections.models.diddoc.publickey module**

DID Document Public Key classes.

Copyright 2017-2019 Government of Canada Public Services and Procurement Canada - buyandsell.gc.ca

Licensed under the Apache License, Version 2.0 (the "License"); you may not use this file except in compliance with the License. You may obtain a copy of the License at

<http://www.apache.org/licenses/LICENSE-2.0>

Unless required by applicable law or agreed to in writing, software distributed under the License is distributed on an "AS IS" BASIS, WITHOUT WARRANTIES OR CONDITIONS OF ANY KIND, either express or implied. See the License for the specific language governing permissions and limitations under the License.

class aries\_cloudagent.connections.models.diddoc.publickey.LinkedDataKeySpec(*ver\_type*,

*authn\_type*, *specifier*)

Bases: [tuple](https://docs.python.org/3/library/stdtypes.html#tuple)

property authn\_type Alias for field number 1

property specifier Alias for field number 2

<span id="page-25-0"></span>property ver\_type Alias for field number 0 class aries\_cloudagent.connections.models.diddoc.publickey.PublicKey(*did: [str](https://docs.python.org/3/library/stdtypes.html#str)*, *ident: [str](https://docs.python.org/3/library/stdtypes.html#str)*, *value:*

*[str](https://docs.python.org/3/library/stdtypes.html#str)*, *pk\_type: Optional [aries cloudagent.connections.models. = None*, *controller: Optional[\[str\]](https://docs.python.org/3/library/stdtypes.html#str) = None*, *authn: [bool](https://docs.python.org/3/library/functions.html#bool) = False*)

Bases: [object](https://docs.python.org/3/library/functions.html#object)

Public key specification to embed in DID document.

Retains DIDs as raw values (orientated toward indy-facing operations), everything else as URIs (oriented toward W3C-facing operations).

#### property authn: [bool](https://docs.python.org/3/library/functions.html#bool)

Accessor for the authentication marker.

Returns: whether public key is marked as having DID authentication privilege

```
property controller: str
    Accessor for the controller DID.
```

```
property did: str
    Accessor for the DID.
```
#### property id: [str](https://docs.python.org/3/library/stdtypes.html#str)

Accessor for the public key identifier.

#### to  $dict() \rightarrow dict$  $dict() \rightarrow dict$

Return dict representation of public key to embed in DID document.

property type: [aries\\_cloudagent.connections.models.diddoc.publickey.PublicKeyType](#page-26-0) Accessor for the public key type.

#### property value: [str](https://docs.python.org/3/library/stdtypes.html#str) Accessor for the public key value.

<span id="page-26-0"></span>class aries\_cloudagent.connections.models.diddoc.publickey.PublicKeyType(*value*) Bases: [enum.Enum](https://docs.python.org/3/library/enum.html#enum.Enum)

Class encapsulating public key types.

ED25519\_SIG\_2018 = LinkedDataKeySpec(ver\_type='Ed25519VerificationKey2018', authn\_type='Ed25519SignatureAuthentication2018', specifier='publicKeyBase58')

EDDSA\_SA\_SIG\_SECP256K1 = LinkedDataKeySpec(ver\_type='Secp256k1VerificationKey2018', authn\_type='Secp256k1SignatureAuthenticationKey2018', specifier='publicKeyHex')

RSA\_SIG\_2018 = LinkedDataKeySpec(ver\_type='RsaVerificationKey2018', authn\_type='RsaSignatureAuthentication2018', specifier='publicKeyPem')

property authn\_type: [str](https://docs.python.org/3/library/stdtypes.html#str)

Accessor for the authentication type identifier.

static get(*val: [str](https://docs.python.org/3/library/stdtypes.html#str)*) → *[aries\\_cloudagent.connections.models.diddoc.publickey.PublicKeyType](#page-26-0)* Find enum instance corresponding to input value (RsaVerificationKey2018 etc).

**Parameters val** – input value marking public key type

Returns: the public key type

#### specification(*val: [str](https://docs.python.org/3/library/stdtypes.html#str)*) → [str](https://docs.python.org/3/library/stdtypes.html#str)

Return specifier and input value for use in public key specification.

**Parameters val** – value of public key

Returns: dict mapping applicable specifier to input value

#### property specifier: [str](https://docs.python.org/3/library/stdtypes.html#str)

Accessor for the value specifier.

#### property ver\_type: [str](https://docs.python.org/3/library/stdtypes.html#str)

Accessor for the verification type identifier.

#### **aries\_cloudagent.connections.models.diddoc.service module**

DID Document Service classes.

Copyright 2017-2019 Government of Canada Public Services and Procurement Canada - buyandsell.gc.ca

Licensed under the Apache License, Version 2.0 (the "License"); you may not use this file except in compliance with the License. You may obtain a copy of the License at

<http://www.apache.org/licenses/LICENSE-2.0>

Unless required by applicable law or agreed to in writing, software distributed under the License is distributed on an "AS IS" BASIS, WITHOUT WARRANTIES OR CONDITIONS OF ANY KIND, either express or implied. See the License for the specific language governing permissions and limitations under the License.

<span id="page-27-0"></span>class aries\_cloudagent.connections.models.diddoc.service.Service(*did: [str](https://docs.python.org/3/library/stdtypes.html#str)*, *ident: [str](https://docs.python.org/3/library/stdtypes.html#str)*, *typ: [str](https://docs.python.org/3/library/stdtypes.html#str)*,

*recip\_keys: Union[Sequence,* aries\_cloudagent.connections.models.diddoc.publications.publications.models.diddoc.publi *routing\_keys: Union[Sequence,* aries\_cloudagent.connections.models.diddoc.publications.publications.models.diddoc.publi *endpoint: [str](https://docs.python.org/3/library/stdtypes.html#str)*, *priority: [int](https://docs.python.org/3/library/functions.html#int) = 0*)

Bases: [object](https://docs.python.org/3/library/functions.html#object)

Service specification to embed in DID document.

Retains DIDs as raw values (orientated toward indy-facing operations), everything else as URIs (oriented toward W3C-facing operations).

## property did: [str](https://docs.python.org/3/library/stdtypes.html#str)

Accessor for the DID value.

#### property endpoint: [str](https://docs.python.org/3/library/stdtypes.html#str)

Accessor for the endpoint value.

#### property id: [str](https://docs.python.org/3/library/stdtypes.html#str)

Accessor for the service identifier.

## property priority: [int](https://docs.python.org/3/library/functions.html#int)

Accessor for the priority value.

#### property recip\_keys:

List[[aries\\_cloudagent.connections.models.diddoc.publickey.PublicKey](#page-25-0)] Accessor for the recipient keys.

#### property routing\_keys:

List[[aries\\_cloudagent.connections.models.diddoc.publickey.PublicKey](#page-25-0)] Accessor for the routing keys.

#### to\_[dict](https://docs.python.org/3/library/stdtypes.html#dict)()  $\rightarrow$  dict

Return dict representation of service to embed in DID document.

#### property type: [str](https://docs.python.org/3/library/stdtypes.html#str)

Accessor for the service type.

#### **aries\_cloudagent.connections.models.diddoc.util module**

DIDDoc utility methods.

Copyright 2017-2019 Government of Canada Public Services and Procurement Canada - buyandsell.gc.ca

Licensed under the Apache License, Version 2.0 (the "License"); you may not use this file except in compliance with the License. You may obtain a copy of the License at

<http://www.apache.org/licenses/LICENSE-2.0>

Unless required by applicable law or agreed to in writing, software distributed under the License is distributed on an "AS IS" BASIS, WITHOUT WARRANTIES OR CONDITIONS OF ANY KIND, either express or implied. See the License for the specific language governing permissions and limitations under the License.

aries\_cloudagent.connections.models.diddoc.util.canon\_did(*uri: [str](https://docs.python.org/3/library/stdtypes.html#str)*) → [str](https://docs.python.org/3/library/stdtypes.html#str) Convert a URI into a DID if need be, left-stripping 'did:sov:' if present.

**Parameters** uri – input URI or DID

**Raises** [ValueError](https://docs.python.org/3/library/exceptions.html#ValueError) – for invalid input.

aries\_cloudagent.connections.models.diddoc.util.canon\_ref(*did: [str](https://docs.python.org/3/library/stdtypes.html#str)*, *ref: [str](https://docs.python.org/3/library/stdtypes.html#str)*, *delimiter: Optional[\[str\]](https://docs.python.org/3/library/stdtypes.html#str) = None*)

Given a reference in a DID document, return it in its canonical form of a URI.

#### **Parameters**

- did DID acting as the identifier of the DID document
- **ref** reference to canonicalize, either a DID or a fragment pointing to a location in the DID doc
- delimiter delimiter character marking fragment (default '#') or introducing identifier (';') against DID resource

aries\_cloudagent.connections.models.diddoc.util.ok\_did(*token: [str](https://docs.python.org/3/library/stdtypes.html#str)*) → [bool](https://docs.python.org/3/library/functions.html#bool) Whether input token looks like a valid decentralized identifier.

**Parameters** token – candidate string

Returns: whether input token looks like a valid schema identifier

```
aries_cloudagent.connections.models.diddoc.util.resource(ref: str, delimiter: Optional[str] = None)
```
 $\rightarrow$  [str](https://docs.python.org/3/library/stdtypes.html#str)

Extract the resource for an identifier.

Given a (URI) reference, return up to its delimiter (exclusively), or all of it if there is none.

**Parameters**

- ref reference
- delimiter delimiter character (default None maps to '#', or ';' introduces identifiers)

**Submodules aries\_cloudagent.connections.models.conn\_record module aries\_cloudagent.connections.models.connection\_target module Submodules aries\_cloudagent.connections.base\_manager module aries\_cloudagent.connections.util module aries\_cloudagent.core package Subpackages aries\_cloudagent.core.in\_memory package Subpackages aries\_cloudagent.core.in\_memory.didcomm package Submodules aries\_cloudagent.core.in\_memory.didcomm.derive\_1pu module aries\_cloudagent.core.in\_memory.didcomm.derive\_ecdh module Submodules aries\_cloudagent.core.in\_memory.profile module Submodules aries\_cloudagent.core.conductor module aries\_cloudagent.core.dispatcher module aries\_cloudagent.core.error module** Common exception classes. exception aries\_cloudagent.core.error.BaseError(*\*args*, *error\_code: Optional[\[str\]](https://docs.python.org/3/library/stdtypes.html#str) = None*, *\*\*kwargs*) Bases: [Exception](https://docs.python.org/3/library/exceptions.html#Exception)

<span id="page-29-0"></span>Generic exception class which other exceptions should inherit from.

property message: [str](https://docs.python.org/3/library/stdtypes.html#str)

Accessor for the error message.

property roll\_up: [str](https://docs.python.org/3/library/stdtypes.html#str)

Accessor for nested error messages rolled into one line.

For display: aiohttp.web errors truncate after newline.

exception aries\_cloudagent.core.error.ProfileDuplicateError(*\*args*, *error\_code: Optional[\[str\]](https://docs.python.org/3/library/stdtypes.html#str) = None*, *\*\*kwargs*)

Bases: [aries\\_cloudagent.core.error.ProfileError](#page-30-0)

Profile with the given name already exists.

<span id="page-30-0"></span>exception aries\_cloudagent.core.error.ProfileError(*\*args*, *error\_code: Optional[\[str\]](https://docs.python.org/3/library/stdtypes.html#str) = None*,

*\*\*kwargs*)

Bases: [aries\\_cloudagent.core.error.BaseError](#page-29-0)

Base error for profile operations.

exception aries\_cloudagent.core.error.ProfileNotFoundError(*\*args*, *error\_code: Optional[\[str\]](https://docs.python.org/3/library/stdtypes.html#str) = None*, *\*\*kwargs*)

Bases: [aries\\_cloudagent.core.error.ProfileError](#page-30-0)

Requested profile was not found.

exception aries\_cloudagent.core.error.ProfileSessionInactiveError(*\*args*, *error\_code: Optional[\[str\]](https://docs.python.org/3/library/stdtypes.html#str) = None*, *\*\*kwargs*)

Bases: [aries\\_cloudagent.core.error.ProfileError](#page-30-0)

Error raised when a profile session is not currently active.

exception aries\_cloudagent.core.error.ProtocolDefinitionValidationError(*\*args*, *error\_code: Optional[\[str\]](https://docs.python.org/3/library/stdtypes.html#str) = None*,

*\*\*kwargs*)

Bases: [aries\\_cloudagent.core.error.BaseError](#page-29-0)

Error raised when there is a problem validating a protocol definition.

exception aries\_cloudagent.core.error.ProtocolMinorVersionNotSupported(*\*args*, *error\_code: Optional[\[str\]](https://docs.python.org/3/library/stdtypes.html#str) = None*, *\*\*kwargs*)

Bases: [aries\\_cloudagent.core.error.BaseError](#page-29-0)

Minimum minor version protocol error.

Error raised when protocol support exists but minimum minor version is higher than in @type parameter.

exception aries\_cloudagent.core.error.StartupError(*\*args*, *error\_code: Optional[\[str\]](https://docs.python.org/3/library/stdtypes.html#str) = None*,

*\*\*kwargs*)

Bases: [aries\\_cloudagent.core.error.BaseError](#page-29-0)

Error raised when there is a problem starting the conductor.

#### **aries\_cloudagent.core.event\_bus module**

A simple event bus.

<span id="page-31-1"></span>class aries\_cloudagent.core.event\_bus.Event(*topic: [str](https://docs.python.org/3/library/stdtypes.html#str)*, *payload: Optional[Any] = None*) Bases: [object](https://docs.python.org/3/library/functions.html#object)

A simple event object.

## property payload

Return this event's payload.

#### property topic Return this event's topic.

**with\_metadata**(*metadata:* [aries\\_cloudagent.core.event\\_bus.EventMetadata](#page-31-0)) → *[aries\\_cloudagent.core.event\\_bus.EventWithMetadata](#page-32-0)* Annotate event with metadata and return EventWithMetadata object.

<span id="page-31-2"></span>class aries\_cloudagent.core.event\_bus.EventBus

Bases: [object](https://docs.python.org/3/library/functions.html#object)

A simple event bus implementation.

**async notify**(*profile: Profile, event:* aries cloudagent.core.event bus.Event) Notify subscribers of event.

#### **Parameters**

- profile  $(Profit)$  context of the event
- event  $(Event)$  $(Event)$  $(Event)$  event to emit

#### subscribe(*pattern: Pattern*, *processor: Callable*) Subscribe to an event.

#### **Parameters**

- **pattern**  $(Pattern)$  compiled regular expression for matching topics
- processor (Callable) async callable accepting profile and event

#### unsubscribe(*pattern: Pattern*, *processor: Callable*)

Unsubscribe from an event.

This method is idempotent. Repeated calls to unsubscribe will not result in errors.

#### **Parameters**

- **pattern** (Pattern) regular expression used to subscribe the processor
- processor (Callable) processor to unsubscribe
- wait\_for\_event(*waiting\_profile: Profile*, *pattern: Pattern*, *cond:*

*Optional[Callable[[*[aries\\_cloudagent.core.event\\_bus.Event](#page-31-1)*], [bool\]](https://docs.python.org/3/library/functions.html#bool)] = None*) → Iterator[Awaitable[*[aries\\_cloudagent.core.event\\_bus.Event](#page-31-1)*]]

Capture an event and retrieve its value.

<span id="page-31-0"></span>class aries\_cloudagent.core.event\_bus.EventMetadata(*pattern: Pattern*, *match: Match[\[str\]](https://docs.python.org/3/library/stdtypes.html#str)*) Bases: [tuple](https://docs.python.org/3/library/stdtypes.html#tuple)

Metadata passed alongside events to add context.

#### property match

Alias for field number 1

#### property pattern

Alias for field number 0

<span id="page-32-0"></span>class aries\_cloudagent.core.event\_bus.EventWithMetadata(*topic: [str](https://docs.python.org/3/library/stdtypes.html#str)*, *payload: Any*, *metadata:*

[aries\\_cloudagent.core.event\\_bus.EventMetadata](#page-31-0))

Bases: [aries\\_cloudagent.core.event\\_bus.Event](#page-31-1)

Event with metadata passed alongside events to add context.

property metadata: [aries\\_cloudagent.core.event\\_bus.EventMetadata](#page-31-0) Return metadata.

class aries\_cloudagent.core.event\_bus.MockEventBus Bases: [aries\\_cloudagent.core.event\\_bus.EventBus](#page-31-2)

A mock EventBus for testing.

async notify(*profile: Profile*, *event:* [aries\\_cloudagent.core.event\\_bus.Event](#page-31-1)) Append the event to MockEventBus.events.

#### **aries\_cloudagent.core.goal\_code\_registry module**

Handle registration and publication of supported goal codes.

class aries\_cloudagent.core.goal\_code\_registry.GoalCodeRegistry Bases: [object](https://docs.python.org/3/library/functions.html#object)

Goal code registry.

```
goal_codes_matching_query(query: str) → Sequence[str]
     Return a list of goal codes matching a query string.
```
register\_controllers(*\*controller\_sets*) Add new controllers.

**Parameters** controller\_sets – Mappings of controller to coroutines

#### **aries\_cloudagent.core.oob\_processor module**

#### **aries\_cloudagent.core.plugin\_registry module**

Handle registration of plugin modules for extending functionality.

#### class aries\_cloudagent.core.plugin\_registry.PluginRegistry(*blocklist: Iterable[\[str\]](https://docs.python.org/3/library/stdtypes.html#str) = []*) Bases: [object](https://docs.python.org/3/library/functions.html#object)

Plugin registry for indexing application plugins.

- **async init\_context**(*context*: aries cloudagent.config.injection context.InjectionContext) Call plugin setup methods on the current context.
- async load\_protocol\_version(*context:* [aries\\_cloudagent.config.injection\\_context.InjectionContext,](#page-14-0) *mod: module*, *version\_definition: Optional[\[dict\]](https://docs.python.org/3/library/stdtypes.html#dict) = None*) Load a particular protocol version.

async load\_protocols(*context:* [aries\\_cloudagent.config.injection\\_context.InjectionContext,](#page-14-0) *plugin: module*)

For modules that don't implement setup, register protocols manually.

```
property plugin_names: Sequence[str]
     Accessor for a list of all plugin modules.
```
- property plugins: Sequence[module] Accessor for a list of all plugin modules.
- post\_process\_routes(*app*) Call route binary file response OpenAPI fixups if applicable.
- async register\_admin\_routes(*app*) Call route registration methods on the current context.
- register\_package(*package\_name: [str](https://docs.python.org/3/library/stdtypes.html#str)*) → Sequence[module] Register all modules (sub-packages) under a given package name.
- register\_plugin(*module\_name: [str](https://docs.python.org/3/library/stdtypes.html#str)*) → module Register a plugin module.
- register\_protocol\_events(*context:* [aries\\_cloudagent.config.injection\\_context.InjectionContext](#page-14-0)) Call route register\_events methods on the current context.
- validate\_version(*version\_list*, *module\_name*) Validate version dict format.

#### **aries\_cloudagent.core.profile module**

Classes for managing profile information within a request context.

```
class aries_cloudagent.core.profile.Profile(*, context: Op-
```

```
tional[aries_cloudagent.config.injection_context.InjectionContext]
= None, name: Optional[str] = None, created: bool =
False)
```

```
Bases: abc.ABC
```
Base abstraction for handling identity-related state.

BACKEND\_NAME: [str](https://docs.python.org/3/library/stdtypes.html#str) = None

DEFAULT\_NAME: [str](https://docs.python.org/3/library/stdtypes.html#str) = 'default'

#### property backend: [str](https://docs.python.org/3/library/stdtypes.html#str)

Accessor for the backend implementation name.

async close()

Close the profile instance.

property context: [aries\\_cloudagent.config.injection\\_context.InjectionContext](#page-14-0) Accessor for the injection context.

#### property created: [bool](https://docs.python.org/3/library/functions.html#bool)

Accessor for the created flag indicating a new profile.

inject(*base\_cls: Type[aries\_cloudagent.config.base.InjectType]*, *settings: Optional[Mapping[\[str,](https://docs.python.org/3/library/stdtypes.html#str) [object\]](https://docs.python.org/3/library/functions.html#object)] =*  $None$ )  $\rightarrow$  aries\_cloudagent.config.base.InjectType

Get the provided instance of a given class identifier.

#### **Parameters**

- **cls** The base class to retrieve an instance of
- settings An optional mapping providing configuration to the provider

**Returns** An instance of the base class, or None

inject\_or(*base\_cls: Type[aries\_cloudagent.config.base.InjectType]*, *settings: Optional[Mapping[\[str,](https://docs.python.org/3/library/stdtypes.html#str)*  $object$ *]* = None, *default: Optional*[aries\_cloudagent.config.base.InjectType] = None)  $\rightarrow$ Optional[aries\_cloudagent.config.base.InjectType]

Get the provided instance of a given class identifier or default if not found.

#### **Parameters**

- base cls The base class to retrieve an instance of
- settings An optional dict providing configuration to the provider
- default default return value if no instance is found

**Returns** An instance of the base class, or None

#### property name: [str](https://docs.python.org/3/library/stdtypes.html#str)

Accessor for the profile name.

async notify(*topic: [str](https://docs.python.org/3/library/stdtypes.html#str)*, *payload: Any*) Signal an event.

async remove() Remove the profile.

```
abstract session(context: Optional[aries_cloudagent.config.injection_context.InjectionContext] = None)
                     → aries_cloudagent.core.profile.ProfileSession
```
Start a new interactive session with no transaction support requested.

property settings: [aries\\_cloudagent.config.base.BaseSettings](#page-13-0)

Accessor for scope-specific settings.

abstract transaction(*context: Optional[*[aries\\_cloudagent.config.injection\\_context.InjectionContext](#page-14-0)*] = None*) → *[aries\\_cloudagent.core.profile.ProfileSession](#page-34-0)*

Start a new interactive session with commit and rollback support.

If the current backend does not support transactions, then commit and rollback operations of the session will not have any effect.

#### class aries\_cloudagent.core.profile.ProfileManager

Bases: [abc.ABC](https://docs.python.org/3/library/abc.html#abc.ABC)

Handle provision and open for profile instances.

```
abstract async open(context: aries cloudagent.config.injection context.InjectionContext, config:
                        [str, Any]] = None \rightarrow aries_cloudagent.core.profile.Profile
     Open an instance of an existing profile.
```
abstract async provision(*context:* [aries\\_cloudagent.config.injection\\_context.InjectionContext,](#page-14-0) *config: Optional*[*Mapping*[*str,Any*]] = *None*  $) \rightarrow$ 

*[aries\\_cloudagent.core.profile.Profile](#page-33-0)*

Provision a new instance of a profile.

#### class aries\_cloudagent.core.profile.ProfileManagerProvider

Bases: [aries\\_cloudagent.config.base.BaseProvider](#page-12-1)

The standard profile manager provider which keys off the selected wallet type.

MANAGER\_TYPES = {'askar': 'aries\_cloudagent.askar.profile.AskarProfileManager', 'in\_memory': 'aries\_cloudagent.core.in\_memory.InMemoryProfileManager', 'indy': 'aries\_cloudagent.indy.sdk.profile.IndySdkProfileManager'}

<span id="page-34-0"></span>provide(*settings:* [aries\\_cloudagent.config.base.BaseSettings,](#page-13-0) *injector:*

[aries\\_cloudagent.config.base.BaseInjector](#page-12-0))

Create the profile manager instance.

class aries\_cloudagent.core.profile.ProfileSession(*profile:* [aries\\_cloudagent.core.profile.Profile,](#page-33-0) *\**,

*context: Op-*

*tional[*[aries\\_cloudagent.config.injection\\_context.InjectionContext](#page-14-0)*] = None*, *settings: Optional[Mapping[\[str,](https://docs.python.org/3/library/stdtypes.html#str) Any]] = None*)

Bases: [abc.ABC](https://docs.python.org/3/library/abc.html#abc.ABC)

An active connection to the profile management backend.

#### property active: [bool](https://docs.python.org/3/library/functions.html#bool)

Accessor for the session active state.

#### async commit()

Commit any updates performed within the transaction.

If the current session is not a transaction, then nothing is performed.

property context: [aries\\_cloudagent.config.injection\\_context.InjectionContext](#page-14-0) Accessor for the associated injection context.

inject(*base\_cls: Type[aries\_cloudagent.config.base.InjectType]*, *settings: Optional[Mapping[\[str,](https://docs.python.org/3/library/stdtypes.html#str) [object\]](https://docs.python.org/3/library/functions.html#object)] =*  $None$ )  $\rightarrow$  aries\_cloudagent.config.base.InjectType

Get the provided instance of a given class identifier.

#### **Parameters**

- **cls** The base class to retrieve an instance of
- settings An optional mapping providing configuration to the provider

**Returns** An instance of the base class, or None

inject\_or(*base\_cls: Type[aries\_cloudagent.config.base.InjectType]*, *settings: Optional[Mapping[\[str,](https://docs.python.org/3/library/stdtypes.html#str) [object\]](https://docs.python.org/3/library/functions.html#object)] = None*, *default: Optional[aries\_cloudagent.config.base.InjectType] = None*) → Optional[aries\_cloudagent.config.base.InjectType]

Get the provided instance of a given class identifier or default if not found.

#### **Parameters**

- base\_cls The base class to retrieve an instance of
- settings An optional dict providing configuration to the provider
- default default return value if no instance is found

**Returns** An instance of the base class, or None

#### property is\_transaction: [bool](https://docs.python.org/3/library/functions.html#bool)

Check if the session supports commit and rollback operations.

#### property profile: [aries\\_cloudagent.core.profile.Profile](#page-33-0)

Accessor for the associated profile instance.

#### async rollback()

Roll back any updates performed within the transaction.

If the current session is not a transaction, then nothing is performed.

property settings: [aries\\_cloudagent.config.base.BaseSettings](#page-13-0) Accessor for scope-specific settings.
### **aries\_cloudagent.core.protocol\_registry module**

Handle registration and publication of supported protocols.

### class aries\_cloudagent.core.protocol\_registry.ProtocolRegistry

Bases: [object](https://docs.python.org/3/library/functions.html#object)

Protocol registry for indexing message families.

property controllers: Mapping[\[str,](https://docs.python.org/3/library/stdtypes.html#str) [str\]](https://docs.python.org/3/library/stdtypes.html#str) Accessor for a list of all protocol controller functions.

create\_msg\_types\_for\_minor\_version(*typesets*, *version\_definition*) Return mapping of message type to module path for minor versions.

**Parameters**

- typesets Mappings of message types to register
- version\_definition Optional version definition dict

**Returns** Typesets mapping

```
property message_types: Sequence[str]
     Accessor for a list of all message types.
```
parse\_type\_string(*message\_type*) Parse message type string and return dict with info.

async prepare\_disclosed(*context:* [aries\\_cloudagent.config.injection\\_context.InjectionContext,](#page-14-0) *protocols: Sequence[\[str\]](https://docs.python.org/3/library/stdtypes.html#str)*)

Call controllers and return publicly supported message families and roles.

property protocols: Sequence[\[str\]](https://docs.python.org/3/library/stdtypes.html#str) Accessor for a list of all message protocols.

- protocols\_matching\_query(*query: [str](https://docs.python.org/3/library/stdtypes.html#str)*) → Sequence[\[str\]](https://docs.python.org/3/library/stdtypes.html#str) Return a list of message protocols matching a query string.
- register\_controllers(*\*controller\_sets*, *version\_definition=None*) Add new controllers.

Parameters controller\_sets – Mappings of message families to coroutines

register\_message\_types(*\*typesets*, *version\_definition=None*) Add new supported message types.

**Parameters**

- typesets Mappings of message types to register
- version\_definition Optional version definition dict
- resolve\_message\_class(*message\_type: [str](https://docs.python.org/3/library/stdtypes.html#str)*) → [type](https://docs.python.org/3/library/functions.html#type)

Resolve a message\_type to a message class.

Given a message type identifier, this method returns the corresponding registered message class.

**Parameters** message\_type – Message type to resolve

**Returns** The resolved message class

**aries\_cloudagent.core.util module aries\_cloudagent.did package Submodules aries\_cloudagent.did.did\_key module aries\_cloudagent.holder package Submodules aries\_cloudagent.holder.routes module aries\_cloudagent.indy package Subpackages aries\_cloudagent.indy.credx package Submodules aries\_cloudagent.indy.credx.holder module aries\_cloudagent.indy.credx.issuer module aries\_cloudagent.indy.credx.verifier module aries\_cloudagent.indy.models package Submodules aries\_cloudagent.indy.models.cred module aries\_cloudagent.indy.models.cred\_abstract module aries\_cloudagent.indy.models.cred\_def module aries\_cloudagent.indy.models.cred\_precis module aries\_cloudagent.indy.models.cred\_request module aries\_cloudagent.indy.models.non\_rev\_interval module aries\_cloudagent.indy.models.predicate module**

<span id="page-37-0"></span>Utilities for dealing with predicates.

```
class aries_cloudagent.indy.models.predicate.Predicate(value)
    Bases: enum.Enum
```
Enum for predicate types that indy-sdk supports.

```
GE = Relation(fortran='GE', wql='$gte', math='>=', yes=<function
Predicate.<lambda>>, no=<function Predicate.<lambda>>)
```
GT = Relation(fortran='GT', wql='\$gt', math='>', yes=<function Predicate.<lambda>>, no=<function Predicate.<lambda>>)

LE = Relation(fortran='LE',  $wql=$ '\$lte', math='<=', yes=<function Predicate.<lambda>>, no=<function Predicate.<lambda>>)

LT = Relation(fortran='LT', wql='\$lt', math='<', yes=<function Predicate.<lambda>>, no=<function Predicate.<lambda>>)

- property fortran: [str](https://docs.python.org/3/library/stdtypes.html#str) Fortran nomenclature.
- static get(*relation: [str](https://docs.python.org/3/library/stdtypes.html#str)*) → *[aries\\_cloudagent.indy.models.predicate.Predicate](#page-37-0)* Return enum instance corresponding to input relation string.

```
property math: str
```
Mathematical nomenclature.

**static to\_[int](https://docs.python.org/3/library/functions.html#int)**(*value: Any*)  $\rightarrow$  int Cast a value as its equivalent int for indy predicate argument.

Raise ValueError for any input but int, stringified int, or boolean.

**Parameters value** – value to coerce

# property wql: [str](https://docs.python.org/3/library/stdtypes.html#str)

WQL nomenclature.

```
class aries_cloudagent.indy.models.predicate.Relation(fortran, wql, math, yes, no)
     Bases: tuple
```
property fortran Alias for field number 0

property math

Alias for field number 2

property no

Alias for field number 4

### property wql

Alias for field number 1

### property yes

Alias for field number 3

**aries\_cloudagent.indy.models.pres\_preview module**

**aries\_cloudagent.indy.models.proof module**

**aries\_cloudagent.indy.models.proof\_request module**

**aries\_cloudagent.indy.models.requested\_creds module**

**aries\_cloudagent.indy.models.revocation module**

**aries\_cloudagent.indy.models.schema module**

**aries\_cloudagent.indy.models.xform module**

**aries\_cloudagent.indy.sdk package**

**Submodules**

**aries\_cloudagent.indy.sdk.error module**

Indy error handling.

class aries\_cloudagent.indy.sdk.error.IndyErrorHandler(*message: Optional[str] = None*, *error\_cls: Type[aries\_cloudagent.core.error.BaseError] = <class 'aries\_cloudagent.core.error.BaseError'>*)

Bases: [object](https://docs.python.org/3/library/functions.html#object)

Trap IndyError and raise an appropriate LedgerError instead.

classmethod wrap\_error(*err\_value: indy.error.IndyError*, *message: Optional[str] = None*, *error\_cls: Type[aries\_cloudagent.core.error.BaseError] = <class 'aries\_cloudagent.core.error.BaseError'>*) → *[aries\\_cloudagent.core.error.BaseError](#page-29-0)* Create an instance of BaseError from an IndyError.

# **aries\_cloudagent.indy.sdk.holder module**

Indy SDK holder implementation.

class aries\_cloudagent.indy.sdk.holder.IndySdkHolder(*wallet:*

[aries\\_cloudagent.indy.sdk.wallet\\_setup.IndyOpenWallet](#page-42-0))

Bases: [aries\\_cloudagent.indy.holder.IndyHolder](#page-43-0)

Indy-SDK holder implementation.

async create\_credential\_request(*credential\_offer: [dict](https://docs.python.org/3/library/stdtypes.html#dict)*, *credential\_definition: [dict](https://docs.python.org/3/library/stdtypes.html#dict)*, *holder\_did: [str](https://docs.python.org/3/library/stdtypes.html#str)*)  $\rightarrow$  Tuple[\[str,](https://docs.python.org/3/library/stdtypes.html#str) [str\]](https://docs.python.org/3/library/stdtypes.html#str)

Create a credential request for the given credential offer.

# **Parameters**

• credential\_offer – The credential offer to create request for

- credential\_definition The credential definition to create an offer for
- **holder\_did** the DID of the agent making the request

**Returns** A tuple of the credential request and credential request metadata

async create\_presentation(*presentation\_request: [dict](https://docs.python.org/3/library/stdtypes.html#dict)*, *requested\_credentials: [dict](https://docs.python.org/3/library/stdtypes.html#dict)*, *schemas: [dict](https://docs.python.org/3/library/stdtypes.html#dict)*, *credential definitions: [dict](https://docs.python.org/3/library/stdtypes.html#dict), rev\_states: Optional* $[dict] = None$  $[dict] = None$   $\rightarrow$  [str](https://docs.python.org/3/library/stdtypes.html#str)

Get credentials stored in the wallet.

**Parameters**

- presentation\_request Valid indy format presentation request
- requested\_credentials Indy format requested credentials
- schemas Indy formatted schemas JSON
- credential\_definitions Indy formatted credential definitions JSON
- rev\_states Indy format revocation states JSON

async create\_revocation\_state(*cred\_rev\_id: [str](https://docs.python.org/3/library/stdtypes.html#str)*, *rev\_reg\_def: [dict](https://docs.python.org/3/library/stdtypes.html#dict)*, *rev\_reg\_delta: [dict](https://docs.python.org/3/library/stdtypes.html#dict)*, *timestamp: [int](https://docs.python.org/3/library/functions.html#int)*, *tails\_file\_path:*  $str$ )  $\rightarrow$  str

Create current revocation state for a received credential.

### **Parameters**

- cred\_rev\_id credential revocation id in revocation registry
- rev\_reg\_def revocation registry definition
- rev\_reg\_delta revocation delta
- timestamp delta timestamp

**Returns** the revocation state

async credential\_revoked(*ledger:* [aries\\_cloudagent.ledger.base.BaseLedger,](#page-52-0) *credential\_id: [str](https://docs.python.org/3/library/stdtypes.html#str)*, *fro: Optional[\[int\]](https://docs.python.org/3/library/functions.html#int)* = *None*, *to: Optional[int]* = *None* $) \rightarrow$  [bool](https://docs.python.org/3/library/functions.html#bool)

Check ledger for revocation status of credential by cred id.

**Parameters** credential\_id – Credential id to check

async delete\_credential(*credential\_id: [str](https://docs.python.org/3/library/stdtypes.html#str)*) Remove a credential stored in the wallet.

### Parameters credential\_id – Credential id to remove

async get\_credential(*credential id:*  $str$ *)*  $\rightarrow$  str Get a credential stored in the wallet.

Parameters credential\_id – Credential id to retrieve

async get\_credentials(*start: [int](https://docs.python.org/3/library/functions.html#int)*, *count: [int](https://docs.python.org/3/library/functions.html#int)*, *wql: [dict](https://docs.python.org/3/library/stdtypes.html#dict)*) Get credentials stored in the wallet.

### **Parameters**

- start Starting index
- **count** Number of records to return
- **wgl** wgl query dict

async get\_credentials\_for\_presentation\_request\_by\_referent(*presentation\_request: [dict](https://docs.python.org/3/library/stdtypes.html#dict)*, *referents: Sequence[\[str\]](https://docs.python.org/3/library/stdtypes.html#str)*, *start: [int](https://docs.python.org/3/library/functions.html#int)*, *count: [int](https://docs.python.org/3/library/functions.html#int)*, *extra\_query: [dict](https://docs.python.org/3/library/stdtypes.html#dict) = {}*)

Get credentials stored in the wallet.

#### **Parameters**

- **presentation\_request** Valid presentation request from issuer
- referents Presentation request referents to use to search for creds
- start Starting index
- **count** Maximum number of records to return
- extra\_query wql query dict

async get\_mime\_type(*credential\_id: [str](https://docs.python.org/3/library/stdtypes.html#str)*, *attr: Optional[\[str\]](https://docs.python.org/3/library/stdtypes.html#str) = None*) → Union[\[dict,](https://docs.python.org/3/library/stdtypes.html#dict) [str\]](https://docs.python.org/3/library/stdtypes.html#str) Get MIME type per attribute (or for all attributes).

**Parameters**

- credential\_id credential id
- **attr** attribute of interest or omit for all
- **Returns: Attribute MIME type or dict mapping attribute names to MIME types** attr\_meta\_json = all\_meta.tags.get(attr)

async store\_credential(*credential\_definition: [dict](https://docs.python.org/3/library/stdtypes.html#dict)*, *credential\_data: [dict](https://docs.python.org/3/library/stdtypes.html#dict)*, *credential\_request\_metadata: [dict](https://docs.python.org/3/library/stdtypes.html#dict)*, *credential\_attr\_mime\_types=None*, *credential\_id: Optional[\[str\]](https://docs.python.org/3/library/stdtypes.html#str) = None*,  $rev\_reg\_def: Optional[dict] = None) \rightarrow str$  $rev\_reg\_def: Optional[dict] = None) \rightarrow str$  $rev\_reg\_def: Optional[dict] = None) \rightarrow str$  $rev\_reg\_def: Optional[dict] = None) \rightarrow str$ 

Store a credential in the wallet.

### **Parameters**

- **credential definition** Credential definition for this credential
- credential\_data Credential data generated by the issuer
- credential\_request\_metadata credential request metadata generated by the issuer
- credential\_attr\_mime\_types dict mapping attribute names to (optional) MIME types to store as non-secret record, if specified
- credential\_id optionally override the stored credential id
- rev\_reg\_def revocation registry definition in json

**Returns** the ID of the stored credential

# **aries\_cloudagent.indy.sdk.issuer module**

**aries\_cloudagent.indy.sdk.profile module**

### **aries\_cloudagent.indy.sdk.util module**

Indy utilities.

```
async aries_cloudagent.indy.sdk.util.create_tails_reader(tails_file_path: str) → int
     Get a handle for the blob_storage file reader.
```
async aries\_cloudagent.indy.sdk.util.create\_tails\_writer(*tails\_base\_dir: [str](https://docs.python.org/3/library/stdtypes.html#str)*) → [int](https://docs.python.org/3/library/functions.html#int) Get a handle for the blob storage file writer.

# **aries\_cloudagent.indy.sdk.verifier module**

#### **aries\_cloudagent.indy.sdk.wallet\_plugin module**

Utility for loading Postgres wallet plug-in.

aries\_cloudagent.indy.sdk.wallet\_plugin.file\_ext() Determine file extension based on platform.

aries\_cloudagent.indy.sdk.wallet\_plugin.load\_postgres\_plugin(*storage\_config*, *storage\_creds*,

*raise\_exc=False*)

Load postgres dll and configure postgres wallet.

# **aries\_cloudagent.indy.sdk.wallet\_setup module**

Indy-SDK wallet setup and configuration.

<span id="page-42-0"></span>class aries\_cloudagent.indy.sdk.wallet\_setup.IndyOpenWallet(*config:*

[aries\\_cloudagent.indy.sdk.wallet\\_setup.IndyWalletConfig,](#page-42-1) *created*, *handle*, *master\_secret\_id: [str](https://docs.python.org/3/library/stdtypes.html#str)*)

Bases: [object](https://docs.python.org/3/library/functions.html#object)

Handle and metadata for an opened Indy wallet.

```
async close()
```
Close previously-opened wallet, removing it if so configured.

```
property name: str
```
Accessor for the opened wallet name.

<span id="page-42-1"></span>class aries\_cloudagent.indy.sdk.wallet\_setup.IndyWalletConfig(*config: Optional[Mapping[\[str,](https://docs.python.org/3/library/stdtypes.html#str)*

*Any]] = None*)

Bases: [object](https://docs.python.org/3/library/functions.html#object)

A helper class for handling Indy-SDK wallet configuration.

 $DEFAULT$  FRESHNESS = False

DEFAULT\_KEY = ''

DEFAULT\_KEY\_DERIVATION = 'ARGON2I\_MOD'

DEFAULT\_STORAGE\_TYPE = None

KEY\_DERIVATION\_ARGON2I\_INT = 'ARGON2I\_INT'

KEY\_DERIVATION\_ARGON2I\_MOD = 'ARGON2I\_MOD'

KEY\_DERIVATION\_RAW = 'RAW'

async create\_wallet() → *[aries\\_cloudagent.indy.sdk.wallet\\_setup.IndyOpenWallet](#page-42-0)* Create a new wallet.

**Raises**

• ProfileDuplicateError – If there was an existing wallet with the same name

- **ProfileError** If there was a problem removing the wallet
- ProfileError If there was another libindy error
- async open\_wallet(*created: [bool](https://docs.python.org/3/library/functions.html#bool) = False*) → *[aries\\_cloudagent.indy.sdk.wallet\\_setup.IndyOpenWallet](#page-42-0)* Open wallet, removing and/or creating it if so configured.

#### **Raises**

- ProfileError If wallet not found after creation
- ProfileNotFoundError If the wallet is not found
- ProfileError If the wallet is already open
- ProfileError If there is another libindy error

#### async remove\_wallet()

Remove an existing wallet.

**Raises**

- ProfileNotFoundError If the wallet could not be found
- ProfileError If there was another libindy error

### property wallet\_access: [dict](https://docs.python.org/3/library/stdtypes.html#dict)

Accessor the Indy wallet access info.

# property wallet\_config: [dict](https://docs.python.org/3/library/stdtypes.html#dict)

Accessor for the Indy wallet config.

# **Submodules**

#### **aries\_cloudagent.indy.holder module**

Base Indy Holder class.

<span id="page-43-0"></span>class aries\_cloudagent.indy.holder.IndyHolder

Bases: [abc.ABC](https://docs.python.org/3/library/abc.html#abc.ABC)

Base class for holder.

 $CHUNK = 256$ 

RECORD\_TYPE\_MIME\_TYPES = 'attribute-mime-types'

abstract async create\_credential\_request(*credential\_offer: [dict](https://docs.python.org/3/library/stdtypes.html#dict)*, *credential\_definition: [dict](https://docs.python.org/3/library/stdtypes.html#dict)*,

 $holder\_did: str) \rightarrow Tuple[str, str]$  $holder\_did: str) \rightarrow Tuple[str, str]$  $holder\_did: str) \rightarrow Tuple[str, str]$  $holder\_did: str) \rightarrow Tuple[str, str]$  $holder\_did: str) \rightarrow Tuple[str, str]$  $holder\_did: str) \rightarrow Tuple[str, str]$ 

Create a credential request for the given credential offer.

**Parameters**

- credential\_offer The credential offer to create request for
- credential\_definition The credential definition to create an offer for
- holder\_did the DID of the agent making the request

**Returns** A tuple of the credential request and credential request metadata

abstract async create\_presentation(*presentation\_request: [dict](https://docs.python.org/3/library/stdtypes.html#dict)*, *requested\_credentials: [dict](https://docs.python.org/3/library/stdtypes.html#dict)*, *schemas: [dict](https://docs.python.org/3/library/stdtypes.html#dict)*, *credential\_definitions: [dict](https://docs.python.org/3/library/stdtypes.html#dict)*, *rev\_states: Optional[\[dict\]](https://docs.python.org/3/library/stdtypes.html#dict) =*  $None$ )  $\rightarrow$  [str](https://docs.python.org/3/library/stdtypes.html#str)

Get credentials stored in the wallet.

**Parameters**

- **presentation\_request** Valid indy format presentation request
- requested\_credentials Indy format requested credentials
- schemas Indy formatted schemas JSON
- credential\_definitions Indy formatted credential definitions JSON
- rev\_states Indy format revocation states JSON

abstract async create\_revocation\_state(*cred\_rev\_id: [str](https://docs.python.org/3/library/stdtypes.html#str)*, *rev\_reg\_def: [dict](https://docs.python.org/3/library/stdtypes.html#dict)*, *rev\_reg\_delta: [dict](https://docs.python.org/3/library/stdtypes.html#dict)*,

*timestamp: [int](https://docs.python.org/3/library/functions.html#int), tails\_file\_path:*  $str$ *)*  $\rightarrow$  str

Create current revocation state for a received credential.

### **Parameters**

- cred\_rev\_id credential revocation id in revocation registry
- rev\_reg\_def revocation registry definition
- rev\_reg\_delta revocation delta
- timestamp delta timestamp

**Returns** the revocation state

abstract async credential\_revoked(*ledger:* [aries\\_cloudagent.ledger.base.BaseLedger,](#page-52-0) *credential\_id:*

*[str](https://docs.python.org/3/library/stdtypes.html#str)*, *fro: Optional[\[int\]](https://docs.python.org/3/library/functions.html#int)* = *None*, *to: Optional[int]* = *None*)  $\rightarrow$  *[bool](https://docs.python.org/3/library/functions.html#bool)* Check ledger for revocation status of credential by cred id.

Parameters credential\_id – Credential id to check

abstract async delete\_credential(*credential\_id: [str](https://docs.python.org/3/library/stdtypes.html#str)*) Remove a credential stored in the wallet.

Parameters credential\_id – Credential id to remove

ab[str](https://docs.python.org/3/library/stdtypes.html#str)act async get\_credential(*credential id:*  $str$ *)*  $\rightarrow$  str Get a credential stored in the wallet.

**Parameters credential id – Credential id to retrieve** 

ab[str](https://docs.python.org/3/library/stdtypes.html#str)act async get\_mime\_type(*credential id: str, attr: Optional* $[str] = None$  $[str] = None$ )  $\rightarrow$  Union[\[dict,](https://docs.python.org/3/library/stdtypes.html#dict) [str\]](https://docs.python.org/3/library/stdtypes.html#str) Get MIME type per attribute (or for all attributes).

### **Parameters**

- credential id credential id
- attr attribute of interest or omit for all

**Returns: Attribute MIME type or dict mapping attribute names to MIME types** attr\_meta\_json = all\_meta.tags.get(attr)

```
abstract async store_credential(credential_definition: dict, credential_data: dict,
                                       credential_request_metadata: dict,
                                       credential_attr_mime_types=None, credential_id: Optional[str] =
                                       None, rev_reg_def: Optional[dict] = None)
```
Store a credential in the wallet.

# **Parameters**

• **credential definition** – Credential definition for this credential

- credential\_data Credential data generated by the issuer
- credential\_request\_metadata credential request metadata generated by the issuer
- credential\_attr\_mime\_types dict mapping attribute names to (optional) MIME types to store as non-secret record, if specified

*\*\*kwargs*)

- credential\_id optionally override the stored credential id
- rev\_reg\_def revocation registry definition in json

**Returns** the ID of the stored credential

exception aries\_cloudagent.indy.holder.IndyHolderError(*\*args*, *error\_code: Optional[\[str\]](https://docs.python.org/3/library/stdtypes.html#str) = None*,

Bases: [aries\\_cloudagent.core.error.BaseError](#page-29-0)

Base class for holder exceptions.

#### **aries\_cloudagent.indy.issuer module**

<span id="page-45-0"></span>Base Indy Issuer class.

```
class aries_cloudagent.indy.issuer.IndyIssuer
```
Bases: [abc.ABC](https://docs.python.org/3/library/abc.html#abc.ABC)

Base class for Indy Issuer.

```
abstract async create_and_store_credential_definition(origin_did: str, schema: dict,
```
*signature\_type: Optional[\[str\]](https://docs.python.org/3/library/stdtypes.html#str) = None*, *tag: Optional[\[str\]](https://docs.python.org/3/library/stdtypes.html#str) = None*,  $support\_revocation: \text{bool} = \text{False}$  $support\_revocation: \text{bool} = \text{False}$  $support\_revocation: \text{bool} = \text{False}$ )  $\rightarrow$ Tuple[\[str,](https://docs.python.org/3/library/stdtypes.html#str) [str\]](https://docs.python.org/3/library/stdtypes.html#str)

Create a new credential definition and store it in the wallet.

#### **Parameters**

- origin\_did the DID issuing the credential definition
- schema\_json the schema used as a basis
- signature\_type the credential definition signature type (default 'CL')
- tag the credential definition tag
- support\_revocation whether to enable revocation for this credential def

**Returns** A tuple of the credential definition ID and JSON

abstract async create\_and\_store\_revocation\_registry(*origin\_did: [str](https://docs.python.org/3/library/stdtypes.html#str)*, *cred\_def\_id: [str](https://docs.python.org/3/library/stdtypes.html#str)*,

*revoc\_def\_type: [str](https://docs.python.org/3/library/stdtypes.html#str)*, *tag: [str](https://docs.python.org/3/library/stdtypes.html#str)*,

*max\_cred\_num: [int](https://docs.python.org/3/library/functions.html#int)*, *tails\_base\_path: [str](https://docs.python.org/3/library/stdtypes.html#str)*)  $\rightarrow$  Tuple[\[str,](https://docs.python.org/3/library/stdtypes.html#str) [str,](https://docs.python.org/3/library/stdtypes.html#str) [str\]](https://docs.python.org/3/library/stdtypes.html#str)

Create a new revocation registry and store it in the wallet.

### **Parameters**

- origin\_did the DID issuing the revocation registry
- cred\_def\_id the identifier of the related credential definition
- revoc\_def\_type the revocation registry type (default CL\_ACCUM)
- tag the unique revocation registry tag
- max\_cred\_num the number of credentials supported in the registry
- tails\_base\_path where to store the tails file
- **Returns** A tuple of the revocation registry ID, JSON, and entry JSON

abstract async create\_credential(*schema: [dict](https://docs.python.org/3/library/stdtypes.html#dict)*, *credential\_offer: [dict](https://docs.python.org/3/library/stdtypes.html#dict)*, *credential\_request: [dict](https://docs.python.org/3/library/stdtypes.html#dict)*, *credential\_values: [dict](https://docs.python.org/3/library/stdtypes.html#dict)*, *cred\_ex\_id: [str](https://docs.python.org/3/library/stdtypes.html#str)*, *revoc\_reg\_id:*

*Optional[\[str\]](https://docs.python.org/3/library/stdtypes.html#str)* = *None*, *tails\_file\_path: Optional[str]* = *None*)  $\rightarrow$ 

Tuple[\[str,](https://docs.python.org/3/library/stdtypes.html#str) [str\]](https://docs.python.org/3/library/stdtypes.html#str)

Create a credential.

**Args** schema: Schema to create credential for credential\_offer: Credential Offer to create credential for credential\_request: Credential request to create credential for credential\_values: Values to go in credential cred\_ex\_id: credential exchange identifier to use in issuer cred rev rec revoc\_reg\_id: ID of the revocation registry tails\_file\_path: The location of the tails file

**Returns** A tuple of created credential and revocation id

abstract async create\_credential\_offer(*credential\_definition\_id*) → [str](https://docs.python.org/3/library/stdtypes.html#str) Create a credential offer for the given credential definition id.

**Parameters credential definition id** – The credential definition to create an offer for

**Returns** The created credential offer

abstract async create\_schema(*origin\_did: [str](https://docs.python.org/3/library/stdtypes.html#str)*, *schema\_name: [str](https://docs.python.org/3/library/stdtypes.html#str)*, *schema\_version: [str](https://docs.python.org/3/library/stdtypes.html#str)*,

*attribute\_names: Sequence* $[str]$ )  $\rightarrow$  Tuple[\[str,](https://docs.python.org/3/library/stdtypes.html#str) [str\]](https://docs.python.org/3/library/stdtypes.html#str)

Create a new credential schema and store it in the wallet.

#### **Parameters**

- origin\_did the DID issuing the credential definition
- schema\_name the schema name
- schema version the schema version
- attribute\_names a sequence of schema attribute names

**Returns** A tuple of the schema ID and JSON

abstract async credential\_definition\_in\_wallet(*credential\_definition\_id: [str](https://docs.python.org/3/library/stdtypes.html#str)*) → [bool](https://docs.python.org/3/library/functions.html#bool) Check whether a given credential definition ID is present in the wallet.

**Parameters** credential\_definition\_id – The credential definition ID to check

make\_credential\_definition\_id(*origin\_did: [str](https://docs.python.org/3/library/stdtypes.html#str)*, *schema: [dict](https://docs.python.org/3/library/stdtypes.html#dict)*, *signature\_type: Optional[\[str\]](https://docs.python.org/3/library/stdtypes.html#str) = None*,  $tag: Optional[str] = None) \rightarrow str$  $tag: Optional[str] = None) \rightarrow str$  $tag: Optional[str] = None) \rightarrow str$  $tag: Optional[str] = None) \rightarrow str$ 

Derive the ID for a credential definition.

- make\_schema\_id(*origin\_did: [str](https://docs.python.org/3/library/stdtypes.html#str)*, *schema\_name: [str](https://docs.python.org/3/library/stdtypes.html#str)*, *schema\_version: [str](https://docs.python.org/3/library/stdtypes.html#str)*) → [str](https://docs.python.org/3/library/stdtypes.html#str) Derive the ID for a schema.
- abstract async merge\_revocation\_registry\_deltas(*fro\_delta: [str](https://docs.python.org/3/library/stdtypes.html#str)*, *to\_delta: [str](https://docs.python.org/3/library/stdtypes.html#str)*) → [str](https://docs.python.org/3/library/stdtypes.html#str) Merge revocation registry deltas.

#### **Parameters**

- fro\_delta original delta in JSON format
- to\_delta incoming delta in JSON format

**Returns** Merged delta in JSON format

abstract async revoke\_credentials(*revoc\_reg\_id: [str](https://docs.python.org/3/library/stdtypes.html#str)*, *tails\_file\_path: [str](https://docs.python.org/3/library/stdtypes.html#str)*, *cred\_rev\_ids:*  $Sequence[str]$  $Sequence[str]$ )  $\rightarrow$  Tuple[\[str,](https://docs.python.org/3/library/stdtypes.html#str) Sequence[str]]

Revoke a set of credentials in a revocation registry.

### **Parameters**

- revoc\_reg\_id ID of the revocation registry
- tails\_file\_path path to the local tails file
- cred\_rev\_ids sequences of credential indexes in the revocation registry

**Returns** Tuple with the combined revocation delta, list of cred rev ids not revoked

<span id="page-47-0"></span>exception aries\_cloudagent.indy.issuer.IndyIssuerError(*\*args*, *error\_code: Optional[\[str\]](https://docs.python.org/3/library/stdtypes.html#str) = None*,

*\*\*kwargs*)

Bases: [aries\\_cloudagent.core.error.BaseError](#page-29-0)

Generic issuer error.

exception aries\_cloudagent.indy.issuer.IndyIssuerRevocationRegistryFullError(*\*args*,

*error\_code: Optional[\[str\]](https://docs.python.org/3/library/stdtypes.html#str) = None*, *\*\*kwargs*)

Bases: [aries\\_cloudagent.indy.issuer.IndyIssuerError](#page-47-0)

Revocation registry is full when issuing a new credential.

# **aries\_cloudagent.indy.util module**

Utilities for dealing with Indy conventions.

- async aries\_cloudagent.indy.util.generate\_pr\_nonce()  $\rightarrow$  [str](https://docs.python.org/3/library/stdtypes.html#str) Generate a nonce for a proof request.
- aries\_cloudagent.indy.util.indy\_client\_dir(*subpath: Optional[\[str\]](https://docs.python.org/3/library/stdtypes.html#str) = None*, *create: [bool](https://docs.python.org/3/library/functions.html#bool) = False*) → [str](https://docs.python.org/3/library/stdtypes.html#str) Return '/'-terminated subdirectory of indy-client directory.

#### **Parameters**

- subpath subpath within indy-client structure
- create whether to create subdirectory if absent
- aries\_cloudagent.indy.util.tails\_path(*rev\_reg\_id: [str](https://docs.python.org/3/library/stdtypes.html#str)*) → [str](https://docs.python.org/3/library/stdtypes.html#str) Return path to indy tails file for input rev reg id.

# **aries\_cloudagent.indy.verifier module**

**aries\_cloudagent.ledger package**

### **Subpackages**

**aries\_cloudagent.ledger.merkel\_validation package**

**Submodules**

# **aries\_cloudagent.ledger.merkel\_validation.constants module** Constants for State Proof and LeafHash Inclusion Verification. **aries\_cloudagent.ledger.merkel\_validation.domain\_txn\_handler module** Utilities for Processing Replies to Domain Read Requests. aries\_cloudagent.ledger.merkel\_validation.domain\_txn\_handler.decode\_state\_value(*encoded\_value*) Return val, lsn, lut from encoded state value. aries\_cloudagent.ledger.merkel\_validation.domain\_txn\_handler.encode\_state\_value(*value*, *seqNo*, *txnTime*) Return encoded state value. aries\_cloudagent.ledger.merkel\_validation.domain\_txn\_handler.extract\_params\_write\_request(*data*) Return tree\_size, leaf\_index, audit\_path, expected\_root\_hash from reply. aries\_cloudagent.ledger.merkel\_validation.domain\_txn\_handler.get\_proof\_nodes(*reply*) Return proof\_nodes from reply. aries\_cloudagent.ledger.merkel\_validation.domain\_txn\_handler.hash\_of(*text*) → [str](https://docs.python.org/3/library/stdtypes.html#str) Return 256 bit hexadecimal digest of text. aries\_cloudagent.ledger.merkel\_validation.domain\_txn\_handler.make\_state\_path\_for\_attr(*did*, *attr\_name*, *attr\_is\_hash=False*)  $\rightarrow$ [bytes](https://docs.python.org/3/library/stdtypes.html#bytes) Return state\_path for ATTR. aries\_cloudagent.ledger.merkel\_validation.domain\_txn\_handler.make\_state\_path\_for\_claim\_def(*authors\_did*, *schema\_seq\_no*, *signature\_type*, *tag*) Return state\_path for CLAIM DEF. aries\_cloudagent.ledger.merkel\_validation.domain\_txn\_handler.make\_state\_path\_for\_nym(*did*)  $\rightarrow$ [bytes](https://docs.python.org/3/library/stdtypes.html#bytes) Return state\_path for NYM. aries\_cloudagent.ledger.merkel\_validation.domain\_txn\_handler.make\_state\_path\_for\_revoc\_def(*authors\_did*, *cred\_def\_id*, *revoc\_def\_type*, *revoc\_def\_tag*)  $\rightarrow$ [bytes](https://docs.python.org/3/library/stdtypes.html#bytes) Return state\_path for REVOC\_DEF.

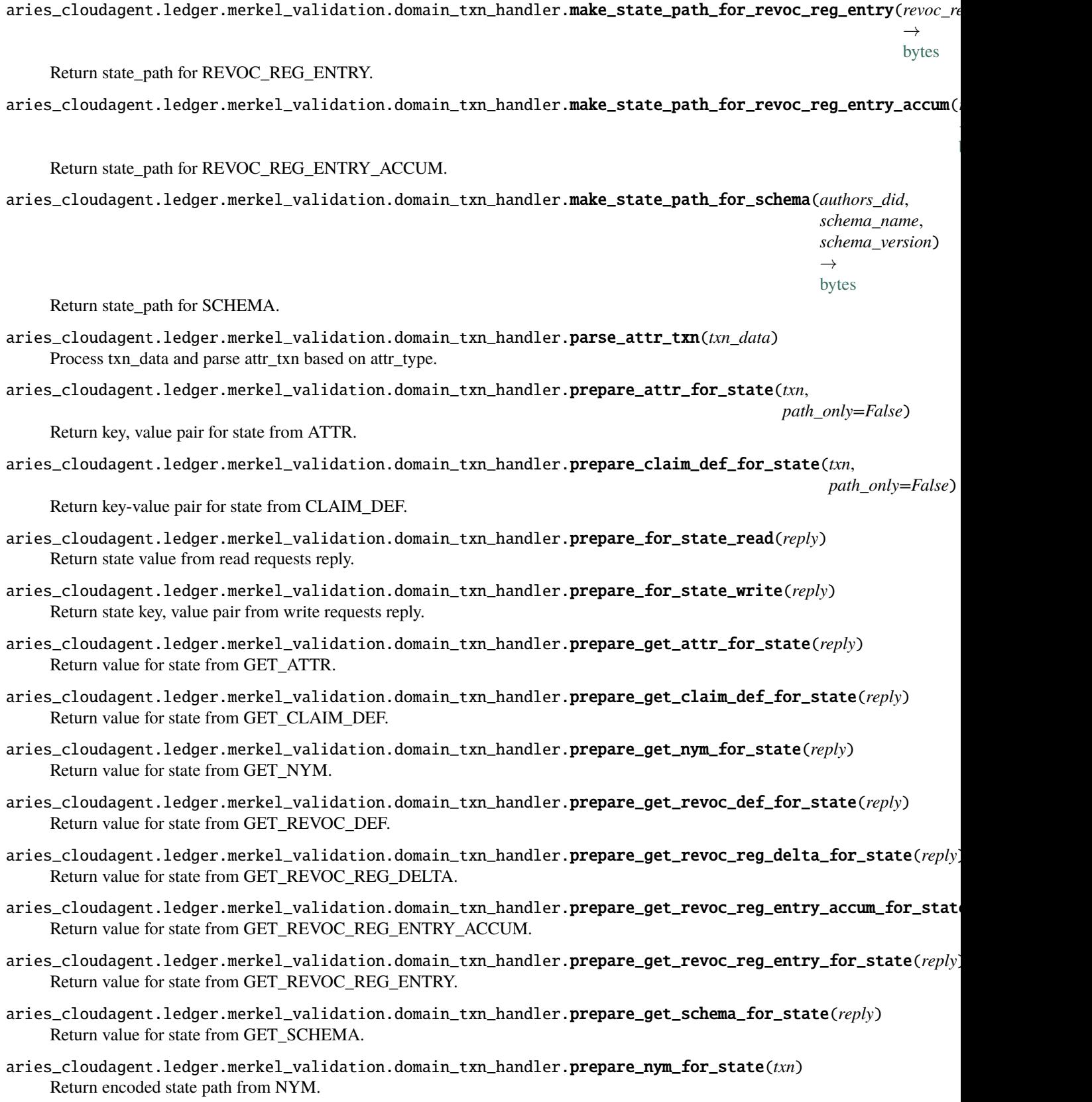

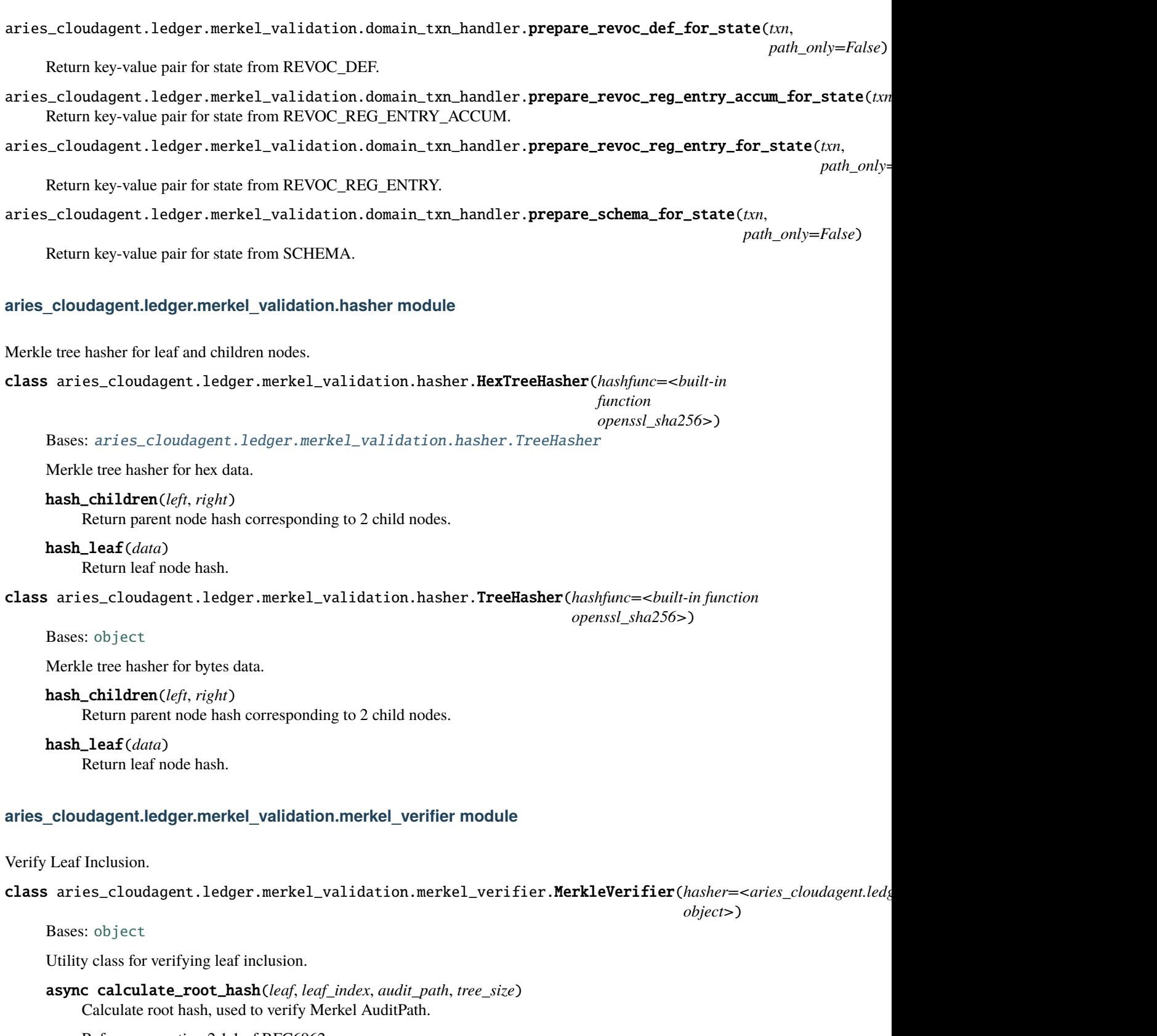

<span id="page-50-0"></span>Reference: section 2.1.1 of RFC6962.

**Parameters**

- leaf Leaf data.
- leaf  $index Index$  of the leaf in the tree.
- audit\_path A list of SHA-256 hashes representing the Merkle audit
- path.  $-$
- tree  $size tree$  size

#### $\text{lsb}(x)$

Return Least Significant Bits.

#### **aries\_cloudagent.ledger.merkel\_validation.trie module**

#### Validates State Proof.

```
class aries_cloudagent.ledger.merkel_validation.trie.SubTrie(root_hash=None)
    Bases: object
```
Utility class for SubTrie and State Proof validation.

async static get\_new\_trie\_with\_proof\_nodes(*proof\_nodes*) Return SubTrie created from proof\_nodes.

property root\_hash Return 32 bytes string.

set\_root\_hash(*root\_hash=None*)

async static verify\_spv\_proof(*expected\_value*, *proof\_nodes*, *serialized=True*) Verify State Proof.

### **aries\_cloudagent.ledger.merkel\_validation.utils module**

#### Merkel Validation Utils.

.

- aries\_cloudagent.ledger.merkel\_validation.utils.ascii\_chr(*value*) Return bytes object.
- aries\_cloudagent.ledger.merkel\_validation.utils.audit\_path\_length(*index: [int](https://docs.python.org/3/library/functions.html#int)*, *tree\_size: [int](https://docs.python.org/3/library/functions.html#int)*) Return AuditPath length.

# **Parameters**

- index Leaf index
- tree\_size Tree size
- aries\_cloudagent.ledger.merkel\_validation.utils.bin\_to\_nibbles(*s*) Convert string s to nibbles (half-bytes).
- aries\_cloudagent.ledger.merkel\_validation.utils.encode\_hex(*b*) Return bytes object for string or hexadecimal rep for bytes input.

```
Parameters b – string or bytes
```

```
aries_cloudagent.ledger.merkel_validation.utils.sha3_256(x)
     Return 256 bit digest.
```
aries\_cloudagent.ledger.merkel\_validation.utils.unpack\_to\_nibbles(*bindata*) Unpack packed binary data to nibbles.

**Parameters** bindata – binary packed from nibbles

**aries\_cloudagent.ledger.multiple\_ledger package**

**Submodules**

**aries\_cloudagent.ledger.multiple\_ledger.base\_manager module**

**aries\_cloudagent.ledger.multiple\_ledger.indy\_manager module**

**aries\_cloudagent.ledger.multiple\_ledger.indy\_vdr\_manager module**

**aries\_cloudagent.ledger.multiple\_ledger.ledger\_config\_schema module**

**aries\_cloudagent.ledger.multiple\_ledger.ledger\_requests\_executor module**

**aries\_cloudagent.ledger.multiple\_ledger.manager\_provider module**

**Submodules**

**aries\_cloudagent.ledger.base module**

Ledger base class.

<span id="page-52-0"></span>class aries\_cloudagent.ledger.base.BaseLedger Bases: [abc.ABC](https://docs.python.org/3/library/abc.html#abc.ABC)

Base class for ledger.

BACKEND\_NAME: [str](https://docs.python.org/3/library/stdtypes.html#str) = None

abstract async accept\_txn\_author\_agreement(*taa\_record: [dict](https://docs.python.org/3/library/stdtypes.html#dict)*, *mechanism: [str](https://docs.python.org/3/library/stdtypes.html#str)*, *accept\_time: Optional[\[int\]](https://docs.python.org/3/library/functions.html#int) = None*)

Save a new record recording the acceptance of the TAA.

# property backend: [str](https://docs.python.org/3/library/stdtypes.html#str)

Accessor for the ledger backend name.

abstract async create\_and\_send\_credential\_definition(*issuer:*

[aries\\_cloudagent.indy.issuer.IndyIssuer,](#page-45-0) *schema\_id: [str](https://docs.python.org/3/library/stdtypes.html#str)*, *signature\_type: Optional[\[str\]](https://docs.python.org/3/library/stdtypes.html#str) = None*, *tag: Optional[\[str\]](https://docs.python.org/3/library/stdtypes.html#str) = None*, *support\_revocation: [bool](https://docs.python.org/3/library/functions.html#bool) = False*, *write\_ledger: [bool](https://docs.python.org/3/library/functions.html#bool) = True*, *endorser\_did: Optional*[\[str\]](https://docs.python.org/3/library/stdtypes.html#str) = None)  $\rightarrow$ Tuple[\[str,](https://docs.python.org/3/library/stdtypes.html#str) [dict,](https://docs.python.org/3/library/stdtypes.html#dict) [bool\]](https://docs.python.org/3/library/functions.html#bool)

Send credential definition to ledger and store relevant key matter in wallet.

#### **Parameters**

• **issuer** – The issuer instance to use for credential definition creation

- schema\_id The schema id of the schema to create cred def for
- signature\_type The signature type to use on the credential definition
- tag Optional tag to distinguish multiple credential definitions
- support\_revocation Optional flag to enable revocation for this cred def

**Returns** Tuple with cred def id, cred def structure, and whether it's novel

abstract async create\_and\_send\_schema(*issuer:* [aries\\_cloudagent.indy.issuer.IndyIssuer,](#page-45-0)

*schema\_name: [str](https://docs.python.org/3/library/stdtypes.html#str)*, *schema\_version: [str](https://docs.python.org/3/library/stdtypes.html#str)*, *attribute\_names: Sequence[\[str\]](https://docs.python.org/3/library/stdtypes.html#str)*, *write\_ledger: [bool](https://docs.python.org/3/library/functions.html#bool) = True*, *endorser\_did:*  $\text{Optional}[str] = \text{None} \rightarrow \text{Tuple}[str, dict]$  $\text{Optional}[str] = \text{None} \rightarrow \text{Tuple}[str, dict]$  $\text{Optional}[str] = \text{None} \rightarrow \text{Tuple}[str, dict]$  $\text{Optional}[str] = \text{None} \rightarrow \text{Tuple}[str, dict]$  $\text{Optional}[str] = \text{None} \rightarrow \text{Tuple}[str, dict]$  $\text{Optional}[str] = \text{None} \rightarrow \text{Tuple}[str, dict]$ 

Send schema to ledger.

### **Parameters**

- **issuer** The issuer instance to use for schema creation
- schema  $name The schema name$
- schema version The schema version
- attribute\_names A list of schema attributes

#### $did\_to\_nym(di.d: str) \rightarrow str$  $did\_to\_nym(di.d: str) \rightarrow str$  $did\_to\_nym(di.d: str) \rightarrow str$

Remove the ledger's DID prefix to produce a nym.

#### abstract async fetch\_txn\_author\_agreement()

Fetch the current AML and TAA from the ledger.

abstract async get\_all\_endpoints\_for\_did(*did: [str](https://docs.python.org/3/library/stdtypes.html#str)*) → [dict](https://docs.python.org/3/library/stdtypes.html#dict) Fetch all endpoints for a ledger DID.

**Parameters**  $did$  – The DID to look up on the ledger or in the cache

abstract async get\_credential\_definition(*credential\_definition\_id: [str](https://docs.python.org/3/library/stdtypes.html#str)*) → [dict](https://docs.python.org/3/library/stdtypes.html#dict) Get a credential definition from the cache if available, otherwise the ledger.

**Parameters** credential\_definition\_id – The schema id of the schema to fetch cred def for

abstract async get\_endpoint\_for\_did(*did: [str](https://docs.python.org/3/library/stdtypes.html#str)*, *endpoint\_type:*

[aries\\_cloudagent.ledger.endpoint\\_type.EndpointType](#page-55-0) *=*  $EndpointType. ENDPOINT$ )  $\rightarrow$  [str](https://docs.python.org/3/library/stdtypes.html#str)

Fetch the endpoint for a ledger DID.

#### **Parameters**

- did The DID to look up on the ledger or in the cache
- endpoint\_type The type of the endpoint (default 'endpoint')

```
abstract async get_key_for_did(did: str) → str
```
Fetch the verkey for a ledger DID.

**Parameters**  $did$  – The DID to look up on the ledger or in the cache

### abstract async get\_latest\_txn\_author\_acceptance() Look up the latest TAA acceptance.

### abstract async get\_nym\_role(*did: [str](https://docs.python.org/3/library/stdtypes.html#str)*)

Return the role registered to input public DID on the ledger.

**Parameters** did – DID to register on the ledger.

```
stract async get_revoc_reg_def(revoc reg_id: str) \rightarrowdict
     Look up a revocation registry definition by ID.
```
abstract async get\_revoc\_reg\_delta(*revoc\_reg\_id: [str](https://docs.python.org/3/library/stdtypes.html#str)*, *timestamp\_from=0*, *timestamp\_to=None*) → Tuple[\[dict,](https://docs.python.org/3/library/stdtypes.html#dict) [int\]](https://docs.python.org/3/library/functions.html#int)

Look up a revocation registry delta by ID.

- abstract async get\_revoc\_reg\_entry(*revoc\_reg\_id: [str](https://docs.python.org/3/library/stdtypes.html#str)*, *timestamp: [int](https://docs.python.org/3/library/functions.html#int)*) → Tuple[\[dict,](https://docs.python.org/3/library/stdtypes.html#dict) [int\]](https://docs.python.org/3/library/functions.html#int) Get revocation registry entry by revocation registry ID and timestamp.
- abstract async get\_schema(*schema\_id: [str](https://docs.python.org/3/library/stdtypes.html#str)*) → [dict](https://docs.python.org/3/library/stdtypes.html#dict) Get a schema from the cache if available, otherwise fetch from the ledger.

**Parameters** schema<sub>l</sub>id – The schema id (or stringified sequence number) to retrieve

- abstract async get\_txn\_author\_agreement(*reload: [bool](https://docs.python.org/3/library/functions.html#bool) = False*) Get the current transaction author agreement, fetching it if necessary.
- ab[str](https://docs.python.org/3/library/stdtypes.html#str)act  $nym_to\_did(nym: str) \rightarrow str$ Format a nym with the ledger's DID prefix.

abstract property read\_only: [bool](https://docs.python.org/3/library/functions.html#bool) Accessor for the ledger read-only flag.

```
abstract async register_nym(did: str, verkey: str, alias: Optional[str] = None, role: Optional[str] =
                                   None, write_ledger: bool = True, endorser_did: Optional[str] = None)
                                   \rightarrow[bool,dict]
```
Register a nym on the ledger.

#### **Parameters**

- did DID to register on the ledger.
- verkey The verification key of the keypair.
- alias Human-friendly alias to assign to the DID.
- **role** For permissioned ledgers, what role should the new DID have.
- abstract async rotate\_public\_did\_keypair(*next\_seed: Optional[\[str\]](https://docs.python.org/3/library/stdtypes.html#str) = None*) → [None](https://docs.python.org/3/library/constants.html#None) Rotate keypair for public DID: create new key, submit to ledger, update wallet.

**Parameters next\_seed** – seed for incoming ed25519 keypair (default random)

```
abstract async send_revoc_reg_def(revoc_reg_def: dict, issuer_did: Optional[str] = None,
                                        write_ledger: bool = True, endorser_did: Optional[str] = None)
```
Publish a revocation registry definition to the ledger.

abstract async send\_revoc\_reg\_entry(*revoc\_reg\_id: [str](https://docs.python.org/3/library/stdtypes.html#str)*, *revoc\_def\_type: [str](https://docs.python.org/3/library/stdtypes.html#str)*, *revoc\_reg\_entry: [dict](https://docs.python.org/3/library/stdtypes.html#dict)*, *issuer\_did: Optional[\[str\]](https://docs.python.org/3/library/stdtypes.html#str) = None*, *write\_ledger: [bool](https://docs.python.org/3/library/functions.html#bool) = True*, *endorser\_did: Optional[\[str\]](https://docs.python.org/3/library/stdtypes.html#str) = None*)

Publish a revocation registry entry to the ledger.

- taa\_digest(*version: [str](https://docs.python.org/3/library/stdtypes.html#str)*, *text: [str](https://docs.python.org/3/library/stdtypes.html#str)*) Generate the digest of a TAA record.
- abstract async txn\_endorse(*request\_json: [str](https://docs.python.org/3/library/stdtypes.html#str)*, *endorse\_did:*

*Optional*[[aries\\_cloudagent.wallet.did\\_info.DIDInfo](#page-135-0)] =  $None$ )  $\rightarrow$  [str](https://docs.python.org/3/library/stdtypes.html#str) Endorse (sign) the provided transaction.

abstract async txn\_submit(*request\_json: str*, *sign: bool*, *taa\_accept: bool*, *sign\_did: aries* cloudagent.wallet.did info.DIDInfo =  $\langle$ object object>)  $\rightarrow$  [str](https://docs.python.org/3/library/stdtypes.html#str) Write the provided (signed and possibly endorsed) transaction to the ledger.

```
abstract async update_endpoint_for_did(did: str, endpoint: str, endpoint_type:
                                                aries_cloudagent.ledger.endpoint_type.EndpointType =
                                                EndpointType.ENDPOINT, write_ledger: bool = True,
                                                endorser_did: Optional[str] = None) \rightarrowbool
```
Check and update the endpoint on the ledger.

#### **Parameters**

- did The ledger DID
- endpoint The endpoint address
- endpoint\_type The type of the endpoint (default 'endpoint')

```
class aries_cloudagent.ledger.base.Role(value)
```
Bases: [enum.Enum](https://docs.python.org/3/library/enum.html#enum.Enum)

Enum for indy roles.

```
ENDORSER = (101, )
```

```
NET WORK_MONITOR = (201, )
```
 $ROLE\_RE = ('',')$ 

 $STEWAD = (2, )$ 

TRUSTEE =  $(0, )$ 

 $USER = (None, '')$ 

**static get(***token: Optional*[*Union*] $str$ ,  $int$ ] = *None*)  $\rightarrow$  *aries* cloudagent.ledger.base.Role Return enum instance corresponding to input token.

> **Parameters** token – token identifying role to indy-sdk: "STEWARD", "TRUSTEE", "EN-DORSER", "" or None

#### to\_indy\_num\_[str](https://docs.python.org/3/library/stdtypes.html#str)()  $\rightarrow$  str

Return (typically, numeric) string value that indy-sdk associates with role.

Recall that None signifies USER and "" signifies a role undergoing reset.

### token()  $\rightarrow$  [str](https://docs.python.org/3/library/stdtypes.html#str)

Return token identifying role to indy-sdk.

# **aries\_cloudagent.ledger.endpoint\_type module**

```
Ledger utilities.
```
class aries\_cloudagent.ledger.endpoint\_type.EndpointType(*value*) Bases: [enum.Enum](https://docs.python.org/3/library/enum.html#enum.Enum)

Enum for endpoint/service types.

ENDPOINT = EndpointTypeName(w3c='Endpoint', indy='endpoint')

```
LINKED_DOMAINS = EndpointTypeName(w3c='LinkedDomains', indy='linked_domains')
```

```
PROFILE = EndpointTypeName(w3c='Profile', indy='profile')
```
static get(*name: [str](https://docs.python.org/3/library/stdtypes.html#str)*) → *[aries\\_cloudagent.ledger.endpoint\\_type.EndpointType](#page-55-0)* Return enum instance corresponding to input string.

### property indy

internally-facing, on ledger and in wallet.

**Type** Indy name of endpoint type

# property w3c

externally-facing.

**Type** W3C name of endpoint type

```
class aries_cloudagent.ledger.endpoint_type.EndpointTypeName(w3c, indy)
```
Bases: [tuple](https://docs.python.org/3/library/stdtypes.html#tuple)

property indy Alias for field number 1

property w3c Alias for field number 0

# **aries\_cloudagent.ledger.error module**

Ledger related errors.

```
exception aries_cloudagent.ledger.error.BadLedgerRequestError(*args, error_code: Optional[str] =
                                                                  None, **kwargs)
     Bases: aries_cloudagent.ledger.error.LedgerError
```
The current request cannot proceed.

exception aries\_cloudagent.ledger.error.ClosedPoolError(*\*args*, *error\_code: Optional[\[str\]](https://docs.python.org/3/library/stdtypes.html#str) = None*,

*\*\*kwargs*)

Bases: [aries\\_cloudagent.ledger.error.LedgerError](#page-56-0)

Indy pool is closed.

exception aries\_cloudagent.ledger.error.LedgerConfigError(*\*args*, *error\_code: Optional[\[str\]](https://docs.python.org/3/library/stdtypes.html#str) = None*, *\*\*kwargs*)

Bases: [aries\\_cloudagent.ledger.error.LedgerError](#page-56-0)

Base class for ledger configuration errors.

<span id="page-56-0"></span>exception aries\_cloudagent.ledger.error.LedgerError(*\*args*, *error\_code: Optional[\[str\]](https://docs.python.org/3/library/stdtypes.html#str) = None*, *\*\*kwargs*)

Bases: [aries\\_cloudagent.core.error.BaseError](#page-29-0)

Base class for ledger errors.

```
exception aries_cloudagent.ledger.error.LedgerTransactionError(*args, error_code: Optional[str]
                                                                    = None, **kwargs)
```
Bases: [aries\\_cloudagent.ledger.error.LedgerError](#page-56-0)

The ledger rejected the transaction.

### **aries\_cloudagent.ledger.indy module**

Indy ledger implementation.

class aries\_cloudagent.ledger.indy.IndySdkLedger(*pool:*

[aries\\_cloudagent.ledger.indy.IndySdkLedgerPool,](#page-60-0) *profile:* [aries\\_cloudagent.core.profile.Profile](#page-33-0))

Bases: [aries\\_cloudagent.ledger.base.BaseLedger](#page-52-0)

Indy ledger class.

BACKEND\_NAME: [str](https://docs.python.org/3/library/stdtypes.html#str) = 'indy'

async accept\_txn\_author\_agreement(*taa\_record: [dict](https://docs.python.org/3/library/stdtypes.html#dict)*, *mechanism: [str](https://docs.python.org/3/library/stdtypes.html#str)*, *accept\_time: Optional[\[int\]](https://docs.python.org/3/library/functions.html#int) = None*)

Save a new record recording the acceptance of the TAA.

async build\_and\_return\_get\_nym\_request(*submitter\_did: Optional[\[str\]](https://docs.python.org/3/library/stdtypes.html#str)*, *target\_did: [str](https://docs.python.org/3/library/stdtypes.html#str)*) → [str](https://docs.python.org/3/library/stdtypes.html#str) Build GET\_NYM request and return request\_json.

async check\_existing\_schema(*public\_did: [str](https://docs.python.org/3/library/stdtypes.html#str)*, *schema\_name: [str](https://docs.python.org/3/library/stdtypes.html#str)*, *schema\_version: [str](https://docs.python.org/3/library/stdtypes.html#str)*, *attribute\_names:*  $Sequence[str]$  $Sequence[str]$ )  $\rightarrow$  Tuple[\[str,](https://docs.python.org/3/library/stdtypes.html#str) [dict\]](https://docs.python.org/3/library/stdtypes.html#dict)

Check if a schema has already been published.

async create\_and\_send\_credential\_definition(*issuer:* [aries\\_cloudagent.indy.issuer.IndyIssuer,](#page-45-0)

*schema\_id: [str](https://docs.python.org/3/library/stdtypes.html#str)*, *signature\_type: Optional[\[str\]](https://docs.python.org/3/library/stdtypes.html#str) = None*, *tag: Optional[\[str\]](https://docs.python.org/3/library/stdtypes.html#str) = None*, *support\_revocation: [bool](https://docs.python.org/3/library/functions.html#bool) = False*, *write\_ledger: [bool](https://docs.python.org/3/library/functions.html#bool) = True*, *endorser\_did: Optional[\[str\]](https://docs.python.org/3/library/stdtypes.html#str) = None*)  $\rightarrow$  Tuple[\[str,](https://docs.python.org/3/library/stdtypes.html#str) [dict,](https://docs.python.org/3/library/stdtypes.html#dict) [bool\]](https://docs.python.org/3/library/functions.html#bool)

Send credential definition to ledger and store relevant key matter in wallet.

### **Parameters**

- issuer The issuer instance to use for credential definition creation
- schema\_id The schema id of the schema to create cred def for
- signature\_type The signature type to use on the credential definition
- tag Optional tag to distinguish multiple credential definitions
- support\_revocation Optional flag to enable revocation for this cred def

**Returns** Tuple with cred def id, cred def structure, and whether it's novel

async create\_and\_send\_schema(*issuer:* [aries\\_cloudagent.indy.issuer.IndyIssuer,](#page-45-0) *schema\_name: [str](https://docs.python.org/3/library/stdtypes.html#str)*,

*schema\_version: [str](https://docs.python.org/3/library/stdtypes.html#str)*, *attribute\_names: Sequence[\[str\]](https://docs.python.org/3/library/stdtypes.html#str)*, *write\_ledger: [bool](https://docs.python.org/3/library/functions.html#bool)*

 $= True$ , *endorser\_did: Optional*[\[str\]](https://docs.python.org/3/library/stdtypes.html#str) = *None*)  $\rightarrow$  Tuple[\[str,](https://docs.python.org/3/library/stdtypes.html#str) [dict\]](https://docs.python.org/3/library/stdtypes.html#dict)

Send schema to ledger.

### **Parameters**

- **issuer** The issuer instance creating the schema
- schema\_name The schema name
- schema version The schema version
- attribute\_names A list of schema attributes

async credential\_definition\_id2schema\_id(*credential\_definition\_id*)

From a credential definition, get the identifier for its schema.

**Parameters** credential\_definition\_id – The identifier of the credential definition from which to identify a schema

async fetch\_credential\_definition(*credential\_definition\_id: [str](https://docs.python.org/3/library/stdtypes.html#str)*) → [dict](https://docs.python.org/3/library/stdtypes.html#dict) Get a credential definition from the ledger by id.

**Parameters** credential\_definition\_id – The cred def id of the cred def to fetch

async fetch\_schema\_by\_id(*schema\_id: [str](https://docs.python.org/3/library/stdtypes.html#str)*) → [dict](https://docs.python.org/3/library/stdtypes.html#dict) Get schema from ledger.

**Parameters** schema\_id – The schema id (or stringified sequence number) to retrieve

**Returns** Indy schema dict

async fetch\_schema\_by\_seq\_no(*seq\_no: [int](https://docs.python.org/3/library/functions.html#int)*)

Fetch a schema by its sequence number.

Parameters seq\_no – schema ledger sequence number

**Returns** Indy schema dict

- async fetch\_txn\_author\_agreement()  $\rightarrow$  [dict](https://docs.python.org/3/library/stdtypes.html#dict) Fetch the current AML and TAA from the ledger.
- async get\_all\_endpoints\_for\_did(*did: [str](https://docs.python.org/3/library/stdtypes.html#str)*) → [dict](https://docs.python.org/3/library/stdtypes.html#dict) Fetch all endpoints for a ledger DID.

**Parameters**  $did$  – The DID to look up on the ledger or in the cache

async get\_credential\_definition(*credential\_definition\_id: [str](https://docs.python.org/3/library/stdtypes.html#str)*) → [dict](https://docs.python.org/3/library/stdtypes.html#dict) Get a credential definition from the cache if available, otherwise the ledger.

**Parameters** credential\_definition\_id – The schema id of the schema to fetch cred def for

async get\_endpoint\_for\_did(*did: [str](https://docs.python.org/3/library/stdtypes.html#str)*, *endpoint\_type:*

*Optional[*[aries\\_cloudagent.ledger.endpoint\\_type.EndpointType](#page-55-0)*] = None*)

 $\rightarrow$  [str](https://docs.python.org/3/library/stdtypes.html#str)

Fetch the endpoint for a ledger DID.

### **Parameters**

• did – The DID to look up on the ledger or in the cache

• endpoint\_type – The type of the endpoint. If none given, returns all

- async get\_indy\_storage() → *[aries\\_cloudagent.storage.indy.IndySdkStorage](#page-108-0)* Get an IndySdkStorage instance for the current wallet.
- async get\_key\_for\_did( $did: str$  $did: str$ )  $\rightarrow$  str Fetch the verkey for a ledger DID.

**Parameters**  $did$  – The DID to look up on the ledger or in the cache

- async get\_latest\_txn\_author\_acceptance()  $\rightarrow$  [dict](https://docs.python.org/3/library/stdtypes.html#dict) Look up the latest TAA acceptance.
- async get\_nym\_role(*did: [str](https://docs.python.org/3/library/stdtypes.html#str)*) → *[aries\\_cloudagent.ledger.base.Role](#page-55-1)* Return the role of the input public DID's NYM on the ledger.

**Parameters** did – DID to query for role on the ledger.

```
async get_revoc_reg_def(revoc_reg_id: str) → dict
     Get revocation registry definition by ID; augment with ledger timestamp.
```

```
async get_revoc_reg_delta(str, fro=0, to=None) \rightarrow[dict,int]
    Look up a revocation registry delta by ID.
```
:param revoc\_reg\_id revocation registry id :param fro earliest EPOCH time of interest :param to latest EPOCH time of interest

:returns delta response, delta timestamp

```
async get_revoc_reg_entry(revoc_reg_id: str, timestamp: int)
     Get revocation registry entry by revocation registry ID and timestamp.
```
async get\_schema(*schema\_id: [str](https://docs.python.org/3/library/stdtypes.html#str)*) → [dict](https://docs.python.org/3/library/stdtypes.html#dict)

Get a schema from the cache if available, otherwise fetch from the ledger.

**Parameters** schema<sub>l</sub>id – The schema id (or stringified sequence number) to retrieve

- async get\_txn\_author\_agreement( $reload: bool = False$  $reload: bool = False$  $reload: bool = False$ )  $\rightarrow$  [dict](https://docs.python.org/3/library/stdtypes.html#dict) Get the current transaction author agreement, fetching it if necessary.
- async get\_wallet\_public\_did() → *[aries\\_cloudagent.wallet.did\\_info.DIDInfo](#page-135-0)* Fetch the public DID from the wallet.
- $nym_to\_did(nym: str) \rightarrow str$  $nym_to\_did(nym: str) \rightarrow str$  $nym_to\_did(nym: str) \rightarrow str$ Format a nym with the ledger's DID prefix.
- property pool\_handle

Accessor for the ledger pool handle.

```
property pool_name: str
```
Accessor for the ledger pool name.

```
property read_only: bool
```
Accessor for the ledger read-only flag.

async register\_nym(*did: [str](https://docs.python.org/3/library/stdtypes.html#str)*, *verkey: [str](https://docs.python.org/3/library/stdtypes.html#str)*, *alias: Optional[\[str\]](https://docs.python.org/3/library/stdtypes.html#str) = None*, *role: Optional[\[str\]](https://docs.python.org/3/library/stdtypes.html#str) = None*,

```
write_ledger: bool = True, endorser_did: Optional[str] = None) \rightarrow[bool,dict]
Register a nym on the ledger.
```
### **Parameters**

- did DID to register on the ledger.
- **verkey** The verification key of the keypair.
- alias Human-friendly alias to assign to the DID.
- role For permissioned ledgers, what role should the new DID have.

async rotate\_public\_did\_keypair(*next\_seed: Optional[\[str\]](https://docs.python.org/3/library/stdtypes.html#str) = None*) → [None](https://docs.python.org/3/library/constants.html#None) Rotate keypair for public DID: create new key, submit to ledger, update wallet.

**Parameters next\_seed** – seed for incoming ed25519 keypair (default random)

async send\_revoc\_reg\_def(*revoc\_reg\_def: [dict](https://docs.python.org/3/library/stdtypes.html#dict)*, *issuer\_did: Optional[\[str\]](https://docs.python.org/3/library/stdtypes.html#str) = None*, *write\_ledger: [bool](https://docs.python.org/3/library/functions.html#bool) = True*, *endorser\_did: Optional[\[str\]](https://docs.python.org/3/library/stdtypes.html#str) = None*)

Publish a revocation registry definition to the ledger.

async send\_revoc\_reg\_entry(*revoc\_reg\_id: [str](https://docs.python.org/3/library/stdtypes.html#str)*, *revoc\_def\_type: [str](https://docs.python.org/3/library/stdtypes.html#str)*, *revoc\_reg\_entry: [dict](https://docs.python.org/3/library/stdtypes.html#dict)*, *issuer\_did: Optional[\[str\]](https://docs.python.org/3/library/stdtypes.html#str) = None*, *write\_ledger: [bool](https://docs.python.org/3/library/functions.html#bool) = True*, *endorser\_did: Optional[\[str\]](https://docs.python.org/3/library/stdtypes.html#str) = None*)

Publish a revocation registry entry to the ledger.

```
async submit_get_nym_request(requestjson: str) \rightarrow str
     Submit GET_NYM request to ledger and return response_json.
```
taa\_rough\_timestamp()  $\rightarrow$  [int](https://docs.python.org/3/library/functions.html#int)

Get a timestamp accurate to the day.

Anything more accurate is a privacy concern.

async txn\_endorse(*request\_json: [str](https://docs.python.org/3/library/stdtypes.html#str)*, *endorse\_did: Optional[*[aries\\_cloudagent.wallet.did\\_info.DIDInfo](#page-135-0)*] =*  $None$ )  $\rightarrow$  [str](https://docs.python.org/3/library/stdtypes.html#str)

Endorse a (signed) ledger transaction.

async txn\_submit(*request\_json: str*, *sign: Optional[bool] = None*, *taa\_accept: Optional[bool] = None*, *sign\_did: aries\_cloudagent.wallet.did\_info.DIDInfo = <object object>*) → [str](https://docs.python.org/3/library/stdtypes.html#str) Submit a signed (and endorsed) transaction to the ledger.

async update\_endpoint\_for\_did(*did: [str](https://docs.python.org/3/library/stdtypes.html#str)*, *endpoint: [str](https://docs.python.org/3/library/stdtypes.html#str)*, *endpoint\_type:*

*Optional[*[aries\\_cloudagent.ledger.endpoint\\_type.EndpointType](#page-55-0)*] = None*, *write\_ledger: [bool](https://docs.python.org/3/library/functions.html#bool) = True*, *endorser\_did: Optional[\[str\]](https://docs.python.org/3/library/stdtypes.html#str) = None*)  $\rightarrow$  [bool](https://docs.python.org/3/library/functions.html#bool)

Check and update the endpoint on the ledger.

**Parameters**

- did The ledger DID
- endpoint The endpoint address
- endpoint\_type The type of the endpoint

<span id="page-60-0"></span>class aries\_cloudagent.ledger.indy.IndySdkLedgerPool(*name: [str](https://docs.python.org/3/library/stdtypes.html#str)*, *\**, *checked: [bool](https://docs.python.org/3/library/functions.html#bool) = False*, *keepalive:*

*[int](https://docs.python.org/3/library/functions.html#int) = 0*, *cache: Optional[*[aries\\_cloudagent.cache.base.BaseCache](#page-9-0)*] = None*, *cache\_duration: [int](https://docs.python.org/3/library/functions.html#int) = 600*, *genesis\_transactions: Optional[\[str\]](https://docs.python.org/3/library/stdtypes.html#str) = None*, *read\_only: [bool](https://docs.python.org/3/library/functions.html#bool) = False*, *socks\_proxy: Optional[\[str\]](https://docs.python.org/3/library/stdtypes.html#str) = None*)

Bases: [object](https://docs.python.org/3/library/functions.html#object)

Indy ledger manager class.

async check\_pool\_config()  $\rightarrow$  [bool](https://docs.python.org/3/library/functions.html#bool) Check if a pool config has been created.

#### async close()

Close the pool ledger.

async context\_close()

Release the reference and schedule closing of the pool ledger.

```
async context_open()
```
Open the ledger if necessary and increase the number of active references.

```
async create_pool_config(genesis_transactions: str, recreate: bool = False)
     Create the pool ledger configuration.
```
# property genesis\_txns: [str](https://docs.python.org/3/library/stdtypes.html#str)

Get the configured genesis transactions.

#### async open()

Open the pool ledger, creating it if necessary.

```
class aries_cloudagent.ledger.indy.IndySdkLedgerPoolProvider
    Bases: aries_cloudagent.config.base.BaseProvider
```
Indy ledger pool provider which keys off the selected pool name.

provide(*settings:* [aries\\_cloudagent.config.base.BaseSettings,](#page-13-0) *injector:* [aries\\_cloudagent.config.base.BaseInjector](#page-12-1)) Create and open the pool instance.

### **aries\_cloudagent.ledger.indy\_vdr module**

Indy-VDR ledger implementation.

class aries\_cloudagent.ledger.indy\_vdr.IndyVdrLedger(*pool:*

[aries\\_cloudagent.ledger.indy\\_vdr.IndyVdrLedgerPool,](#page-64-0) *profile:* [aries\\_cloudagent.core.profile.Profile](#page-33-0))

Bases: [aries\\_cloudagent.ledger.base.BaseLedger](#page-52-0)

Indy-VDR ledger class.

BACKEND\_NAME: [str](https://docs.python.org/3/library/stdtypes.html#str) = 'indy-vdr'

async accept\_txn\_author\_agreement(*taa\_record: [dict](https://docs.python.org/3/library/stdtypes.html#dict)*, *mechanism: [str](https://docs.python.org/3/library/stdtypes.html#str)*, *accept\_time: Optional[\[int\]](https://docs.python.org/3/library/functions.html#int) = None*)

Save a new record recording the acceptance of the TAA.

- async build\_and\_return\_get\_nym\_request(*submitter\_did: Optional[\[str\]](https://docs.python.org/3/library/stdtypes.html#str)*, *target\_did: [str](https://docs.python.org/3/library/stdtypes.html#str)*) → [str](https://docs.python.org/3/library/stdtypes.html#str) Build GET\_NYM request and return request\_json.
- async check\_existing\_schema(*public\_did: [str](https://docs.python.org/3/library/stdtypes.html#str)*, *schema\_name: [str](https://docs.python.org/3/library/stdtypes.html#str)*, *schema\_version: [str](https://docs.python.org/3/library/stdtypes.html#str)*, *attribute\_names:*  $Sequence[str]$  $Sequence[str]$ )  $\rightarrow$  Tuple[\[str,](https://docs.python.org/3/library/stdtypes.html#str) [dict\]](https://docs.python.org/3/library/stdtypes.html#dict)

Check if a schema has already been published.

async create\_and\_send\_credential\_definition(*issuer:* [aries\\_cloudagent.indy.issuer.IndyIssuer,](#page-45-0)

*schema\_id: [str](https://docs.python.org/3/library/stdtypes.html#str)*, *signature\_type: Optional[\[str\]](https://docs.python.org/3/library/stdtypes.html#str) = None*, *tag: Optional[\[str\]](https://docs.python.org/3/library/stdtypes.html#str) = None*, *support\_revocation: [bool](https://docs.python.org/3/library/functions.html#bool) = False*, *write\_ledger: [bool](https://docs.python.org/3/library/functions.html#bool) = True*, *endorser\_did: Optional[\[str\]](https://docs.python.org/3/library/stdtypes.html#str) = None*)  $\rightarrow$  Tuple[\[str,](https://docs.python.org/3/library/stdtypes.html#str) [dict,](https://docs.python.org/3/library/stdtypes.html#dict) [bool\]](https://docs.python.org/3/library/functions.html#bool)

Send credential definition to ledger and store relevant key matter in wallet.

# **Parameters**

- issuer The issuer instance to use for credential definition creation
- schema id The schema id of the schema to create cred def for
- signature\_type The signature type to use on the credential definition
- tag Optional tag to distinguish multiple credential definitions
- support\_revocation Optional flag to enable revocation for this cred def

**Returns** Tuple with cred def id, cred def structure, and whether it's novel

async create\_and\_send\_schema(*issuer:* [aries\\_cloudagent.indy.issuer.IndyIssuer,](#page-45-0) *schema\_name: [str](https://docs.python.org/3/library/stdtypes.html#str)*,

*schema\_version: [str](https://docs.python.org/3/library/stdtypes.html#str)*, *attribute\_names: Sequence[\[str\]](https://docs.python.org/3/library/stdtypes.html#str)*, *write\_ledger: [bool](https://docs.python.org/3/library/functions.html#bool)*

 $= True$ , *endorser\_did: Optional[\[str\]](https://docs.python.org/3/library/stdtypes.html#str)* = *None*)  $\rightarrow$  Tuple<sup>[str]</sup>, [dict\]](https://docs.python.org/3/library/stdtypes.html#dict)

Send schema to ledger.

### **Parameters**

- **issuer** The issuer instance creating the schema
- schema\_name The schema name
- schema\_version The schema version

• attribute\_names – A list of schema attributes

async credential\_definition\_id2schema\_id(*credential\_definition\_id*) From a credential definition, get the identifier for its schema.

> **Parameters** credential\_definition\_id – The identifier of the credential definition from which to identify a schema

async fetch\_credential\_definition(*credential\_definition\_id: [str](https://docs.python.org/3/library/stdtypes.html#str)*) → [dict](https://docs.python.org/3/library/stdtypes.html#dict) Get a credential definition from the ledger by id.

Parameters credential\_definition\_id – The cred def id of the cred def to fetch

async fetch\_schema\_by\_id(*schema\_id: [str](https://docs.python.org/3/library/stdtypes.html#str)*) → [dict](https://docs.python.org/3/library/stdtypes.html#dict) Get schema from ledger.

**Parameters schema\_id** – The schema id (or stringified sequence number) to retrieve

**Returns** Indy schema dict

async fetch\_schema\_by\_seq\_no(*seq\_no: [int](https://docs.python.org/3/library/functions.html#int)*) Fetch a schema by its sequence number.

**Parameters** seq\_no – schema ledger sequence number

**Returns** Indy schema dict

- async fetch\_txn\_author\_agreement()  $\rightarrow$  [dict](https://docs.python.org/3/library/stdtypes.html#dict) Fetch the current AML and TAA from the ledger.
- async get\_all\_endpoints\_for\_did(*did: [str](https://docs.python.org/3/library/stdtypes.html#str)*) → [dict](https://docs.python.org/3/library/stdtypes.html#dict) Fetch all endpoints for a ledger DID.

**Parameters**  $did$  – The DID to look up on the ledger or in the cache

async get\_credential\_definition(*credential\_definition\_id: [str](https://docs.python.org/3/library/stdtypes.html#str)*) → [dict](https://docs.python.org/3/library/stdtypes.html#dict) Get a credential definition from the cache if available, otherwise the ledger.

**Parameters** credential\_definition\_id – The schema id of the schema to fetch cred def for

async get\_endpoint\_for\_did(*did: [str](https://docs.python.org/3/library/stdtypes.html#str)*, *endpoint\_type:*

*Optional[*[aries\\_cloudagent.ledger.endpoint\\_type.EndpointType](#page-55-0)*] = None*)

 $\rightarrow$  [str](https://docs.python.org/3/library/stdtypes.html#str)

Fetch the endpoint for a ledger DID.

**Parameters**

- did The DID to look up on the ledger or in the cache
- **endpoint\_type** The type of the endpoint. If none given, returns all
- async get\_key\_for\_did(*did: [str](https://docs.python.org/3/library/stdtypes.html#str)*) → [str](https://docs.python.org/3/library/stdtypes.html#str) Fetch the verkey for a ledger DID.

**Parameters**  $did$  – The DID to look up on the ledger or in the cache

async get\_latest\_txn\_author\_acceptance()  $\rightarrow$  [dict](https://docs.python.org/3/library/stdtypes.html#dict)

Look up the latest TAA acceptance.

**async get\_nym\_role(** $did: str$  $did: str$ )  $\rightarrow$  aries cloudagent.ledger.base.Role Return the role of the input public DID's NYM on the ledger.

**Parameters** did – DID to query for role on the ledger.

async get\_revoc\_reg\_def( $revoc\text{ }reg\text{ }id: str$  $revoc\text{ }reg\text{ }id: str$ )  $\rightarrow$  [dict](https://docs.python.org/3/library/stdtypes.html#dict) Get revocation registry definition by ID.

async get\_revoc\_reg\_delta( $revoc$  reg\_id:  $str$ , *timestamp\_from=0*, *timestamp\_to=None*)  $\rightarrow$  Tuple[\[dict,](https://docs.python.org/3/library/stdtypes.html#dict) [int\]](https://docs.python.org/3/library/functions.html#int)

Look up a revocation registry delta by ID.

:param revoc\_reg\_id revocation registry id :param timestamp\_from from time. a total number of seconds from Unix Epoch :param timestamp\_to to time. a total number of seconds from Unix Epoch

:returns delta response, delta timestamp

- async get\_revoc\_reg\_entry( $revoc\_reg\_id: str, timestamp: int$  $revoc\_reg\_id: str, timestamp: int$  $revoc\_reg\_id: str, timestamp: int$  $revoc\_reg\_id: str, timestamp: int$ )  $\rightarrow$  Tuple[\[dict,](https://docs.python.org/3/library/stdtypes.html#dict) [int\]](https://docs.python.org/3/library/functions.html#int) Get revocation registry entry by revocation registry ID and timestamp.
- async get\_schema(*schema\_id: [str](https://docs.python.org/3/library/stdtypes.html#str)*) → [dict](https://docs.python.org/3/library/stdtypes.html#dict)

Get a schema from the cache if available, otherwise fetch from the ledger.

**Parameters** schema<sub>l</sub>id – The schema id (or stringified sequence number) to retrieve

- async get\_txn\_author\_agreement(*reload: [bool](https://docs.python.org/3/library/functions.html#bool) = False*) → [dict](https://docs.python.org/3/library/stdtypes.html#dict) Get the current transaction author agreement, fetching it if necessary.
- async get\_wallet\_public\_did() → *[aries\\_cloudagent.wallet.did\\_info.DIDInfo](#page-135-0)* Fetch the public DID from the wallet.
- $\text{nym\_to\_did}(nym: str) \rightarrow str$  $\text{nym\_to\_did}(nym: str) \rightarrow str$  $\text{nym\_to\_did}(nym: str) \rightarrow str$ Format a nym with the ledger's DID prefix.

property pool\_handle Accessor for the ledger pool handle.

- property pool\_name: [str](https://docs.python.org/3/library/stdtypes.html#str) Accessor for the ledger pool name.
- property read\_only: [bool](https://docs.python.org/3/library/functions.html#bool) Accessor for the ledger read-only flag.
- async register\_nym(*did: [str](https://docs.python.org/3/library/stdtypes.html#str)*, *verkey: [str](https://docs.python.org/3/library/stdtypes.html#str)*, *alias: Optional[\[str\]](https://docs.python.org/3/library/stdtypes.html#str) = None*, *role: Optional[\[str\]](https://docs.python.org/3/library/stdtypes.html#str) = None*,

*write\_ledger:*  $bool = True$  $bool = True$ , *endorser\_did: Optional* $[str] = None$  $[str] = None$ )  $\rightarrow$  Tuple[\[bool,](https://docs.python.org/3/library/functions.html#bool) [dict\]](https://docs.python.org/3/library/stdtypes.html#dict) Register a nym on the ledger.

#### **Parameters**

- did DID to register on the ledger.
- **verkey** The verification key of the keypair.
- alias Human-friendly alias to assign to the DID.
- role For permissioned ledgers, what role should the new DID have.
- async rotate\_public\_did\_keypair(*next\_seed: Optional[\[str\]](https://docs.python.org/3/library/stdtypes.html#str) = None*) → [None](https://docs.python.org/3/library/constants.html#None) Rotate keypair for public DID: create new key, submit to ledger, update wallet.

Parameters next\_seed – seed for incoming ed25519 keypair (default random)

async send\_revoc\_reg\_def(*revoc\_reg\_def: [dict](https://docs.python.org/3/library/stdtypes.html#dict)*, *issuer\_did: Optional[\[str\]](https://docs.python.org/3/library/stdtypes.html#str) = None*, *write\_ledger: [bool](https://docs.python.org/3/library/functions.html#bool) = True*, *endorser\_did: Optional[\[str\]](https://docs.python.org/3/library/stdtypes.html#str) = None*)

Publish a revocation registry definition to the ledger.

async send\_revoc\_reg\_entry(*revoc\_reg\_id: [str](https://docs.python.org/3/library/stdtypes.html#str)*, *revoc\_def\_type: [str](https://docs.python.org/3/library/stdtypes.html#str)*, *revoc\_reg\_entry: [dict](https://docs.python.org/3/library/stdtypes.html#dict)*, *issuer\_did: Optional[\[str\]](https://docs.python.org/3/library/stdtypes.html#str) = None*, *write\_ledger: [bool](https://docs.python.org/3/library/functions.html#bool) = True*, *endorser\_did: Optional[\[str\]](https://docs.python.org/3/library/stdtypes.html#str) = None*)

Publish a revocation registry entry to the ledger.

# async submit\_get\_nym\_request(*request\_json: [str](https://docs.python.org/3/library/stdtypes.html#str)*) → [str](https://docs.python.org/3/library/stdtypes.html#str)

Submit GET NYM request to ledger and return response json.

taa\_rough\_timestamp()  $\rightarrow$  [int](https://docs.python.org/3/library/functions.html#int)

Get a timestamp accurate to the day.

Anything more accurate is a privacy concern.

async txn\_endorse(*request\_json: [str](https://docs.python.org/3/library/stdtypes.html#str)*, *endorse\_did: Optional[*[aries\\_cloudagent.wallet.did\\_info.DIDInfo](#page-135-0)*] =*  $None$ )  $\rightarrow$  [str](https://docs.python.org/3/library/stdtypes.html#str)

Endorse (sign) the provided transaction.

async txn\_submit(*request\_json: str*, *sign: bool*, *taa\_accept: bool*, *sign\_did:*  $aries_{cloudagent.}$ *vallet.did\_info.DIDInfo = <object object>*)  $\rightarrow$  [str](https://docs.python.org/3/library/stdtypes.html#str) Write the provided (signed and possibly endorsed) transaction to the ledger.

async update\_endpoint\_for\_did(*did: [str](https://docs.python.org/3/library/stdtypes.html#str)*, *endpoint: [str](https://docs.python.org/3/library/stdtypes.html#str)*, *endpoint\_type:*

*Optional[*[aries\\_cloudagent.ledger.endpoint\\_type.EndpointType](#page-55-0)*] = None*, *write\_ledger: [bool](https://docs.python.org/3/library/functions.html#bool) = True*, *endorser\_did: Optional[\[str\]](https://docs.python.org/3/library/stdtypes.html#str) = None*)  $\rightarrow$  [bool](https://docs.python.org/3/library/functions.html#bool)

Check and update the endpoint on the ledger.

**Parameters**

- did The ledger DID
- endpoint The endpoint address
- endpoint\_type The type of the endpoint

<span id="page-64-0"></span>class aries\_cloudagent.ledger.indy\_vdr.IndyVdrLedgerPool(*name: [str](https://docs.python.org/3/library/stdtypes.html#str)*, *\**, *keepalive: [int](https://docs.python.org/3/library/functions.html#int) = 0*, *cache:*

*Optional[*[aries\\_cloudagent.cache.base.BaseCache](#page-9-0)*] = None*, *cache\_duration: [int](https://docs.python.org/3/library/functions.html#int) = 600*, *genesis\_transactions: Optional[\[str\]](https://docs.python.org/3/library/stdtypes.html#str) = None*, *read\_only: [bool](https://docs.python.org/3/library/functions.html#bool) = False*, *socks\_proxy: Optional[\[str\]](https://docs.python.org/3/library/stdtypes.html#str) = None*)

Bases: [object](https://docs.python.org/3/library/functions.html#object)

Indy-VDR ledger pool manager.

### property cfg\_path: [pathlib.Path](https://docs.python.org/3/library/pathlib.html#pathlib.Path)

Get the path to the configuration file, ensuring it's created.

# async close()

Close the pool ledger.

async context\_close()

Release the reference and schedule closing of the pool ledger.

async context\_open()

Open the ledger if necessary and increase the number of active references.

async create\_pool\_config(*genesis\_transactions: [str](https://docs.python.org/3/library/stdtypes.html#str)*, *recreate: [bool](https://docs.python.org/3/library/functions.html#bool) = False*) Create the pool ledger configuration.

```
property genesis_hash: str
```
Get the hash of the configured genesis transactions.

property genesis\_txns: [str](https://docs.python.org/3/library/stdtypes.html#str) Get the configured genesis transactions.

### async open()

Open the pool ledger, creating it if necessary.

# **aries\_cloudagent.ledger.routes module**

### **aries\_cloudagent.ledger.util module**

Ledger utilities.

async aries\_cloudagent.ledger.util.notify\_register\_did\_event(*profile:*

[aries\\_cloudagent.core.profile.Profile,](#page-33-0) *did: [str](https://docs.python.org/3/library/stdtypes.html#str)*, *meta\_data: [dict](https://docs.python.org/3/library/stdtypes.html#dict)*)

Send notification for a DID post-process event.

# **aries\_cloudagent.messaging package**

# **Subpackages**

**aries\_cloudagent.messaging.credential\_definitions package**

# **Submodules**

**aries\_cloudagent.messaging.credential\_definitions.routes module**

**aries\_cloudagent.messaging.credential\_definitions.util module**

**aries\_cloudagent.messaging.decorators package**

**Submodules**

**aries\_cloudagent.messaging.decorators.attach\_decorator module**

**aries\_cloudagent.messaging.decorators.base module**

**aries\_cloudagent.messaging.decorators.default module**

**aries\_cloudagent.messaging.decorators.localization\_decorator module aries\_cloudagent.messaging.decorators.please\_ack\_decorator module aries\_cloudagent.messaging.decorators.service\_decorator module aries\_cloudagent.messaging.decorators.signature\_decorator module aries\_cloudagent.messaging.decorators.thread\_decorator module aries\_cloudagent.messaging.decorators.timing\_decorator module aries\_cloudagent.messaging.decorators.trace\_decorator module**

# **aries\_cloudagent.messaging.decorators.transport\_decorator module**

# **aries\_cloudagent.messaging.jsonld package**

# **Submodules**

# **aries\_cloudagent.messaging.jsonld.create\_verify\_data module**

Contains the functions needed to produce and verify a json-ld signature.

This file was ported from [https://github.com/transmute-industries/Ed25519Signature2018/blob/master/src/](https://github.com/transmute-industries/Ed25519Signature2018/blob/master/src/createVerifyData/index.js) [createVerifyData/index.js](https://github.com/transmute-industries/Ed25519Signature2018/blob/master/src/createVerifyData/index.js)

### aries\_cloudagent.messaging.jsonld.create\_verify\_data.create\_verify\_data(*data*,

*signature\_options*, *document\_loader=None*)

Encapsulate process of constructing string used during sign and verify.

# **aries\_cloudagent.messaging.jsonld.credential module**

### **aries\_cloudagent.messaging.jsonld.error module**

JSON-LD messaging Exceptions.

```
exception aries_cloudagent.messaging.jsonld.error.BadJWSHeaderError(*args, error_code:
```
*Optional[\[str\]](https://docs.python.org/3/library/stdtypes.html#str) = None*, *\*\*kwargs*)

Bases: [aries\\_cloudagent.messaging.jsonld.error.BaseJSONLDMessagingError](#page-66-0)

Exception indicating invalid JWS header.

<span id="page-66-0"></span>exception aries\_cloudagent.messaging.jsonld.error.BaseJSONLDMessagingError(*\*args*, *error\_code: Optional[\[str\]](https://docs.python.org/3/library/stdtypes.html#str) = None*, *\*\*kwargs*)

Bases: [aries\\_cloudagent.core.error.BaseError](#page-29-0)

Base exception class for JSON-LD messaging.

```
exception aries_cloudagent.messaging.jsonld.error.DroppedAttributeError(*args, error_code:
                                                                              Optional[str] = None,
                                                                              **kwargs)
```
Bases: [aries\\_cloudagent.messaging.jsonld.error.BaseJSONLDMessagingError](#page-66-0)

Exception used to track that an attribute was removed.

exception aries\_cloudagent.messaging.jsonld.error.InvalidVerificationMethod(*\*args*,

*error\_code: Optional[\[str\]](https://docs.python.org/3/library/stdtypes.html#str) = None*, *\*\*kwargs*)

Bases: [aries\\_cloudagent.messaging.jsonld.error.BaseJSONLDMessagingError](#page-66-0)

Exception indicating an invalid verification method in doc to verify.

exception aries\_cloudagent.messaging.jsonld.error.MissingVerificationMethodError(*\*args*, *error\_code: Optional[\[str\]](https://docs.python.org/3/library/stdtypes.html#str) = None*, *\*\*kwargs*) Bases: [aries\\_cloudagent.messaging.jsonld.error.BaseJSONLDMessagingError](#page-66-0)

Exception indicating missing verification method from signature options.

exception aries\_cloudagent.messaging.jsonld.error.SignatureTypeError(*\*args*, *error\_code: Optional[\[str\]](https://docs.python.org/3/library/stdtypes.html#str) = None*, *\*\*kwargs*)

Bases: [aries\\_cloudagent.messaging.jsonld.error.BaseJSONLDMessagingError](#page-66-0) Exception indicating Signature type error.

**aries\_cloudagent.messaging.jsonld.routes module**

**aries\_cloudagent.messaging.models package**

Common code for messaging models.

# **Submodules**

**aries\_cloudagent.messaging.models.base module**

**aries\_cloudagent.messaging.models.base\_record module**

**aries\_cloudagent.messaging.models.openapi module**

**aries\_cloudagent.messaging.schemas package**

**Submodules**

**aries\_cloudagent.messaging.schemas.routes module**

**aries\_cloudagent.messaging.schemas.util module**

### **Submodules**

**aries\_cloudagent.messaging.agent\_message module**

**aries\_cloudagent.messaging.base\_handler module**

**aries\_cloudagent.messaging.base\_message module**

Base message.

```
class aries_cloudagent.messaging.base_message.BaseMessage
    Bases: abc.ABC
```
Abstract base class for messages.

This formally defines a "minimum viable message" and provides an unopinionated class for plugins to extend in whatever way makes sense in the context of the plugin.

abstract property Handler: Type[BaseHandler] Return reference to handler class.

abstract classmethod deserialize(*value: [dict](https://docs.python.org/3/library/stdtypes.html#dict)*, *msg\_format:*

[aries\\_cloudagent.messaging.base\\_message.DIDCommVersion](#page-68-0) *= DIDCommVersion.v1*)

Return message object deserialized from value in format specified.

abstract serialize(*msg\_format:* [aries\\_cloudagent.messaging.base\\_message.DIDCommVersion](#page-68-0) *=*  $DIDCommVersion.v1) \rightarrow$  [dict](https://docs.python.org/3/library/stdtypes.html#dict)

Return serialized message in format specified.

<span id="page-68-0"></span>class aries\_cloudagent.messaging.base\_message.DIDCommVersion(*value*)

Bases: [enum.Enum](https://docs.python.org/3/library/enum.html#enum.Enum)

Serialized message formats.

 $v1 = 1$ 

 $v^2 = 2$ 

# **aries\_cloudagent.messaging.error module**

Messaging-related error classes and codes.

```
exception aries_cloudagent.messaging.error.MessageParseError(*args, error_code: Optional[str] =
                                                                  None, **kwargs)
```
Bases: [aries\\_cloudagent.core.error.BaseError](#page-29-0)

Message parse error.

error\_code = 'message\_parse\_error'

```
exception aries_cloudagent.messaging.error.MessagePrepareError(*args, error_code: Optional[str]
```
*= None*, *\*\*kwargs*)

Bases: [aries\\_cloudagent.core.error.BaseError](#page-29-0)

Message preparation error.

error\_code = 'message\_prepare\_error'

**aries\_cloudagent.messaging.request\_context module**

**aries\_cloudagent.messaging.responder module**

**aries\_cloudagent.messaging.util module**

Utils for messages.

```
aries_cloudagent.messaging.util.canon(raw_attr_name: str) \rightarrow str
      Canonicalize input attribute name for indy proofs and credential offers.
```
**Parameters raw\_attr\_name** – raw attribute name

**Returns** canonicalized attribute name

- $aries\_cloudagent.messaging.util.datetime\_now() \rightarrow datetime_datterime$ Timestamp in UTC.
- aries\_cloudagent.messaging.util.datetime\_to\_str(*dt: Union[\[str,](https://docs.python.org/3/library/stdtypes.html#str) [datetime.datetime\]](https://docs.python.org/3/library/datetime.html#datetime.datetime)*) → [str](https://docs.python.org/3/library/stdtypes.html#str) Convert a datetime object to an indy-standard datetime string.

**Parameters**  $dt$  – May be a string or datetime to allow automatic conversion

aries\_cloudagent.messaging.util.encode(*orig: Any*) → [str](https://docs.python.org/3/library/stdtypes.html#str) Encode a credential value as an int.

Encode credential attribute value, purely stringifying any int32 and leaving numeric int32 strings alone, but mapping any other input to a stringified 256-bit (but not 32-bit) integer. Predicates in indy-sdk operate on int32 values properly only when their encoded values match their raw values.

```
Parameters orig – original value to encode
```
**Returns** encoded value

```
aries_cloudagent.messaging.util.epoch_to_str(epoch: int) → str
     Convert epoch seconds to indy-standard datetime string.
```
**Parameters** epoch – epoch seconds

aries\_cloudagent.messaging.util.str\_to\_datetime(*dt: Union[\[str,](https://docs.python.org/3/library/stdtypes.html#str) [datetime.datetime\]](https://docs.python.org/3/library/datetime.html#datetime.datetime)*) →

Convert an indy-standard datetime string to a datetime.

Using a fairly lax regex pattern to match slightly different formats. In Python 3.7 datetime.fromisoformat might be used.

[datetime.datetime](https://docs.python.org/3/library/datetime.html#datetime.datetime)

**Parameters dt** – May be a string or datetime to allow automatic conversion

aries\_cloudagent.messaging.util.str\_to\_epoch(*dt: Union[\[str,](https://docs.python.org/3/library/stdtypes.html#str) [datetime.datetime\]](https://docs.python.org/3/library/datetime.html#datetime.datetime)*) → [int](https://docs.python.org/3/library/functions.html#int) Convert an indy-standard datetime string to epoch seconds.

**Parameters**  $dt$  – May be a string or datetime to allow automatic conversion

aries\_cloudagent.messaging.util.time\_now()  $\rightarrow$  [str](https://docs.python.org/3/library/stdtypes.html#str) Timestamp in ISO format.

**aries\_cloudagent.messaging.valid module**

**aries\_cloudagent.multitenant package**

**Subpackages**

**aries\_cloudagent.multitenant.admin package**

**Submodules**

**aries\_cloudagent.multitenant.admin.routes module**

**Submodules**

# **aries\_cloudagent.multitenant.askar\_profile\_manager module**

# **aries\_cloudagent.multitenant.base module**

### **aries\_cloudagent.multitenant.cache module**

Cache for multitenancy profiles.

```
class aries_cloudagent.multitenant.cache.ProfileCache(capacity: int)
     Bases: object
```
Profile cache that caches based on LRU strategy.

```
get(key: str) → Optional[aries_cloudagent.core.profile.Profile]
     Get profile with associated key from cache.
```
If a profile is open but has been evicted from the cache, this will reinsert the profile back into the cache. This prevents attempting to open a profile that is already open. Triggers clean up.

**Parameters** key  $(str)$  $(str)$  $(str)$  – the key to get the profile for.

**Returns** Profile if found in cache.

**Return type** Optional[Profile]

### $\textbf{has}(key: str) \rightarrow \textbf{bool}$  $\textbf{has}(key: str) \rightarrow \textbf{bool}$  $\textbf{has}(key: str) \rightarrow \textbf{bool}$  $\textbf{has}(key: str) \rightarrow \textbf{bool}$  $\textbf{has}(key: str) \rightarrow \textbf{bool}$

Check whether there is a profile with associated key in the cache.

**Parameters key**  $(str)$  $(str)$  $(str)$  – the key to check for a profile

**Returns** Whether the key exists in the cache

#### **Return type** [bool](https://docs.python.org/3/library/functions.html#bool)

```
put(str, value:aries_cloudagent.core.profile.Profile) \rightarrowNone
     Add profile with associated key to the cache.
```
If new profile exceeds the cache capacity least recently used profiles that are not used will be removed from the cache.

#### **Parameters**

- key  $(str)$  $(str)$  $(str)$  the key to set
- value  $(Profit)$  the profile to set

### remove(*key: [str](https://docs.python.org/3/library/stdtypes.html#str)*)

Remove profile with associated key from the cache.

**Parameters** key  $(str)$  $(str)$  $(str)$  – The key to remove from the cache.

# **aries\_cloudagent.multitenant.error module**

Multitenant error classes.

exception aries\_cloudagent.multitenant.error.WalletKeyMissingError(*\*args*, *error\_code:*

*Optional[\[str\]](https://docs.python.org/3/library/stdtypes.html#str) = None*, *\*\*kwargs*)

Bases: [aries\\_cloudagent.core.error.BaseError](#page-29-0)

Wallet key missing exception.

# **aries\_cloudagent.multitenant.manager module**

### **aries\_cloudagent.multitenant.manager\_provider module**

Profile manager for multitenancy.

```
class aries_cloudagent.multitenant.manager_provider.MultitenantManagerProvider(root_profile)
    Bases: aries_cloudagent.config.base.BaseProvider
```
Multitenant manager provider.

Decides which manager to use based on the settings.

```
MANAGER_TYPES = {'askar-profile':
'aries_cloudagent.multitenant.askar_profile_manager.AskarProfileMultitenantManager',
'basic': 'aries_cloudagent.multitenant.manager.MultitenantManager'}
```

```
askar_profile_manager_path =
'aries_cloudagent.multitenant.askar_profile_manager.AskarProfileMultitenantManager'
```

```
provide(settings: aries_cloudagent.config.base.BaseSettings, injector:
          aries_cloudagent.config.base.BaseInjector)
     Create the multitenant manager instance.
```
# **aries\_cloudagent.protocols package**

**Subpackages**

**aries\_cloudagent.protocols.actionmenu package**

**Subpackages**

**aries\_cloudagent.protocols.actionmenu.v1\_0 package**

**Subpackages**

**aries\_cloudagent.protocols.actionmenu.v1\_0.handlers package**

**Submodules**

**aries\_cloudagent.protocols.actionmenu.v1\_0.handlers.menu\_handler module**

**aries\_cloudagent.protocols.actionmenu.v1\_0.handlers.menu\_request\_handler module**

**aries\_cloudagent.protocols.actionmenu.v1\_0.handlers.perform\_handler module**

**aries\_cloudagent.protocols.actionmenu.v1\_0.messages package**

**Submodules**
**aries\_cloudagent.protocols.actionmenu.v1\_0.messages.menu module aries\_cloudagent.protocols.actionmenu.v1\_0.messages.menu\_request module aries\_cloudagent.protocols.actionmenu.v1\_0.messages.perform module aries\_cloudagent.protocols.actionmenu.v1\_0.models package Submodules aries\_cloudagent.protocols.actionmenu.v1\_0.models.menu\_form module aries\_cloudagent.protocols.actionmenu.v1\_0.models.menu\_form\_param module aries\_cloudagent.protocols.actionmenu.v1\_0.models.menu\_option module Submodules aries\_cloudagent.protocols.actionmenu.v1\_0.base\_service module aries\_cloudagent.protocols.actionmenu.v1\_0.controller module aries\_cloudagent.protocols.actionmenu.v1\_0.driver\_service module aries\_cloudagent.protocols.actionmenu.v1\_0.message\_types module** Message type identifiers for Action Menus. **aries\_cloudagent.protocols.actionmenu.v1\_0.routes module aries\_cloudagent.protocols.actionmenu.v1\_0.util module Submodules aries\_cloudagent.protocols.actionmenu.definition module**

Version definitions for this protocol.

**aries\_cloudagent.protocols.basicmessage package**

## **Subpackages**

**aries\_cloudagent.protocols.basicmessage.v1\_0 package**

## **Subpackages**

**aries\_cloudagent.protocols.basicmessage.v1\_0.handlers package**

## **Submodules**

**aries\_cloudagent.protocols.basicmessage.v1\_0.handlers.basicmessage\_handler module**

**aries\_cloudagent.protocols.basicmessage.v1\_0.messages package**

## **Submodules**

**aries\_cloudagent.protocols.basicmessage.v1\_0.messages.basicmessage module**

**Submodules**

**aries\_cloudagent.protocols.basicmessage.v1\_0.message\_types module**

Message type identifiers for Connections.

**aries\_cloudagent.protocols.basicmessage.v1\_0.routes module**

## **Submodules**

**aries\_cloudagent.protocols.basicmessage.definition module**

Version definitions for this protocol.

# **aries\_cloudagent.protocols.connections package**

## **Subpackages**

**aries\_cloudagent.protocols.connections.v1\_0 package**

## **Subpackages**

**aries\_cloudagent.protocols.connections.v1\_0.handlers package**

# **Submodules**

**aries\_cloudagent.protocols.connections.v1\_0.handlers.connection\_invitation\_handler module aries\_cloudagent.protocols.connections.v1\_0.handlers.connection\_request\_handler module aries\_cloudagent.protocols.connections.v1\_0.handlers.connection\_response\_handler module aries\_cloudagent.protocols.connections.v1\_0.messages package**

## **Submodules**

**aries\_cloudagent.protocols.connections.v1\_0.messages.connection\_invitation module aries\_cloudagent.protocols.connections.v1\_0.messages.connection\_request module aries\_cloudagent.protocols.connections.v1\_0.messages.connection\_response module aries\_cloudagent.protocols.connections.v1\_0.messages.problem\_report module**

**aries\_cloudagent.protocols.connections.v1\_0.models package**

# **Submodules**

**aries\_cloudagent.protocols.connections.v1\_0.models.connection\_detail module**

## **Submodules**

**aries\_cloudagent.protocols.connections.v1\_0.manager module**

**aries\_cloudagent.protocols.connections.v1\_0.message\_types module**

Message type identifiers for Connections.

**aries\_cloudagent.protocols.connections.v1\_0.routes module**

## **Submodules**

**aries\_cloudagent.protocols.connections.definition module**

Version definitions for this protocol.

**aries\_cloudagent.protocols.coordinate\_mediation package**

### **Subpackages**

**aries\_cloudagent.protocols.coordinate\_mediation.v1\_0 package**

**Subpackages**

**aries\_cloudagent.protocols.coordinate\_mediation.v1\_0.handlers package**

**Submodules**

**aries\_cloudagent.protocols.coordinate\_mediation.v1\_0.handlers.keylist\_handler module**

aries cloudagent.protocols.coordinate mediation.v1 0.handlers.keylist query handler module

aries\_cloudagent.protocols.coordinate\_mediation.v1\_0.handlers.keylist\_update\_handler module

aries cloudagent.protocols.coordinate mediation.v1 0.handlers.keylist update response handler **module**

**aries\_cloudagent.protocols.coordinate\_mediation.v1\_0.handlers.mediation\_deny\_handler module**

**aries\_cloudagent.protocols.coordinate\_mediation.v1\_0.handlers.mediation\_grant\_handler module**

aries cloudagent.protocols.coordinate mediation.v1 0.handlers.mediation request handler mod**ule**

aries cloudagent.protocols.coordinate mediation.v1 0.handlers.problem report handler module

**aries\_cloudagent.protocols.coordinate\_mediation.v1\_0.messages package**

**Subpackages**

**aries\_cloudagent.protocols.coordinate\_mediation.v1\_0.messages.inner package**

**Submodules**

**aries\_cloudagent.protocols.coordinate\_mediation.v1\_0.messages.inner.keylist\_key module**

**aries\_cloudagent.protocols.coordinate\_mediation.v1\_0.messages.inner.keylist\_query\_paginate module**

aries cloudagent.protocols.coordinate mediation.v1 0.messages.inner.keylist update rule mod**ule**

**aries\_cloudagent.protocols.coordinate\_mediation.v1\_0.messages.inner.keylist\_updated module Submodules**

**aries\_cloudagent.protocols.coordinate\_mediation.v1\_0.messages.keylist module**

**aries\_cloudagent.protocols.coordinate\_mediation.v1\_0.messages.keylist\_query module**

**aries\_cloudagent.protocols.coordinate\_mediation.v1\_0.messages.keylist\_update module**

aries cloudagent.protocols.coordinate mediation.v1 0.messages.keylist update response mod**ule**

**aries\_cloudagent.protocols.coordinate\_mediation.v1\_0.messages.mediate\_deny module**

**aries\_cloudagent.protocols.coordinate\_mediation.v1\_0.messages.mediate\_grant module**

**aries\_cloudagent.protocols.coordinate\_mediation.v1\_0.messages.mediate\_request module**

**aries\_cloudagent.protocols.coordinate\_mediation.v1\_0.messages.problem\_report module**

**aries\_cloudagent.protocols.coordinate\_mediation.v1\_0.models package**

**Submodules**

**aries\_cloudagent.protocols.coordinate\_mediation.v1\_0.models.mediation\_record module**

**Submodules**

**aries\_cloudagent.protocols.coordinate\_mediation.v1\_0.controller module**

Protocol controller for coordinate mediation.

class aries\_cloudagent.protocols.coordinate\_mediation.v1\_0.controller.Controller(*protocol: [str](https://docs.python.org/3/library/stdtypes.html#str)*)

Bases: [object](https://docs.python.org/3/library/functions.html#object)

Coordinate mediation protocol controller.

 $determine\_goal\_codes() \rightarrow Sequence[str]$  $determine\_goal\_codes() \rightarrow Sequence[str]$ Return defined goal\_codes.

### **aries\_cloudagent.protocols.coordinate\_mediation.v1\_0.manager module**

## **aries\_cloudagent.protocols.coordinate\_mediation.v1\_0.message\_types module**

Message type identifiers for Coordinate Mediation protocol.

**aries\_cloudagent.protocols.coordinate\_mediation.v1\_0.routes module**

## **Submodules**

**aries\_cloudagent.protocols.coordinate\_mediation.definition module**

Version definitions for this protocol.

#### **aries\_cloudagent.protocols.coordinate\_mediation.mediation\_invite\_store module**

Storage management for configuration-provided mediation invite.

Handle storage and retrieval of mediation invites provided through arguments. Enables having the mediation invite config be the same for *provision* and *starting* commands.

#### <span id="page-77-0"></span>class aries\_cloudagent.protocols.coordinate\_mediation.mediation\_invite\_store.MediationInviteRecord(*invite:*

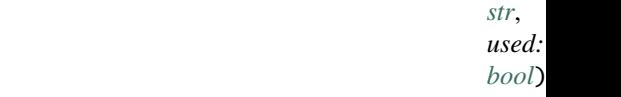

aries\_c

Bases: [tuple](https://docs.python.org/3/library/stdtypes.html#tuple)

A record to store mediation invites and their freshness.

static from\_json(*json\_invite\_record: [str](https://docs.python.org/3/library/stdtypes.html#str)*) → *[aries\\_cloudagent.protocols.coordinate\\_mediation.mediation\\_invite\\_store.MediationInviteRecord](#page-77-0)*

#### **Returns** a mediation invite record deserialized from a json string.

#### property invite

Alias for field number 0

to\_json()  $\rightarrow$  [str](https://docs.python.org/3/library/stdtypes.html#str)

**Returns** The current record serialized into a json string.

static unused(*invite: [str](https://docs.python.org/3/library/stdtypes.html#str)*) → *[aries\\_cloudagent.protocols.coordinate\\_mediation.mediation\\_invite\\_store.MediationInviteRecord](#page-77-0)*

Parameters invite – invite string as provided by the mediator.

**Returns** An unused mediation invitation for the given invite string

#### property used

Alias for field number 1

class aries\_cloudagent.protocols.coordinate\_mediation.mediation\_invite\_store.MediationInviteStore(*storage:*

Bases: [object](https://docs.python.org/3/library/functions.html#object)

Store and retrieve mediation invite configuration.

#### INVITE\_RECORD\_CATEGORY = 'config'

### MEDIATION\_INVITE\_ID = 'mediation\_invite'

async get\_mediation\_invite\_record(*provided\_mediation\_invitation: Optional[\[str\]](https://docs.python.org/3/library/stdtypes.html#str)*) → Op-

tional[aries\_cloudagent.protocols.coordinate\_mediation.mediation\_invite\_store.Mea Provide the MediationInviteRecord to use/that was used for mediation.

Returned record may have been used already.

Stored record is updated if *provided\_mediation\_invitation* has changed. Updated record is marked as unused.

**Parameters** provided\_mediation\_invitation – mediation invite provided by user

**Returns** mediation invite to use/that was used to connect to the mediator. None if no invitation was provided/provisioned.

#### async mark\_default\_invite\_as\_used()

Mark the currently stored invitation as used if one exists.

**Raises** [NoDefaultMediationInviteException](#page-78-0) – if trying to mark invite as used when there is no invite stored.

#### async store(*mediation\_invite:*

[aries\\_cloudagent.protocols.coordinate\\_mediation.mediation\\_invite\\_store.MediationInviteRecord](#page-77-0))  $\rightarrow$ 

*[aries\\_cloudagent.protocols.coordinate\\_mediation.mediation\\_invite\\_store.MediationInviteRecord](#page-77-0)* Store the mediator's invite for further use when starting the agent.

Update the currently stored invite if one already exists. This assumes a new invite and as such, marks it as unused.

**Parameters** mediation\_invite – mediation invite url

**Returns** stored mediation invite

## <span id="page-78-0"></span>exception aries\_cloudagent.protocols.coordinate\_mediation.mediation\_invite\_store.

# NoDefaultMediationInviteException

Bases: [Exception](https://docs.python.org/3/library/exceptions.html#Exception)

Raised if trying to mark a default invite as used when none exist.

**aries\_cloudagent.protocols.didexchange package**

**Subpackages**

**aries\_cloudagent.protocols.didexchange.v1\_0 package**

#### **Subpackages**

**aries\_cloudagent.protocols.didexchange.v1\_0.handlers package**

### **Submodules**

**aries\_cloudagent.protocols.didexchange.v1\_0.handlers.complete\_handler module**

**aries\_cloudagent.protocols.didexchange.v1\_0.handlers.invitation\_handler module**

**aries\_cloudagent.protocols.didexchange.v1\_0.handlers.request\_handler module**

**aries\_cloudagent.protocols.didexchange.v1\_0.handlers.response\_handler module**

**aries\_cloudagent.protocols.didexchange.v1\_0.messages package**

## **Submodules**

**aries\_cloudagent.protocols.didexchange.v1\_0.messages.complete module**

**aries\_cloudagent.protocols.didexchange.v1\_0.messages.problem\_report\_reason module**

DID Exchange problem report reasons.

class aries\_cloudagent.protocols.didexchange.v1\_0.messages.problem\_report\_reason.ProblemReportReason(*value*) Bases: [enum.Enum](https://docs.python.org/3/library/enum.html#enum.Enum)

Supported reason codes.

COMPLETE\_NOT\_ACCEPTED = 'complete\_not\_accepted' INVITATION\_NOT\_ACCEPTED = 'invitation\_not\_accepted' REQUEST\_NOT\_ACCEPTED = 'request\_not\_accepted' REQUEST\_PROCESSING\_ERROR = 'request\_processing\_error' RESPONSE\_NOT\_ACCEPTED = 'response\_not\_accepted' RESPONSE\_PROCESSING\_ERROR = 'response\_processing\_error'

**aries\_cloudagent.protocols.didexchange.v1\_0.messages.request module**

**aries\_cloudagent.protocols.didexchange.v1\_0.messages.response module**

**Submodules**

**aries\_cloudagent.protocols.didexchange.v1\_0.manager module**

**aries\_cloudagent.protocols.didexchange.v1\_0.message\_types module**

Message type identifiers for Connections.

**aries\_cloudagent.protocols.didexchange.v1\_0.routes module**

# **Submodules**

**aries\_cloudagent.protocols.didexchange.definition module**

Version definitions for this protocol.

**aries\_cloudagent.protocols.discovery package**

### **Subpackages**

**aries\_cloudagent.protocols.discovery.v1\_0 package**

**Subpackages**

**aries\_cloudagent.protocols.discovery.v1\_0.handlers package**

**Submodules**

**aries\_cloudagent.protocols.discovery.v1\_0.handlers.disclose\_handler module**

**aries\_cloudagent.protocols.discovery.v1\_0.handlers.query\_handler module**

**aries\_cloudagent.protocols.discovery.v1\_0.messages package**

**Submodules**

**aries\_cloudagent.protocols.discovery.v1\_0.messages.disclose module**

**aries\_cloudagent.protocols.discovery.v1\_0.messages.query module**

**aries\_cloudagent.protocols.discovery.v1\_0.models package**

Package-wide code and data.

## **Submodules**

**aries\_cloudagent.protocols.discovery.v1\_0.models.discovery\_record module**

**Submodules**

**aries\_cloudagent.protocols.discovery.v1\_0.manager module**

**aries\_cloudagent.protocols.discovery.v1\_0.message\_types module**

Message type identifiers for Feature Discovery.

**aries\_cloudagent.protocols.discovery.v1\_0.routes module**

**aries\_cloudagent.protocols.discovery.v2\_0 package**

## **Subpackages**

**aries\_cloudagent.protocols.discovery.v2\_0.handlers package**

## **Submodules**

**aries\_cloudagent.protocols.discovery.v2\_0.handlers.disclosures\_handler module**

**aries\_cloudagent.protocols.discovery.v2\_0.handlers.queries\_handler module**

**aries\_cloudagent.protocols.discovery.v2\_0.messages package**

# **Submodules**

**aries\_cloudagent.protocols.discovery.v2\_0.messages.disclosures module**

**aries\_cloudagent.protocols.discovery.v2\_0.messages.queries module**

**aries\_cloudagent.protocols.discovery.v2\_0.models package**

Package-wide code and data.

## **Submodules**

**aries\_cloudagent.protocols.discovery.v2\_0.models.discovery\_record module**

# **Submodules**

**aries\_cloudagent.protocols.discovery.v2\_0.manager module**

**aries\_cloudagent.protocols.discovery.v2\_0.message\_types module**

Message type identifiers for Feature Discovery.

**aries\_cloudagent.protocols.discovery.v2\_0.routes module**

# **Submodules**

**aries\_cloudagent.protocols.discovery.definition module**

Version definitions for this protocol.

**aries\_cloudagent.protocols.endorse\_transaction package**

## **Subpackages**

**aries\_cloudagent.protocols.endorse\_transaction.v1\_0 package**

## **Subpackages**

**aries\_cloudagent.protocols.endorse\_transaction.v1\_0.handlers package**

## **Submodules**

**aries\_cloudagent.protocols.endorse\_transaction.v1\_0.handlers.endorsed\_transaction\_response\_handler module**

**aries\_cloudagent.protocols.endorse\_transaction.v1\_0.handlers.refused\_transaction\_response\_handler module**

aries cloudagent.protocols.endorse transaction.v1 0.handlers.transaction acknowledgement handler **module**

aries cloudagent.protocols.endorse transaction.v1 0.handlers.transaction cancel handler mod**ule**

**aries\_cloudagent.protocols.endorse\_transaction.v1\_0.handlers.transaction\_job\_to\_send\_handler module**

**aries\_cloudagent.protocols.endorse\_transaction.v1\_0.handlers.transaction\_request\_handler module**

aries cloudagent.protocols.endorse transaction.v1 0.handlers.transaction resend handler mod**ule**

**aries\_cloudagent.protocols.endorse\_transaction.v1\_0.messages package**

## **Submodules**

**aries\_cloudagent.protocols.endorse\_transaction.v1\_0.messages.cancel\_transaction module**

**aries\_cloudagent.protocols.endorse\_transaction.v1\_0.messages.endorsed\_transaction\_response module**

**aries\_cloudagent.protocols.endorse\_transaction.v1\_0.messages.messages\_attach module**

**aries\_cloudagent.protocols.endorse\_transaction.v1\_0.messages.refused\_transaction\_response module**

**aries\_cloudagent.protocols.endorse\_transaction.v1\_0.messages.transaction\_acknowledgement module**

**aries\_cloudagent.protocols.endorse\_transaction.v1\_0.messages.transaction\_job\_to\_send module**

**aries\_cloudagent.protocols.endorse\_transaction.v1\_0.messages.transaction\_request module**

**aries\_cloudagent.protocols.endorse\_transaction.v1\_0.messages.transaction\_resend module**

**aries\_cloudagent.protocols.endorse\_transaction.v1\_0.models package**

**Submodules**

**aries\_cloudagent.protocols.endorse\_transaction.v1\_0.models.transaction\_record module**

**Submodules**

**aries\_cloudagent.protocols.endorse\_transaction.v1\_0.controller module**

Protocol controller for endorse transaction.

class aries\_cloudagent.protocols.endorse\_transaction.v1\_0.controller.Controller(*protocol:*

Bases: [object](https://docs.python.org/3/library/functions.html#object)

Endorse transaction protocol controller.

 $determine\_goal\_codes() \rightarrow Sequence[str]$  $determine\_goal\_codes() \rightarrow Sequence[str]$ Return defined goal\_codes.

**aries\_cloudagent.protocols.endorse\_transaction.v1\_0.manager module**

**aries\_cloudagent.protocols.endorse\_transaction.v1\_0.message\_types module**

Message type identifiers for Transactions.

*[str](https://docs.python.org/3/library/stdtypes.html#str)*)

# **aries\_cloudagent.protocols.endorse\_transaction.v1\_0.routes module**

### **aries\_cloudagent.protocols.endorse\_transaction.v1\_0.transaction\_jobs module**

Class to manage jobs in Connection Record.

```
class aries_cloudagent.protocols.endorse_transaction.v1_0.transaction_jobs.TransactionJob(value)
    Bases: enum.Enum
```
Represents jobs in Connection Record.

TRANSACTION\_AUTHOR =  $(1, )$ 

TRANSACTION\_ENDORSER = (2,)

**aries\_cloudagent.protocols.endorse\_transaction.v1\_0.util module**

### **Submodules**

```
aries_cloudagent.protocols.endorse_transaction.definition module
```
Version definitions for this protocol.

**aries\_cloudagent.protocols.introduction package**

**Subpackages**

**aries\_cloudagent.protocols.introduction.v0\_1 package**

**Subpackages**

**aries\_cloudagent.protocols.introduction.v0\_1.handlers package**

## **Submodules**

**aries\_cloudagent.protocols.introduction.v0\_1.handlers.forward\_invitation\_handler module**

**aries\_cloudagent.protocols.introduction.v0\_1.handlers.invitation\_handler module**

**aries\_cloudagent.protocols.introduction.v0\_1.handlers.invitation\_request\_handler module**

**aries\_cloudagent.protocols.introduction.v0\_1.messages package**

**Submodules**

**aries\_cloudagent.protocols.introduction.v0\_1.messages.forward\_invitation module**

**aries\_cloudagent.protocols.introduction.v0\_1.messages.invitation module**

**aries\_cloudagent.protocols.introduction.v0\_1.messages.invitation\_request module**

**Submodules**

**aries\_cloudagent.protocols.introduction.v0\_1.base\_service module aries\_cloudagent.protocols.introduction.v0\_1.demo\_service module**

**aries\_cloudagent.protocols.introduction.v0\_1.message\_types module**

Message type identifiers for Introductions.

**aries\_cloudagent.protocols.introduction.v0\_1.routes module**

**Submodules**

**aries\_cloudagent.protocols.introduction.definition module**

Version definitions for this protocol.

**aries\_cloudagent.protocols.issue\_credential package**

**Subpackages**

**aries\_cloudagent.protocols.issue\_credential.v1\_0 package**

**Subpackages**

**aries\_cloudagent.protocols.issue\_credential.v1\_0.handlers package**

**Submodules**

**aries\_cloudagent.protocols.issue\_credential.v1\_0.handlers.credential\_ack\_handler module**

**aries\_cloudagent.protocols.issue\_credential.v1\_0.handlers.credential\_issue\_handler module**

**aries\_cloudagent.protocols.issue\_credential.v1\_0.handlers.credential\_offer\_handler module**

aries cloudagent.protocols.issue credential.v1 0.handlers.credential problem report handler **module**

**aries\_cloudagent.protocols.issue\_credential.v1\_0.handlers.credential\_proposal\_handler module**

**aries\_cloudagent.protocols.issue\_credential.v1\_0.handlers.credential\_request\_handler module**

**aries\_cloudagent.protocols.issue\_credential.v1\_0.messages package**

## **Subpackages**

**aries\_cloudagent.protocols.issue\_credential.v1\_0.messages.inner package Submodules**

**aries\_cloudagent.protocols.issue\_credential.v1\_0.messages.inner.credential\_preview module Submodules**

**aries\_cloudagent.protocols.issue\_credential.v1\_0.messages.credential\_ack module aries\_cloudagent.protocols.issue\_credential.v1\_0.messages.credential\_issue module aries\_cloudagent.protocols.issue\_credential.v1\_0.messages.credential\_offer module aries\_cloudagent.protocols.issue\_credential.v1\_0.messages.credential\_problem\_report module aries\_cloudagent.protocols.issue\_credential.v1\_0.messages.credential\_proposal module aries\_cloudagent.protocols.issue\_credential.v1\_0.messages.credential\_request module aries\_cloudagent.protocols.issue\_credential.v1\_0.models package Submodules**

**aries\_cloudagent.protocols.issue\_credential.v1\_0.models.credential\_exchange module Submodules**

**aries\_cloudagent.protocols.issue\_credential.v1\_0.controller module aries\_cloudagent.protocols.issue\_credential.v1\_0.manager module aries\_cloudagent.protocols.issue\_credential.v1\_0.message\_types module aries\_cloudagent.protocols.issue\_credential.v1\_0.routes module aries\_cloudagent.protocols.issue\_credential.v2\_0 package Subpackages**

**aries\_cloudagent.protocols.issue\_credential.v2\_0.formats package**

### **Subpackages**

**aries\_cloudagent.protocols.issue\_credential.v2\_0.formats.indy package**

### **Submodules**

**aries\_cloudagent.protocols.issue\_credential.v2\_0.formats.indy.handler module**

**aries\_cloudagent.protocols.issue\_credential.v2\_0.formats.ld\_proof package**

### **Subpackages**

**aries\_cloudagent.protocols.issue\_credential.v2\_0.formats.ld\_proof.models package**

#### **Submodules**

**aries\_cloudagent.protocols.issue\_credential.v2\_0.formats.ld\_proof.models.cred\_detail module**

**aries\_cloudagent.protocols.issue\_credential.v2\_0.formats.ld\_proof.models.cred\_detail\_options module**

## **Submodules**

**aries\_cloudagent.protocols.issue\_credential.v2\_0.formats.ld\_proof.handler module**

**Submodules**

**aries\_cloudagent.protocols.issue\_credential.v2\_0.formats.handler module**

**aries\_cloudagent.protocols.issue\_credential.v2\_0.handlers package**

### **Submodules**

**aries\_cloudagent.protocols.issue\_credential.v2\_0.handlers.cred\_ack\_handler module aries\_cloudagent.protocols.issue\_credential.v2\_0.handlers.cred\_issue\_handler module aries\_cloudagent.protocols.issue\_credential.v2\_0.handlers.cred\_offer\_handler module aries\_cloudagent.protocols.issue\_credential.v2\_0.handlers.cred\_problem\_report\_handler module aries\_cloudagent.protocols.issue\_credential.v2\_0.handlers.cred\_proposal\_handler module aries\_cloudagent.protocols.issue\_credential.v2\_0.handlers.cred\_request\_handler module**

**aries\_cloudagent.protocols.issue\_credential.v2\_0.messages package**

## **Subpackages**

**aries\_cloudagent.protocols.issue\_credential.v2\_0.messages.inner package Submodules**

**aries\_cloudagent.protocols.issue\_credential.v2\_0.messages.inner.cred\_preview module Submodules**

**aries\_cloudagent.protocols.issue\_credential.v2\_0.messages.cred\_ack module aries\_cloudagent.protocols.issue\_credential.v2\_0.messages.cred\_format module aries\_cloudagent.protocols.issue\_credential.v2\_0.messages.cred\_issue module aries\_cloudagent.protocols.issue\_credential.v2\_0.messages.cred\_offer module aries\_cloudagent.protocols.issue\_credential.v2\_0.messages.cred\_problem\_report module aries\_cloudagent.protocols.issue\_credential.v2\_0.messages.cred\_proposal module aries\_cloudagent.protocols.issue\_credential.v2\_0.messages.cred\_request module aries\_cloudagent.protocols.issue\_credential.v2\_0.models package**

# **Subpackages**

**aries\_cloudagent.protocols.issue\_credential.v2\_0.models.detail package Submodules**

**aries\_cloudagent.protocols.issue\_credential.v2\_0.models.detail.indy module aries\_cloudagent.protocols.issue\_credential.v2\_0.models.detail.ld\_proof module Submodules**

**aries\_cloudagent.protocols.issue\_credential.v2\_0.models.cred\_ex\_record module Submodules**

**aries\_cloudagent.protocols.issue\_credential.v2\_0.controller module**

**aries\_cloudagent.protocols.issue\_credential.v2\_0.manager module aries\_cloudagent.protocols.issue\_credential.v2\_0.message\_types module aries\_cloudagent.protocols.issue\_credential.v2\_0.routes module Submodules aries\_cloudagent.protocols.issue\_credential.definition module** Version definitions for this protocol. **aries\_cloudagent.protocols.notification package Subpackages aries\_cloudagent.protocols.notification.v1\_0 package Subpackages aries\_cloudagent.protocols.notification.v1\_0.handlers package Submodules aries\_cloudagent.protocols.notification.v1\_0.handlers.ack\_handler module aries\_cloudagent.protocols.notification.v1\_0.messages package Submodules aries\_cloudagent.protocols.notification.v1\_0.messages.ack module Submodules aries\_cloudagent.protocols.notification.v1\_0.message\_types module**

Message and inner object type identifiers for present-proof protocol v2.0.

## **Submodules**

**aries\_cloudagent.protocols.notification.definition module**

Version definitions for this protocol.

**aries\_cloudagent.protocols.out\_of\_band package**

## **Subpackages**

**aries\_cloudagent.protocols.out\_of\_band.v1\_0 package**

## **Subpackages**

**aries\_cloudagent.protocols.out\_of\_band.v1\_0.handlers package**

## **Submodules**

aries\_cloudagent.protocols.out\_of\_band.v1\_0.handlers.problem\_report\_handler module aries\_cloudagent.protocols.out\_of\_band.v1\_0.handlers.reuse\_accept\_handler module **aries\_cloudagent.protocols.out\_of\_band.v1\_0.handlers.reuse\_handler module aries\_cloudagent.protocols.out\_of\_band.v1\_0.messages package Submodules**

**aries\_cloudagent.protocols.out\_of\_band.v1\_0.messages.invitation module aries\_cloudagent.protocols.out\_of\_band.v1\_0.messages.problem\_report module aries\_cloudagent.protocols.out\_of\_band.v1\_0.messages.reuse module aries\_cloudagent.protocols.out\_of\_band.v1\_0.messages.reuse\_accept module aries\_cloudagent.protocols.out\_of\_band.v1\_0.messages.service module aries\_cloudagent.protocols.out\_of\_band.v1\_0.models package Submodules aries\_cloudagent.protocols.out\_of\_band.v1\_0.models.invitation module**

**aries\_cloudagent.protocols.out\_of\_band.v1\_0.models.oob\_record module**

## **Submodules**

### **aries\_cloudagent.protocols.out\_of\_band.v1\_0.controller module**

Protocol controller for out-of-band.

```
class aries_cloudagent.protocols.out_of_band.v1_0.controller.Controller(protocol: str)
     Bases: object
```
Out-of-band protocol controller.

```
[str]Return defined goal_codes.
```
**aries\_cloudagent.protocols.out\_of\_band.v1\_0.manager module**

```
aries_cloudagent.protocols.out_of_band.v1_0.message_types module
```
**aries\_cloudagent.protocols.out\_of\_band.v1\_0.routes module**

## **Submodules**

**aries\_cloudagent.protocols.out\_of\_band.definition module**

Version definitions for this protocol.

**aries\_cloudagent.protocols.present\_proof package**

#### **Subpackages**

**aries\_cloudagent.protocols.present\_proof.dif package**

#### **Submodules**

**aries\_cloudagent.protocols.present\_proof.dif.pres\_exch module**

**aries\_cloudagent.protocols.present\_proof.dif.pres\_exch\_handler module**

**aries\_cloudagent.protocols.present\_proof.dif.pres\_proposal\_schema module**

**aries\_cloudagent.protocols.present\_proof.dif.pres\_request\_schema module**

**aries\_cloudagent.protocols.present\_proof.dif.pres\_schema module**

**aries\_cloudagent.protocols.present\_proof.indy package**

## **Submodules**

**aries\_cloudagent.protocols.present\_proof.indy.pres\_exch\_handler module**

**aries\_cloudagent.protocols.present\_proof.v1\_0 package**

**Subpackages**

**aries\_cloudagent.protocols.present\_proof.v1\_0.handlers package**

**Submodules**

**aries\_cloudagent.protocols.present\_proof.v1\_0.handlers.presentation\_ack\_handler module**

**aries\_cloudagent.protocols.present\_proof.v1\_0.handlers.presentation\_handler module**

aries cloudagent.protocols.present\_proof.v1\_0.handlers.presentation\_problem\_report\_handler **module**

aries cloudagent.protocols.present\_proof.v1\_0.handlers.presentation\_proposal\_handler module

**aries\_cloudagent.protocols.present\_proof.v1\_0.handlers.presentation\_request\_handler module**

**aries\_cloudagent.protocols.present\_proof.v1\_0.messages package**

**Submodules**

**aries\_cloudagent.protocols.present\_proof.v1\_0.messages.presentation module**

**aries\_cloudagent.protocols.present\_proof.v1\_0.messages.presentation\_ack module**

**aries\_cloudagent.protocols.present\_proof.v1\_0.messages.presentation\_problem\_report module**

**aries\_cloudagent.protocols.present\_proof.v1\_0.messages.presentation\_proposal module**

**aries\_cloudagent.protocols.present\_proof.v1\_0.messages.presentation\_request module**

**aries\_cloudagent.protocols.present\_proof.v1\_0.models package**

**Submodules**

**aries\_cloudagent.protocols.present\_proof.v1\_0.models.presentation\_exchange module**

**Submodules**

**aries\_cloudagent.protocols.present\_proof.v1\_0.controller module**

**aries\_cloudagent.protocols.present\_proof.v1\_0.manager module aries\_cloudagent.protocols.present\_proof.v1\_0.message\_types module aries\_cloudagent.protocols.present\_proof.v1\_0.routes module aries\_cloudagent.protocols.present\_proof.v2\_0 package Subpackages aries\_cloudagent.protocols.present\_proof.v2\_0.formats package Subpackages aries\_cloudagent.protocols.present\_proof.v2\_0.formats.dif package Submodules aries\_cloudagent.protocols.present\_proof.v2\_0.formats.dif.handler module aries\_cloudagent.protocols.present\_proof.v2\_0.formats.indy package Submodules aries\_cloudagent.protocols.present\_proof.v2\_0.formats.indy.handler module Submodules aries\_cloudagent.protocols.present\_proof.v2\_0.formats.handler module aries\_cloudagent.protocols.present\_proof.v2\_0.handlers package Submodules aries\_cloudagent.protocols.present\_proof.v2\_0.handlers.pres\_ack\_handler module aries\_cloudagent.protocols.present\_proof.v2\_0.handlers.pres\_handler module aries\_cloudagent.protocols.present\_proof.v2\_0.handlers.pres\_problem\_report\_handler module aries\_cloudagent.protocols.present\_proof.v2\_0.handlers.pres\_proposal\_handler module aries\_cloudagent.protocols.present\_proof.v2\_0.handlers.pres\_request\_handler module aries\_cloudagent.protocols.present\_proof.v2\_0.messages package**

# **Submodules**

**aries\_cloudagent.protocols.present\_proof.v2\_0.messages.pres module aries\_cloudagent.protocols.present\_proof.v2\_0.messages.pres\_ack module aries\_cloudagent.protocols.present\_proof.v2\_0.messages.pres\_format module aries\_cloudagent.protocols.present\_proof.v2\_0.messages.pres\_problem\_report module aries\_cloudagent.protocols.present\_proof.v2\_0.messages.pres\_proposal module aries\_cloudagent.protocols.present\_proof.v2\_0.messages.pres\_request module aries\_cloudagent.protocols.present\_proof.v2\_0.models package Submodules aries\_cloudagent.protocols.present\_proof.v2\_0.models.pres\_exchange module Submodules aries\_cloudagent.protocols.present\_proof.v2\_0.controller module aries\_cloudagent.protocols.present\_proof.v2\_0.manager module aries\_cloudagent.protocols.present\_proof.v2\_0.message\_types module aries\_cloudagent.protocols.present\_proof.v2\_0.routes module Submodules aries\_cloudagent.protocols.present\_proof.definition module** Version definitions for this protocol. **aries\_cloudagent.protocols.problem\_report package Subpackages aries\_cloudagent.protocols.problem\_report.v1\_0 package Submodules aries\_cloudagent.protocols.problem\_report.v1\_0.handler module**

**aries\_cloudagent.protocols.problem\_report.v1\_0.message module**

**aries\_cloudagent.protocols.problem\_report.v1\_0.message\_types module**

### **Submodules**

**aries\_cloudagent.protocols.problem\_report.definition module**

Version definitions for this protocol.

**aries\_cloudagent.protocols.revocation\_notification package**

### **Subpackages**

**aries\_cloudagent.protocols.revocation\_notification.v1\_0 package**

**Subpackages**

**aries\_cloudagent.protocols.revocation\_notification.v1\_0.handlers package**

**Submodules**

**aries\_cloudagent.protocols.revocation\_notification.v1\_0.handlers.revoke\_handler module**

**aries\_cloudagent.protocols.revocation\_notification.v1\_0.messages package**

**Submodules**

**aries\_cloudagent.protocols.revocation\_notification.v1\_0.messages.revoke module**

**aries\_cloudagent.protocols.revocation\_notification.v1\_0.models package**

## **Submodules**

aries\_cloudagent.protocols.revocation\_notification.v1\_0.models.rev\_notification\_record module

## **Submodules**

**aries\_cloudagent.protocols.revocation\_notification.v1\_0.message\_types module**

Message type identifiers for Revocation Notification protocol.

**aries\_cloudagent.protocols.revocation\_notification.v1\_0.routes module**

**aries\_cloudagent.protocols.revocation\_notification.v2\_0 package**

## **Subpackages**

**aries\_cloudagent.protocols.revocation\_notification.v2\_0.handlers package**

### **Submodules**

**aries\_cloudagent.protocols.revocation\_notification.v2\_0.handlers.revoke\_handler module**

**aries\_cloudagent.protocols.revocation\_notification.v2\_0.messages package**

## **Submodules**

**aries\_cloudagent.protocols.revocation\_notification.v2\_0.messages.revoke module**

**aries\_cloudagent.protocols.revocation\_notification.v2\_0.models package**

**Submodules**

aries cloudagent.protocols.revocation notification.v2 0.models.rev notification record module

# **Submodules**

**aries\_cloudagent.protocols.revocation\_notification.v2\_0.message\_types module**

Message type identifiers for Revocation Notification protocol.

**aries\_cloudagent.protocols.revocation\_notification.v2\_0.routes module**

## **Submodules**

## **aries\_cloudagent.protocols.revocation\_notification.definition module**

Version definitions for this protocol.

**aries\_cloudagent.protocols.routing package**

### **Subpackages**

**aries\_cloudagent.protocols.routing.v1\_0 package**

**Subpackages**

**aries\_cloudagent.protocols.routing.v1\_0.handlers package**

#### **Submodules**

**aries\_cloudagent.protocols.routing.v1\_0.handlers.forward\_handler module**

**aries\_cloudagent.protocols.routing.v1\_0.handlers.route\_query\_request\_handler module** aries cloudagent.protocols.routing.v1 0.handlers.route query response handler module aries\_cloudagent.protocols.routing.v1\_0.handlers.route\_update\_request\_handler module **aries\_cloudagent.protocols.routing.v1\_0.handlers.route\_update\_response\_handler module aries\_cloudagent.protocols.routing.v1\_0.messages package**

# **Submodules**

**aries\_cloudagent.protocols.routing.v1\_0.messages.forward module**

**aries\_cloudagent.protocols.routing.v1\_0.messages.route\_query\_request module aries\_cloudagent.protocols.routing.v1\_0.messages.route\_query\_response module aries\_cloudagent.protocols.routing.v1\_0.messages.route\_update\_request module aries\_cloudagent.protocols.routing.v1\_0.messages.route\_update\_response module aries\_cloudagent.protocols.routing.v1\_0.models package**

### **Submodules**

**aries\_cloudagent.protocols.routing.v1\_0.models.paginate module aries\_cloudagent.protocols.routing.v1\_0.models.paginated module aries\_cloudagent.protocols.routing.v1\_0.models.route\_query\_result module** **aries\_cloudagent.protocols.routing.v1\_0.models.route\_record module aries\_cloudagent.protocols.routing.v1\_0.models.route\_update module aries\_cloudagent.protocols.routing.v1\_0.models.route\_updated module Submodules aries\_cloudagent.protocols.routing.v1\_0.manager module aries\_cloudagent.protocols.routing.v1\_0.message\_types module** Message type identifiers for Routing. **Submodules aries\_cloudagent.protocols.routing.definition module** Version definitions for this protocol. **aries\_cloudagent.protocols.trustping package Subpackages aries\_cloudagent.protocols.trustping.v1\_0 package Subpackages aries\_cloudagent.protocols.trustping.v1\_0.handlers package Submodules aries\_cloudagent.protocols.trustping.v1\_0.handlers.ping\_handler module aries\_cloudagent.protocols.trustping.v1\_0.handlers.ping\_response\_handler module aries\_cloudagent.protocols.trustping.v1\_0.messages package Submodules aries\_cloudagent.protocols.trustping.v1\_0.messages.ping module aries\_cloudagent.protocols.trustping.v1\_0.messages.ping\_response module Submodules**

## **aries\_cloudagent.protocols.trustping.v1\_0.message\_types module**

Message type identifiers for Trust Pings.

### **aries\_cloudagent.protocols.trustping.v1\_0.routes module**

### **Submodules**

### **aries\_cloudagent.protocols.trustping.definition module**

Version definitions for this protocol.

### **Submodules**

### **aries\_cloudagent.protocols.didcomm\_prefix module**

DIDComm prefix management.

class aries\_cloudagent.protocols.didcomm\_prefix.DIDCommPrefix(*value*) Bases: [enum.Enum](https://docs.python.org/3/library/enum.html#enum.Enum)

Enum for DIDComm Prefix, old or new style, per Aries RFC 384.

#### NEW = 'https://didcomm.org'

#### OLD = 'did:sov:BzCbsNYhMrjHiqZDTUASHg;spec'

- $quality(msg\_type: Optional[str] = None) \rightarrow str$  $quality(msg\_type: Optional[str] = None) \rightarrow str$  $quality(msg\_type: Optional[str] = None) \rightarrow str$  $quality(msg\_type: Optional[str] = None) \rightarrow str$ Qualify input message type with prefix and separator.
- classmethod qualify\_all(*messages: [dict](https://docs.python.org/3/library/stdtypes.html#dict)*) → [dict](https://docs.python.org/3/library/stdtypes.html#dict) Apply all known prefixes to a dictionary of message types.
- static qualify\_current(*slug: Optional[\[str\]](https://docs.python.org/3/library/stdtypes.html#str) = None*) → [str](https://docs.python.org/3/library/stdtypes.html#str) Qualify input slug with prefix currently in effect and separator.
- static set(*settings: Mapping*) Set current DIDComm prefix value in environment.
- **static unqualify**(*qual:*  $str$ )  $\rightarrow$  str Strip prefix and separator from input, if present, and return result.
- aries\_cloudagent.protocols.didcomm\_prefix.qualify(*msg\_type: [str](https://docs.python.org/3/library/stdtypes.html#str)*, *prefix: [str](https://docs.python.org/3/library/stdtypes.html#str)*) Qualify a message type with a prefix, if unqualified.

## **aries\_cloudagent.resolver package**

Interfaces and base classes for DID Resolution.

async aries\_cloudagent.resolver.setup(*context:*

[aries\\_cloudagent.config.injection\\_context.InjectionContext](#page-14-0))

Set up default resolvers.

# **Subpackages**

## **aries\_cloudagent.resolver.default package**

Resolvers included in ACA-Py by Default.

## **Submodules**

**aries\_cloudagent.resolver.default.indy module**

**aries\_cloudagent.resolver.default.key module**

### **aries\_cloudagent.resolver.default.universal module**

HTTP Universal DID Resolver.

class aries\_cloudagent.resolver.default.universal.UniversalResolver(*\**, *endpoint: Optional[\[str\]](https://docs.python.org/3/library/stdtypes.html#str)*

*= None*, *supported\_did\_regex: Optional[Pattern] = None*)

Bases: [aries\\_cloudagent.resolver.base.BaseDIDResolver](#page-100-0)

Universal DID Resolver with HTTP bindings.

async setup(*context:* [aries\\_cloudagent.config.injection\\_context.InjectionContext](#page-14-0)) Preform setup, populate supported method list, configuration.

property supported\_did\_regex: Pattern Return supported methods regex.

## **aries\_cloudagent.resolver.default.web module**

## **Submodules**

#### **aries\_cloudagent.resolver.base module**

<span id="page-100-0"></span>Base Class for DID Resolvers.

class aries\_cloudagent.resolver.base.BaseDIDResolver(*type\_: Op-*

*tional[*[aries\\_cloudagent.resolver.base.ResolverType](#page-102-0)*] = None*)

Bases: [abc.ABC](https://docs.python.org/3/library/abc.html#abc.ABC)

Base Class for DID Resolvers.

## property native

Return if this resolver is native.

```
async resolve(profile: aries_cloudagent.core.profile.Profile, did: Union[str, pydid.DID], service_accept:
              [str]dictResolve a DID using this resolver.
```
abstract async setup(*context:* [aries\\_cloudagent.config.injection\\_context.InjectionContext](#page-14-0)) Do asynchronous resolver setup.

#### property supported\_did\_regex: Pattern

Supported DID regex for matching this resolver to DIDs it can resolve.

Override this property with a class var or similar to use regex matching on DIDs to determine if this resolver supports a given DID.

#### property supported\_methods: Sequence[\[str\]](https://docs.python.org/3/library/stdtypes.html#str)

Return supported methods.

DEPRECATED: Use supported did regex instead.

async supports(*profile:* [aries\\_cloudagent.core.profile.Profile,](#page-33-0) *did: [str](https://docs.python.org/3/library/stdtypes.html#str)*) → [bool](https://docs.python.org/3/library/functions.html#bool) Return if this resolver supports the given DID.

Override this method to determine if this resolver supports a DID based on information other than just a regular expression; i.e. check a value in storage, query a resolver connection record, etc.

exception aries\_cloudagent.resolver.base.DIDMethodNotSupported(*\*args*, *error\_code: Optional[\[str\]](https://docs.python.org/3/library/stdtypes.html#str)*

*= None*, *\*\*kwargs*)

Bases: [aries\\_cloudagent.resolver.base.ResolverError](#page-101-0)

Raised when no resolver is registered for a given did method.

exception aries\_cloudagent.resolver.base.DIDNotFound(*\*args*, *error\_code: Optional[\[str\]](https://docs.python.org/3/library/stdtypes.html#str) = None*,

*\*\*kwargs*)

Bases: [aries\\_cloudagent.resolver.base.ResolverError](#page-101-0)

Raised when DID is not found in verifiable data registry.

<span id="page-101-1"></span>class aries\_cloudagent.resolver.base.ResolutionMetadata(*resolver\_type:*

[aries\\_cloudagent.resolver.base.ResolverType,](#page-102-0) *resolver: [str](https://docs.python.org/3/library/stdtypes.html#str)*, *retrieved\_time: [str](https://docs.python.org/3/library/stdtypes.html#str)*, *duration: [int](https://docs.python.org/3/library/functions.html#int)*)

Bases: [tuple](https://docs.python.org/3/library/stdtypes.html#tuple)

Resolution Metadata.

property duration Alias for field number 3

property resolver Alias for field number 1

property resolver\_type Alias for field number 0

property retrieved\_time Alias for field number 2

 $\text{serialize}() \rightarrow \text{dict}$  $\text{serialize}() \rightarrow \text{dict}$  $\text{serialize}() \rightarrow \text{dict}$ Return serialized resolution metadata.

<span id="page-101-2"></span>class aries\_cloudagent.resolver.base.ResolutionResult(*did\_document: [dict](https://docs.python.org/3/library/stdtypes.html#dict)*, *metadata:*

[aries\\_cloudagent.resolver.base.ResolutionMetadata](#page-101-1))

Bases: [object](https://docs.python.org/3/library/functions.html#object)

Resolution Class to pack the DID Doc and the resolution information.

 $\text{serialize}() \rightarrow \text{dict}$  $\text{serialize}() \rightarrow \text{dict}$  $\text{serialize}() \rightarrow \text{dict}$ Return serialized resolution result.

<span id="page-101-0"></span>exception aries\_cloudagent.resolver.base.ResolverError(*\*args*, *error\_code: Optional[\[str\]](https://docs.python.org/3/library/stdtypes.html#str) = None*,

*\*\*kwargs*)

Bases: [aries\\_cloudagent.core.error.BaseError](#page-29-0)

Base class for resolver exceptions.

```
class aries_cloudagent.resolver.base.ResolverType(value)
```

```
Bases: enum.Enum
```
Resolver Type declarations.

NATIVE = 'native'

NON\_NATIVE = 'non-native'

## **aries\_cloudagent.resolver.did\_resolver module**

the did resolver.

responsible for keeping track of all resolvers. more importantly retrieving did's from different sources provided by the method type.

class aries\_cloudagent.resolver.did\_resolver.DIDResolver(*resolvers: Op-*

*tional[List[*[aries\\_cloudagent.resolver.base.BaseDIDResolver](#page-100-0)*]] = None*)

Bases: [object](https://docs.python.org/3/library/functions.html#object)

did resolver singleton.

```
async dereference(profile: aries_cloudagent.core.profile.Profile, did_url: str, *, cls:
                      Type[aries_cloudagent.resolver.did_resolver.ResourceType] = pydid.Resource) →
                      aries_cloudagent.resolver.did_resolver.ResourceType
     Dereference a DID URL to its corresponding DID Doc object.
```
register\_resolver(*resolver:* [aries\\_cloudagent.resolver.base.BaseDIDResolver](#page-100-0)) Register a new resolver.

```
async resolve(profile: aries_cloudagent.core.profile.Profile, did: Union[str, pydid.DID], service_accept:
                [str]] = None) \rightarrowdict
     Resolve a DID.
```
async resolve\_with\_metadata(*profile:* [aries\\_cloudagent.core.profile.Profile,](#page-33-0) *did: Union[\[str,](https://docs.python.org/3/library/stdtypes.html#str) pydid.DID]*) → *[aries\\_cloudagent.resolver.base.ResolutionResult](#page-101-2)* Resolve a DID and return the ResolutionResult.

**aries\_cloudagent.resolver.routes module**

**aries\_cloudagent.revocation package**

## **Subpackages**

**aries\_cloudagent.revocation.models package**

**Submodules**

**aries\_cloudagent.revocation.models.indy module**

**aries\_cloudagent.revocation.models.issuer\_cred\_rev\_record module**

## **aries\_cloudagent.revocation.models.issuer\_rev\_reg\_record module**

## **aries\_cloudagent.revocation.models.revocation\_registry module**

Classes for managing a revocation registry.

<span id="page-103-0"></span>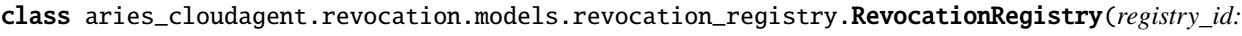

*Optional[\[str\]](https://docs.python.org/3/library/stdtypes.html#str) = None*, *\**, *cred\_def\_id: Optional[\[str\]](https://docs.python.org/3/library/stdtypes.html#str) = None*, *issuer\_did: Optional[\[str\]](https://docs.python.org/3/library/stdtypes.html#str) = None*, *max\_creds: Optional[\[int\]](https://docs.python.org/3/library/functions.html#int) = None*, *reg\_def\_type: Optional[\[str\]](https://docs.python.org/3/library/stdtypes.html#str) = None*, *tag: Optional[\[str\]](https://docs.python.org/3/library/stdtypes.html#str) = None*, *tails\_local\_path: Optional[\[str\]](https://docs.python.org/3/library/stdtypes.html#str) = None*, *tails\_public\_uri: Optional[\[str\]](https://docs.python.org/3/library/stdtypes.html#str) = None*, *tails\_hash: Optional[\[str\]](https://docs.python.org/3/library/stdtypes.html#str) = None*, *reg\_def: Optional[\[dict\]](https://docs.python.org/3/library/stdtypes.html#dict) = None*)

Bases: [object](https://docs.python.org/3/library/functions.html#object)

Manage a revocation registry and tails file.

MAX\_SIZE = 32768

 $MIN\_SIZE = 4$ 

property cred\_def\_id: [str](https://docs.python.org/3/library/stdtypes.html#str) Accessor for the credential definition ID.

```
classmethod from_definition(dictbool) \rightarrowaries_cloudagent.revocation.models.revocation_registry.RevocationRegistry
          Initialize a revocation registry instance from a definition.
     async get_or_fetch_local_tails_path()
          Get the local tails path, retrieving from the remote if necessary.
     get_receiving_tails_local_path()
          Make the local path to the tails file we download from remote URI.
     boolTest if the tails file exists locally.
     property issuer_did: str
          Accessor for the issuer DID.
     property max_creds: int
          Accessor for the maximum number of issued credentials.
     property reg_def: dict
          Accessor for the revocation registry definition.
     property reg_def_type: str
          Accessor for the revocation registry type.
     property registry_id: str
          Accessor for the revocation registry ID.
     async retrieve_tails()
          Fetch the tails file from the public URI.
     property tag: str
          Accessor for the tag part of the revoc. reg. ID.
     property tails_hash: str
          Accessor for the tails file hash.
     property tails_local_path: str
          Accessor for the tails file local path.
     property tails_public_uri: str
          Accessor for the tails file public URI.
Submodules
aries_cloudagent.revocation.error module
Revocation error classes.
exception aries_cloudagent.revocation.error.RevocationError(*args, error_code: Optional[str] =
                                                                     None, **kwargs)
```
<span id="page-104-0"></span>Bases: [aries\\_cloudagent.core.error.BaseError](#page-29-0)

Base exception for revocation-related errors.

exception aries\_cloudagent.revocation.error.RevocationNotSupportedError(*\*args*, *error\_code:*

*Optional[\[str\]](https://docs.python.org/3/library/stdtypes.html#str) = None*, *\*\*kwargs*)

#### Bases: [aries\\_cloudagent.revocation.error.RevocationError](#page-104-0)

Attempted to perform revocation-related operation where inapplicable.

exception aries\_cloudagent.revocation.error.RevocationRegistryBadSizeError(*\*args*, *error\_code: Optional[\[str\]](https://docs.python.org/3/library/stdtypes.html#str) = None*, *\*\*kwargs*)

Bases: [aries\\_cloudagent.revocation.error.RevocationError](#page-104-0)

Attempted to create registry with maximum credentials too large or too small.

### **aries\_cloudagent.revocation.indy module**

**aries\_cloudagent.revocation.manager module**

#### **aries\_cloudagent.revocation.recover module**

Recover a revocation registry.

aries\_cloudagent.revocation.recover.LOGGER = <Logger aries\_cloudagent.revocation.recover (WARNING)>

This module calculates a new ledger accumulator, based on the revocation status on the ledger vs revocations recorded in the wallet. The calculated transaction can be written to the ledger to get the ledger back in sync with the wallet. This function can be used if there were previous revocation errors (i.e. the credential revocation was successfully written to the wallet but the ledger write failed.)

#### exception aries\_cloudagent.revocation.recover.RevocRecoveryException Bases: [Exception](https://docs.python.org/3/library/exceptions.html#Exception)

Raise exception generating the recovery transaction.

async aries\_cloudagent.revocation.recover.fetch\_txns(*genesis\_txns*, *registry\_id*) Fetch tails file and revocation registry information.

async aries\_cloudagent.revocation.recover.generate\_ledger\_rrrecovery\_txn(*genesis\_txns*,

*registry\_id*, *set\_revoked*)

Generate a new ledger accum entry, based on wallet vs ledger revocation state.

#### **aries\_cloudagent.revocation.routes module**

**aries\_cloudagent.revocation.util module**

**aries\_cloudagent.storage package**

**Subpackages**

**aries\_cloudagent.storage.vc\_holder package**

**Submodules**

**aries\_cloudagent.storage.vc\_holder.askar module**

**aries\_cloudagent.storage.vc\_holder.base module**

**aries\_cloudagent.storage.vc\_holder.in\_memory module**

**aries\_cloudagent.storage.vc\_holder.indy module**

**aries\_cloudagent.storage.vc\_holder.vc\_record module**

**aries\_cloudagent.storage.vc\_holder.xform module**

## **Submodules**

**aries\_cloudagent.storage.askar module**

### **aries\_cloudagent.storage.base module**

<span id="page-106-0"></span>Abstract base classes for non-secrets storage.

class aries\_cloudagent.storage.base.BaseStorage Bases: [abc.ABC](https://docs.python.org/3/library/abc.html#abc.ABC)

Abstract stored records interface.

abstract async add\_record(*record:* [aries\\_cloudagent.storage.record.StorageRecord](#page-110-0)) Add a new record to the store.

**Parameters** record – *StorageRecord* to be stored

- abstract async delete\_all\_records(*type\_filter: [str](https://docs.python.org/3/library/stdtypes.html#str)*, *tag\_query: Optional[Mapping] = None*) Remove all records matching a particular type filter and tag query.
- abstract async delete\_record(*record:* [aries\\_cloudagent.storage.record.StorageRecord](#page-110-0)) Delete an existing record.

**Parameters** record – *StorageRecord* to delete

abstract async find\_all\_records(*type\_filter: [str](https://docs.python.org/3/library/stdtypes.html#str)*, *tag\_query: Optional[Mapping] = None*, *options: Optional[Mapping] = None*)

Retrieve all records matching a particular type filter and tag query.

async find\_record(*type\_filter: [str](https://docs.python.org/3/library/stdtypes.html#str)*, *tag\_query: Optional[Mapping] = None*, *options: Optional[Mapping] = None*) → *[aries\\_cloudagent.storage.record.StorageRecord](#page-110-0)*

Find a record using a unique tag filter.

**Parameters**

- type\_filter Filter string
- tag\_query  $-$  Tags to query
- options Dictionary of backend-specific options

```
stract async get_record(record\_type: str, record\_id: str, options: Optional[Mapping] = None) \rightarrowaries_cloudagent.storage.record.StorageRecord
```
Fetch a record from the store by type and ID.

**Parameters**

- record\_type The record type
- record\_id The record id
- **options** A dictionary of backend-specific options

**Returns** A *StorageRecord* instance

abstract async update\_record(*record:* [aries\\_cloudagent.storage.record.StorageRecord,](#page-110-0) *value: [str](https://docs.python.org/3/library/stdtypes.html#str)*, *tags: Mapping*)

Update an existing stored record's value and tags.

#### **Parameters**

- record *StorageRecord* to update
- value The new value
- tags The new tags

class aries\_cloudagent.storage.base.BaseStorageSearch

Bases: [abc.ABC](https://docs.python.org/3/library/abc.html#abc.ABC)

Abstract stored records search interface.

abstract search\_records(*type\_filter: [str](https://docs.python.org/3/library/stdtypes.html#str)*, *tag\_query: Optional[Mapping] = None*, *page\_size:*

*Optional[\[int\]](https://docs.python.org/3/library/functions.html#int)* = None, *options: Optional[Mapping]* = None)  $\rightarrow$ 

*[aries\\_cloudagent.storage.base.BaseStorageSearchSession](#page-107-0)*

Create a new record query.

**Parameters**

- type\_filter Filter string
- tag\_query  $-$  Tags to query
- page\_size Page size
- options Dictionary of backend-specific options

**Returns** An instance of *BaseStorageSearchSession*

<span id="page-107-0"></span>class aries\_cloudagent.storage.base.BaseStorageSearchSession Bases: [abc.ABC](https://docs.python.org/3/library/abc.html#abc.ABC)

Abstract stored records search session interface.

### async close()

Dispose of the search query.

#### abstract async fetch(*max\_count: Optional[\[int\]](https://docs.python.org/3/library/functions.html#int) = None*) →

Sequence[*[aries\\_cloudagent.storage.record.StorageRecord](#page-110-0)*]

Fetch the next list of results from the store.

**Parameters max\_count** – Max number of records to return. If not provided, defaults to the backend's preferred page size

**Returns** A list of *StorageRecord* instances

class aries\_cloudagent.storage.base.IterSearch(*search:*

[aries\\_cloudagent.storage.base.BaseStorageSearchSession,](#page-107-0) *page\_size: Optional[\[int\]](https://docs.python.org/3/library/functions.html#int) = None*)

Bases: [object](https://docs.python.org/3/library/functions.html#object)

A generic record search async iterator.

```
aries_cloudagent.storage.base.validate_record(record: aries_cloudagent.storage.record.StorageRecord,
```
*\**, *delete=False*)

Ensure that a record is ready to be saved/updated/deleted.
### **aries\_cloudagent.storage.error module**

Storage-related exceptions.

exception aries\_cloudagent.storage.error.StorageDuplicateError(*\*args*, *error\_code: Optional[\[str\]](https://docs.python.org/3/library/stdtypes.html#str) = None*, *\*\*kwargs*)

Bases: [aries\\_cloudagent.storage.error.StorageError](#page-108-0)

Duplicate record found in storage.

<span id="page-108-0"></span>exception aries\_cloudagent.storage.error.StorageError(*\*args*, *error\_code: Optional[\[str\]](https://docs.python.org/3/library/stdtypes.html#str) = None*, *\*\*kwargs*)

Bases: [aries\\_cloudagent.core.error.BaseError](#page-29-0)

Base class for Storage errors.

exception aries\_cloudagent.storage.error.StorageNotFoundError(*\*args*, *error\_code: Optional[\[str\]](https://docs.python.org/3/library/stdtypes.html#str) = None*, *\*\*kwargs*)

Bases: [aries\\_cloudagent.storage.error.StorageError](#page-108-0)

Record not found in storage.

exception aries\_cloudagent.storage.error.StorageSearchError(*\*args*, *error\_code: Optional[\[str\]](https://docs.python.org/3/library/stdtypes.html#str) = None*, *\*\*kwargs*)

Bases: [aries\\_cloudagent.storage.error.StorageError](#page-108-0)

General exception during record search.

#### **aries\_cloudagent.storage.in\_memory module**

#### **aries\_cloudagent.storage.indy module**

Indy implementation of BaseStorage interface.

<span id="page-108-1"></span>class aries\_cloudagent.storage.indy.IndySdkStorage(*wallet:*

[aries\\_cloudagent.indy.sdk.wallet\\_setup.IndyOpenWallet](#page-42-0)) Bases: [aries\\_cloudagent.storage.base.BaseStorage](#page-106-0), [aries\\_cloudagent.storage.base.](#page-107-0) [BaseStorageSearch](#page-107-0)

Indy Non-Secrets interface.

async add\_record(*record:* [aries\\_cloudagent.storage.record.StorageRecord](#page-110-0)) Add a new record to the store.

**Parameters** record – *StorageRecord* to be stored

- async delete\_all\_records(*type\_filter: [str](https://docs.python.org/3/library/stdtypes.html#str)*, *tag\_query: Optional[Mapping] = None*) Remove all records matching a particular type filter and tag query.
- **async delete\_record**(*record:* aries cloudagent.storage.record.StorageRecord) Delete a record.

**Parameters** record – *StorageRecord* to delete

**Raises**

- StorageNotFoundError If record not found
- StorageError If a libindy error occurs

async find\_all\_records(*type\_filter: [str](https://docs.python.org/3/library/stdtypes.html#str)*, *tag\_query: Optional[Mapping] = None*, *options: Optional[Mapping] = None*) Retrieve all records matching a particular type filter and tag query.

async get\_record( $record\_type: str, record\_id: str, options: Optional[Mapping] = None)$  $record\_type: str, record\_id: str, options: Optional[Mapping] = None)$  $record\_type: str, record\_id: str, options: Optional[Mapping] = None)$   $\rightarrow$ *[aries\\_cloudagent.storage.record.StorageRecord](#page-110-0)*

Fetch a record from the store by type and ID.

#### **Parameters**

- record\_type The record type
- record\_id The record id
- **options** A dictionary of backend-specific options

**Returns** A *StorageRecord* instance

**Raises**

- StorageError If the record is not provided
- StorageError If the record ID not provided
- StorageNotFoundError If the record is not found
- StorageError If record not found

```
search_records(type_filter: str, tag_query: Optional[Mapping] = None, page_size: Optional[int] = None,
                  options: Optional[Mapping] = None) →
```
*[aries\\_cloudagent.storage.indy.IndySdkStorageSearch](#page-109-0)*

Search stored records.

### **Parameters**

- type\_filter Filter string
- tag\_query  $-$  Tags to query
- page\_size Page size
- options Dictionary of backend-specific options

**Returns** An instance of *IndySdkStorageSearch*

async update\_record(*record:* [aries\\_cloudagent.storage.record.StorageRecord,](#page-110-0) *value: [str](https://docs.python.org/3/library/stdtypes.html#str)*, *tags: Mapping*) Update an existing stored record's value and tags.

#### **Parameters**

- record *StorageRecord* to update
- value The new value
- tags The new tags

### **Raises**

- StorageNotFoundError If record not found
- StorageError If a libindy error occurs

<span id="page-109-0"></span>property wallet: [aries\\_cloudagent.indy.sdk.wallet\\_setup.IndyOpenWallet](#page-42-0) Accessor for IndyOpenWallet instance.

class aries\_cloudagent.storage.indy.IndySdkStorageSearch(*store:*

```
aries_cloudagent.storage.indy.IndySdkStorage,
                                                             type_filter: str, tag_query: Mapping,
                                                             page_size: Optional[int] = None, options:
                                                             Optional[Mapping] = None)
Bases: aries_cloudagent.storage.base.BaseStorageSearchSession
```
Represent an active stored records search.

async close() Dispose of the search query.

async fetch( $max\_count:$  Optional[\[int\]](https://docs.python.org/3/library/functions.html#int) = None)  $\rightarrow$ Sequence[*[aries\\_cloudagent.storage.record.StorageRecord](#page-110-0)*]

Fetch the next list of results from the store.

**Parameters max\_count** – Max number of records to return. If not provided, defaults to the backend's preferred page size

**Returns** A list of *StorageRecord* instances

**Raises** StorageSearchError – If the search query has not been opened

### **aries\_cloudagent.storage.record module**

<span id="page-110-0"></span>Record instance stored and searchable by BaseStorage implementation.

```
class aries_cloudagent.storage.record.StorageRecord(type, value, tags: Optional[dict] = None, id:
                                                           Optional[str] = None)
```
Bases: [aries\\_cloudagent.storage.record.StorageRecord](#page-110-0)

Storage record class.

### **aries\_cloudagent.tails package**

### **Submodules**

#### **aries\_cloudagent.tails.base module**

Tails server interface base class.

class aries\_cloudagent.tails.base.BaseTailsServer

Bases: [abc.ABC](https://docs.python.org/3/library/abc.html#abc.ABC)

Base class for tails server interface.

### abstract async upload\_tails\_file(*context:*

[aries\\_cloudagent.config.injection\\_context.InjectionContext,](#page-14-0) *rev\_reg\_id: [str](https://docs.python.org/3/library/stdtypes.html#str)*, *tails\_file\_path: [str](https://docs.python.org/3/library/stdtypes.html#str)*, *interval: [float](https://docs.python.org/3/library/functions.html#float) = 1.0*, *backoff: [float](https://docs.python.org/3/library/functions.html#float)* = 0.25, *max\_attempts: [int](https://docs.python.org/3/library/functions.html#int)* = 5)  $\rightarrow$  Tuple[\[bool,](https://docs.python.org/3/library/functions.html#bool) [str\]](https://docs.python.org/3/library/stdtypes.html#str)

Upload tails file to tails server.

#### **Parameters**

- rev\_reg\_id The revocation registry identifier
- tails\_file The path to the tails file to upload
- **interval** initial interval between attempts
- backoff exponential backoff in retry interval
- max\_attempts maximum number of attempts to make

### **aries\_cloudagent.tails.error module**

Tails server related errors.

exception aries\_cloudagent.tails.error.TailsServerNotConfiguredError(*\*args*, *error\_code: Optional[\[str\]](https://docs.python.org/3/library/stdtypes.html#str) = None*, *\*\*kwargs*)

Bases: [aries\\_cloudagent.core.error.BaseError](#page-29-0)

Error indicating the tails server plugin hasn't been configured.

**aries\_cloudagent.tails.indy\_tails\_server module**

**aries\_cloudagent.transport package**

**Subpackages**

**aries\_cloudagent.transport.inbound package**

**Submodules**

**aries\_cloudagent.transport.inbound.base module**

**aries\_cloudagent.transport.inbound.delivery\_queue module**

**aries\_cloudagent.transport.inbound.http module**

**aries\_cloudagent.transport.inbound.manager module**

### **aries\_cloudagent.transport.inbound.message module**

Classes representing inbound messages.

class aries\_cloudagent.transport.inbound.message.InboundMessage(*payload: Union[\[str,](https://docs.python.org/3/library/stdtypes.html#str) [bytes\]](https://docs.python.org/3/library/stdtypes.html#bytes)*,

*receipt:* aries\_cloudagent.transport.inbound.receipt.Message *\**, *connection\_id: Optional[\[str\]](https://docs.python.org/3/library/stdtypes.html#str) = None*, *session\_id: Optional[\[str\]](https://docs.python.org/3/library/stdtypes.html#str) = None*, *transport\_type: Optional[\[str\]](https://docs.python.org/3/library/stdtypes.html#str) = None*)

Bases: [object](https://docs.python.org/3/library/functions.html#object)

Container class linking a message payload with its receipt details.

### **aries\_cloudagent.transport.inbound.receipt module**

Classes for representing message receipt details.

<span id="page-112-0"></span>class aries\_cloudagent.transport.inbound.receipt.MessageReceipt(*\**, *connection\_id: Optional[\[str\]](https://docs.python.org/3/library/stdtypes.html#str)*

*= None*, *direct\_response\_mode: Optional[\[str\]](https://docs.python.org/3/library/stdtypes.html#str) = None*, *in\_time: Optional[\[datetime.datetime\]](https://docs.python.org/3/library/datetime.html#datetime.datetime) = None*, *raw\_message: Optional[\[str\]](https://docs.python.org/3/library/stdtypes.html#str) = None*, *recipient\_verkey: Optional[\[str\]](https://docs.python.org/3/library/stdtypes.html#str) = None*, *recipient\_did: Optional[\[str\]](https://docs.python.org/3/library/stdtypes.html#str) = None*, *recipient\_did\_public: Optional[\[bool\]](https://docs.python.org/3/library/functions.html#bool) = None*, *sender\_did: Optional[\[str\]](https://docs.python.org/3/library/stdtypes.html#str) = None*, *sender\_verkey: Optional[\[str\]](https://docs.python.org/3/library/stdtypes.html#str) = None*, *thread\_id: Optional[\[str\]](https://docs.python.org/3/library/stdtypes.html#str) = None*, *parent\_thread\_id: Optional[\[str\]](https://docs.python.org/3/library/stdtypes.html#str) = None*)

Bases: [object](https://docs.python.org/3/library/functions.html#object)

Properties of an agent message's delivery.

REPLY\_MODE\_ALL = 'all'

REPLY\_MODE\_NONE = 'none'

REPLY\_MODE\_THREAD = 'thread'

property connection\_id: [str](https://docs.python.org/3/library/stdtypes.html#str) Accessor for the pairwise connection identifier.

**Returns** This context's connection identifier

property direct\_response\_mode: [str](https://docs.python.org/3/library/stdtypes.html#str)

Accessor for the requested direct response mode.

**Returns** This context's requested direct response mode

property direct\_response\_requested: [str](https://docs.python.org/3/library/stdtypes.html#str)

Accessor for the the state of the direct response mode.

**Returns** This context's requested direct response mode

property in\_time: [str](https://docs.python.org/3/library/stdtypes.html#str)

Accessor for the datetime the message was received.

**Returns** This context's received time

### property parent\_thread\_id: Optional[\[str\]](https://docs.python.org/3/library/stdtypes.html#str)

Accessor for the identifier of the message parent thread.

**Returns** The delivery parent thread ID

property raw\_message: [str](https://docs.python.org/3/library/stdtypes.html#str)

Accessor for the raw message text.

**Returns** The raw message text

### property recipient\_did: [str](https://docs.python.org/3/library/stdtypes.html#str)

Accessor for the recipient DID which corresponds with the verkey.

**Returns** The recipient DID

### property recipient\_did\_public: [bool](https://docs.python.org/3/library/functions.html#bool)

Check if the recipient did is public.

Indicates whether the message is associated with a public (ledger) recipient DID.

**Returns** True if the recipient's DID is public, else false

#### property recipient\_verkey: [str](https://docs.python.org/3/library/stdtypes.html#str)

Accessor for the recipient verkey key used to pack the incoming request.

**Returns** The recipient verkey

property sender\_did: [str](https://docs.python.org/3/library/stdtypes.html#str) Accessor for the sender DID which corresponds with the verkey.

**Returns** The sender did

property sender\_verkey: [str](https://docs.python.org/3/library/stdtypes.html#str) Accessor for the sender public key used to pack the incoming request.

**Returns** This context's sender's verkey

#### property thread\_id: [str](https://docs.python.org/3/library/stdtypes.html#str)

Accessor for the identifier of the message thread.

**Returns** The delivery thread ID

### **aries\_cloudagent.transport.inbound.session module**

**aries\_cloudagent.transport.inbound.ws module**

### **aries\_cloudagent.transport.outbound package**

### **Submodules**

### **aries\_cloudagent.transport.outbound.base module**

Base outbound transport.

<span id="page-113-0"></span>class aries\_cloudagent.transport.outbound.base.BaseOutboundTransport(*wire\_format: Op-*

 $tionalfaries\_cloudagent.transpose.wire\_form$ *= None*, *root\_profile: Optional[*[aries\\_cloudagent.core.profile.Profile](#page-33-0)*] = None*)

Bases: [abc.ABC](https://docs.python.org/3/library/abc.html#abc.ABC)

Base outbound transport class.

property collector: [aries\\_cloudagent.utils.stats.Collector](#page-122-0) Accessor for the stats collector instance.

abstract async handle\_message(*profile:* [aries\\_cloudagent.core.profile.Profile,](#page-33-0) *payload: Union[\[str,](https://docs.python.org/3/library/stdtypes.html#str) [bytes\]](https://docs.python.org/3/library/stdtypes.html#bytes)*, *endpoint: [str](https://docs.python.org/3/library/stdtypes.html#str)*, *metadata: Optional[\[dict\]](https://docs.python.org/3/library/stdtypes.html#dict) = None*)

Handle message.

**Parameters**

• **profile** – the profile that produced the message

- **payload** message payload in string or byte format
- endpoint URI endpoint for delivery
- metadata Additional metadata associated with the payload

abstract async start() Start the transport.

abstract async stop() Shut down the transport.

property wire\_format: [aries\\_cloudagent.transport.wire\\_format.BaseWireFormat](#page-119-0) Accessor for a custom wire format for the transport.

exception aries\_cloudagent.transport.outbound.base.OutboundDeliveryError(*\*args*, *error\_code: Optional[\[str\]](https://docs.python.org/3/library/stdtypes.html#str) = None*, *\*\*kwargs*)

Bases: [aries\\_cloudagent.transport.outbound.base.OutboundTransportError](#page-114-0)

Base exception when a message cannot be delivered via an outbound transport.

<span id="page-114-0"></span>exception aries\_cloudagent.transport.outbound.base.OutboundTransportError(*\*args*, *error\_code: Optional[\[str\]](https://docs.python.org/3/library/stdtypes.html#str) = None*, *\*\*kwargs*)

Bases: [aries\\_cloudagent.transport.error.TransportError](#page-117-0)

Generic outbound transport error.

exception aries\_cloudagent.transport.outbound.base.OutboundTransportRegistrationError(*\*args*,

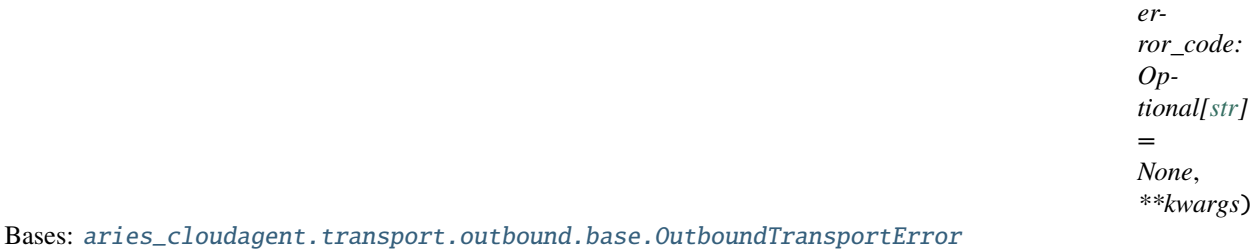

Outbound transport registration error.

### **aries\_cloudagent.transport.outbound.http module**

Http outbound transport.

class aries\_cloudagent.transport.outbound.http.HttpTransport(*\*\*kwargs*) Bases: [aries\\_cloudagent.transport.outbound.base.BaseOutboundTransport](#page-113-0)

Http outbound transport class.

async handle\_message(*profile:* [aries\\_cloudagent.core.profile.Profile,](#page-33-0) *payload: Union[\[str,](https://docs.python.org/3/library/stdtypes.html#str) [bytes\]](https://docs.python.org/3/library/stdtypes.html#bytes)*, *endpoint: [str](https://docs.python.org/3/library/stdtypes.html#str)*, *metadata: Optional[\[dict\]](https://docs.python.org/3/library/stdtypes.html#dict) = None*, *api\_key: Optional[\[str\]](https://docs.python.org/3/library/stdtypes.html#str) = None*)

Handle message from queue.

#### **Parameters**

- **profile** the profile that produced the message
- payload message payload in string or byte format
- endpoint URI endpoint for delivery

• metadata – Additional metadata associated with the payload

```
is_external = False
```

```
schemes = ('http', 'https')
```

```
async start()
```
Start the transport.

async stop() Stop the transport.

**aries\_cloudagent.transport.outbound.manager module**

**aries\_cloudagent.transport.outbound.message module**

```
aries_cloudagent.transport.outbound.status module
```
Enum representing captured send status of outbound messages.

```
class aries_cloudagent.transport.outbound.status.OutboundSendStatus(value)
    Bases: enum.Enum
```
Send status of outbound messages.

QUEUED\_FOR\_DELIVERY = 'queued\_for\_delivery'

SENT\_TO\_EXTERNAL\_QUEUE = 'sent\_to\_external\_queue'

SENT\_TO\_SESSION = 'sent\_to\_session'

UNDELIVERABLE = 'undeliverable'

WAITING\_FOR\_PICKUP = 'waiting\_for\_pickup'

### property topic Return an event topic associated with a given status.

### **aries\_cloudagent.transport.outbound.ws module**

Websockets outbound transport.

class aries\_cloudagent.transport.outbound.ws.WsTransport(*\*\*kwargs*) Bases: [aries\\_cloudagent.transport.outbound.base.BaseOutboundTransport](#page-113-0)

Websockets outbound transport class.

async handle\_message(*profile:* [aries\\_cloudagent.core.profile.Profile,](#page-33-0) *payload: Union[\[str,](https://docs.python.org/3/library/stdtypes.html#str) [bytes\]](https://docs.python.org/3/library/stdtypes.html#bytes)*, *endpoint: [str](https://docs.python.org/3/library/stdtypes.html#str)*, *metadata: Optional[\[dict\]](https://docs.python.org/3/library/stdtypes.html#dict) = None*, *api\_key: Optional[\[str\]](https://docs.python.org/3/library/stdtypes.html#str) = None*)

Handle message from queue.

**Parameters**

- **profile** the profile that produced the message
- payload message payload in string or byte format
- endpoint URI endpoint for delivery
- metadata Additional metadata associated with the payload

is\_external = False

 $schemes = ('ws', 'wss')$ 

async start()

Start the outbound transport.

async stop() Stop the outbound transport.

### **aries\_cloudagent.transport.queue package**

### **Submodules**

### **aries\_cloudagent.transport.queue.base module**

Abstract message queue.

<span id="page-116-0"></span>class aries\_cloudagent.transport.queue.base.BaseMessageQueue Bases: [abc.ABC](https://docs.python.org/3/library/abc.html#abc.ABC)

Abstract message queue class.

abstract async dequeue(*\**, *timeout: Optional[\[int\]](https://docs.python.org/3/library/functions.html#int) = None*) Dequeue a message.

**Returns** The dequeued message, or None if a timeout occurs

**Raises**

- asyncio.CancelledError if the queue has been stopped –
- asyncio.TimeoutError if the timeout is reached –

### abstract async enqueue(*message*)

Enqueue a message.

**Parameters** message – The message to add to the end of the queue

### **Raises** asyncio.CancelledError if the queue has been stopped –

### abstract async join()

Wait for the queue to empty.

### abstract reset()

Empty the queue and reset the stop event.

#### abstract stop()

Cancel active iteration of the queue.

### abstract task\_done()

Indicate that the current task is complete.

### **aries\_cloudagent.transport.queue.basic module**

Basic in memory queue.

class aries\_cloudagent.transport.queue.basic.BasicMessageQueue Bases: [aries\\_cloudagent.transport.queue.base.BaseMessageQueue](#page-116-0)

Basic in memory queue implementation class.

async dequeue(*\**, *timeout: Optional[\[int\]](https://docs.python.org/3/library/functions.html#int) = None*) Dequeue a message.

**Returns** The dequeued message, or None if a timeout occurs

**Raises**

- asyncio.CancelledError if the queue has been stopped –
- asyncio.TimeoutError if the timeout is reached –

#### async enqueue(*message*)

Enqueue a message.

**Parameters message** – The message to add to the end of the queue

#### **Raises** asyncio.CancelledError if the queue has been stopped –

#### async join()

Wait for the queue to empty.

### make\_queue()

Create the queue instance.

#### reset()

Empty the queue and reset the stop event.

#### stop()

Cancel active iteration of the queue.

### task\_done()

Indicate that the current task is complete.

### **Submodules**

#### **aries\_cloudagent.transport.error module**

Transport-related error classes and codes.

exception aries\_cloudagent.transport.error.RecipientKeysError(*\*args*, *error\_code: Optional[\[str\]](https://docs.python.org/3/library/stdtypes.html#str) = None*, *\*\*kwargs*)

Bases: [aries\\_cloudagent.transport.error.WireFormatError](#page-118-0)

Extract recipient keys error.

### <span id="page-117-0"></span>exception aries\_cloudagent.transport.error.TransportError(*\*args*, *error\_code: Optional[\[str\]](https://docs.python.org/3/library/stdtypes.html#str) =*

*None*, *\*\*kwargs*)

Bases: [aries\\_cloudagent.core.error.BaseError](#page-29-0)

Base class for all transport errors.

<span id="page-118-0"></span>exception aries\_cloudagent.transport.error.WireFormatEncodeError(*\*args*, *error\_code: Optional[\[str\]](https://docs.python.org/3/library/stdtypes.html#str) = None*, *\*\*kwargs*) Bases: [aries\\_cloudagent.transport.error.WireFormatError](#page-118-0) Encoding error when packing the wire format. error\_code = 'message\_encode\_error' exception aries\_cloudagent.transport.error.WireFormatError(*\*args*, *error\_code: Optional[\[str\]](https://docs.python.org/3/library/stdtypes.html#str) = None*, *\*\*kwargs*) Bases: [aries\\_cloudagent.transport.error.TransportError](#page-117-0) Base class for wire-format errors. exception aries\_cloudagent.transport.error.WireFormatParseError(*\*args*, *error\_code: Optional[\[str\]](https://docs.python.org/3/library/stdtypes.html#str) = None*, *\*\*kwargs*) Bases: [aries\\_cloudagent.transport.error.WireFormatError](#page-118-0)

Parse error when unpacking the wire format.

error\_code = 'message\_parse\_error'

### **aries\_cloudagent.transport.pack\_format module**

#### **aries\_cloudagent.transport.stats module**

aiohttp stats collector support.

class aries\_cloudagent.transport.stats.StatsTracer(*\*args: Any*, *\*\*kwargs: Any*) Bases: aiohttp.

Attach hooks to client session events and report statistics.

- async connection\_queued\_end(*session*, *context*, *params*) Handle the end of a queued connection.
- async connection\_queued\_start(*session*, *context*, *params*) Handle the start of a queued connection.
- async connection\_ready(*session*, *context*, *params*) Handle the end of connection acquisition.
- async dns\_resolvehost\_end(*session*, *context*, *params*) Handle the end of a DNS resolution.
- async dns\_resolvehost\_start(*session*, *context*, *params*) Handle the start of a DNS resolution.
- async request\_end(*session*, *context*, *params*) Handle the end of request.
- async request\_start(*session*, *context*, *params*) Handle the start of a request.
- async socket\_connect\_start(*session*, *context*, *params*) Handle the start of a socket connection.

#### **aries\_cloudagent.transport.wire\_format module**

<span id="page-119-0"></span>Abstract wire format classes.

class aries\_cloudagent.transport.wire\_format.BaseWireFormat

Bases: [object](https://docs.python.org/3/library/functions.html#object)

Abstract messaging wire format.

abstract async encode\_message(*session:* [aries\\_cloudagent.core.profile.ProfileSession,](#page-34-0) *message\_json: Union[\[str,](https://docs.python.org/3/library/stdtypes.html#str) [bytes\]](https://docs.python.org/3/library/stdtypes.html#bytes)*, *recipient\_keys: Sequence[\[str\]](https://docs.python.org/3/library/stdtypes.html#str)*, *routing\_keys: Sequence*[\[str\]](https://docs.python.org/3/library/stdtypes.html#str), *sender\_key:*  $str$ )  $\rightarrow$  Union[\[str,](https://docs.python.org/3/library/stdtypes.html#str) [bytes\]](https://docs.python.org/3/library/stdtypes.html#bytes)

Encode an outgoing message for transport.

#### **Parameters**

- session The profile session for providing wallet access
- message\_json The message body to serialize
- recipient\_keys A sequence of recipient verkeys
- routing\_keys  $A$  sequence of routing verkeys
- sender\_key The verification key of the sending agent

**Returns** The encoded message

**Raises** MessageEncodeError – If the message could not be encoded

abstract get\_recipient\_keys(*message\_body: Union[\[str,](https://docs.python.org/3/library/stdtypes.html#str) [bytes\]](https://docs.python.org/3/library/stdtypes.html#bytes)*) → List[\[str\]](https://docs.python.org/3/library/stdtypes.html#str) Get all recipient keys from a wire message.

**Parameters** message\_body – The body of the message

**Returns** List of recipient keys from the message body

**Raises** RecipientKeysError – If the recipient keys could not be extracted

abstract async parse\_message(*session:* [aries\\_cloudagent.core.profile.ProfileSession,](#page-34-0) *message\_body:*  $Union[str, bytes]$  $Union[str, bytes]$  $Union[str, bytes]$  $Union[str, bytes]$ )  $\rightarrow$  Tuple[\[dict,](https://docs.python.org/3/library/stdtypes.html#dict)

*[aries\\_cloudagent.transport.inbound.receipt.MessageReceipt](#page-112-0)*]

Deserialize an incoming message and further populate the request context.

#### **Parameters**

• **session** – The profile session for providing wallet access

• message\_body – The body of the message

**Returns** A tuple of the parsed message and a message receipt instance

**Raises** WireFormatParseError – If the message can't be parsed

class aries\_cloudagent.transport.wire\_format.JsonWireFormat Bases: [aries\\_cloudagent.transport.wire\\_format.BaseWireFormat](#page-119-0)

Unencrypted wire format.

abstract async encode\_message(*session:* [aries\\_cloudagent.core.profile.ProfileSession,](#page-34-0) *message\_json: Union[\[str,](https://docs.python.org/3/library/stdtypes.html#str) [bytes\]](https://docs.python.org/3/library/stdtypes.html#bytes)*, *recipient\_keys: Sequence[\[str\]](https://docs.python.org/3/library/stdtypes.html#str)*, *routing\_keys: Sequence*[\[str\]](https://docs.python.org/3/library/stdtypes.html#str), *sender\_key:*  $str$ )  $\rightarrow$  Union[\[str,](https://docs.python.org/3/library/stdtypes.html#str) [bytes\]](https://docs.python.org/3/library/stdtypes.html#bytes)

Encode an outgoing message for transport.

**Parameters**

• session – The profile session for providing wallet access

- message\_json The message body to serialize
- recipient\_keys A sequence of recipient verkeys
- routing\_keys A sequence of routing verkeys
- sender\_key The verification key of the sending agent

**Returns** The encoded message

**Raises** MessageEncodeError – If the message could not be encoded

get\_recipient\_keys(*message\_body: Union[\[str,](https://docs.python.org/3/library/stdtypes.html#str) [bytes\]](https://docs.python.org/3/library/stdtypes.html#bytes)*) → List[\[str\]](https://docs.python.org/3/library/stdtypes.html#str)

Get all recipient keys from a wire message.

**Parameters** message\_body – The body of the message

**Returns** List of recipient keys from the message body

**Raises** RecipientKeysError – If the recipient keys could not be extracted

abstract async parse\_message(*session:* [aries\\_cloudagent.core.profile.ProfileSession,](#page-34-0) *message\_body:*

 $Union[str, bytes]$  $Union[str, bytes]$  $Union[str, bytes]$  $Union[str, bytes]$ )  $\rightarrow$  Tuple[\[dict,](https://docs.python.org/3/library/stdtypes.html#dict)

*[aries\\_cloudagent.transport.inbound.receipt.MessageReceipt](#page-112-0)*]

Deserialize an incoming message and further populate the request context.

#### **Parameters**

- session The profile session for providing wallet access
- message\_body The body of the message

**Returns** A tuple of the parsed message and a message receipt instance

**Raises** WireFormatParseError – If the JSON parsing failed

### **aries\_cloudagent.utils package**

### **Submodules**

### **aries\_cloudagent.utils.classloader module**

The classloader provides utilties to dynamically load classes and modules.

### class aries\_cloudagent.utils.classloader.ClassLoader

Bases: [object](https://docs.python.org/3/library/functions.html#object)

Class used to load classes from modules dynamically.

classmethod load\_class(*class\_name: [str](https://docs.python.org/3/library/stdtypes.html#str)*, *default\_module: Optional[\[str\]](https://docs.python.org/3/library/stdtypes.html#str) = None*, *package: Optional[\[str\]](https://docs.python.org/3/library/stdtypes.html#str) = None*)

Resolve a complete class path (ie. typing.Dict) to the class itself.

### **Parameters**

- class\_name the class name
- default\_module the default module to load, if not part of in the class name
- **package** the parent package to search for the module

**Returns** The resolved class

**Raises**

- [ClassNotFoundError](#page-121-0) If the class could not be resolved at path
- [ModuleLoadError](#page-121-1) If there was an error loading the module
- classmethod load\_module( $mod\_path: str, package: Optional[str] = None$  $mod\_path: str, package: Optional[str] = None$  $mod\_path: str, package: Optional[str] = None$  $mod\_path: str, package: Optional[str] = None$  $mod\_path: str, package: Optional[str] = None$ )  $\rightarrow$  module Load a module by its absolute path.

#### **Parameters**

- **mod\_path** the absolute or relative module path
- **package** the parent package to search for the module

**Returns** The resolved module or *None* if the module cannot be found

**Raises [ModuleLoadError](#page-121-1)** – If there was an error loading the module

classmethod load\_subclass\_of(*base\_class: Type*, *mod\_path: [str](https://docs.python.org/3/library/stdtypes.html#str)*, *package: Optional[\[str\]](https://docs.python.org/3/library/stdtypes.html#str) = None*) Resolve an implementation of a base path within a module.

#### **Parameters**

- base\_class the base class being implemented
- **mod\_path** the absolute module path
- **package** the parent package to search for the module

**Returns** The resolved class

#### **Raises**

- [ClassNotFoundError](#page-121-0) If the module or class implementation could not be found
- [ModuleLoadError](#page-121-1) If there was an error loading the module

classmethod scan\_subpackages(*package: [str](https://docs.python.org/3/library/stdtypes.html#str)*) → Sequence[\[str\]](https://docs.python.org/3/library/stdtypes.html#str) Return a list of sub-packages defined under a named package.

<span id="page-121-0"></span>exception aries\_cloudagent.utils.classloader.ClassNotFoundError(*\*args*, *error\_code: Optional[\[str\]](https://docs.python.org/3/library/stdtypes.html#str)*

*= None*, *\*\*kwargs*)

Bases: [aries\\_cloudagent.core.error.BaseError](#page-29-0)

Class not found error.

class aries\_cloudagent.utils.classloader.DeferLoad(*cls\_path: [str](https://docs.python.org/3/library/stdtypes.html#str)*)

Bases: [object](https://docs.python.org/3/library/functions.html#object)

Helper to defer loading of a class definition.

### property resolved

Accessor for the resolved class instance.

<span id="page-121-1"></span>exception aries\_cloudagent.utils.classloader.ModuleLoadError(*\*args*, *error\_code: Optional[\[str\]](https://docs.python.org/3/library/stdtypes.html#str) =*

*None*, *\*\*kwargs*)

Bases: [aries\\_cloudagent.core.error.BaseError](#page-29-0)

Module load error.

### **aries\_cloudagent.utils.dependencies module**

Dependency related util methods.

- aries\_cloudagent.utils.dependencies.assert\_ursa\_bbs\_signatures\_installed() Assert ursa\_bbs\_signatures module is installed.
- aries\_cloudagent.utils.dependencies.is\_indy\_sdk\_module\_installed() Check whether indy (indy-sdk) module is installed.

**Returns** Whether indy (indy-sdk) is installed.

- **Return type** [bool](https://docs.python.org/3/library/functions.html#bool)
- aries\_cloudagent.utils.dependencies.is\_ursa\_bbs\_signatures\_module\_installed() Check whether ursa\_bbs\_signatures module is installed.

**Returns** Whether ursa\_bbs\_signatures is installed.

**Return type** [bool](https://docs.python.org/3/library/functions.html#bool)

### **aries\_cloudagent.utils.env module**

Environment utility methods.

aries\_cloudagent.utils.env.storage\_path(*\*subpaths*, *create: [bool](https://docs.python.org/3/library/functions.html#bool) = False*) → [pathlib.Path](https://docs.python.org/3/library/pathlib.html#pathlib.Path) Get the default aca-py home directory.

### **aries\_cloudagent.utils.http module**

### **aries\_cloudagent.utils.jwe module**

**aries\_cloudagent.utils.outofband module**

### **aries\_cloudagent.utils.repeat module**

### **aries\_cloudagent.utils.stats module**

Classes for tracking performance and timing.

<span id="page-122-0"></span>class aries\_cloudagent.utils.stats.Collector(*\**, *enabled: [bool](https://docs.python.org/3/library/functions.html#bool) = True*, *log\_path: Optional[\[str\]](https://docs.python.org/3/library/stdtypes.html#str) = None*) Bases: [object](https://docs.python.org/3/library/functions.html#object)

Collector for a set of statistics.

- property enabled: [bool](https://docs.python.org/3/library/functions.html#bool) Accessor for the collector's enabled property.
- **extract**(*groups: Optional*[*Sequence*[ $str$ ]] = *None*)  $\rightarrow$  [dict](https://docs.python.org/3/library/stdtypes.html#dict) Extract statistics for a specific set of groups.
- log(*name: [str](https://docs.python.org/3/library/stdtypes.html#str)*, *duration: [float](https://docs.python.org/3/library/functions.html#float)*, *start: Optional[\[float\]](https://docs.python.org/3/library/functions.html#float) = None*) Log an entry in the statistics if the collector is enabled.

### mark(*\*names*)

Make a custom decorator function for adding to the set of groups.

<span id="page-123-1"></span><span id="page-123-0"></span>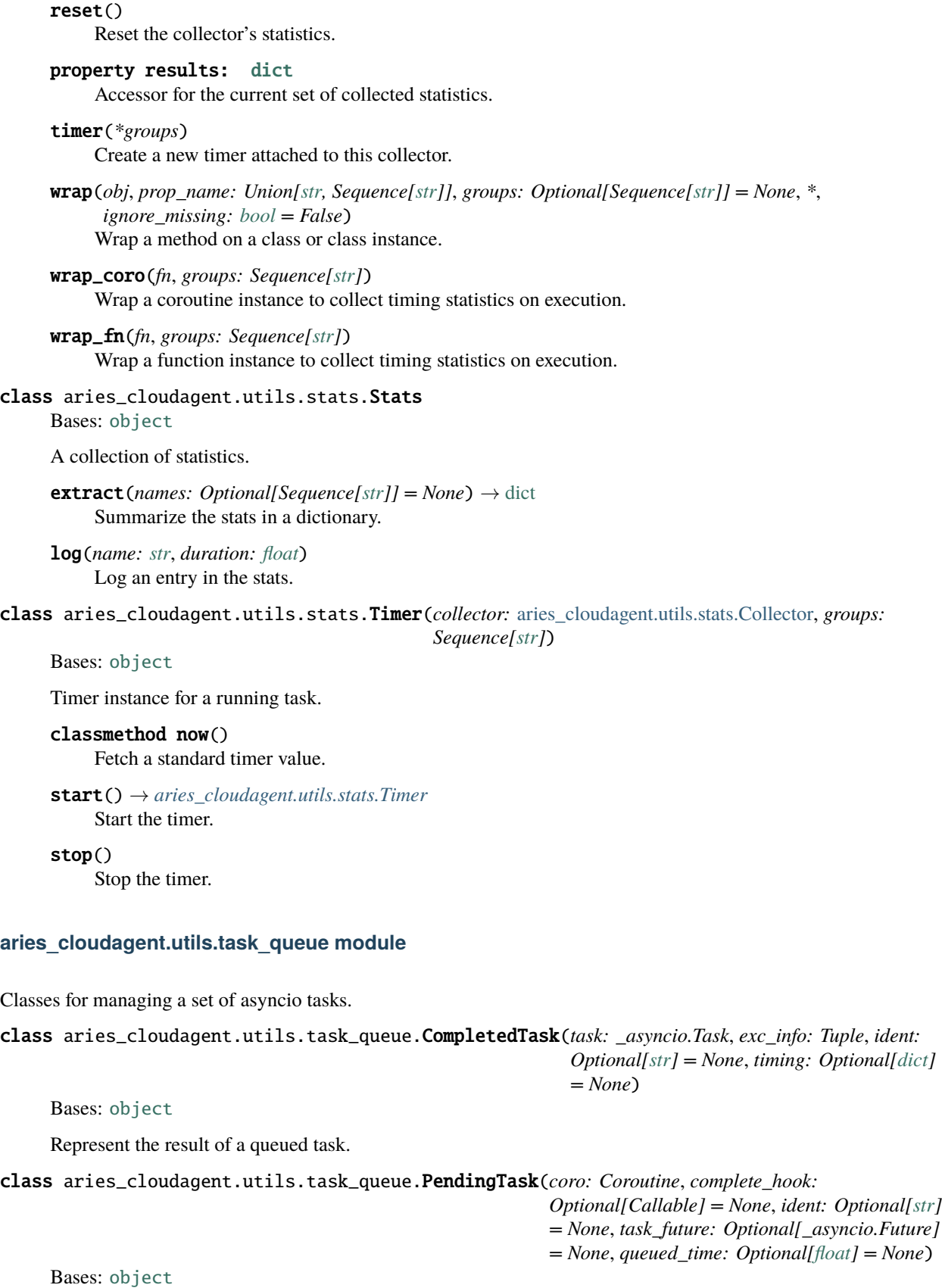

*Optional[Callable] = None*)

Represent a task in the queue.

cancel()

Cancel the pending task.

property cancelled Accessor for the cancelled property.

property task: \_asyncio.Task Accessor for the task.

class aries\_cloudagent.utils.task\_queue.TaskQueue(*max\_active: [int](https://docs.python.org/3/library/functions.html#int) = 0*, *timed: [bool](https://docs.python.org/3/library/functions.html#bool) = False*, *trace\_fn:*

Bases: [object](https://docs.python.org/3/library/functions.html#object)

A class for managing a set of asyncio tasks.

add\_active(*task: \_asyncio.Task*, *task\_complete: Optional[Callable] = None*, *ident: Optional[\[str\]](https://docs.python.org/3/library/stdtypes.html#str) = None*, *timing: Optional[\[dict\]](https://docs.python.org/3/library/stdtypes.html#dict)* = *None*  $) \rightarrow$  \_asyncio.Task

Register an active async task with an optional completion callback.

#### **Parameters**

- task The asyncio task instance
- task\_complete An optional callback to run on completion
- **ident** A string identifer for the task
- timing An optional dictionary of timing information

add\_pending(*pending:* [aries\\_cloudagent.utils.task\\_queue.PendingTask](#page-123-1))

Add a task to the pending queue.

**Parameters** pending – The *PendingTask* to add to the task queue

#### cancel()

Cancel any pending or active tasks in the queue.

```
cancel_pending()
```
Cancel any pending tasks in the queue.

### property cancelled: [bool](https://docs.python.org/3/library/functions.html#bool)

Accessor for the cancelled property of the queue.

async complete(*timeout: Optional[\[float\]](https://docs.python.org/3/library/functions.html#float) = None*, *cleanup: [bool](https://docs.python.org/3/library/functions.html#bool) = True*) Cancel any pending tasks and wait for, or cancel active tasks.

completed\_task(*task: \_asyncio.Task*, *task\_complete: Callable*, *ident: [str](https://docs.python.org/3/library/stdtypes.html#str)*, *timing: Optional[\[dict\]](https://docs.python.org/3/library/stdtypes.html#dict) = None*) Clean up after a task has completed and run callbacks.

property current\_active: [int](https://docs.python.org/3/library/functions.html#int)

Accessor for the current number of active tasks in the queue.

property current\_pending: [int](https://docs.python.org/3/library/functions.html#int)

Accessor for the current number of pending tasks in the queue.

### property current\_size: [int](https://docs.python.org/3/library/functions.html#int)

Accessor for the total number of tasks in the queue.

### $drain() \rightarrow$  \_asyncio.Task

Start the process to run queued tasks.

### async flush()

Wait for any active or pending tasks to be completed.

#### property max\_active: [int](https://docs.python.org/3/library/functions.html#int)

Accessor for the maximum number of active tasks in the queue.

**put**(*coro: Coroutine*, *task\_complete: Optional*[*Callable]* = *None*, *ident: Optional*[*str]* = *None*)  $\rightarrow$ *[aries\\_cloudagent.utils.task\\_queue.PendingTask](#page-123-1)*

Add a new task to the queue, delaying execution if busy.

#### **Parameters**

- **coro** The coroutine to run
- task\_complete A callback to run on completion
- **ident** A string identifier for the task

Returns: a future resolving to the asyncio task instance once queued

#### property ready: [bool](https://docs.python.org/3/library/functions.html#bool)

Accessor for the ready property of the queue.

run(*coro: Coroutine*, *task\_complete: Optional[Callable] = None*, *ident: Optional[\[str\]](https://docs.python.org/3/library/stdtypes.html#str) = None*, *timing:*  $Optional[dict] = None$  $Optional[dict] = None$  $Optional[dict] = None$   $\rightarrow$  asyncio.Task

Start executing a coroutine as an async task, bypassing the pending queue.

### **Parameters**

- coro The coroutine to run
- task\_complete An optional callback to run on completion
- $\cdot$  **ident** A string identifier for the task
- timing An optional dictionary of timing information

Returns: the new asyncio task instance

### async wait\_for(*timeout: [float](https://docs.python.org/3/library/functions.html#float)*) Wait for all queued tasks to complete with a timeout.

- aries\_cloudagent.utils.task\_queue.coro\_ident(*coro: Coroutine*) Extract an identifier for a coroutine.
- async aries\_cloudagent.utils.task\_queue.coro\_timed(*coro: Coroutine*, *timing: [dict](https://docs.python.org/3/library/stdtypes.html#dict)*) Capture timing for a coroutine.
- aries\_cloudagent.utils.task\_queue.task\_exc\_info(*task: \_asyncio.Task*) Extract exception info from an asyncio task.

#### **aries\_cloudagent.utils.tracing module**

**aries\_cloudagent.vc package**

### **Subpackages**

**aries\_cloudagent.vc.ld\_proofs package**

**Subpackages**

**aries\_cloudagent.vc.ld\_proofs.crypto package**

## **Submodules**

**aries\_cloudagent.vc.ld\_proofs.crypto.key\_pair module**

**aries\_cloudagent.vc.ld\_proofs.crypto.wallet\_key\_pair module**

**aries\_cloudagent.vc.ld\_proofs.purposes package**

### **Submodules**

**aries\_cloudagent.vc.ld\_proofs.purposes.assertion\_proof\_purpose module**

Assertion proof purpose class.

<span id="page-126-0"></span>class aries\_cloudagent.vc.ld\_proofs.purposes.assertion\_proof\_purpose.AssertionProofPurpose(*\**,

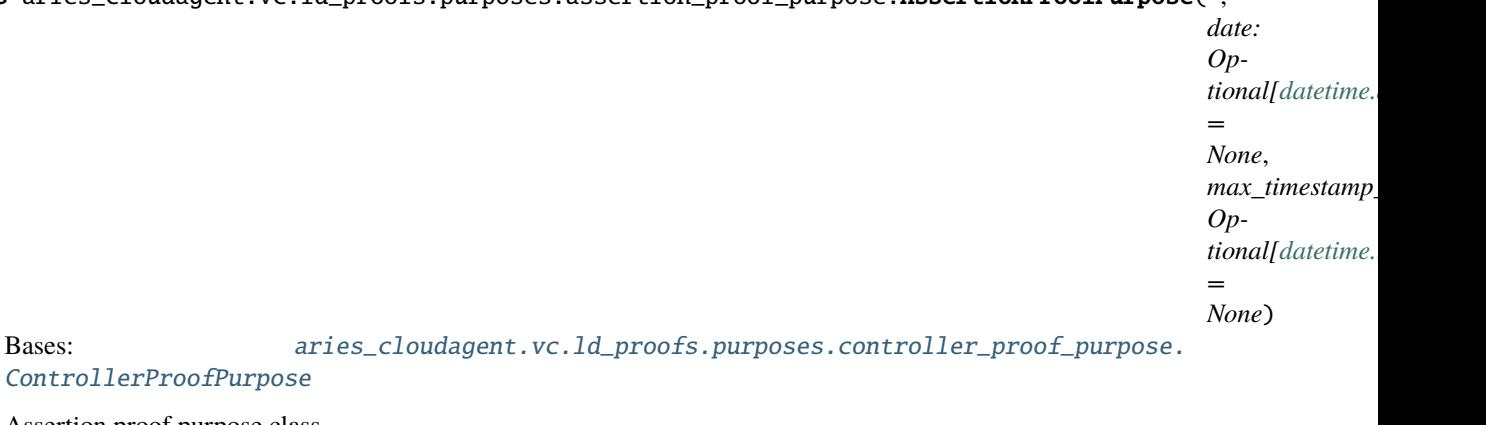

Assertion proof purpose class.

term = 'assertionMethod'

### **aries\_cloudagent.vc.ld\_proofs.purposes.authentication\_proof\_purpose module**

Authentication proof purpose class.

class aries\_cloudagent.vc.ld\_proofs.purposes.authentication\_proof\_purpose.AuthenticationProofPurpose(*\**,

*chal* $len$ *[str](https://docs.python.org/3/library/stdtypes.html#str)*, *do* $ma$ *Option = No date: Optional[\[datetime.datetime\]](https://docs.python.org/3/library/datetime.html#datetime.datetime) =*  $N<sub>o</sub>$ *max\_timestamp\_delta: Optional[\[datetime.timedelta\]](https://docs.python.org/3/library/datetime.html#datetime.timedelta) =*

 $N<sub>o</sub>$ 

Bases: [aries\\_cloudagent.vc.ld\\_proofs.purposes.controller\\_proof\\_purpose.](#page-127-0) [ControllerProofPurpose](#page-127-0)

Authentication proof purpose.

term = 'authentication'

 $update(root: dict) \rightarrow dict$  $update(root: dict) \rightarrow dict$  $update(root: dict) \rightarrow dict$ Update poof purpose, challenge and domain on proof.

validate(*\**, *proof: [dict](https://docs.python.org/3/library/stdtypes.html#dict)*, *document: [dict](https://docs.python.org/3/library/stdtypes.html#dict)*, *suite: LinkedDataProof*, *verification\_method: [dict](https://docs.python.org/3/library/stdtypes.html#dict)*, *document\_loader: Callable[[\[str,](https://docs.python.org/3/library/stdtypes.html#str) [dict\]](https://docs.python.org/3/library/stdtypes.html#dict), [dict\]](https://docs.python.org/3/library/stdtypes.html#dict)*) → *[aries\\_cloudagent.vc.ld\\_proofs.validation\\_result.PurposeResult](#page-130-0)* Validate whether challenge and domain are valid.

### **aries\_cloudagent.vc.ld\_proofs.purposes.controller\_proof\_purpose module**

Controller proof purpose class.

<span id="page-127-0"></span>class aries\_cloudagent.vc.ld\_proofs.purposes.controller\_proof\_purpose.ControllerProofPurpose(*\**,

*term: [str](https://docs.python.org/3/library/stdtypes.html#str)*, *date: Optional*[*datetin = None*, *max\_timestar Op-* $\it tional$ *[datetin*] *= None*)

Bases: [aries\\_cloudagent.vc.ld\\_proofs.purposes.proof\\_purpose.ProofPurpose](#page-128-0)

Controller proof purpose class.

validate(*\**, *proof: [dict](https://docs.python.org/3/library/stdtypes.html#dict)*, *document: [dict](https://docs.python.org/3/library/stdtypes.html#dict)*, *suite: LinkedDataProof*, *verification\_method: [dict](https://docs.python.org/3/library/stdtypes.html#dict)*, *document\_loader: Callable[[\[str,](https://docs.python.org/3/library/stdtypes.html#str) [dict\]](https://docs.python.org/3/library/stdtypes.html#dict), [dict\]](https://docs.python.org/3/library/stdtypes.html#dict)*) → *[aries\\_cloudagent.vc.ld\\_proofs.validation\\_result.PurposeResult](#page-130-0)* Validate whether verification method of proof is authorized by controller.

### **aries\_cloudagent.vc.ld\_proofs.purposes.credential\_issuance\_purpose module**

Credential Issuance proof purpose class.

class aries\_cloudagent.vc.ld\_proofs.purposes.credential\_issuance\_purpose.CredentialIssuancePurpose(*\**,

*date: Optional = None*, *max\_timestamp\_delta: Optional = None*)

Bases: [aries\\_cloudagent.vc.ld\\_proofs.purposes.assertion\\_proof\\_purpose.](#page-126-0) [AssertionProofPurpose](#page-126-0)

Credential Issuance proof purpose.

validate(*\**, *proof: [dict](https://docs.python.org/3/library/stdtypes.html#dict)*, *document: [dict](https://docs.python.org/3/library/stdtypes.html#dict)*, *suite: LinkedDataProof*, *verification\_method: [dict](https://docs.python.org/3/library/stdtypes.html#dict)*, *document\_loader: Callable[[\[str,](https://docs.python.org/3/library/stdtypes.html#str) [dict\]](https://docs.python.org/3/library/stdtypes.html#dict), [dict\]](https://docs.python.org/3/library/stdtypes.html#dict)*) → *[aries\\_cloudagent.vc.ld\\_proofs.validation\\_result.PurposeResult](#page-130-0)* Validate if the issuer matches the controller of the verification method.

### **aries\_cloudagent.vc.ld\_proofs.purposes.proof\_purpose module**

Base Proof Purpose class.

<span id="page-128-0"></span>class aries\_cloudagent.vc.ld\_proofs.purposes.proof\_purpose.ProofPurpose(*\**, *term: [str](https://docs.python.org/3/library/stdtypes.html#str)*, *date: Op-*

*tional[\[datetime.datetime\]](https://docs.python.org/3/library/datetime.html#datetime.datetime) = None*, *max\_timestamp\_delta: Optional[\[datetime.timedelta\]](https://docs.python.org/3/library/datetime.html#datetime.timedelta) = None*)

Bases: [object](https://docs.python.org/3/library/functions.html#object)

Base proof purpose class.

 $match<sub>(proof</sub>: dict) \rightarrow bool$  $match<sub>(proof</sub>: dict) \rightarrow bool$  $match<sub>(proof</sub>: dict) \rightarrow bool$  $match<sub>(proof</sub>: dict) \rightarrow bool$ 

Check whether the passed proof matches with the term of this proof purpose.

 $update(*proof*: *dict*) \rightarrow dict$  $update(*proof*: *dict*) \rightarrow dict$  $update(*proof*: *dict*) \rightarrow dict$ Update proof purpose on proof.

```
validate(*, proof: dict, document: dict, suite: LinkedDataProof, verification_method: dict,
           document_loader: Callable[[str, dict], dict]) →
           aries_cloudagent.vc.ld_proofs.validation_result.PurposeResult
     Validate whether created date of proof is out of max_timestamp_delta range.
```
**aries\_cloudagent.vc.ld\_proofs.suites package**

### **Submodules**

**aries\_cloudagent.vc.ld\_proofs.suites.bbs\_bls\_signature\_2020 module**

**aries\_cloudagent.vc.ld\_proofs.suites.bbs\_bls\_signature\_2020\_base module**

**aries\_cloudagent.vc.ld\_proofs.suites.bbs\_bls\_signature\_proof\_2020 module**

**aries\_cloudagent.vc.ld\_proofs.suites.ed25519\_signature\_2018 module**

**aries\_cloudagent.vc.ld\_proofs.suites.jws\_linked\_data\_signature module**

**aries\_cloudagent.vc.ld\_proofs.suites.linked\_data\_proof module**

**aries\_cloudagent.vc.ld\_proofs.suites.linked\_data\_signature module**

### **Submodules**

**aries\_cloudagent.vc.ld\_proofs.check module**

**aries\_cloudagent.vc.ld\_proofs.constants module**

JSON-LD, Linked Data Proof and Verifiable Credential constants.

### **aries\_cloudagent.vc.ld\_proofs.document\_loader module**

JSON-LD document loader methods.

class aries\_cloudagent.vc.ld\_proofs.document\_loader.DocumentLoader(*profile:*

[aries\\_cloudagent.core.profile.Profile,](#page-33-0) *cache\_ttl: [int](https://docs.python.org/3/library/functions.html#int) = 300*)

Bases: [object](https://docs.python.org/3/library/functions.html#object)

JSON-LD document loader.

async load\_document(*url: [str](https://docs.python.org/3/library/stdtypes.html#str)*, *options: [dict](https://docs.python.org/3/library/stdtypes.html#dict)*) Load JSON-LD document.

Method signature conforms to PyLD document loader interface

Document loading is processed in separate thread to deal with async to sync transformation.

### **aries\_cloudagent.vc.ld\_proofs.error module**

Linked data proof exception classes.

```
exception aries_cloudagent.vc.ld_proofs.error.LinkedDataProofException
    Bases: Exception
```
Base exception for linked data proof module.

### **aries\_cloudagent.vc.ld\_proofs.ld\_proofs module**

**aries\_cloudagent.vc.ld\_proofs.proof\_set module**

### **aries\_cloudagent.vc.ld\_proofs.validation\_result module**

Proof verification and validation result classes.

class aries\_cloudagent.vc.ld\_proofs.validation\_result.DocumentVerificationResult(*\**, *verified:*

*[bool](https://docs.python.org/3/library/functions.html#bool)*, *document: Optional[\[dict\]](https://docs.python.org/3/library/stdtypes.html#dict) = None*, *results: Optional[List[aries\_cloudagent. = None*, *errors: Optional[List[\[Exception\]](https://docs.python.org/3/library/exceptions.html#Exception)] = None*)

Bases: [object](https://docs.python.org/3/library/functions.html#object)

Domain verification result class.

```
class aries_cloudagent.vc.ld_proofs.validation_result.ProofResult(*, verified: bool, proof:
                                                                                Optional[dict] = None, error:
                                                                                Optional[Exception] = None,
                                                                                purpose_result: Op-
                                                                                tional[</math>aries_ccloudagent.vc.ld_probs.validation_c= None)
```
Bases: [object](https://docs.python.org/3/library/functions.html#object)

Proof result class.

<span id="page-130-0"></span>class aries\_cloudagent.vc.ld\_proofs.validation\_result.PurposeResult(*\**, *valid: [bool](https://docs.python.org/3/library/functions.html#bool)*, *error:*

*Optional[\[Exception\]](https://docs.python.org/3/library/exceptions.html#Exception) = None*, *controller: Optional[\[dict\]](https://docs.python.org/3/library/stdtypes.html#dict) = None*)

Bases: [object](https://docs.python.org/3/library/functions.html#object)

Proof purpose result class.

```
aries_cloudagent.vc.vc_ld package
Subpackages
aries_cloudagent.vc.vc_ld.models package
Submodules
aries_cloudagent.vc.vc_ld.models.credential module
aries_cloudagent.vc.vc_ld.models.linked_data_proof module
Submodules
aries_cloudagent.vc.vc_ld.issue module
aries_cloudagent.vc.vc_ld.prove module
aries_cloudagent.vc.vc_ld.validation_result module
aries_cloudagent.vc.vc_ld.verify module
aries_cloudagent.wallet package
Abstract and Indy wallet handling.
Subpackages
aries_cloudagent.wallet.models package
Submodules
aries_cloudagent.wallet.models.wallet_record module
Submodules
aries_cloudagent.wallet.askar module
aries_cloudagent.wallet.base module
Wallet base class.
class aries_cloudagent.wallet.base.BaseWallet
    Bases: abc.ABC
     Abstract wallet interface.
```

```
abstract async create_local_did(method: aries_cloudagent.wallet.did_method.DIDMethod, key_type:
                                      aries_cloudagent.wallet.key_type.KeyType, seed: Optional[str] =
                                      None, did: Optional[str] = None, metadata: Optional[dict] = None)
                                      → aries_cloudagent.wallet.did_info.DIDInfo
```
Create and store a new local DID.

### **Parameters**

- **method** The method to use for the DID
- key\_type The key type to use for the DID
- seed Optional seed to use for DID
- did The DID to use
- metadata Metadata to store with DID

#### **Returns** The created *DIDInfo*

async create\_public\_did(*method:* [aries\\_cloudagent.wallet.did\\_method.DIDMethod,](#page-136-0) *key\_type:*

```
aries_cloudagent.wallet.key_type.KeyType, seed: Optional[str] = None, did:
Optional[str] = None, metadata: dict = \{ \}aries_cloudagent.wallet.did_info.DIDInfo
```
Create and store a new public DID.

#### **Parameters**

- seed Optional seed to use for DID
- did The DID to use
- metadata Metadata to store with DID

**Returns** The created *DIDInfo*

abstract async create\_signing\_key(*key\_type:* [aries\\_cloudagent.wallet.key\\_type.KeyType,](#page-139-0) *seed: Optional* $[str] = None$  $[str] = None$ , *metadata: Optional* $[dict] = None$  $[dict] = None$ )  $\rightarrow$ *[aries\\_cloudagent.wallet.did\\_info.KeyInfo](#page-136-1)*

Create a new public/private signing keypair.

#### **Parameters**

- key\_type Key type to create
- seed Optional seed allowing deterministic key creation
- metadata Optional metadata to store with the keypair

**Returns** A *KeyInfo* representing the new record

abstract async get\_local\_did(*did: [str](https://docs.python.org/3/library/stdtypes.html#str)*) → *[aries\\_cloudagent.wallet.did\\_info.DIDInfo](#page-135-0)* Find info for a local DID.

**Parameters**  $did$  – The DID for which to get info

**Returns** A *DIDInfo* instance for the DID

abstract async get\_local\_did\_for\_verkey(*verkey: [str](https://docs.python.org/3/library/stdtypes.html#str)*) → *[aries\\_cloudagent.wallet.did\\_info.DIDInfo](#page-135-0)* Resolve a local DID from a verkey.

**Parameters verkey** – Verkey for which to get DID info

**Returns** A *DIDInfo* instance for the DID

abstract async get\_local\_dids() → Sequence[*[aries\\_cloudagent.wallet.did\\_info.DIDInfo](#page-135-0)*] Get list of defined local DIDs.

**Returns** A list of *DIDInfo* instances

async get\_posted\_dids() → Sequence[*[aries\\_cloudagent.wallet.did\\_info.DIDInfo](#page-135-0)*] Get list of defined posted DIDs.

**Returns** A list of *DIDInfo* instances

abstract async get\_public\_did()  $\rightarrow$  aries cloudagent.wallet.did info.DIDInfo Retrieve the public DID.

**Returns** The currently public *DIDInfo*, if any

abstract async get\_signing\_key(*verkey: [str](https://docs.python.org/3/library/stdtypes.html#str)*) → *[aries\\_cloudagent.wallet.did\\_info.KeyInfo](#page-136-1)* Fetch info for a signing keypair.

**Parameters verkey** – The verification key of the keypair

**Returns** A *KeyInfo* representing the keypair

abstract async pack\_message(*message: [str](https://docs.python.org/3/library/stdtypes.html#str)*, *to\_verkeys: Sequence[\[str\]](https://docs.python.org/3/library/stdtypes.html#str)*, *from\_verkey: Optional[\[str\]](https://docs.python.org/3/library/stdtypes.html#str) =*  $None$ )  $\rightarrow$  [bytes](https://docs.python.org/3/library/stdtypes.html#bytes)

Pack a message for one or more recipients.

#### **Parameters**

- message The message to pack
- to\_verkeys The verkeys to pack the message for
- from\_verkey The sender verkey

**Returns** The packed message

### abstract async replace\_local\_did\_metadata(*did: [str](https://docs.python.org/3/library/stdtypes.html#str)*, *metadata: [dict](https://docs.python.org/3/library/stdtypes.html#dict)*)

Replace the metadata associated with a local DID.

Prefer *set\_did\_endpoint()* to set endpoint in metadata.

### **Parameters**

- did DID for which to replace metadata
- metadata The new metadata

abstract async replace\_signing\_key\_metadata(*verkey: [str](https://docs.python.org/3/library/stdtypes.html#str)*, *metadata: [dict](https://docs.python.org/3/library/stdtypes.html#dict)*)

Replace the metadata associated with a signing keypair.

#### **Parameters**

- **verkey** The verification key of the keypair
- metadata The new metadata to store

abstract async rotate\_did\_keypair\_apply(*did: [str](https://docs.python.org/3/library/stdtypes.html#str)*) → [None](https://docs.python.org/3/library/constants.html#None)

Apply temporary keypair as main for DID that wallet owns.

**Parameters** did – signing DID

**Raises**

- WalletNotFoundError if wallet does not own DID
- WalletError if wallet has not started key rotation
- abstract async rotate\_did\_keypair\_start(*did: [str](https://docs.python.org/3/library/stdtypes.html#str)*, *next\_seed: Optional[\[str\]](https://docs.python.org/3/library/stdtypes.html#str) = None*) → [str](https://docs.python.org/3/library/stdtypes.html#str) Begin key rotation for DID that wallet owns: generate new keypair.

**Parameters**

- did signing DID
- **next\_seed** seed for incoming ed25519 key pair (default random)

**Returns** The new verification key

**Raises** WalletNotFoundError – if wallet does not own DID

async set\_did\_endpoint(*did: [str](https://docs.python.org/3/library/stdtypes.html#str)*, *endpoint: [str](https://docs.python.org/3/library/stdtypes.html#str)*, *\_ledger:* [aries\\_cloudagent.ledger.base.BaseLedger,](#page-52-0) *endpoint\_type: Optional[*[aries\\_cloudagent.ledger.endpoint\\_type.EndpointType](#page-55-0)*] = None*, *write\_ledger: [bool](https://docs.python.org/3/library/functions.html#bool) = True*, *endorser\_did: Optional[\[str\]](https://docs.python.org/3/library/stdtypes.html#str) = None*)

Update the endpoint for a DID in the wallet, send to ledger if public or posted.

#### **Parameters**

- did DID for which to set endpoint
- endpoint the endpoint to set, None to clear
- ledger the ledger to which to send endpoint update if DID is public or posted
- endpoint\_type the type of the endpoint/service. Only endpoint\_type 'endpoint' affects local wallet

abstract async set\_public\_did(*did: Union[\[str,](https://docs.python.org/3/library/stdtypes.html#str)* [aries\\_cloudagent.wallet.did\\_info.DIDInfo](#page-135-0)*]*) → *[aries\\_cloudagent.wallet.did\\_info.DIDInfo](#page-135-0)*

Assign the public DID.

**Returns** The updated *DIDInfo*

abstract async sign\_message(*message: Union[List[\[bytes\]](https://docs.python.org/3/library/stdtypes.html#bytes), [bytes\]](https://docs.python.org/3/library/stdtypes.html#bytes)*, *from\_verkey: [str](https://docs.python.org/3/library/stdtypes.html#str)*) → [bytes](https://docs.python.org/3/library/stdtypes.html#bytes) Sign message(s) using the private key associated with a given verkey.

**Parameters**

- message The message(s) to sign
- from\_verkey Sign using the private key related to this verkey

**Returns** The signature

abstract async unpack\_message(*enc\_message: [bytes](https://docs.python.org/3/library/stdtypes.html#bytes)*) → Tuple[\[str,](https://docs.python.org/3/library/stdtypes.html#str) [str,](https://docs.python.org/3/library/stdtypes.html#str) [str\]](https://docs.python.org/3/library/stdtypes.html#str)

Unpack a message.

**Parameters** enc\_message – The encrypted message

**Returns** (message, from\_verkey, to\_verkey)

**Return type** A tuple

abstract async verify\_message(*message: Union[List[\[bytes\]](https://docs.python.org/3/library/stdtypes.html#bytes), [bytes\]](https://docs.python.org/3/library/stdtypes.html#bytes)*, *signature: [bytes](https://docs.python.org/3/library/stdtypes.html#bytes)*, *from\_verkey: [str](https://docs.python.org/3/library/stdtypes.html#str)*, *key\_type:* [aries\\_cloudagent.wallet.key\\_type.KeyType](#page-139-0)) → [bool](https://docs.python.org/3/library/functions.html#bool)

Verify a signature against the public key of the signer.

### **Parameters**

- message The message to verify
- signature The signature to verify
- from\_verkey Verkey to use in verification
- key\_type The key type to derive the signature verification algorithm from

**Returns** True if verified, else False

### **aries\_cloudagent.wallet.bbs module**

BBS+ crypto.

exception aries\_cloudagent.wallet.bbs.BbsException(*\*args*, *error\_code: Optional[\[str\]](https://docs.python.org/3/library/stdtypes.html#str) = None*,

*\*\*kwargs*)

Bases: [aries\\_cloudagent.core.error.BaseError](#page-29-0)

Base BBS exception.

```
aries_cloudagent.wallet.bbs.create_bls12381g2_keypair(seed: Optional[bytes] = None) →
```
Tuple[\[bytes,](https://docs.python.org/3/library/stdtypes.html#bytes) [bytes\]](https://docs.python.org/3/library/stdtypes.html#bytes)

Create a public and private bls12381g2 keypair from a seed value.

**Parameters** seed – Seed for keypair

**Returns** A tuple of (public key, secret key)

aries\_cloudagent.wallet.bbs.sign\_messages\_bls12381g2(*messages: List[\[bytes\]](https://docs.python.org/3/library/stdtypes.html#bytes)*, *secret: [bytes](https://docs.python.org/3/library/stdtypes.html#bytes)*) Sign messages using a bls12381g2 private signing key.

#### **Parameters**

- messages  $(List[bytes])$  $(List[bytes])$  $(List[bytes])$  The messages to sign
- secret  $(bytes)$  $(bytes)$  $(bytes)$  The private signing key

**Returns** The signature

**Return type** [bytes](https://docs.python.org/3/library/stdtypes.html#bytes)

aries\_cloudagent.wallet.bbs.verify\_signed\_messages\_bls12381g2(*messages: List[\[bytes\]](https://docs.python.org/3/library/stdtypes.html#bytes)*, *signature: [bytes](https://docs.python.org/3/library/stdtypes.html#bytes), public key: bytes*)  $\rightarrow$  [bool](https://docs.python.org/3/library/functions.html#bool)

Verify an ed25519 signed message according to a public verification key.

### **Parameters**

- signed The signed messages
- **public\_key** The public key to use in verification

**Returns** True if verified, else False

#### **aries\_cloudagent.wallet.crypto module**

### **aries\_cloudagent.wallet.did\_info module**

KeyInfo, DIDInfo.

<span id="page-135-0"></span>class aries\_cloudagent.wallet.did\_info.DIDInfo(*did*, *verkey*, *metadata*, *method*, *key\_type*) Bases: [tuple](https://docs.python.org/3/library/stdtypes.html#tuple)

property did Alias for field number 0

property key\_type Alias for field number 4

property metadata Alias for field number 2

### property method

Alias for field number 3

property verkey Alias for field number 1

<span id="page-136-1"></span>class aries\_cloudagent.wallet.did\_info.KeyInfo(*verkey*, *metadata*, *key\_type*) Bases: [tuple](https://docs.python.org/3/library/stdtypes.html#tuple)

property key\_type Alias for field number 2

property metadata Alias for field number 1

property verkey Alias for field number 0

**aries\_cloudagent.wallet.did\_method module**

<span id="page-136-0"></span>Did method enum.

class aries\_cloudagent.wallet.did\_method.DIDMethod(*value*) Bases: [enum.Enum](https://docs.python.org/3/library/enum.html#enum.Enum)

DID Method class specifying DID methods with supported key types.

```
KEY = DIDMethodSpec(method_name='key', supported_key_types=[<KeyType.ED25519:
KeySpec(key_type='ed25519', multicodec_name='ed25519-pub',
multicodec_prefix=b'\xed\x01')>, <KeyType.BLS12381G2:
KeySpec(key_type='bls12381g2', multicodec_name='bls12_381-g2-pub',
multicodec_prefix=b'\xeb\x01')>], supports_rotation=False)
```
SOV = DIDMethodSpec(method\_name='sov', supported\_key\_types=[<KeyType.ED25519: KeySpec(key\_type='ed25519', multicodec\_name='ed25519-pub', multicodec\_prefix=b'\xed\x01')>], supports\_rotation=True)

- classmethod from did(*did: [str](https://docs.python.org/3/library/stdtypes.html#str)*)  $\rightarrow$  *aries cloudagent.wallet.did method.DIDMethod* Get DID method instance from the method name.
- classmethod from\_metadata(*metadata: Mapping*) → *[aries\\_cloudagent.wallet.did\\_method.DIDMethod](#page-136-0)* Get DID method instance from metadata object.

Returns SOV if no metadata was found for backwards compatability.

- classmethod from\_method(*method: [str](https://docs.python.org/3/library/stdtypes.html#str)*) → Optional[*[aries\\_cloudagent.wallet.did\\_method.DIDMethod](#page-136-0)*] Get DID method instance from the method name.
- property method\_name: [str](https://docs.python.org/3/library/stdtypes.html#str) Getter for did method name. e.g. sov or key.
- property supported\_key\_types: List[[aries\\_cloudagent.wallet.key\\_type.KeyType](#page-139-0)] Getter for supported key types of method.
- supports\_key\_type(*key\_type:* [aries\\_cloudagent.wallet.key\\_type.KeyType](#page-139-0)) → [bool](https://docs.python.org/3/library/functions.html#bool) Check whether the current method supports the key type.

property supports\_rotation: [bool](https://docs.python.org/3/library/functions.html#bool)

Check whether the current method supports key rotation.

```
class aries_cloudagent.wallet.did_method.DIDMethodSpec(method_name, supported_key_types,
                                                            supports_rotation)
```
Bases: [tuple](https://docs.python.org/3/library/stdtypes.html#tuple)

property method\_name Alias for field number 0

property supported\_key\_types Alias for field number 1

property supports\_rotation Alias for field number 2

### **aries\_cloudagent.wallet.did\_posture module**

Ledger utilities.

<span id="page-137-0"></span>class aries\_cloudagent.wallet.did\_posture.DIDPosture(*value*)

Bases: [enum.Enum](https://docs.python.org/3/library/enum.html#enum.Enum)

Enum for DID postures: public, posted but not public, or in wallet only.

POSTED = DIDPostureSpec(moniker='posted', ordinal=1, public=False, posted=True)

PUBLIC = DIDPostureSpec(moniker='public', ordinal=0, public=True, posted=True)

WALLET\_ONLY = DIDPostureSpec(moniker='wallet\_only', ordinal=2, public=False, posted=False)

static get(*posture: Union[\[str,](https://docs.python.org/3/library/stdtypes.html#str) Mapping]*) → *[aries\\_cloudagent.wallet.did\\_posture.DIDPosture](#page-137-0)* Return enum instance corresponding to input string or DID metadata.

property metadata: Mapping

DID metadata for DID posture.

property moniker: [str](https://docs.python.org/3/library/stdtypes.html#str) Name for DID posture.

property ordinal: Mapping public first, then posted and wallet-only.

**Type** Ordinal for presentation

class aries\_cloudagent.wallet.did\_posture.DIDPostureSpec(*moniker*, *ordinal*, *public*, *posted*) Bases: [tuple](https://docs.python.org/3/library/stdtypes.html#tuple)

property moniker

Alias for field number 0

property ordinal

Alias for field number 1

property posted

Alias for field number 3

### property public

Alias for field number 2

### **aries\_cloudagent.wallet.error module**

Wallet-related exceptions.

exception aries\_cloudagent.wallet.error.WalletDuplicateError(*\*args*, *error\_code: Optional[\[str\]](https://docs.python.org/3/library/stdtypes.html#str) = None*, *\*\*kwargs*)

Bases: [aries\\_cloudagent.wallet.error.WalletError](#page-138-0)

Duplicate record exception.

<span id="page-138-0"></span>exception aries\_cloudagent.wallet.error.WalletError(*\*args*, *error\_code: Optional[\[str\]](https://docs.python.org/3/library/stdtypes.html#str) = None*,

*\*\*kwargs*) Bases: [aries\\_cloudagent.core.error.BaseError](#page-29-0)

General wallet exception.

exception aries\_cloudagent.wallet.error.WalletNotFoundError(*\*args*, *error\_code: Optional[\[str\]](https://docs.python.org/3/library/stdtypes.html#str) = None*, *\*\*kwargs*)

Bases: [aries\\_cloudagent.wallet.error.WalletError](#page-138-0)

Record not found exception.

exception aries\_cloudagent.wallet.error.WalletSettingsError(*\*args*, *error\_code: Optional[\[str\]](https://docs.python.org/3/library/stdtypes.html#str) = None*, *\*\*kwargs*)

Bases: [aries\\_cloudagent.wallet.error.WalletError](#page-138-0)

Invalid settings exception.

### **aries\_cloudagent.wallet.in\_memory module**

#### **aries\_cloudagent.wallet.indy module**

#### **aries\_cloudagent.wallet.key\_pair module**

Key pair storage manager.

class aries\_cloudagent.wallet.key\_pair.KeyPairStorageManager(*store:*

[aries\\_cloudagent.storage.base.BaseStorage](#page-106-0))

Bases: [object](https://docs.python.org/3/library/functions.html#object)

Key pair storage manager.

async delete\_key\_pair(*verkey: [str](https://docs.python.org/3/library/stdtypes.html#str)*) Remove a previously-stored key pair record.

**Raises** StorageNotFoundError – If the record is not found

async find\_key\_pairs( $tag\_query: Optional[Mapping] = None$ )  $\rightarrow$  List[\[dict\]](https://docs.python.org/3/library/stdtypes.html#dict) Find key pairs by tag query.

async get\_key\_pair(*verkey: [str](https://docs.python.org/3/library/stdtypes.html#str)*) → [dict](https://docs.python.org/3/library/stdtypes.html#dict)

Retrieve signing key pair from storage by verkey.

**Parameters**

- storage (BaseStorage) The storage to use for querying
- verkey  $(str)$  $(str)$  $(str)$  The verkey to query for

**Raises**

- StorageDuplicateError If more than one key pair is found for this verkey
- StorageNotFoundError If no key pair is found for this verkey

**Returns** dict: The key pair data

async store\_key\_pair(*public\_key: [bytes](https://docs.python.org/3/library/stdtypes.html#bytes)*, *secret\_key: [bytes](https://docs.python.org/3/library/stdtypes.html#bytes)*, *key\_type:*

[aries\\_cloudagent.wallet.key\\_type.KeyType,](#page-139-0) *metadata: [dict](https://docs.python.org/3/library/stdtypes.html#dict) = {}*, *tags: [dict](https://docs.python.org/3/library/stdtypes.html#dict) = {}*)

Store signing key pair in storage.

**Parameters**

- public\_key  $(bytes)$  $(bytes)$  $(bytes)$  The public key
- secret\_key  $(bytes)$  $(bytes)$  $(bytes)$  The secret key
- key\_type  $(KeyType)$  The key type
- $\bullet$  metadata ([dict,](https://docs.python.org/3/library/stdtypes.html#dict) optional) The metadata
- tags  $(dict, optimal)$  $(dict, optimal)$  $(dict, optimal)$  The tags.

async update\_key\_pair\_metadata(*verkey: [str](https://docs.python.org/3/library/stdtypes.html#str)*, *metadata: [dict](https://docs.python.org/3/library/stdtypes.html#dict)*) Update the metadata of a key pair record by verkey.

**Raises** StorageNotFoundError – If the record is not found.

#### **aries\_cloudagent.wallet.key\_type module**

Key type enum.

```
class aries_cloudagent.wallet.key_type.KeySpec(key_type, multicodec_name, multicodec_prefix)
     Bases: tuple
```
property key\_type Alias for field number 0

property multicodec\_name Alias for field number 1

property multicodec\_prefix

Alias for field number 2

<span id="page-139-0"></span>class aries\_cloudagent.wallet.key\_type.KeyType(*value*)

Bases: [enum.Enum](https://docs.python.org/3/library/enum.html#enum.Enum)

KeyType Enum specifying key types with multicodec name.

```
BLS12381G1 = KeySpec(key_type='bls12381g1', multicodec_name='bls12_381-g1-pub',
multicodec_prefix=b'\xea\x01')
```

```
BLS12381G1G2 = KeySpec(key_type='bls12381g1g2',
multicodec_name='bls12_381-g1g2-pub', multicodec_prefix=b'\xee\x01')
```

```
BLS12381G2 = KeySpec(key_type='bls12381g2', multicodec_name='bls12_381-g2-pub',
multicodec_prefix=b'\xeb\x01')
```

```
ED25519 = KeySpec(key_type='ed25519', multicodec_name='ed25519-pub',
multicodec_prefix=b'\xed\x01')
```

```
X25519 = KeySpec(key_type='x25519', multicodec_name='x25519-pub',
multicodec_prefix=b'\xec\x01')
```

```
classmethod from key_type(str) \rightarrow Optional[aries_cloudagent.wallet.key_type.KeyType]
     Get KeyType instance from the key type identifier.
```
classmethod from\_multicodec\_name(*multicodec\_name: [str](https://docs.python.org/3/library/stdtypes.html#str)*) →

Optional[*[aries\\_cloudagent.wallet.key\\_type.KeyType](#page-139-0)*]

Get KeyType instance based on multicodec name. Returns None if not found.

classmethod from\_multicodec\_prefix(*multicodec\_prefix: [bytes](https://docs.python.org/3/library/stdtypes.html#bytes)*) →

Optional[*[aries\\_cloudagent.wallet.key\\_type.KeyType](#page-139-0)*] Get KeyType instance based on multicodec prefix. Returns None if not found.

classmethod from\_prefixed\_bytes(*prefixed\_bytes: [bytes](https://docs.python.org/3/library/stdtypes.html#bytes)*) →

Optional[*[aries\\_cloudagent.wallet.key\\_type.KeyType](#page-139-0)*]

Get KeyType instance based on prefix in bytes. Returns None if not found.

- property key\_type: [str](https://docs.python.org/3/library/stdtypes.html#str) Getter for key type identifier.
- property multicodec\_name: [str](https://docs.python.org/3/library/stdtypes.html#str) Getter for multicodec name.

```
property multicodec_prefix: bytes
```
Getter for multicodec prefix.

```
exception aries_cloudagent.wallet.key_type.KeyTypeException
    Bases: BaseException
```
Key type exception.

### **aries\_cloudagent.wallet.routes module**

### **aries\_cloudagent.wallet.util module**

Wallet utility functions.

```
aries_cloudagent.wallet.util.abbr_verkey(full_verkey: str, did: Optional[str] = None) → str
     Given a full verkey and DID, return the abbreviated verkey.
```
- aries\_cloudagent.wallet.util.b58\_to\_bytes(*val: [str](https://docs.python.org/3/library/stdtypes.html#str)*) → [bytes](https://docs.python.org/3/library/stdtypes.html#bytes) Convert a base 58 string to bytes.
- aries\_cloudagent.wallet.util.b64\_to\_bytes(*val: [str](https://docs.python.org/3/library/stdtypes.html#str)*, *urlsafe=False*) → [bytes](https://docs.python.org/3/library/stdtypes.html#bytes) Convert a base 64 string to bytes.
- aries\_cloudagent.wallet.util.b64\_to\_str(*val: [str](https://docs.python.org/3/library/stdtypes.html#str)*, *urlsafe=False*, *encoding=None*) → [str](https://docs.python.org/3/library/stdtypes.html#str) Convert a base 64 string to string on input encoding (default utf-8).
- aries\_cloudagent.wallet.util.bytes\_to\_b58(*val: [bytes](https://docs.python.org/3/library/stdtypes.html#bytes)*) → [str](https://docs.python.org/3/library/stdtypes.html#str) Convert a byte string to base 58.
- aries\_cloudagent.wallet.util.bytes\_to\_b64(*val: [bytes](https://docs.python.org/3/library/stdtypes.html#bytes)*, *urlsafe=False*, *pad=True*, *encoding: [str](https://docs.python.org/3/library/stdtypes.html#str) = 'ascii'*)

 $\rightarrow$  [str](https://docs.python.org/3/library/stdtypes.html#str)

Convert a byte string to base 64.

aries\_cloudagent.wallet.util.default\_did\_from\_verkey(*verkey: [str](https://docs.python.org/3/library/stdtypes.html#str)*) → [str](https://docs.python.org/3/library/stdtypes.html#str) Given a verkey, return the default indy did.

By default the did is the first 16 bytes of the verkey.

aries\_cloudagent.wallet.util.full\_verkey(*did: [str](https://docs.python.org/3/library/stdtypes.html#str)*, *abbr\_verkey: [str](https://docs.python.org/3/library/stdtypes.html#str)*) → [str](https://docs.python.org/3/library/stdtypes.html#str) Given a DID and abbreviated verkey, return the full verkey.

async aries\_cloudagent.wallet.util.notify\_endorse\_did\_attrib\_event(*profile:* [aries\\_cloudagent.core.profile.Profile,](#page-33-0) *did: [str](https://docs.python.org/3/library/stdtypes.html#str)*, *meta\_data: [dict](https://docs.python.org/3/library/stdtypes.html#dict)*) Send notification for a DID ATTRIB post-process event. async aries\_cloudagent.wallet.util.notify\_endorse\_did\_event(*profile:* [aries\\_cloudagent.core.profile.Profile,](#page-33-0) *did: [str](https://docs.python.org/3/library/stdtypes.html#str)*, *meta\_data: [dict](https://docs.python.org/3/library/stdtypes.html#dict)*) Send notification for a DID post-process event. aries\_cloudagent.wallet.util.pad(*val: [str](https://docs.python.org/3/library/stdtypes.html#str)*) → [str](https://docs.python.org/3/library/stdtypes.html#str) Pad base64 values if need be: JWT calls to omit trailing padding.  $aries\_cloudagent.walk.util.random\_seed() \rightarrow bytes$  $aries\_cloudagent.walk.util.random\_seed() \rightarrow bytes$ Generate a random seed value. **Returns** A new random seed aries\_cloudagent.wallet.util.set\_urlsafe\_b64(*val: [str](https://docs.python.org/3/library/stdtypes.html#str)*, *urlsafe: [bool](https://docs.python.org/3/library/functions.html#bool) = True*) → [str](https://docs.python.org/3/library/stdtypes.html#str) Set URL safety in base64 encoding. aries\_cloudagent.wallet.util.str\_to\_b64(*val: [str](https://docs.python.org/3/library/stdtypes.html#str)*, *urlsafe=False*, *encoding=None*, *pad=True*) → [str](https://docs.python.org/3/library/stdtypes.html#str) Convert a string to base64 string on input encoding (default utf-8). aries\_cloudagent.wallet.util.unpad(*val: [str](https://docs.python.org/3/library/stdtypes.html#str)*) → [str](https://docs.python.org/3/library/stdtypes.html#str) Remove padding from base64 values if need be.

# **1.1.2 Submodules**

# **1.1.3 aries\_cloudagent.version module**

Library version information.

**CHAPTER**

**TWO**

# **INDICES AND TABLES**

• genindex
## **PYTHON MODULE INDEX**

aries\_cloudagent.core.plugin\_registry, [29](#page-32-1)

## a

aries\_cloudagent, [3](#page-6-0) aries\_cloudagent.admin, [3](#page-6-1) aries\_cloudagent.admin.base\_server, [3](#page-6-2) aries\_cloudagent.admin.error, [3](#page-6-3) aries\_cloudagent.admin.request\_context, [4](#page-7-0) aries\_cloudagent.askar, [5](#page-8-0) aries\_cloudagent.askar.didcomm, [5](#page-8-1) aries\_cloudagent.askar.store, [5](#page-8-2) aries\_cloudagent.cache, [6](#page-9-0) aries\_cloudagent.cache.base, [6](#page-9-1) aries\_cloudagent.cache.in\_memory, [7](#page-10-0) aries\_cloudagent.commands, [8](#page-11-0) aries\_cloudagent.commands.help, [8](#page-11-1) aries\_cloudagent.config, [8](#page-11-2) aries\_cloudagent.config.banner, [8](#page-11-3) aries\_cloudagent.config.base, [9](#page-12-0) aries\_cloudagent.config.base\_context, [11](#page-14-0) aries\_cloudagent.config.error, [11](#page-14-1) aries\_cloudagent.config.injection\_context, [11](#page-14-2) aries\_cloudagent.config.injector, [13](#page-16-0) aries\_cloudagent.config.logging, [14](#page-17-0) aries\_cloudagent.config.plugin\_settings, [14](#page-17-1) aries\_cloudagent.config.provider, [15](#page-18-0) aries\_cloudagent.config.settings, [16](#page-19-0) aries\_cloudagent.config.util, [17](#page-20-0) aries\_cloudagent.connections, [17](#page-20-1) aries\_cloudagent.connections.models, [17](#page-20-2) aries\_cloudagent.connections.models.diddoc, [17](#page-20-3) aries\_cloudagent.connections.models.diddoc.diddoc,  $21$ aries\_cloudagent.connections.models.diddoc.publickey,  $^{47}$  $^{47}$  $^{47}$ [22](#page-25-0) aries\_cloudagent.connections.models.diddoc.service, [24](#page-27-0) aries\_cloudagent.connections.models.diddoc.util,  $25$ aries\_cloudagent.core, [26](#page-29-0) aries\_cloudagent.core.error, [26](#page-29-1) aries\_cloudagent.core.event\_bus, [28](#page-31-0) aries\_cloudagent.core.goal\_code\_registry, [29](#page-32-0) aries\_cloudagent.core.profile, [30](#page-33-0) aries\_cloudagent.core.protocol\_registry, [33](#page-36-0) aries\_cloudagent.did, [34](#page-37-0) aries\_cloudagent.holder, [34](#page-37-1) aries\_cloudagent.indy, [34](#page-37-2) aries\_cloudagent.indy.credx, [34](#page-37-3) aries\_cloudagent.indy.holder, [40](#page-43-0) aries\_cloudagent.indy.issuer, [42](#page-45-0) aries\_cloudagent.indy.models, [34](#page-37-4) aries\_cloudagent.indy.models.predicate, [34](#page-37-5) aries\_cloudagent.indy.sdk, [36](#page-39-0) aries\_cloudagent.indy.sdk.error, [36](#page-39-1) aries\_cloudagent.indy.sdk.holder, [36](#page-39-2) aries\_cloudagent.indy.sdk.util, [38](#page-41-0) aries\_cloudagent.indy.sdk.wallet\_plugin, [39](#page-42-0) aries\_cloudagent.indy.sdk.wallet\_setup, [39](#page-42-1) aries\_cloudagent.indy.util, [44](#page-47-0) aries\_cloudagent.ledger, [44](#page-47-1) aries\_cloudagent.ledger.base, [49](#page-52-0) aries\_cloudagent.ledger.endpoint\_type, [52](#page-55-0) aries\_cloudagent.ledger.error, [53](#page-56-0) aries\_cloudagent.ledger.indy, [54](#page-57-0) aries\_cloudagent.ledger.indy\_vdr, [58](#page-61-0) aries\_cloudagent.ledger.merkel\_validation, [44](#page-47-2) aries\_cloudagent.ledger.merkel\_validation.constants, [45](#page-47-3) aries\_cloudagent.ledger.merkel\_validation.domain\_txn\_handl [45](#page-48-0) aries\_cloudagent.ledger.merkel\_validation.hasher, [47](#page-50-0) aries\_cloudagent.ledger.merkel\_validation.merkel\_verifier, aries\_cloudagent.ledger.merkel\_validation.trie, [48](#page-51-0) aries\_cloudagent.ledger.merkel\_validation.utils, [48](#page-51-1) aries\_cloudagent.ledger.multiple\_ledger, [49](#page-52-1) aries\_cloudagent.ledger.util, [62](#page-65-0) aries\_cloudagent.messaging, [62](#page-65-1) aries\_cloudagent.messaging.base\_message, [64](#page-67-0) aries\_cloudagent.messaging.credential\_definitions,

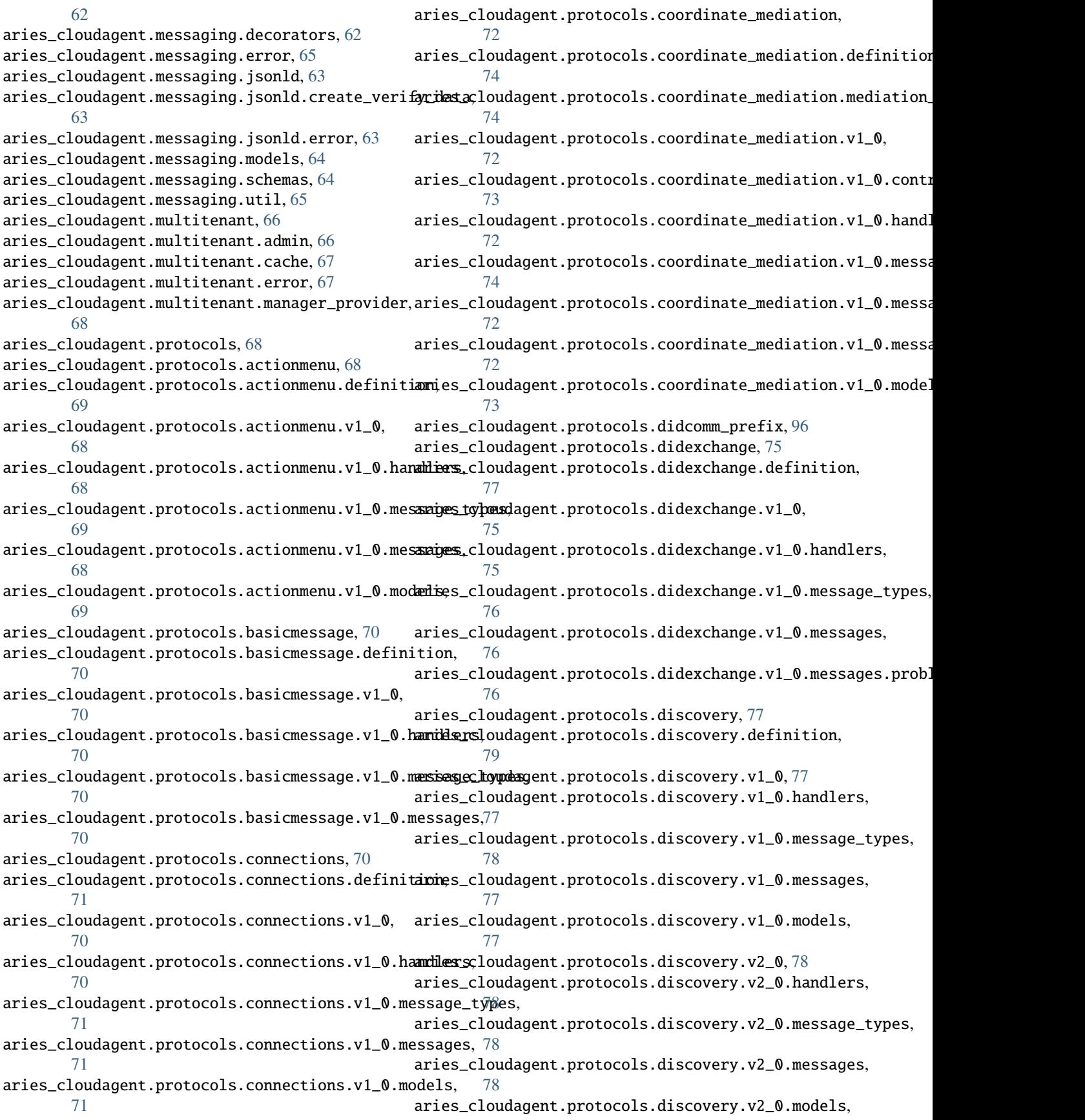

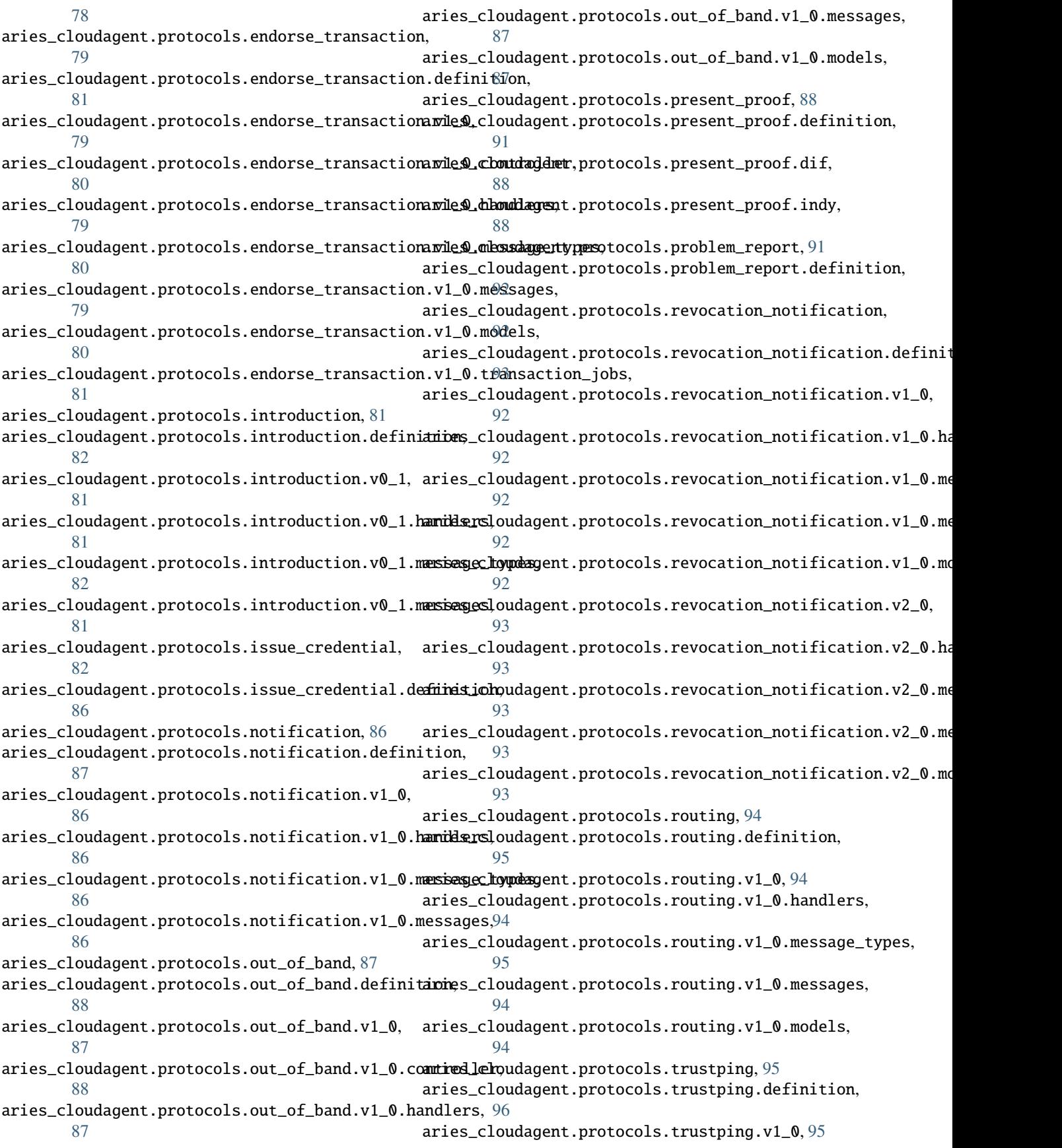

```
aries_cloudagent.protocols.trustping.v1_0.handdrics,cloudagent.vc.ld_proofs.document_loader,
       95
127
       96
aries_cloudagent.protocols.trustping.v1_0.messampess_cloudagent.vc.ld_proofs.purposes.assertion_proof_pur
       95
aries_cloudagent.resolver, 96
aries_cloudagent.resolver.base, 97
aries_cloudagent.resolver.default, 97
aries_cloudagent.resolver.default.universal,
       97
aries_cloudagent.resolver.did_resolver, 99
aries_cloudagent.revocation, 99
aries_cloudagent.revocation.error, 101
aries_cloudagent.revocation.models, 99
aries_cloudagent.revocation.models.revocation_registry,
127
       100
aries_cloudagent.revocation.recover, 102
aries_cloudagent.storage, 102
aries_cloudagent.storage.base, 103
aries_cloudagent.storage.error, 105
aries_cloudagent.storage.indy, 105
aries_cloudagent.storage.record, 107
aries_cloudagent.storage.vc_holder, 102
aries_cloudagent.tails, 107
aries_cloudagent.tails.base, 107
aries_cloudagent.tails.error, 108
108
aries_cloudagent.transport.error, 114
108
aries_cloudagent.transport.inbound.message,
       108
aries_cloudagent.transport.inbound.receipt,
       109
110
110
aries_cloudagent.transport.outbound.http, 111
aries_cloudagent.transport.outbound.status,
       112
112
aries_cloudagent.transport.queue, 113
113
aries_cloudagent.transport.queue.basic, 114
115
aries_cloudagent.transport.wire_format, 116
aries_cloudagent.utils, 117
aries_cloudagent.utils.classloader, 117
aries_cloudagent.utils.dependencies, 119
aries_cloudagent.utils.env, 119
aries_cloudagent.utils.stats, 119
aries_cloudagent.utils.task_queue, 120
aries_cloudagent.vc, 122
aries_cloudagent.vc.ld_proofs.constants, 126
                                                126
                                         aries_cloudagent.vc.ld_proofs.purposes, 123
                                                123
                                         aries_cloudagent.vc.ld_proofs.purposes.authentication_proo
                                                123
                                         aries_cloudagent.vc.ld_proofs.purposes.controller_proof_pu
                                                124
                                         aries_cloudagent.vc.ld_proofs.purposes.credential_issuance
                                                125
                                         aries_cloudagent.vc.ld_proofs.purposes.proof_purpose,
                                                125
                                         aries_cloudagent.vc.ld_proofs.validation_result,
                                         aries_cloudagent.version, 138
                                         aries_cloudagent.wallet, 128
                                         aries_cloudagent.wallet.base, 128
                                         aries_cloudagent.wallet.bbs, 132
                                         aries_cloudagent.wallet.did_info, 132
                                         aries_cloudagent.wallet.did_method, 133
                                         aries_cloudagent.wallet.did_posture, 134
                                         aries_cloudagent.wallet.error, 135
                                         aries_cloudagent.wallet.key_pair, 135
                                         aries_cloudagent.wallet.key_type, 136
                                         aries_cloudagent.wallet.models, 128
                                         aries_cloudagent.wallet.util, 137
```
## **INDEX**

## A

abbr\_verkey() (*in module aries\_cloudagent.wallet.util*), [137](#page-140-1) accept\_txn\_author\_agreement() (*aries\_cloudagent.ledger.base.BaseLedger method*), [49](#page-52-2) accept\_txn\_author\_agreement() (*aries\_cloudagent.ledger.indy.IndySdkLedger method*), [54](#page-57-1) accept\_txn\_author\_agreement() (*aries\_cloudagent.ledger.indy\_vdr.IndyVdrLedger* aries\_cloudagent.cache *method*), [58](#page-61-1) acquire() (*aries\_cloudagent.cache.base.BaseCache method*), [6](#page-9-2) active (*aries\_cloudagent.core.profile.ProfileSession property*), [32](#page-35-0) add\_active()(*aries\_cloudagent.utils.task\_queue.TaskQuett*ries\_cloudagent.commands *method*), [121](#page-124-0) add\_pending()*(aries\_cloudagent.utils.task\_queue.TaskQuetu*es\_cloudagent.commands.help *method*), [121](#page-124-0) add\_record() (*aries\_cloudagent.storage.base.BaseStorage* aries\_cloudagent.config *method*), [103](#page-106-1) add\_record()(*aries\_cloudagent.storage.indy.IndySdkStorage*ies\_cloudagent.config.banner *method*), [105](#page-108-2) add\_service\_pubkeys() (*aries\_cloudagent.connections.models.diddoc.DIDDoc* module, [9](#page-12-1) *method*), [17](#page-20-4) add\_service\_pubkeys() (*aries\_cloudagent.connections.models.diddoc.diddoc.DIDDoc* aries\_cloudagent.config.error *method*), [21](#page-24-1) AdminError, [3](#page-6-4) AdminRequestContext (*class in aries\_cloudagent.admin.request\_context*), [4](#page-7-1) AdminSetupError, [3](#page-6-4) ArgsParseError, [11](#page-14-3) aries\_cloudagent module, [3](#page-6-4) aries\_cloudagent.admin module, [3](#page-6-4) aries\_cloudagent.admin.base\_server module, [3](#page-6-4) module, [3](#page-6-4) aries\_cloudagent.admin.request\_context module, [4](#page-7-1) aries\_cloudagent.askar module, [5](#page-8-3) aries\_cloudagent.askar.didcomm module, [5](#page-8-3) aries\_cloudagent.askar.store module, [5](#page-8-3) module, [6](#page-9-2) aries\_cloudagent.cache.base module, [6](#page-9-2) aries\_cloudagent.cache.in\_memory module, [7](#page-10-1) module, [8](#page-11-4) module, [8](#page-11-4) module, [8](#page-11-4) module, [8](#page-11-4) aries\_cloudagent.config.base aries\_cloudagent.config.base\_context module, [11](#page-14-3) module, [11](#page-14-3) aries\_cloudagent.config.injection\_context module, [11](#page-14-3) aries\_cloudagent.config.injector module, [13](#page-16-1) aries\_cloudagent.config.logging module, [14](#page-17-2) aries\_cloudagent.config.plugin\_settings module, [14](#page-17-2) aries\_cloudagent.config.provider module, [15](#page-18-1) aries\_cloudagent.config.settings module, [16](#page-19-1)

aries\_cloudagent.admin.error

aries\_cloudagent.config.util module, [17](#page-20-4) aries\_cloudagent.connections module, [17](#page-20-4) aries\_cloudagent.connections.models module, [17](#page-20-4) aries\_cloudagent.connections.models.diddoc module, [17](#page-20-4) aries\_cloudagent.connections.models.diddoc.diddoc aries\_cloudagent.ledger.base module, [21](#page-24-1) aries\_cloudagent.connections.models.diddoc.pubdrickeycloudagent.ledger.endpoint\_type module, [22](#page-25-1) aries\_cloudagent.connections.models.diddoc.seranices\_cloudagent.ledger.error module, [24](#page-27-1) aries\_cloudagent.connections.models.diddoc.utidries\_cloudagent.ledger.indy module, [25](#page-28-1) aries\_cloudagent.core module, [26](#page-29-2) aries\_cloudagent.core.error module, [26](#page-29-2) aries\_cloudagent.core.event\_bus module, [28](#page-31-1) aries\_cloudagent.core.goal\_code\_registry module, [29](#page-32-2) aries\_cloudagent.core.plugin\_registry module, [29](#page-32-2) aries\_cloudagent.core.profile module, [30](#page-33-1) aries\_cloudagent.core.protocol\_registry module, [33](#page-36-1) aries\_cloudagent.did module, [34](#page-37-6) aries\_cloudagent.holder module, [34](#page-37-6) aries\_cloudagent.indy module, [34](#page-37-6) aries\_cloudagent.indy.credx module, [34](#page-37-6) aries\_cloudagent.indy.holder module, [40](#page-43-1) aries\_cloudagent.indy.issuer module, [42](#page-45-1) aries\_cloudagent.indy.models module, [34](#page-37-6) aries\_cloudagent.indy.models.predicate module, [34](#page-37-6) aries\_cloudagent.indy.sdk module, [36](#page-39-3) aries\_cloudagent.indy.sdk.error module, [36](#page-39-3) aries\_cloudagent.indy.sdk.holder module, [36](#page-39-3) aries\_cloudagent.indy.sdk.util module, [38](#page-41-1) aries\_cloudagent.indy.sdk.wallet\_plugin module, [39](#page-42-2) aries\_cloudagent.indy.sdk.wallet\_setup module, [39](#page-42-2) aries\_cloudagent.indy.util module, [44](#page-47-4) aries\_cloudagent.ledger module, [44](#page-47-4) module, [49](#page-52-2) module, [52](#page-55-1) module, [53](#page-56-1) module, [54](#page-57-1) aries\_cloudagent.ledger.indy\_vdr module, [58](#page-61-1) aries\_cloudagent.ledger.merkel\_validation module, [44](#page-47-4) aries\_cloudagent.ledger.merkel\_validation.constants module, [45](#page-48-1) aries\_cloudagent.ledger.merkel\_validation.domain\_txn\_handl module, [45](#page-48-1) aries\_cloudagent.ledger.merkel\_validation.hasher module, [47](#page-50-2) aries\_cloudagent.ledger.merkel\_validation.merkel\_verifier module, [47](#page-50-2) aries\_cloudagent.ledger.merkel\_validation.trie module, [48](#page-51-2) aries\_cloudagent.ledger.merkel\_validation.utils module, [48](#page-51-2) aries\_cloudagent.ledger.multiple\_ledger module, [49](#page-52-2) aries\_cloudagent.ledger.util module, [62](#page-65-4) aries\_cloudagent.messaging module, [62](#page-65-4) aries\_cloudagent.messaging.base\_message module, [64](#page-67-3) aries\_cloudagent.messaging.credential\_definitions module, [62](#page-65-4) aries\_cloudagent.messaging.decorators module, [62](#page-65-4) aries\_cloudagent.messaging.error module, [65](#page-68-2) aries\_cloudagent.messaging.jsonld module, [63](#page-66-3) aries\_cloudagent.messaging.jsonld.create\_verify\_data module, [63](#page-66-3) aries\_cloudagent.messaging.jsonld.error module, [63](#page-66-3) aries\_cloudagent.messaging.models module, [64](#page-67-3)

aries\_cloudagent.messaging.schemas module, [64](#page-67-3) aries\_cloudagent.messaging.util module, [65](#page-68-2) aries\_cloudagent.multitenant module, [66](#page-69-2) aries\_cloudagent.multitenant.admin module, [66](#page-69-2) aries\_cloudagent.multitenant.cache module, [67](#page-70-2) aries\_cloudagent.multitenant.error module, [67](#page-70-2) aries\_cloudagent.multitenant.manager\_provider aries\_cloudagent.protocols.coordinate\_mediation.v1\_0.handl module, [68](#page-71-6) aries\_cloudagent.protocols module, [68](#page-71-6) aries\_cloudagent.protocols.actionmenu module, [68](#page-71-6) aries\_cloudagent.protocols.actionmenu.definitianies\_cloudagent.protocols.coordinate\_mediation.v1\_0.messa module, [69](#page-72-3) aries\_cloudagent.protocols.actionmenu.v1\_0 module, [68](#page-71-6) aries\_cloudagent.protocols.actionmenu.v1\_0.handdiers\_cloudagent.protocols.didcomm\_prefix module, [68](#page-71-6) aries\_cloudagent.protocols.actionmenu.v1\_0.mesaxaixes\_typessdagent.protocols.didexchange module, [69](#page-72-3) aries\_cloudagent.protocols.actionmenu.v1\_0.messages aries\_cloudagent.protocols.didexchange.definition module, [68](#page-71-6) aries\_cloudagent.protocols.actionmenu.v1\_0.modedies\_cloudagent.protocols.didexchange.v1\_0 module, [69](#page-72-3) aries\_cloudagent.protocols.basicmessage module, [70](#page-73-9) aries\_cloudagent.protocols.basicmessage.defini<del>anioms</del>\_cloudagent.protocols.didexchange.v1\_0.message\_types module, [70](#page-73-9) aries\_cloudagent.protocols.basicmessage.v1\_0 aries\_cloudagent.protocols.didexchange.v1\_0.messages module, [70](#page-73-9) aries\_cloudagent.protocols.basicmessage.v1\_0.handdersloudagent.protocols.didexchange.v1\_0.messages.probl module, [70](#page-73-9) aries\_cloudagent.protocols.basicmessage.v1\_0.messesgechypelegent.protocols.discovery module, [70](#page-73-9) aries\_cloudagent.protocols.basicmessage.v1\_0.messages aries\_cloudagent.protocols.discovery.definition module, [70](#page-73-9) aries\_cloudagent.protocols.connections module, [70](#page-73-9) aries\_cloudagent.protocols.connections.definitames\_cloudagent.protocols.discovery.v1\_0.handlers module, [71](#page-74-4) aries\_cloudagent.protocols.connections.v1\_0 aries\_cloudagent.protocols.discovery.v1\_0.message\_types module, [70](#page-73-9) aries\_cloudagent.protocols.connections.v1\_0.haandleerscloudagent.protocols.discovery.v1\_0.messages module, [70](#page-73-9) aries\_cloudagent.protocols.connections.v1\_0.messsiege\_dypedsagent.protocols.discovery.v1\_0.models module, [71](#page-74-4) aries\_cloudagent.protocols.connections.v1\_0.messages aries\_cloudagent.protocols.discovery.v2\_0 module, [71](#page-74-4) aries\_cloudagent.protocols.connections.v1\_0.models module, [71](#page-74-4) aries\_cloudagent.protocols.coordinate\_mediation module, [72](#page-75-5) aries\_cloudagent.protocols.coordinate\_mediation.definition module, [74](#page-77-3) aries\_cloudagent.protocols.coordinate\_mediation.mediation module, [74](#page-77-3) aries\_cloudagent.protocols.coordinate\_mediation.v1\_0 module, [72](#page-75-5) aries\_cloudagent.protocols.coordinate\_mediation.v1\_0.conti module, [73](#page-76-2) module, [72](#page-75-5) aries\_cloudagent.protocols.coordinate\_mediation.v1\_0.messa module, [74](#page-77-3) aries\_cloudagent.protocols.coordinate\_mediation.v1\_0.messa module, [72](#page-75-5) module, [72](#page-75-5) aries\_cloudagent.protocols.coordinate\_mediation.v1\_0.model module, [73](#page-76-2) module, [96](#page-99-3) module, [75](#page-78-3) module, [77](#page-80-7) module, [75](#page-78-3) aries\_cloudagent.protocols.didexchange.v1\_0.handlers module, [75](#page-78-3) module, [76](#page-79-3) module, [76](#page-79-3) module, [76](#page-79-3) module, [77](#page-80-7) module, [79](#page-82-5) aries\_cloudagent.protocols.discovery.v1\_0 module, [77](#page-80-7) module, [77](#page-80-7) module, [78](#page-81-5) module, [77](#page-80-7) module, [77](#page-80-7) module, [78](#page-81-5)

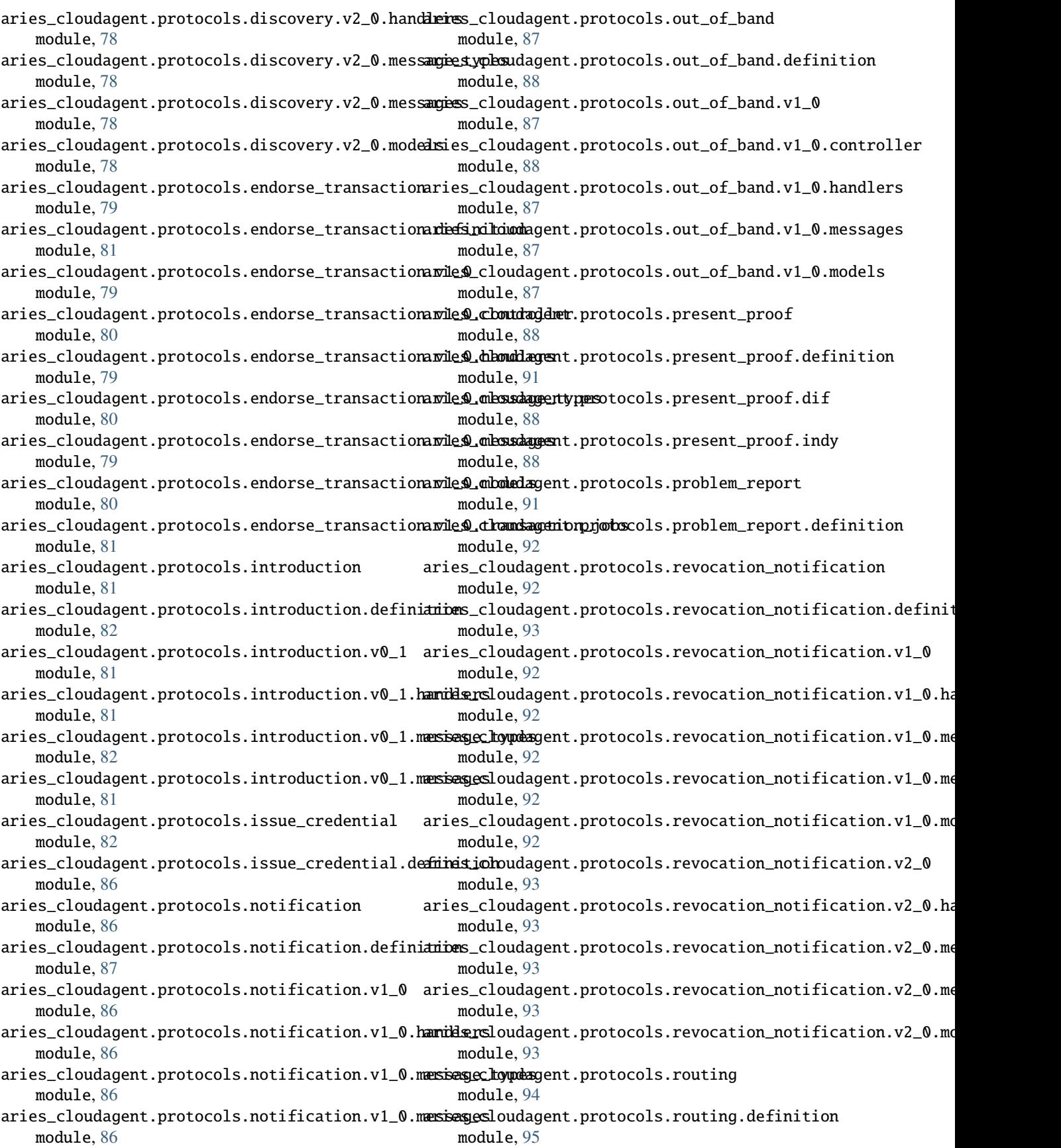

aries\_cloudagent.protocols.routing.v1\_0 module, [94](#page-97-5) aries\_cloudagent.protocols.routing.v1\_0.handlers aries\_cloudagent.tails.base module, [94](#page-97-5) aries\_cloudagent.protocols.routing.v1\_0.messagerigypesloudagent.tails.error module, [95](#page-98-7) aries\_cloudagent.protocols.routing.v1\_0.messages aries\_cloudagent.transport module, [94](#page-97-5) aries\_cloudagent.protocols.routing.v1\_0.models aries\_cloudagent.transport.error module, [94](#page-97-5) aries\_cloudagent.protocols.trustping module, [95](#page-98-7) aries\_cloudagent.protocols.trustping.definition aries\_cloudagent.transport.inbound.message module, [96](#page-99-3) aries\_cloudagent.protocols.trustping.v1\_0 module, [95](#page-98-7) aries\_cloudagent.protocols.trustping.v1\_0.handlerss\_cloudagent.transport.outbound module, [95](#page-98-7) aries\_cloudagent.protocols.trustping.v1\_0.messangeestypesudagent.transport.outbound.base module, [96](#page-99-3) aries\_cloudagent.protocols.trustping.v1\_0.messangess\_cloudagent.transport.outbound.http module, [95](#page-98-7) aries\_cloudagent.resolver module, [96](#page-99-3) aries\_cloudagent.resolver.base module, [97](#page-100-3) aries\_cloudagent.resolver.default module, [97](#page-100-3) aries\_cloudagent.resolver.default.universal module, [97](#page-100-3) aries\_cloudagent.resolver.did\_resolver module, [99](#page-102-3) aries\_cloudagent.revocation module, [99](#page-102-3) aries\_cloudagent.revocation.error module, [101](#page-104-1) aries\_cloudagent.revocation.models module, [99](#page-102-3) aries\_cloudagent.revocation.models.revocation**\_aregistaly**oudagent.utils.classloader module, [100](#page-103-1) aries\_cloudagent.revocation.recover module, [102](#page-105-3) aries\_cloudagent.storage module, [102](#page-105-3) aries\_cloudagent.storage.base module, [103](#page-106-1) aries\_cloudagent.storage.error module, [105](#page-108-2) aries\_cloudagent.storage.indy module, [105](#page-108-2) aries\_cloudagent.storage.record module, [107](#page-110-3) aries\_cloudagent.storage.vc\_holder module, [102](#page-105-3) aries\_cloudagent.tails module, [107](#page-110-3) module, [107](#page-110-3) module, [108](#page-111-4) module, [108](#page-111-4) module, [114](#page-117-2) aries\_cloudagent.transport.inbound module, [108](#page-111-4) module, [108](#page-111-4) aries\_cloudagent.transport.inbound.receipt module, [109](#page-112-1) module, [110](#page-113-2) module, [110](#page-113-2) module, [111](#page-114-1) aries\_cloudagent.transport.outbound.status module, [112](#page-115-2) aries\_cloudagent.transport.outbound.ws module, [112](#page-115-2) aries\_cloudagent.transport.queue module, [113](#page-116-2) aries\_cloudagent.transport.queue.base module, [113](#page-116-2) aries\_cloudagent.transport.queue.basic module, [114](#page-117-2) aries\_cloudagent.transport.stats module, [115](#page-118-1) aries\_cloudagent.transport.wire\_format module, [116](#page-119-1) aries\_cloudagent.utils module, [117](#page-120-2) module, [117](#page-120-2) aries\_cloudagent.utils.dependencies module, [119](#page-122-3) aries\_cloudagent.utils.env module, [119](#page-122-3) aries\_cloudagent.utils.stats module, [119](#page-122-3) aries\_cloudagent.utils.task\_queue module, [120](#page-123-1) aries\_cloudagent.vc module, [122](#page-125-1) aries\_cloudagent.vc.ld\_proofs.constants module, [126](#page-129-2) aries\_cloudagent.vc.ld\_proofs.document\_loader module, [126](#page-129-2)

aries\_cloudagent.vc.ld\_proofs.error module, [127](#page-130-2) aries\_cloudagent.vc.ld\_proofs.purposes module, [123](#page-126-3) aries\_cloudagent.vc.ld\_proofs.purposes.assertion\_proo<mark>f</mark>\_&purpose module, [123](#page-126-3) aries\_cloudagent.vc.ld\_proofs.purposes.authentication*\_ppicoofl\_pubragesevc.ld\_proofs.purposes.authentication\_proof\_pu* module, [123](#page-126-3) aries\_cloudagent.vc.ld\_proofs.purposes.control**derhphrods\_purpose**nt.connections.models.diddoc.PublicKey module, [124](#page-127-1) aries\_cloudagent.vc.ld\_proofs.purposes.credent**aixühn (***couenceo.purgrors.eonnections.models.diddoc.publickey.PublicKey* module, [125](#page-128-2) aries\_cloudagent.vc.ld\_proofs.purposes.proof\_**purpose**type(*aries\_cloudagent.connections.models.diddoc.LinkedDataKey* module, [125](#page-128-2) aries\_cloudagent.vc.ld\_proofs.validation\_resul<del>a</del>uthn\_type(aries\_cloudagent.connections.models.diddoc.publickey.Linke module, [127](#page-130-2) aries\_cloudagent.version module, [138](#page-141-1) aries\_cloudagent.wallet module, [128](#page-131-3) aries\_cloudagent.wallet.base module, [128](#page-131-3) aries\_cloudagent.wallet.bbs module, [132](#page-135-2) aries\_cloudagent.wallet.did\_info module, [132](#page-135-2) aries\_cloudagent.wallet.did\_method module, [133](#page-136-1) aries\_cloudagent.wallet.did\_posture module, [134](#page-137-1) aries\_cloudagent.wallet.error module, [135](#page-138-2) aries\_cloudagent.wallet.key\_pair module, [135](#page-138-2) aries\_cloudagent.wallet.key\_type module, [136](#page-139-1) aries\_cloudagent.wallet.models module, [128](#page-131-3) aries\_cloudagent.wallet.util module, [137](#page-140-1) ascii\_chr() (*in module aries\_cloudagent.ledger.merkel\_validation.utils*), [48](#page-51-2) askar\_profile\_manager\_path (aries\_cloudagent.multitenant.manager\_provider.**MuctitenpnNMap@aer&r**Qvidatagent.ledger.indy\_vdr.IndyVdrLedger *attribute*), [68](#page-71-6) AskarOpenStore (*class aries\_cloudagent.askar.store*), [5](#page-8-3) AskarStoreConfig (*class in aries\_cloudagent.askar.store*), [5](#page-8-3) assert\_ursa\_bbs\_signatures\_installed() (*in module aries\_cloudagent.utils.dependencies*), [119](#page-122-3) AssertionProofPurpose (*class in aries\_cloudagent.vc.ld\_proofs.purposes.assertion\_proof\_purpose*), [123](#page-126-3) audit\_path\_length() (*in module aries\_cloudagent.ledger.merkel\_validation.utils*), AuthenticationProofPurpose (*class in* [123](#page-126-3) *property*), [19](#page-22-0) *property*), [23](#page-26-0) *property*), [19](#page-22-0) *property*), [22](#page-25-1) authn\_type (aries\_cloudagent.connections.models.diddoc.publickey.Publi *property*), [23](#page-26-0) authn\_type (*aries\_cloudagent.connections.models.diddoc.PublicKeyType property*), [19](#page-22-0) authnkey (*aries\_cloudagent.connections.models.diddoc.DIDDoc property*), [18](#page-21-0) authnkey (*aries\_cloudagent.connections.models.diddoc.diddoc.DIDDoc property*), [21](#page-24-1) available\_commands() (*in module aries\_cloudagent.commands*), [8](#page-11-4) B b58\_to\_bytes() (*in module aries\_cloudagent.wallet.util*), [137](#page-140-1) b64\_to\_bytes() (*in module aries\_cloudagent.wallet.util*), [137](#page-140-1) b64\_to\_str() (*in module aries\_cloudagent.wallet.util*), [137](#page-140-1) backend (*aries\_cloudagent.core.profile.Profile property*), [30](#page-33-1) backend (*aries\_cloudagent.ledger.base.BaseLedger property*), [49](#page-52-2) BACKEND\_NAME (*aries\_cloudagent.core.profile.Profile attribute*), [30](#page-33-1) BACKEND\_NAME (*aries\_cloudagent.ledger.base.BaseLedger attribute*), [49](#page-52-2) BACKEND\_NAME (*aries\_cloudagent.ledger.indy.IndySdkLedger attribute*), [54](#page-57-1) *attribute*), [58](#page-61-1)  $in$  BadJWSHeaderError, [63](#page-66-3) BadLedgerRequestError, [53](#page-56-1) Banner (*class in aries\_cloudagent.config.banner*), [8](#page-11-4) BaseAdminServer (*class in aries\_cloudagent.admin.base\_server*), [3](#page-6-4) BaseCache (*class in aries\_cloudagent.cache.base*), [6](#page-9-2) BaseDIDResolver (*class in aries\_cloudagent.resolver.base*), [97](#page-100-3)

BaseError, [26](#page-29-2) BaseInjector (*class in aries\_cloudagent.config.base*), [9](#page-12-1) BaseJSONLDMessagingError, [63](#page-66-3) BaseLedger (*class in aries\_cloudagent.ledger.base*), [49](#page-52-2) BaseMessage (*class in aries\_cloudagent.messaging.base\_message*), [64](#page-67-3) BaseMessageQueue (*cla*  $aries\_cloudagent.transpose,$ [113](#page-116-2) BaseOutboundTransport (*class in*  $aries\_cloudagent.transpose$ ,*b* [110](#page-113-2) BaseProvider (*class in aries\_cloudagenes*) BaseSettings (*class in aries\_cloudd* [10](#page-13-0) BaseStorage (*class in aries\_cloudagenession aries\_cloudagenession* [103](#page-106-1) BaseStorageSearch (*clc aries\_cloudagent.storage.base* BaseStorageSearchSession (*class in*  $aries\_cloudagent.storange.bas$ BaseTailsServer (*clas*  $aries$ *cloudagent.tails.base*), BaseWallet (*class in aries\_cloudageni* BaseWireFormat (*class*  $aries\_cloudagent.transpose$ ,w [116](#page-119-1) BasicMessageQueue (*clc*  $aries\_cloudagent.transpose$ , [114](#page-117-2) BbsException, [132](#page-135-2) bin\_to\_nibbles() (*in*  $aries\_cloudagentرledger.merk$ [48](#page-51-2) bind\_instance()(aries\_cloudagent.org *method*), [13](#page-16-1) bind\_provider()(aries\_cloudagent.o *method*), [13](#page-16-1) BLS12381G1 (aries\_cloudagent.wallet. *attribute*), [136](#page-139-1) BLS12381G1G2 (aries\_cloudagent.walle *attribute*), [136](#page-139-1) BLS12381G2 (aries\_cloudagent.wallet. *attribute*), [136](#page-139-1) BoundedInt (*class in aries\_cloudagen* build\_and\_return\_get\_nym\_reque (*aries\_cloudagent.ledger.indy method*), [54](#page-57-1) build\_and\_return\_get\_nym\_reque (*aries\_cloudagent.ledger.indy\_vdr.IndyVdrLedger method*), [58](#page-61-1) build\_context() (aries\_cloudagent. C

bytes\_to\_b58() (*in module aries\_cloudagent.wallet.util*), [137](#page-140-1) bytes\_to\_b64() (*in module aries\_cloudagent.wallet.util*), [137](#page-140-1) ByteSize (*class in aries\_cloudagent.config.util*), [17](#page-20-4)

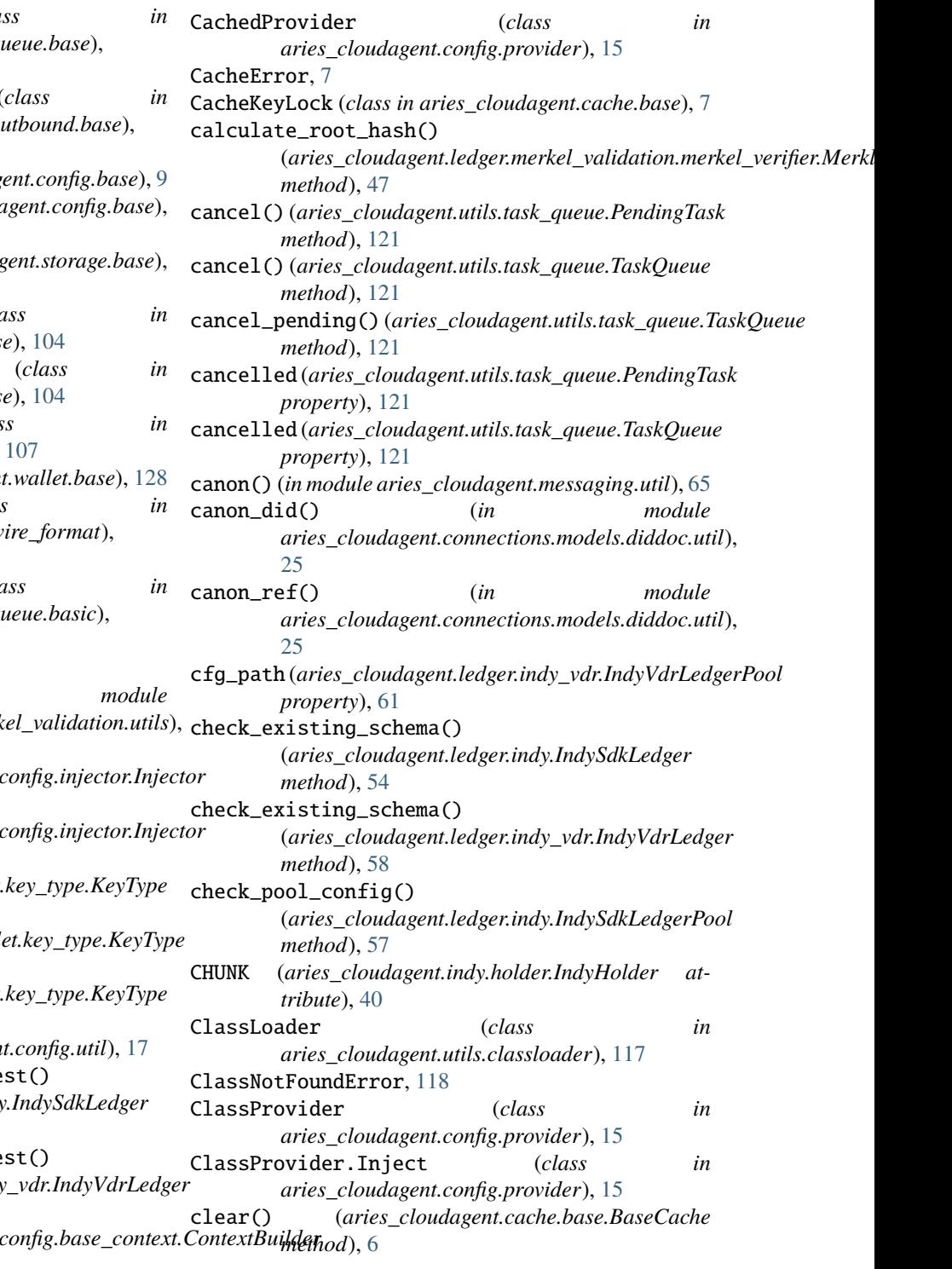

*method*), [11](#page-14-3)

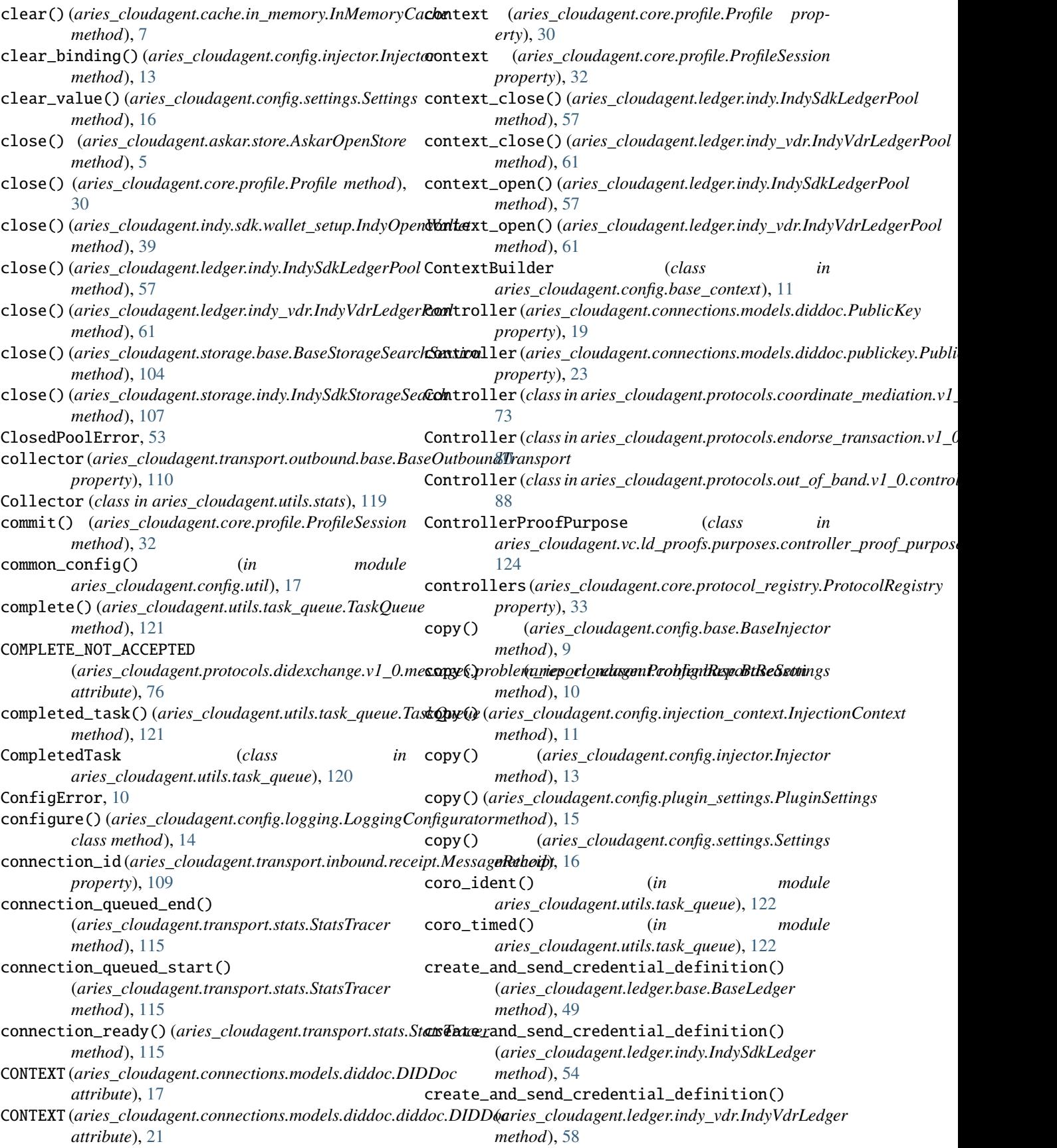

create\_and\_send\_schema() (*aries\_cloudagent.ledger.base.BaseLedger method*), [50](#page-53-0) create\_and\_send\_schema() (*aries\_cloudagent.ledger.indy.IndySdkLedger method*), [54](#page-57-1) create\_and\_send\_schema() (*aries\_cloudagent.ledger.indy\_vdr.IndyVdrLedger method*), [58](#page-61-1) create\_and\_store\_credential\_definition() (*aries\_cloudagent.indy.issuer.IndyIssuer method*), [42](#page-45-1) create\_and\_store\_revocation\_registry() (*aries\_cloudagent.indy.issuer.IndyIssuer method*), [42](#page-45-1) create\_bls12381g2\_keypair() (*in module aries\_cloudagent.wallet.bbs*), [132](#page-135-2) create\_credential() (*aries\_cloudagent.indy.issuer.IndyIssuer method*), [43](#page-46-0) create\_credential\_offer() (*aries\_cloudagent.indy.issuer.IndyIssuer method*), [43](#page-46-0) create\_credential\_request() (*aries\_cloudagent.indy.holder.IndyHolder method*), [40](#page-43-1) create\_credential\_request() (*aries\_cloudagent.indy.sdk.holder.IndySdkHolder method*), [36](#page-39-3) create\_local\_did() (*aries\_cloudagent.wallet.base.BaseWallet method*), [128](#page-131-3) create\_msg\_types\_for\_minor\_version() (*aries\_cloudagent.core.protocol\_registry.ProtocolRegistry* (*aries\_cloudagent.indy.sdk.holder.IndySdkHolder method*), [33](#page-36-1) create\_pool\_config() (*aries\_cloudagent.ledger.indy.IndySdkLedgerPool method*), [57](#page-60-0) create\_pool\_config() (*aries\_cloudagent.ledger.indy\_vdr.IndyVdrLedgerPool method*), [61](#page-64-0) create\_presentation() (*aries\_cloudagent.indy.holder.IndyHolder method*), [40](#page-43-1) create\_presentation() (*aries\_cloudagent.indy.sdk.holder.IndySdkHolder* D *method*), [37](#page-40-0) create\_public\_did() (*aries\_cloudagent.wallet.base.BaseWallet method*), [129](#page-132-0) create\_revocation\_state() (*aries\_cloudagent.indy.holder.IndyHolder method*), [41](#page-44-0) create\_revocation\_state() (*aries\_cloudagent.indy.sdk.holder.IndySdkHolder method*), [37](#page-40-0) create\_schema() (*aries\_cloudagent.indy.issuer.IndyIssuer method*), [43](#page-46-0) create\_signing\_key() (*aries\_cloudagent.wallet.base.BaseWallet method*), [129](#page-132-0) create\_tails\_reader() (*in module aries\_cloudagent.indy.sdk.util*), [38](#page-41-1) create\_tails\_writer() (*in module aries\_cloudagent.indy.sdk.util*), [38](#page-41-1) create\_verify\_data() (*in module aries\_cloudagent.messaging.jsonld.create\_verify\_data*), [63](#page-66-3) create\_wallet() (*aries\_cloudagent.indy.sdk.wallet\_setup.IndyWalletConfig method*), [39](#page-42-2) created (*aries\_cloudagent.core.profile.Profile property*), [30](#page-33-1) cred\_def\_id (*aries\_cloudagent.revocation.models.revocation\_registry.Re property*), [100](#page-103-1) credential\_definition\_id2schema\_id() (*aries\_cloudagent.ledger.indy.IndySdkLedger method*), [54](#page-57-1) credential\_definition\_id2schema\_id() (*aries\_cloudagent.ledger.indy\_vdr.IndyVdrLedger method*), [59](#page-62-0) credential\_definition\_in\_wallet() (*aries\_cloudagent.indy.issuer.IndyIssuer method*), [43](#page-46-0) credential\_revoked() (*aries\_cloudagent.indy.holder.IndyHolder method*), [41](#page-44-0) credential\_revoked() *method*), [37](#page-40-0) CredentialIssuancePurpose (*class in aries\_cloudagent.vc.ld\_proofs.purposes.credential\_issuance\_purpose*), [125](#page-128-2) current\_active (*aries\_cloudagent.utils.task\_queue.TaskQueue property*), [121](#page-124-0) current\_pending (*aries\_cloudagent.utils.task\_queue.TaskQueue property*), [121](#page-124-0) current\_size (*aries\_cloudagent.utils.task\_queue.TaskQueue property*), [121](#page-124-0) datetime\_now() (*in module aries\_cloudagent.messaging.util*), [66](#page-69-2) datetime\_to\_str() (*in module aries\_cloudagent.messaging.util*), [66](#page-69-2) decode\_state\_value() (*in module aries\_cloudagent.ledger.merkel\_validation.domain\_txn\_handler*), [45](#page-48-1) default\_did\_from\_verkey() (*in module aries\_cloudagent.wallet.util*), [137](#page-140-1)

**Index 153**

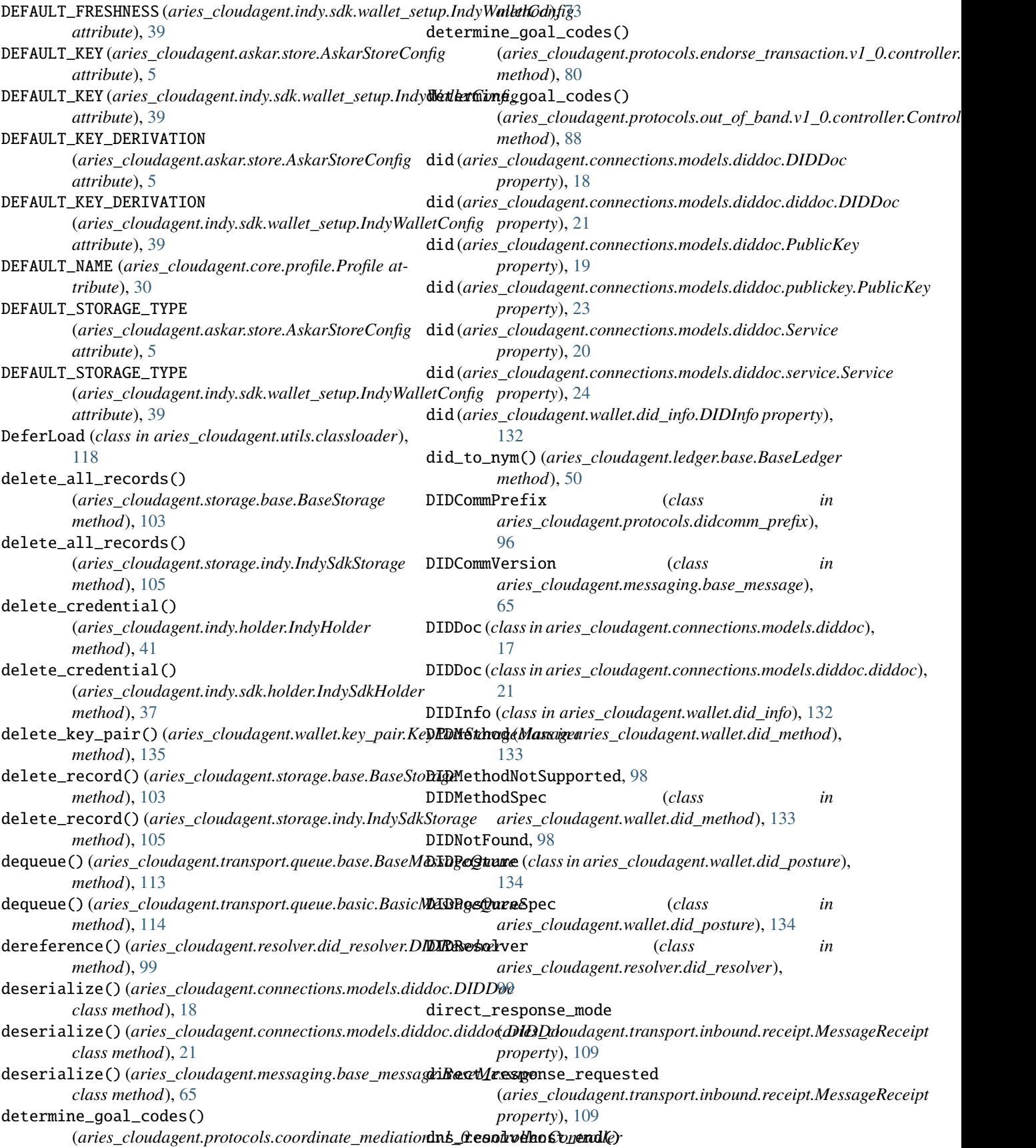

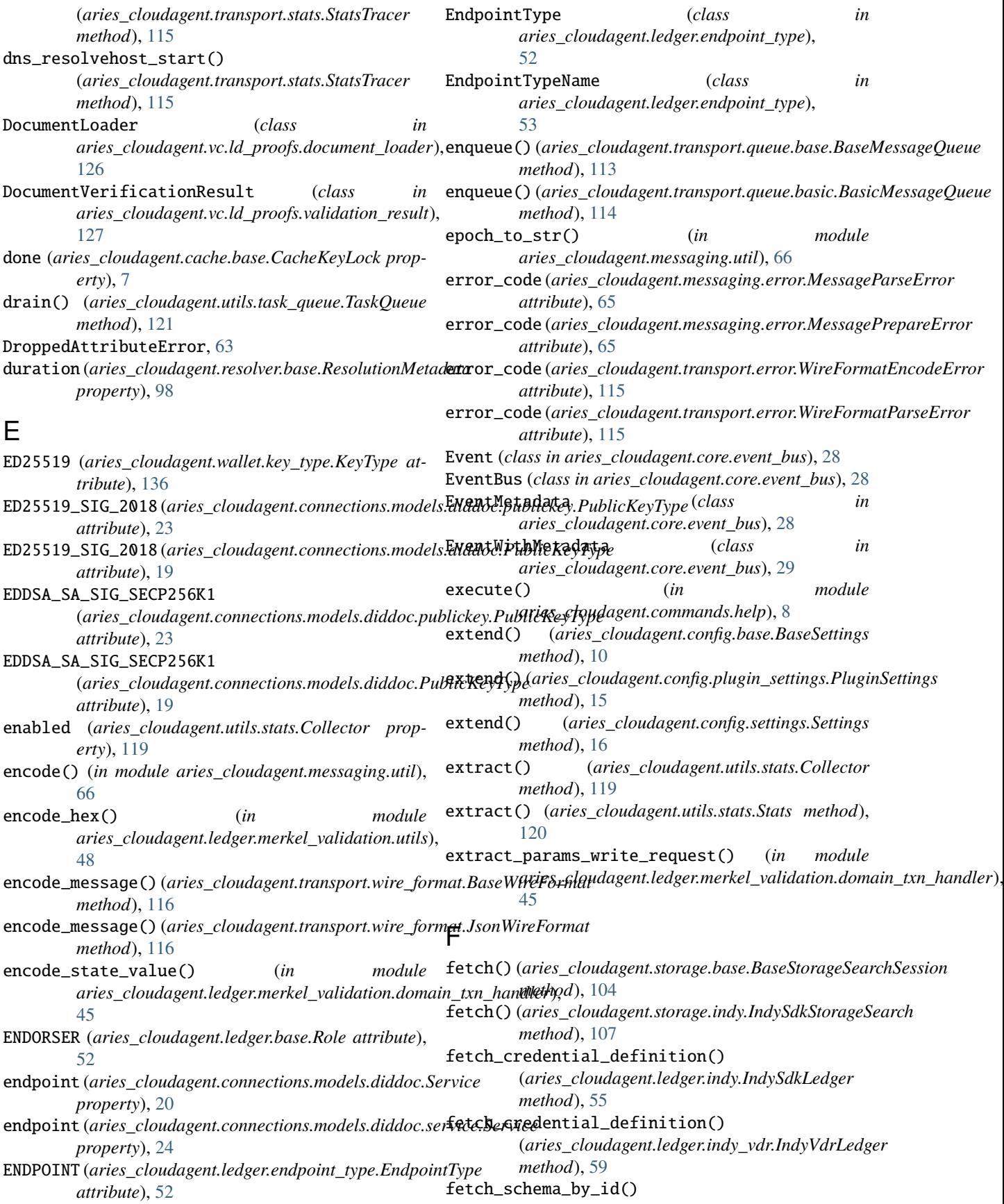

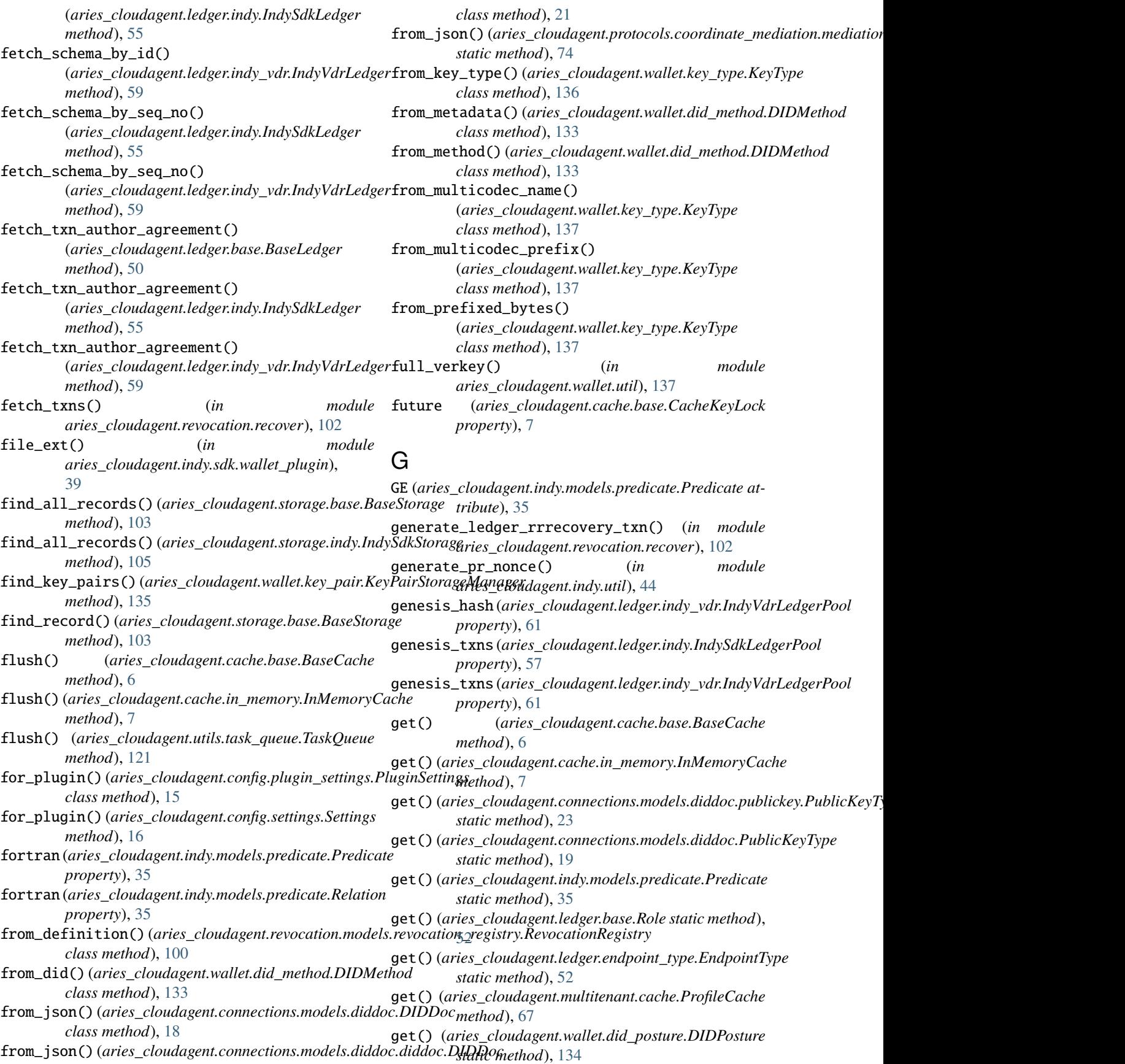

get\_all\_endpoints\_for\_did() (*aries\_cloudagent.ledger.base.BaseLedger method*), [50](#page-53-0) get\_all\_endpoints\_for\_did() (*aries\_cloudagent.ledger.indy.IndySdkLedger method*), [55](#page-58-0) get\_all\_endpoints\_for\_did() (*aries\_cloudagent.ledger.indy\_vdr.IndyVdrLedger* get\_local\_did\_for\_verkey() *method*), [59](#page-62-0) get\_bool() (*aries\_cloudagent.config.base.BaseSettings method*), [10](#page-13-0) get\_credential() (*aries\_cloudagent.indy.holder.IndyHolder method*), [41](#page-44-0) get\_credential()(aries\_cloudagent.indy.sdk.holder.IndySdkHoldewaries\_cloudagent.protocols.coordinate\_mediation.mediation\_inv *method*), [37](#page-40-0) get\_credential\_definition() (*aries\_cloudagent.ledger.base.BaseLedger method*), [50](#page-53-0) get\_credential\_definition() (*aries\_cloudagent.ledger.indy.IndySdkLedger method*), [55](#page-58-0) get\_credential\_definition() (*aries\_cloudagent.ledger.indy\_vdr.IndyVdrLedger* get\_nym\_role() (*aries\_cloudagent.ledger.base.BaseLedger method*), [59](#page-62-0) get\_credentials() (*aries\_cloudagent.indy.sdk.holder.IndySdkHolder* get\_nym\_role() (*aries\_cloudagent.ledger.indy.IndySdkLedger method*), [37](#page-40-0) get\_credentials\_for\_presentation\_request\_by\_re**feremyn()**role()(*aries\_cloudagent.ledger.indy\_vdr.IndyVdrLedger* (*aries\_cloudagent.indy.sdk.holder.IndySdkHolder method*), [37](#page-40-0) get\_endpoint\_for\_did() (*aries\_cloudagent.ledger.base.BaseLedger method*), [50](#page-53-0) get\_endpoint\_for\_did() (*aries\_cloudagent.ledger.indy.IndySdkLedger method*), [55](#page-58-0) get\_endpoint\_for\_did() (*aries\_cloudagent.ledger.indy\_vdr.IndyVdrLedger* get\_provider() (*aries\_cloudagent.config.injector.Injector method*), [59](#page-62-0) get\_indy\_storage() (*aries\_cloudagent.ledger.indy.IndySdkLedger* get\_public\_did() (*aries\_cloudagent.wallet.base.BaseWallet method*), [55](#page-58-0) get\_int() (*aries\_cloudagent.config.base.BaseSettings* get\_receiving\_tails\_local\_path() *method*), [10](#page-13-0) get\_key\_for\_did() (*aries\_cloudagent.ledger.base.BaseLedger method*), [50](#page-53-0) get\_key\_for\_did() (*aries\_cloudagent.ledger.indy.IndySdkLedger* (*aries\_cloudagent.transport.wire\_format.BaseWireFormat method*), [55](#page-58-0) get\_key\_for\_did()(aries\_cloudagent.ledger.indy\_vdr.Indgelddredgpient\_keys() *method*), [59](#page-62-0) get\_key\_pair()(aries\_cloudagent.wallet.key\_pair.KeyPairStorageMunthgdi), [117](#page-120-2) *method*), [135](#page-138-2) get\_latest\_txn\_author\_acceptance() (*aries\_cloudagent.ledger.base.BaseLedger method*), [50](#page-53-0) get\_latest\_txn\_author\_acceptance() (*aries\_cloudagent.ledger.indy.IndySdkLedger method*), [55](#page-58-0) get\_latest\_txn\_author\_acceptance() (*aries\_cloudagent.ledger.indy\_vdr.IndyVdrLedger method*), [59](#page-62-0) get\_local\_did() (*aries\_cloudagent.wallet.base.BaseWallet method*), [129](#page-132-0) (*aries\_cloudagent.wallet.base.BaseWallet method*), [129](#page-132-0) get\_local\_dids() (*aries\_cloudagent.wallet.base.BaseWallet method*), [129](#page-132-0) get\_mediation\_invite\_record() *method*), [75](#page-78-3) get\_mime\_type() (*aries\_cloudagent.indy.holder.IndyHolder method*), [41](#page-44-0) get\_mime\_type() (*aries\_cloudagent.indy.sdk.holder.IndySdkHolder method*), [38](#page-41-1) get\_new\_trie\_with\_proof\_nodes() (*aries\_cloudagent.ledger.merkel\_validation.trie.SubTrie static method*), [48](#page-51-2) *method*), [50](#page-53-0) *method*), [55](#page-58-0) *method*), [59](#page-62-0) get\_or\_fetch\_local\_tails\_path() (aries\_cloudagent.revocation.models.revocation\_registry.Revocat *method*), [101](#page-104-1) get\_posted\_dids() (*aries\_cloudagent.wallet.base.BaseWallet method*), [130](#page-133-0) get\_proof\_nodes() (*in module aries\_cloudagent.ledger.merkel\_validation.domain\_txn\_handler*), [45](#page-48-1) *method*), [13](#page-16-1) *method*), [130](#page-133-0) (aries\_cloudagent.revocation.models.revocation\_registry.Revocat *method*), [101](#page-104-1) get\_recipient\_keys() *method*), [116](#page-119-1) (*aries\_cloudagent.transport.wire\_format.JsonWireFormat* get\_record() (*aries\_cloudagent.storage.base.BaseStorage method*), [103](#page-106-1) get\_record() (*aries\_cloudagent.storage.indy.IndySdkStorage method*), [106](#page-109-0) get\_revoc\_reg\_def()

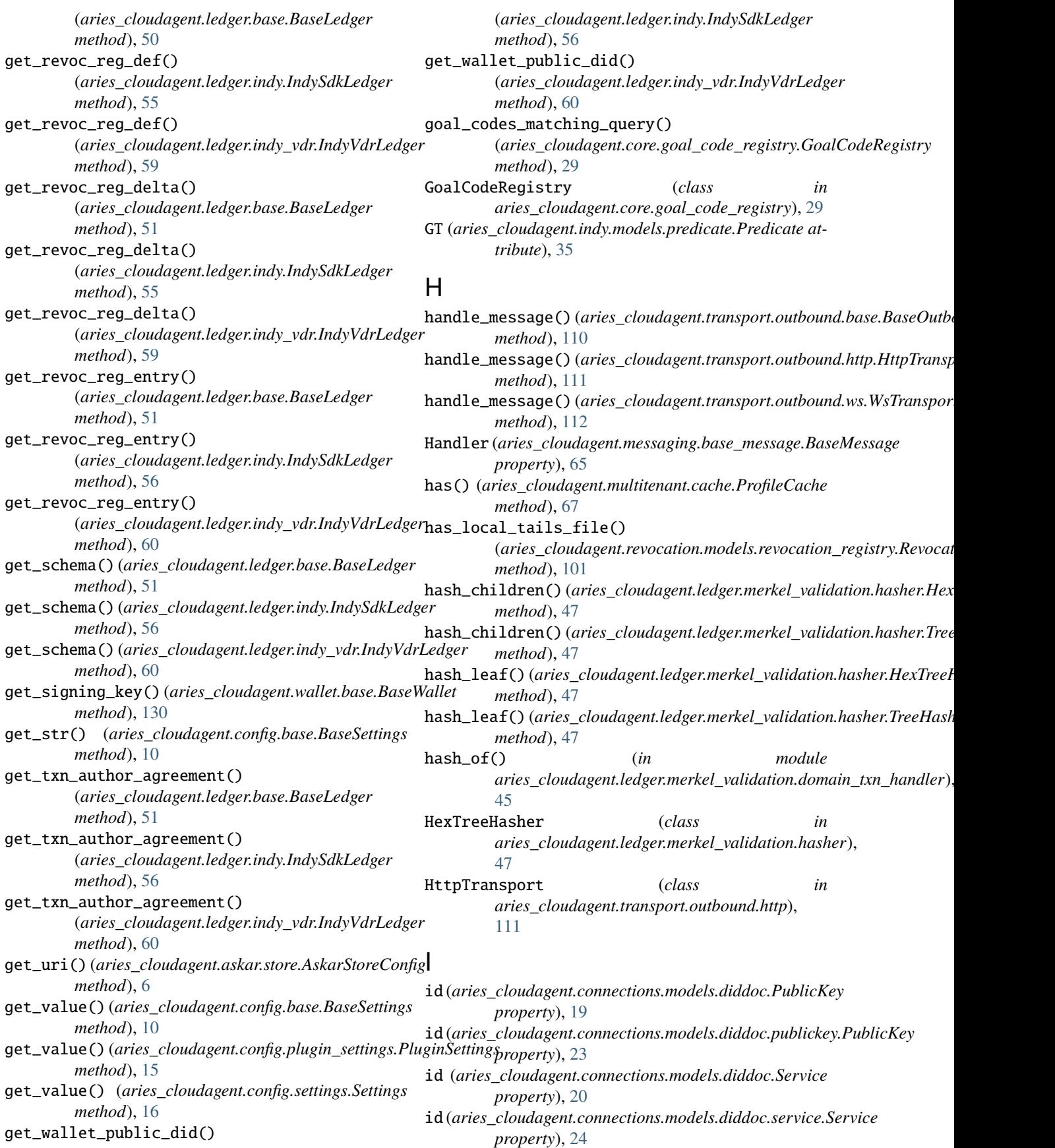

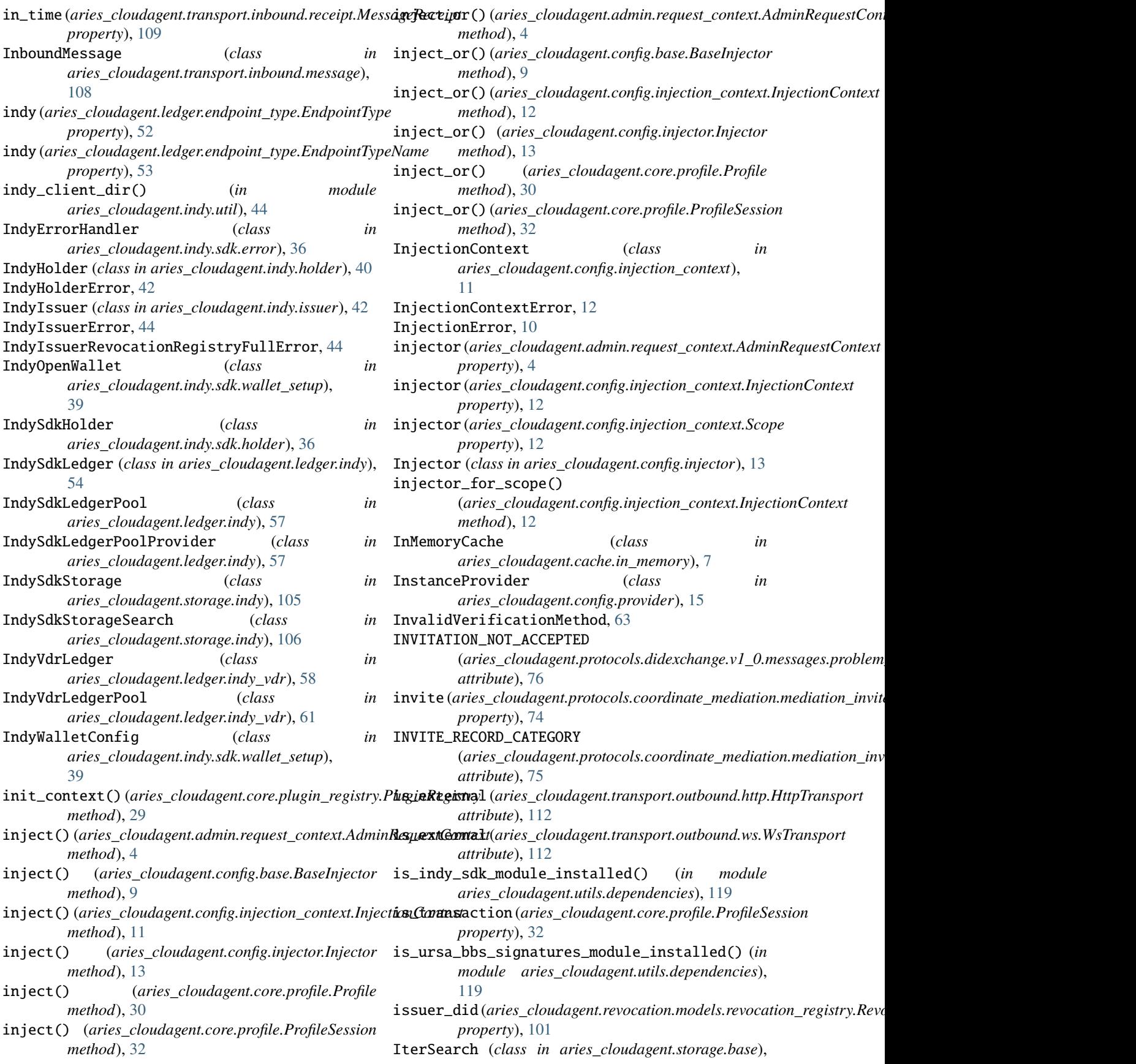

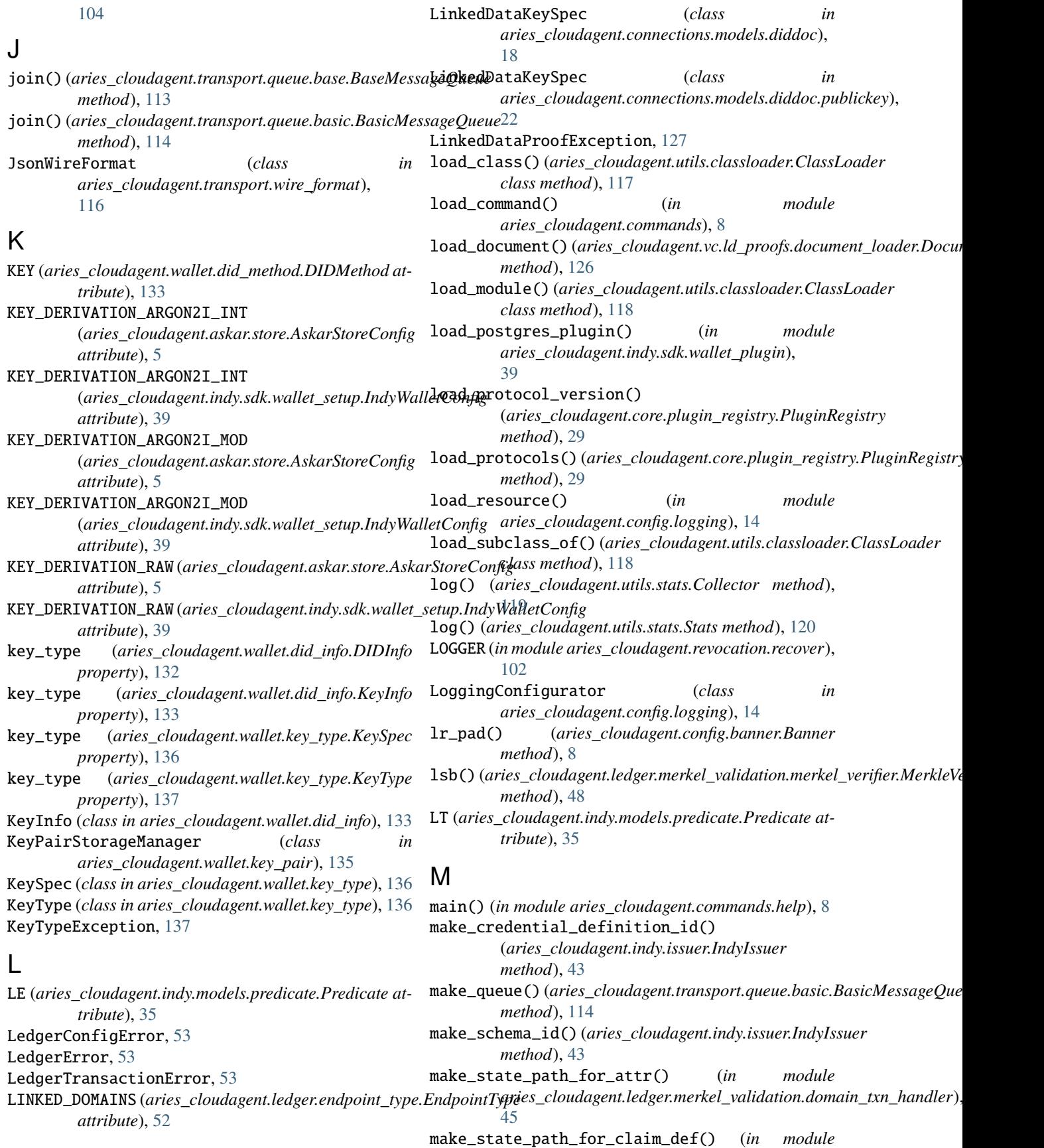

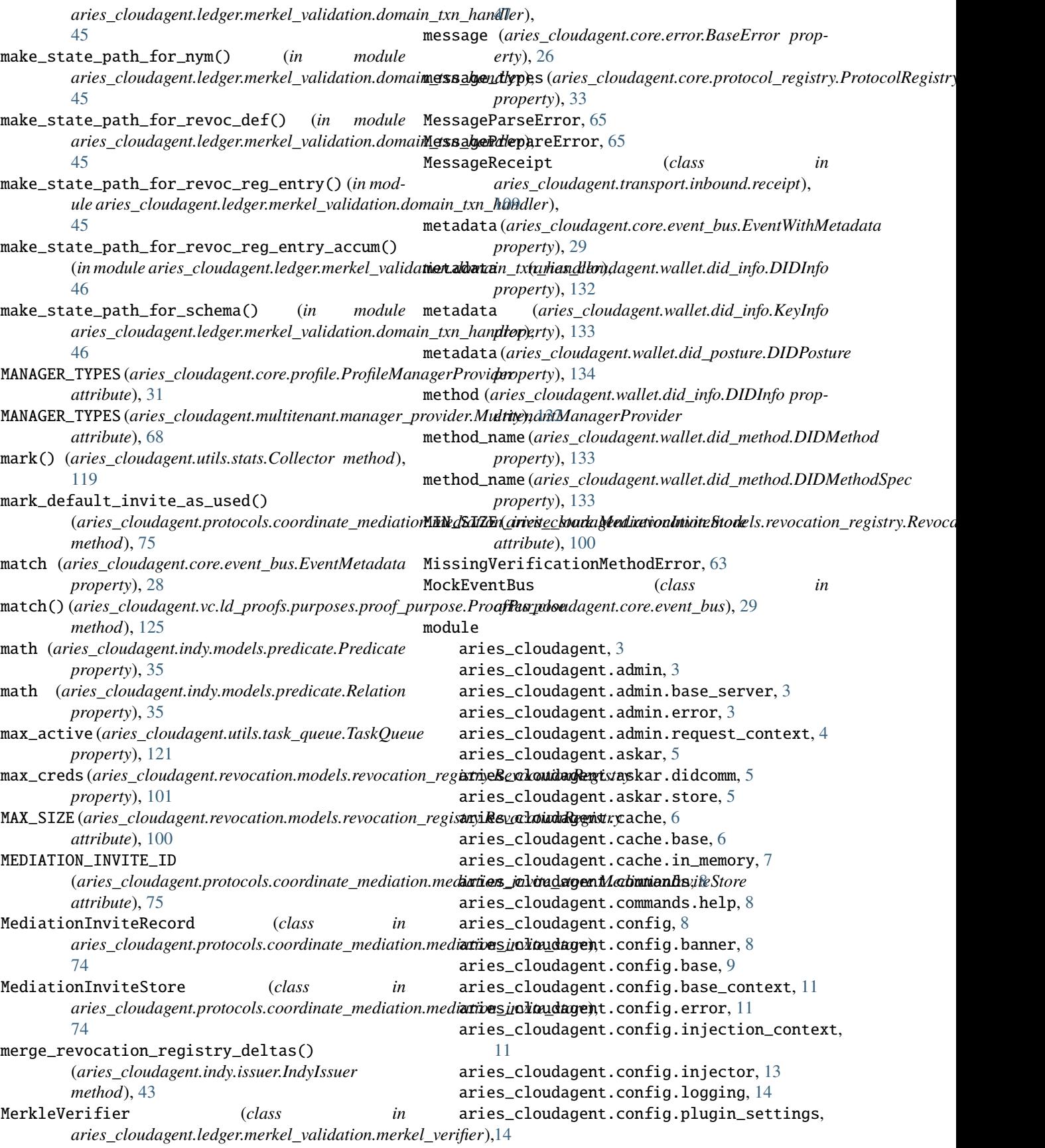

aries\_cloudagent.config.provider, [15](#page-18-1) aries\_cloudagent.config.settings, [16](#page-19-1) aries\_cloudagent.config.util, [17](#page-20-4) aries\_cloudagent.connections, [17](#page-20-4) aries\_cloudagent.connections.models, [17](#page-20-4) aries\_cloudagent.connections.models.diddoc, [17](#page-20-4) aries\_cloudagent.connections.models.diddoc.diddoc, [48](#page-51-2) [21](#page-24-1) aries\_cloudagent.connections.models.diddoc.public[key](#page-52-2), 49 [22](#page-25-1) aries\_cloudagent.connections.models.diddoc.seranices\_cloudagent.messaging,[62](#page-65-4) [24](#page-27-1) aries\_cloudagent.connections.models.diddoc.util, [64](#page-67-3) [25](#page-28-1) aries\_cloudagent.core, [26](#page-29-2) aries\_cloudagent.core.error, [26](#page-29-2) aries\_cloudagent.core.event\_bus, [28](#page-31-1) aries\_cloudagent.core.goal\_code\_registry,  $29$ aries\_cloudagent.core.plugin\_registry, [29](#page-32-2) aries\_cloudagent.core.profile, [30](#page-33-1) aries\_cloudagent.core.protocol\_registry, [33](#page-36-1) aries\_cloudagent.did, [34](#page-37-6) aries\_cloudagent.holder, [34](#page-37-6) aries\_cloudagent.indy, [34](#page-37-6) aries\_cloudagent.indy.credx, [34](#page-37-6) aries\_cloudagent.indy.holder, [40](#page-43-1) aries\_cloudagent.indy.issuer, [42](#page-45-1) aries\_cloudagent.indy.models, [34](#page-37-6) aries\_cloudagent.indy.models.predicate, [34](#page-37-6) aries\_cloudagent.indy.sdk, [36](#page-39-3) aries\_cloudagent.indy.sdk.error, [36](#page-39-3) aries\_cloudagent.indy.sdk.holder, [36](#page-39-3) aries\_cloudagent.indy.sdk.util, [38](#page-41-1) aries\_cloudagent.indy.sdk.wallet\_plugin, [39](#page-42-2) aries\_cloudagent.indy.sdk.wallet\_setup, [39](#page-42-2) aries\_cloudagent.indy.util, [44](#page-47-4) aries\_cloudagent.ledger, [44](#page-47-4) aries\_cloudagent.ledger.base, [49](#page-52-2) aries\_cloudagent.ledger.endpoint\_type, [52](#page-55-1) aries\_cloudagent.ledger.error, [53](#page-56-1) aries\_cloudagent.ledger.indy, [54](#page-57-1) aries\_cloudagent.ledger.indy\_vdr, [58](#page-61-1) aries\_cloudagent.ledger.merkel\_validation, [44](#page-47-4) aries\_cloudagent.ledger.merkel\_validation.cons<del>tants</del>,cloudagent.protocols.basicmessage.v1\_0, [45](#page-48-1) aries\_cloudagent.ledger.merkel\_validation.doma**ainiesnchanddgen**t.protocols.basicmessage.v1\_0.handlers, [45](#page-48-1) aries\_cloudagent.ledger.merkel\_validation.hasher, [47](#page-50-2) aries\_cloudagent.ledger.merkel\_validation.merkel\_verif [47](#page-50-2) aries\_cloudagent.ledger.merkel\_validation.trie, [48](#page-51-2) aries\_cloudagent.ledger.merkel\_validation.utils, aries\_cloudagent.ledger.multiple\_ledger, aries\_cloudagent.ledger.util, [62](#page-65-4) aries\_cloudagent.messaging.base\_message, aries\_cloudagent.messaging.credential\_definitions, [62](#page-65-4) aries\_cloudagent.messaging.decorators, [62](#page-65-4) aries\_cloudagent.messaging.error, [65](#page-68-2) aries\_cloudagent.messaging.jsonld, [63](#page-66-3) aries\_cloudagent.messaging.jsonld.create\_verify\_data, [63](#page-66-3) aries\_cloudagent.messaging.jsonld.error, [63](#page-66-3) aries\_cloudagent.messaging.models, [64](#page-67-3) aries\_cloudagent.messaging.schemas, [64](#page-67-3) aries\_cloudagent.messaging.util, [65](#page-68-2) aries\_cloudagent.multitenant, [66](#page-69-2) aries\_cloudagent.multitenant.admin, [66](#page-69-2) aries\_cloudagent.multitenant.cache, [67](#page-70-2) aries\_cloudagent.multitenant.error, [67](#page-70-2) aries\_cloudagent.multitenant.manager\_provider, [68](#page-71-6) aries\_cloudagent.protocols, [68](#page-71-6) aries\_cloudagent.protocols.actionmenu, [68](#page-71-6) aries\_cloudagent.protocols.actionmenu.definition, [69](#page-72-3) aries\_cloudagent.protocols.actionmenu.v1\_0, [68](#page-71-6) aries\_cloudagent.protocols.actionmenu.v1\_0.handlers, [68](#page-71-6) aries\_cloudagent.protocols.actionmenu.v1\_0.message\_typ [69](#page-72-3) aries\_cloudagent.protocols.actionmenu.v1\_0.messages, [68](#page-71-6) aries\_cloudagent.protocols.actionmenu.v1\_0.models, [69](#page-72-3) aries\_cloudagent.protocols.basicmessage, [70](#page-73-9) aries\_cloudagent.protocols.basicmessage.definition, [70](#page-73-9) [70](#page-73-9) [70](#page-73-9)

aries\_cloudagent.protocols.basicmessage.v1\_0.messagechypelexgent.protocols.discovery,[77](#page-80-7) [70](#page-73-9) aries\_cloudagent.protocols.basicmessage.v1\_0.mess[age](#page-82-5)s, 79 [70](#page-73-9) aries\_cloudagent.protocols.connections, [70](#page-73-9) aries\_cloudagent.protocols.connections.definition, [77](#page-80-7) [71](#page-74-4) aries\_cloudagent.protocols.connections.v1\_0, [70](#page-73-9) aries\_cloudagent.protocols.connections.v1\_0.handl[ers](#page-80-7), [70](#page-73-9) aries\_cloudagent.protocols.connections.v1\_0.messag@\_types, [71](#page-74-4) aries\_cloudagent.protocols.connections.v1\_0.messa[ges](#page-81-5), [71](#page-74-4) aries\_cloudagent.protocols.connections.v1\_0.models, [78](#page-81-5) [71](#page-74-4) aries\_cloudagent.protocols.coordinate\_mediation, [78](#page-81-5) [72](#page-75-5) aries\_cloudagent.protocols.coordinate\_mediation.deffinition, [74](#page-77-3) aries\_cloudagent.protocols.coordinate\_mediation.m[edi](#page-81-5)ation\_invite\_store, 78 [74](#page-77-3) aries\_cloudagent.protocols.coordinate\_mediation.v120, [72](#page-75-5) aries\_cloudagent.protocols.coordinate\_mediation.vß10.controller, [73](#page-76-2) aries\_cloudagent.protocols.coordinate\_mediation.v120.handlers, [72](#page-75-5) aries\_cloudagent.protocols.coordinate\_mediation.vLO.message\_types, [74](#page-77-3) aries\_cloudagent.protocols.coordinate\_mediation.v120.messages, [72](#page-75-5) aries\_cloudagent.protocols.coordinate\_mediation.vll0.messages.inner, [72](#page-75-5) aries\_cloudagent.protocols.coordinate\_mediation.v120.models, [73](#page-76-2) aries\_cloudagent.protocols.didcomm\_prefix, [96](#page-99-3) aries\_cloudagent.protocols.didexchange, [75](#page-78-3) aries\_cloudagent.protocols.didexchange.definition, [81](#page-84-6) [77](#page-80-7) aries\_cloudagent.protocols.didexchange.v1\_0, [75](#page-78-3) aries\_cloudagent.protocols.didexchange.v1\_0.handl[ers](#page-84-6), [75](#page-78-3) aries\_cloudagent.protocols.didexchange.v1\_0.messa[ge\\_](#page-84-6)types, [76](#page-79-3) aries\_cloudagent.protocols.didexchange.v1\_0.messa[ges](#page-85-3), [76](#page-79-3) aries\_cloudagent.protocols.didexchange.v1\_0.messa[ges](#page-84-6).problem\_report\_reason, 81 [76](#page-79-3) aries\_cloudagent.protocols.discovery.definition, aries\_cloudagent.protocols.discovery.v1\_0, [77](#page-80-7) aries\_cloudagent.protocols.discovery.v1\_0.handlers, aries\_cloudagent.protocols.discovery.v1\_0.message\_type [78](#page-81-5) aries\_cloudagent.protocols.discovery.v1\_0.messages, aries\_cloudagent.protocols.discovery.v1\_0.models, aries\_cloudagent.protocols.discovery.v2\_0, aries\_cloudagent.protocols.discovery.v2\_0.handlers, aries\_cloudagent.protocols.discovery.v2\_0.message\_type aries\_cloudagent.protocols.discovery.v2\_0.messages, aries\_cloudagent.protocols.discovery.v2\_0.models, aries\_cloudagent.protocols.endorse\_transaction, aries\_cloudagent.protocols.endorse\_transaction.definit aries\_cloudagent.protocols.endorse\_transaction.v1\_0, aries\_cloudagent.protocols.endorse\_transaction.v1\_0.co aries\_cloudagent.protocols.endorse\_transaction.v1\_0.ha aries\_cloudagent.protocols.endorse\_transaction.v1\_0.me aries\_cloudagent.protocols.endorse\_transaction.v1\_0.me aries\_cloudagent.protocols.endorse\_transaction.v1\_0.mo [80](#page-83-3) aries\_cloudagent.protocols.endorse\_transaction.v1\_0.tr [81](#page-84-6) aries\_cloudagent.protocols.introduction, aries\_cloudagent.protocols.introduction.definition, [82](#page-85-3) aries\_cloudagent.protocols.introduction.v0\_1, aries\_cloudagent.protocols.introduction.v0\_1.handlers, aries\_cloudagent.protocols.introduction.v0\_1.message\_t aries\_cloudagent.protocols.introduction.v0\_1.messages, aries\_cloudagent.protocols.issue\_credential,

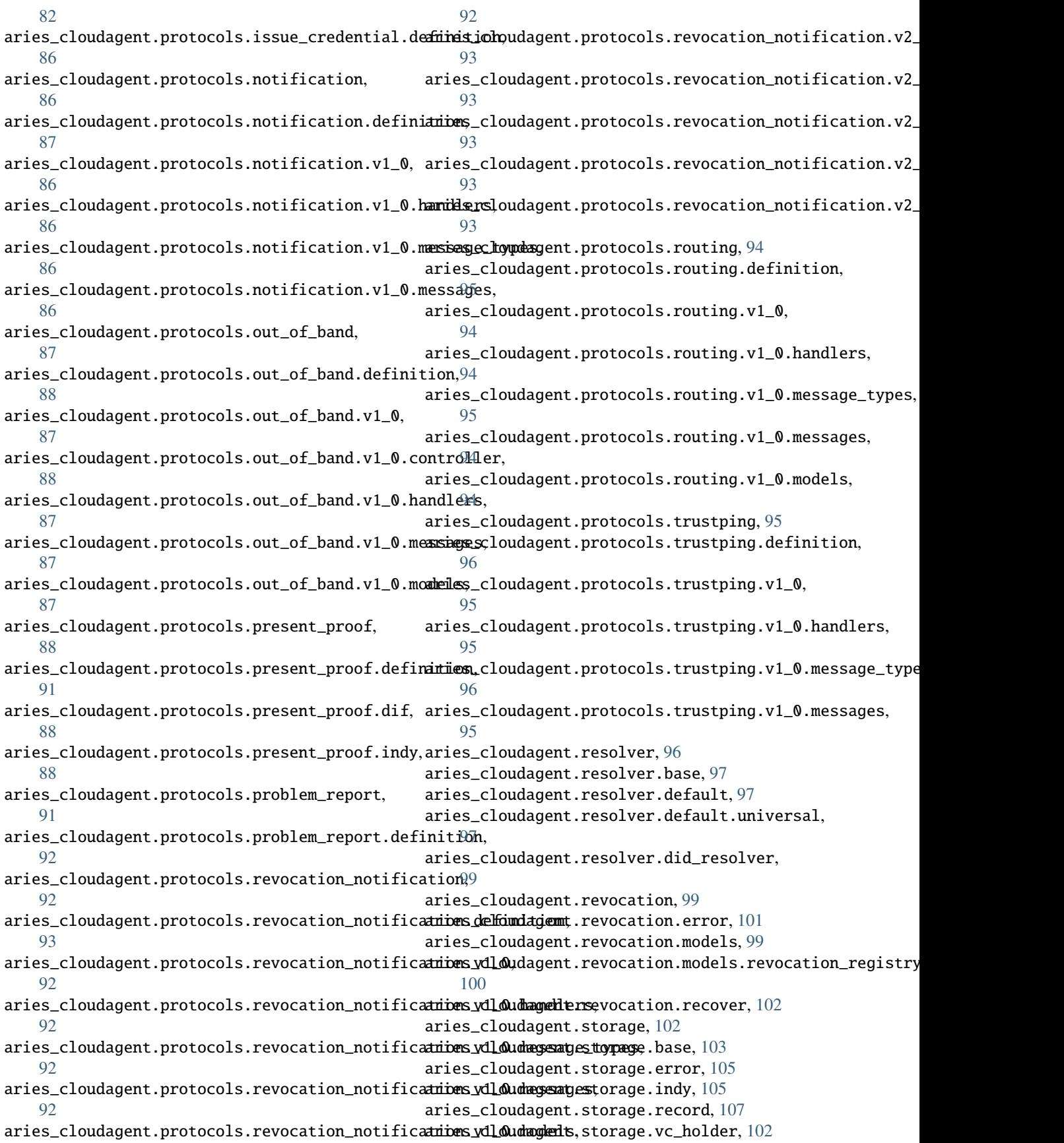

aries\_cloudagent.tails, [107](#page-110-3) aries\_cloudagent.tails.base, [107](#page-110-3) aries\_cloudagent.tails.error, [108](#page-111-4) aries\_cloudagent.transport, [108](#page-111-4) aries\_cloudagent.transport.error, [114](#page-117-2) aries\_cloudagent.transport.inbound, [108](#page-111-4) aries\_cloudagent.transport.inbound.message, [108](#page-111-4) aries\_cloudagent.transport.inbound.receipt, [109](#page-112-1) aries\_cloudagent.transport.outbound, [110](#page-113-2) aries\_cloudagent.transport.outbound.base, ModuleLoadError, [118](#page-121-0) [110](#page-113-2) aries\_cloudagent.transport.outbound.http, [111](#page-114-1) aries\_cloudagent.transport.outbound.status, [112](#page-115-2) aries\_cloudagent.transport.outbound.ws, [112](#page-115-2) aries\_cloudagent.transport.queue, [113](#page-116-2) aries\_cloudagent.transport.queue.base, [113](#page-116-2) aries\_cloudagent.transport.queue.basic, [114](#page-117-2) aries\_cloudagent.transport.stats, [115](#page-118-1) aries\_cloudagent.transport.wire\_format, [116](#page-119-1) aries\_cloudagent.utils, [117](#page-120-2) aries\_cloudagent.utils.classloader, [117](#page-120-2) aries\_cloudagent.utils.dependencies, [119](#page-122-3) aries\_cloudagent.utils.env, [119](#page-122-3) aries\_cloudagent.utils.stats, [119](#page-122-3) aries\_cloudagent.utils.task\_queue, [120](#page-123-1) aries\_cloudagent.vc, [122](#page-125-1) aries\_cloudagent.vc.ld\_proofs.constants, [126](#page-129-2) aries\_cloudagent.vc.ld\_proofs.document\_loa**dar**ive(*aries\_cloudagent.resolver.base.BaseDIDResolver* [126](#page-129-2) aries\_cloudagent.vc.ld\_proofs.error, [127](#page-130-2) aries\_cloudagent.vc.ld\_proofs.purposes, [123](#page-126-3) aries\_cloudagent.vc.ld\_proofs.pu[rpo](#page-55-1)ses.assertion\_*pnoobup*yrpose, [123](#page-126-3) aries\_cloudagent.vc.ld\_proofs.purposes.authenticat*anNum*pp0K\_purpose, [123](#page-126-3) aries\_cloudagent.vc.ld\_proofs.p[urp](#page-38-0)oses.controller*\_propef*typurpose, [124](#page-127-1) aries\_cloudagent.vc.ld\_proofs.purposes.cre**dentialIlvE&uanc<u>e</u>dpudpgea**nesolver.base.ResolverType [125](#page-128-2) aries\_cloudagent.vc.ld\_proofs.purposes.pro**ndtpffyp**ose,(aries\_cloudagent.core.event\_bus.EventBus [125](#page-128-2) aries\_cloudagent.vc.ld\_proofs.validation\_r**esulf**y()(*aries\_cloudagent.core.event\_bus.MockEventBus* [127](#page-130-2) aries\_cloudagent.wallet, [128](#page-131-3) aries\_cloudagent.wallet.base, [128](#page-131-3) aries\_cloudagent.wallet.bbs, [132](#page-135-2) aries\_cloudagent.wallet.did\_info, [132](#page-135-2) aries\_cloudagent.wallet.did\_method, [133](#page-136-1) aries\_cloudagent.wallet.did\_posture, [134](#page-137-1) aries\_cloudagent.wallet.error, [135](#page-138-2) aries\_cloudagent.wallet.key\_pair, [135](#page-138-2) aries\_cloudagent.wallet.key\_type, [136](#page-139-1) aries\_cloudagent.wallet.models, [128](#page-131-3) aries\_cloudagent.wallet.util, [137](#page-140-1) moniker (*aries\_cloudagent.wallet.did\_posture.DIDPosture property*), [134](#page-137-1) moniker (*aries\_cloudagent.wallet.did\_posture.DIDPostureSpec property*), [134](#page-137-1) multicodec\_name (*aries\_cloudagent.wallet.key\_type.KeySpec property*), [136](#page-139-1) multicodec\_name (*aries\_cloudagent.wallet.key\_type.KeyType property*), [137](#page-140-1) multicodec\_prefix (*aries\_cloudagent.wallet.key\_type.KeySpec property*), [136](#page-139-1) multicodec\_prefix (*aries\_cloudagent.wallet.key\_type.KeyType property*), [137](#page-140-1) MultitenantManagerProvider (*class in aries\_cloudagent.multitenant.manager\_provider*), [68](#page-71-6) N name (*aries\_cloudagent.askar.store.AskarOpenStore property*), [5](#page-8-3) name (*aries\_cloudagent.config.injection\_context.Scope property*), [12](#page-15-0) name (*aries\_cloudagent.core.profile.Profile property*), [31](#page-34-0) name (*aries\_cloudagent.indy.sdk.wallet\_setup.IndyOpenWallet property*), [39](#page-42-2) *property*), [97](#page-100-3) NATIVE (*aries\_cloudagent.resolver.base.ResolverType attribute*), [99](#page-102-3) NETWORK\_MONITOR (*aries\_cloudagent.ledger.base.Role* NEW (*aries\_cloudagent.protocols.didcomm\_prefix.DIDCommPrefix* no (*aries\_cloudagent.indy.models.predicate.Relation* NoDefaultMediationInviteException, [75](#page-78-3) *attribute*), [99](#page-102-3) *method*), [28](#page-31-1) *method*), [29](#page-32-2)

aries\_cloudagent.version, [138](#page-141-1)

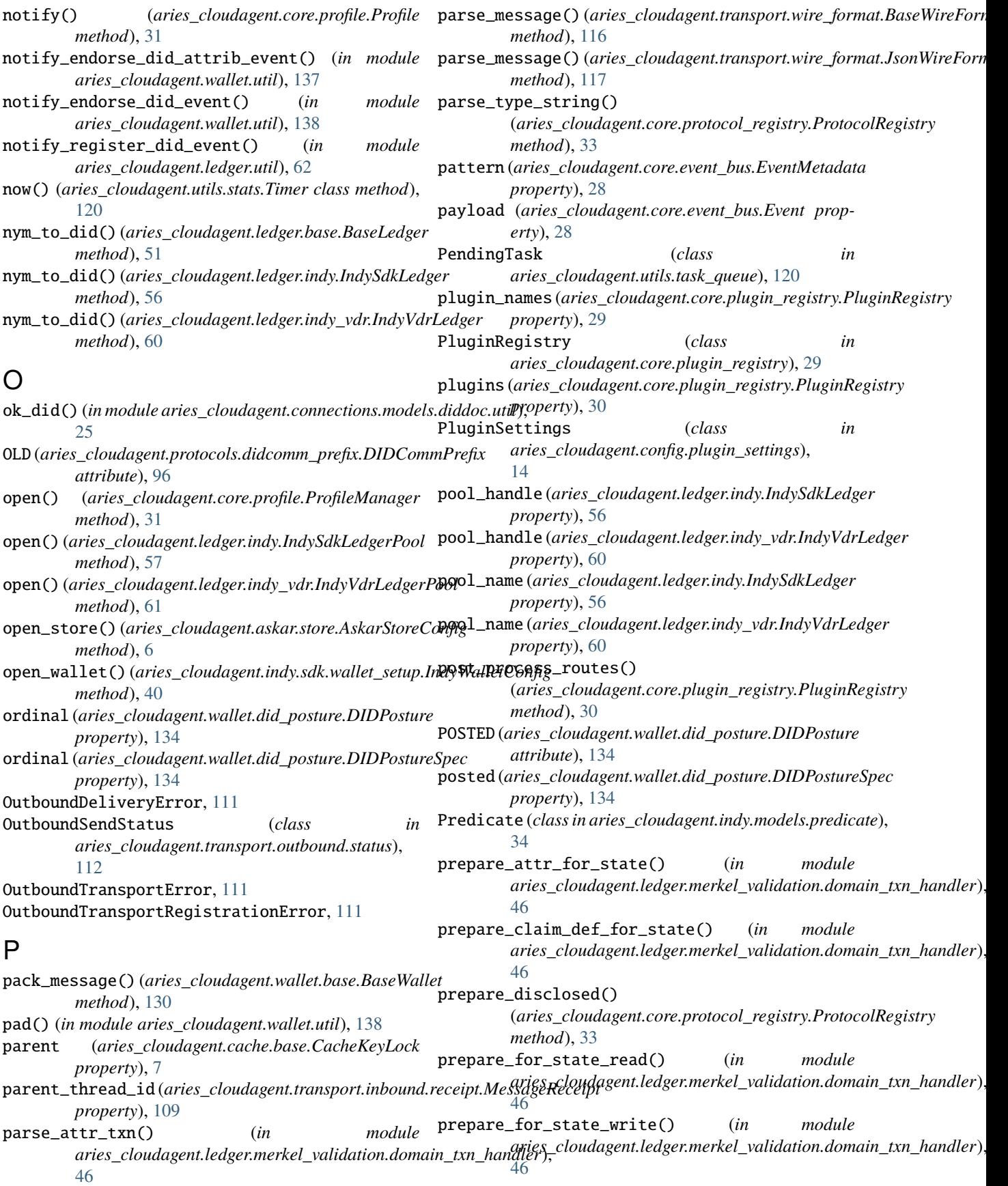

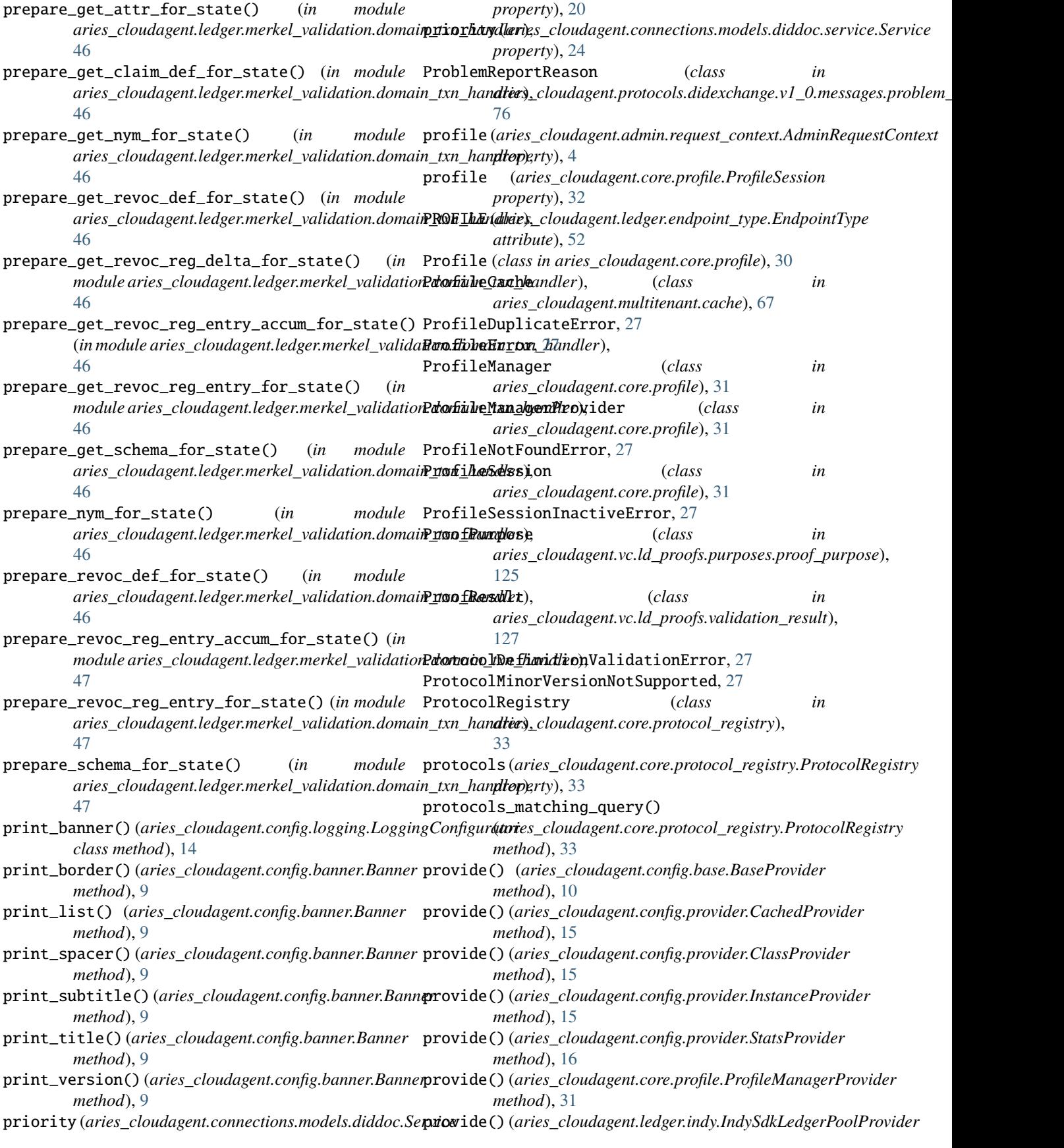

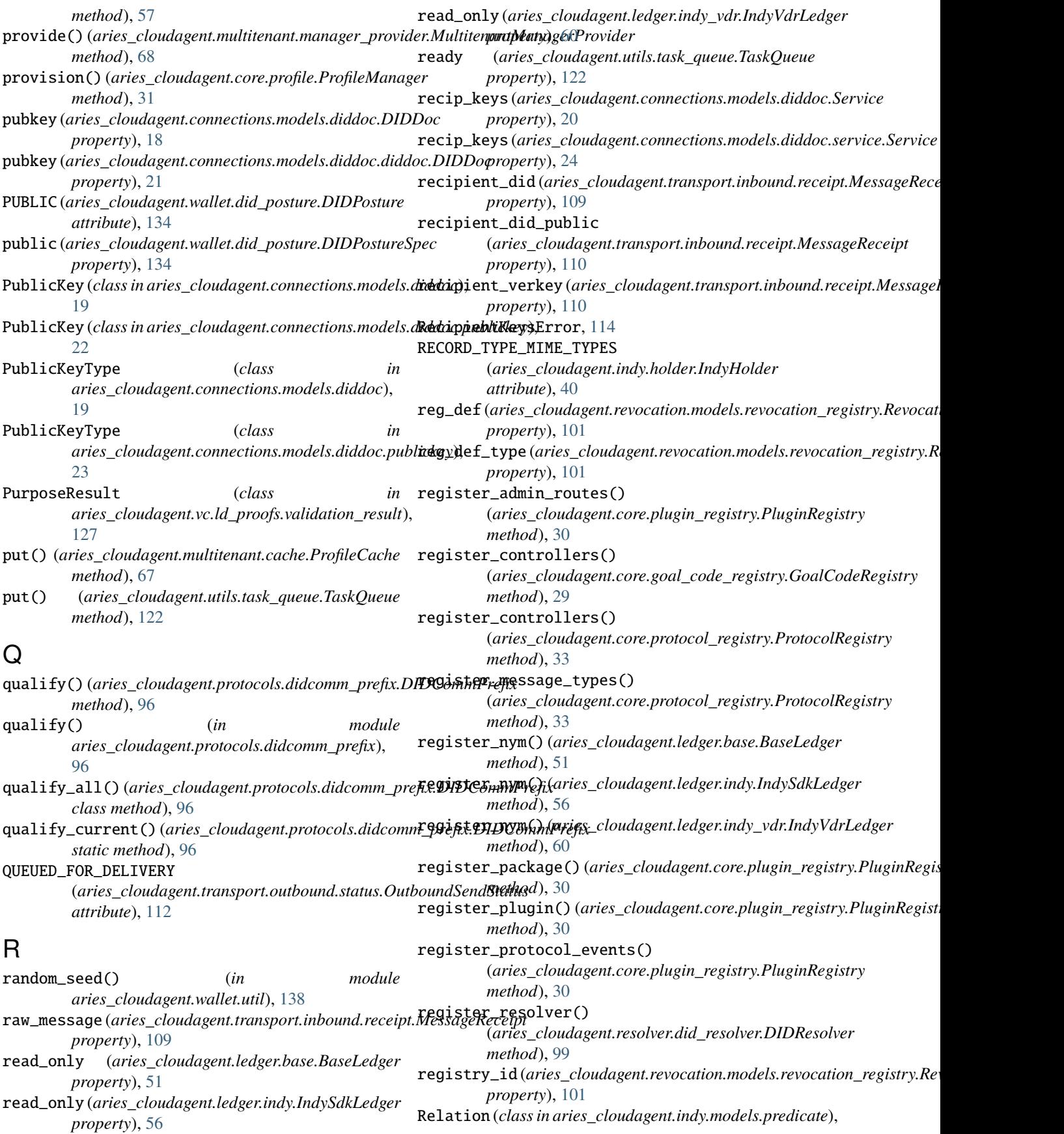

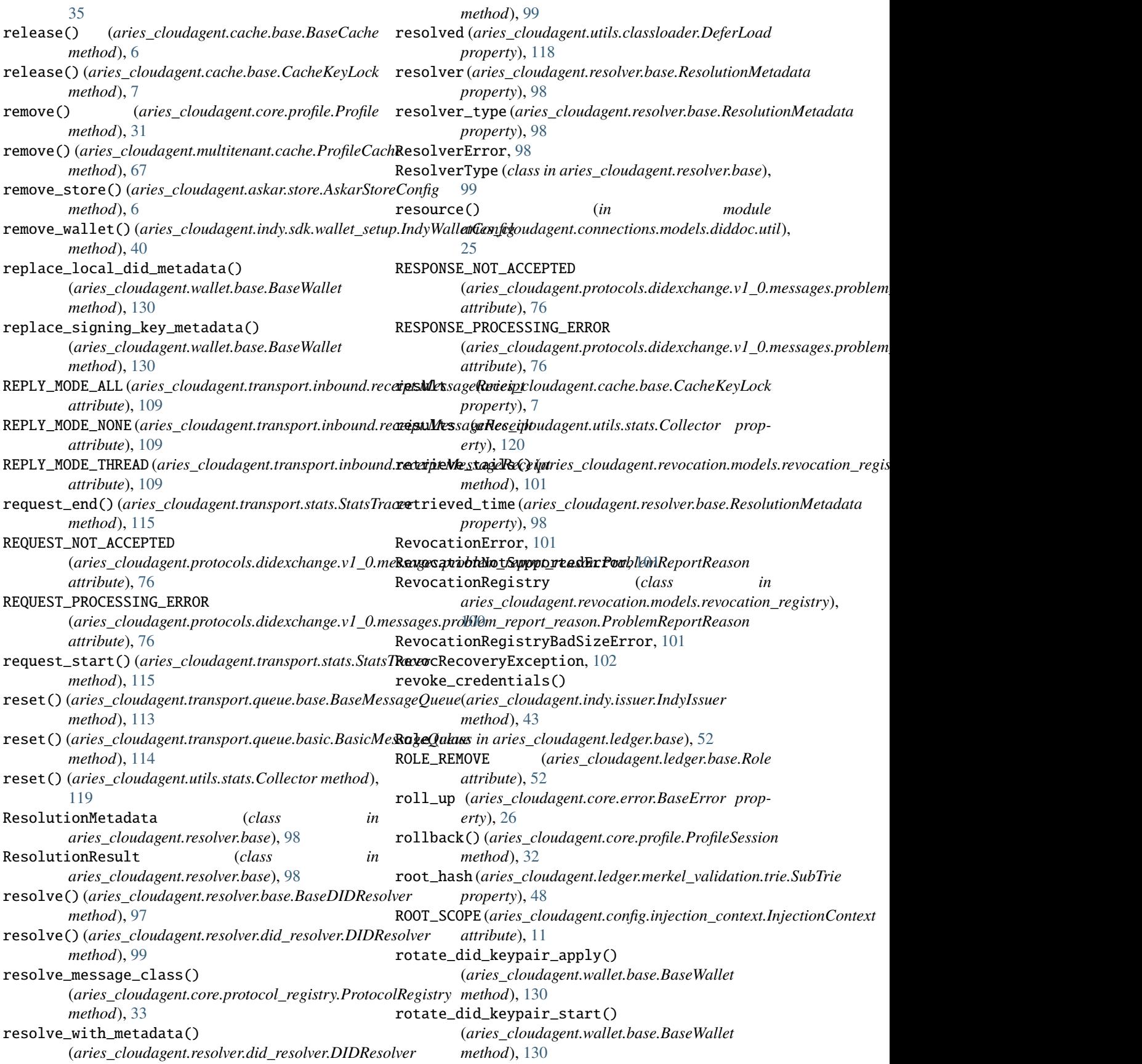

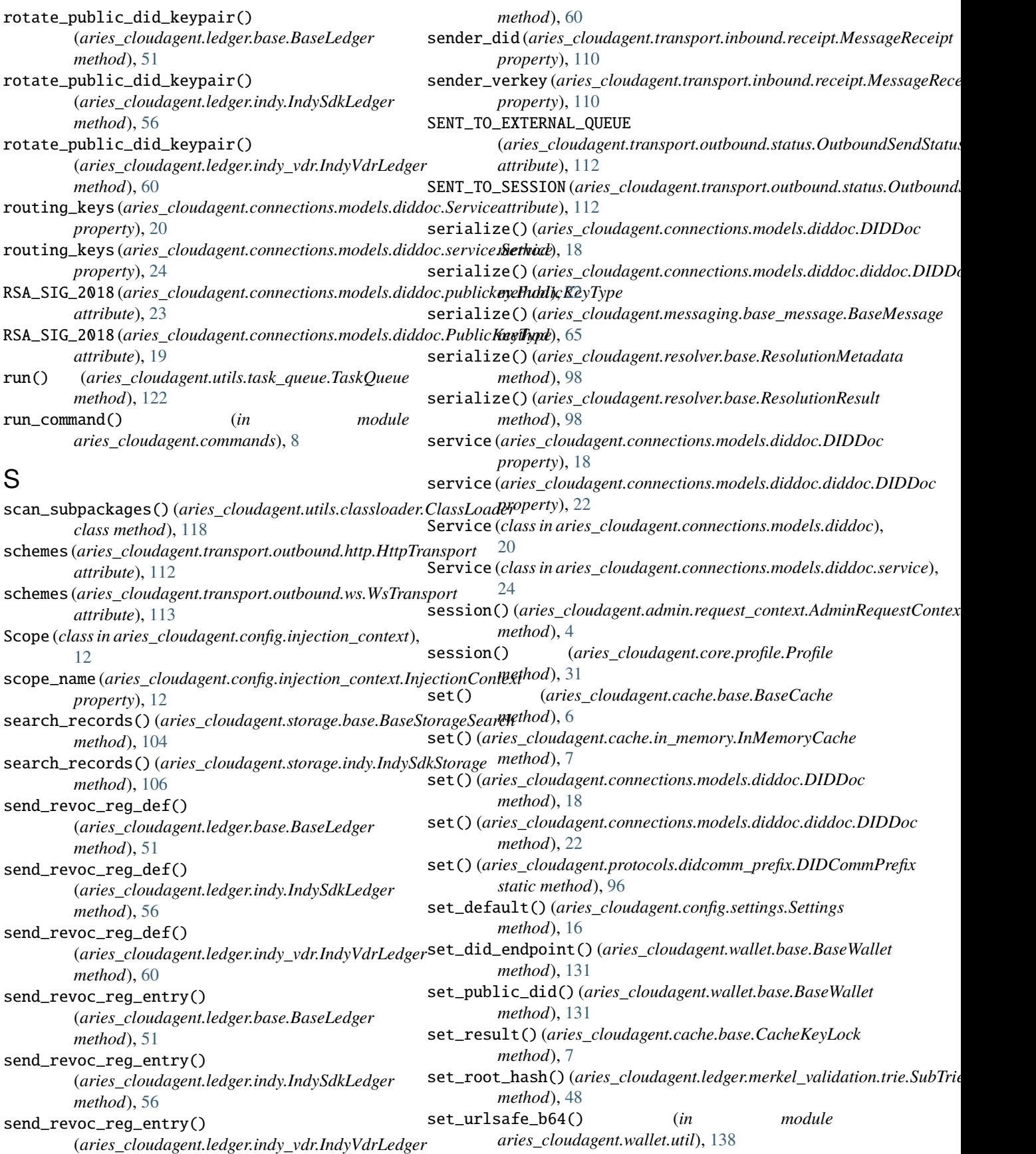

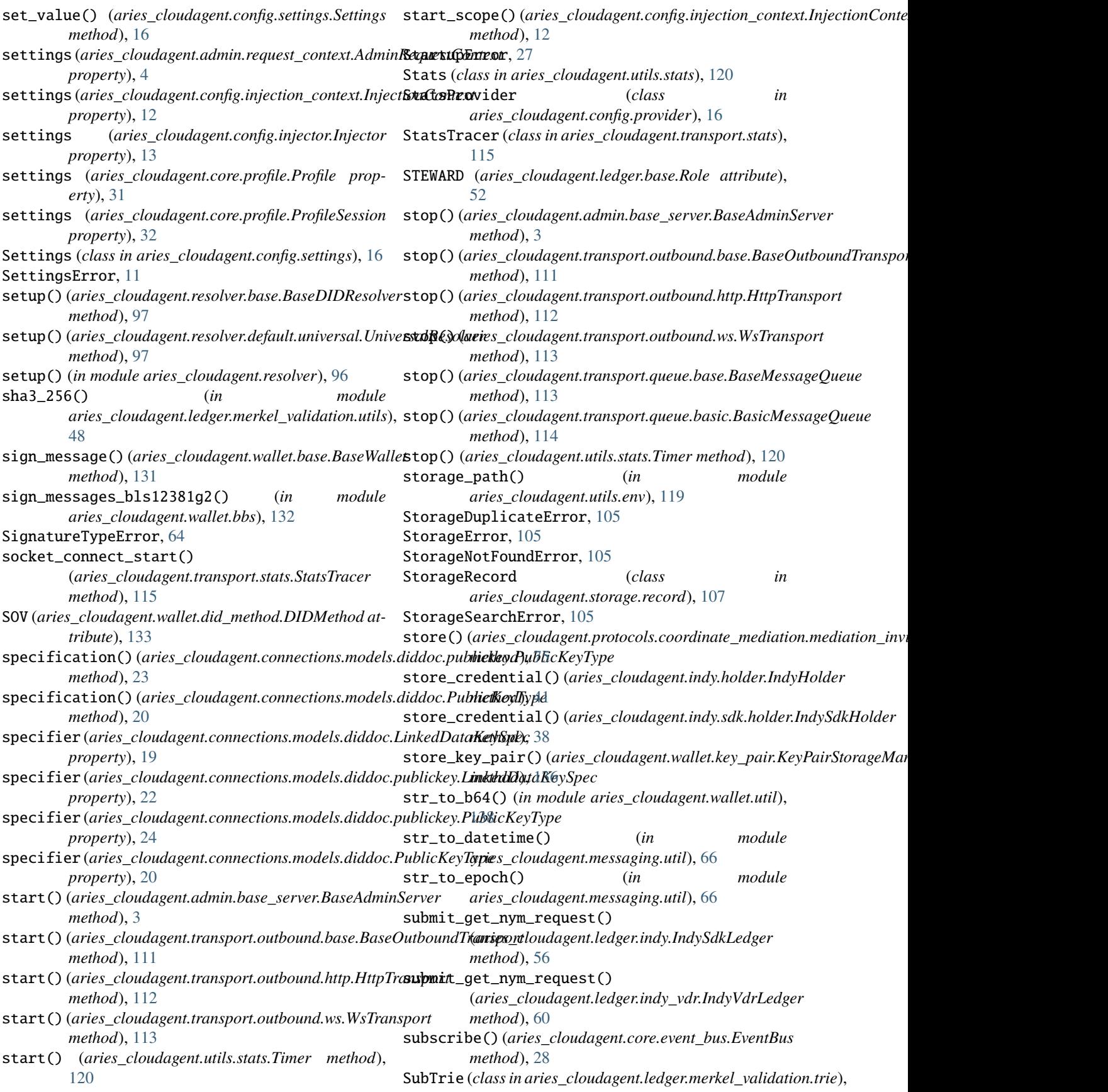

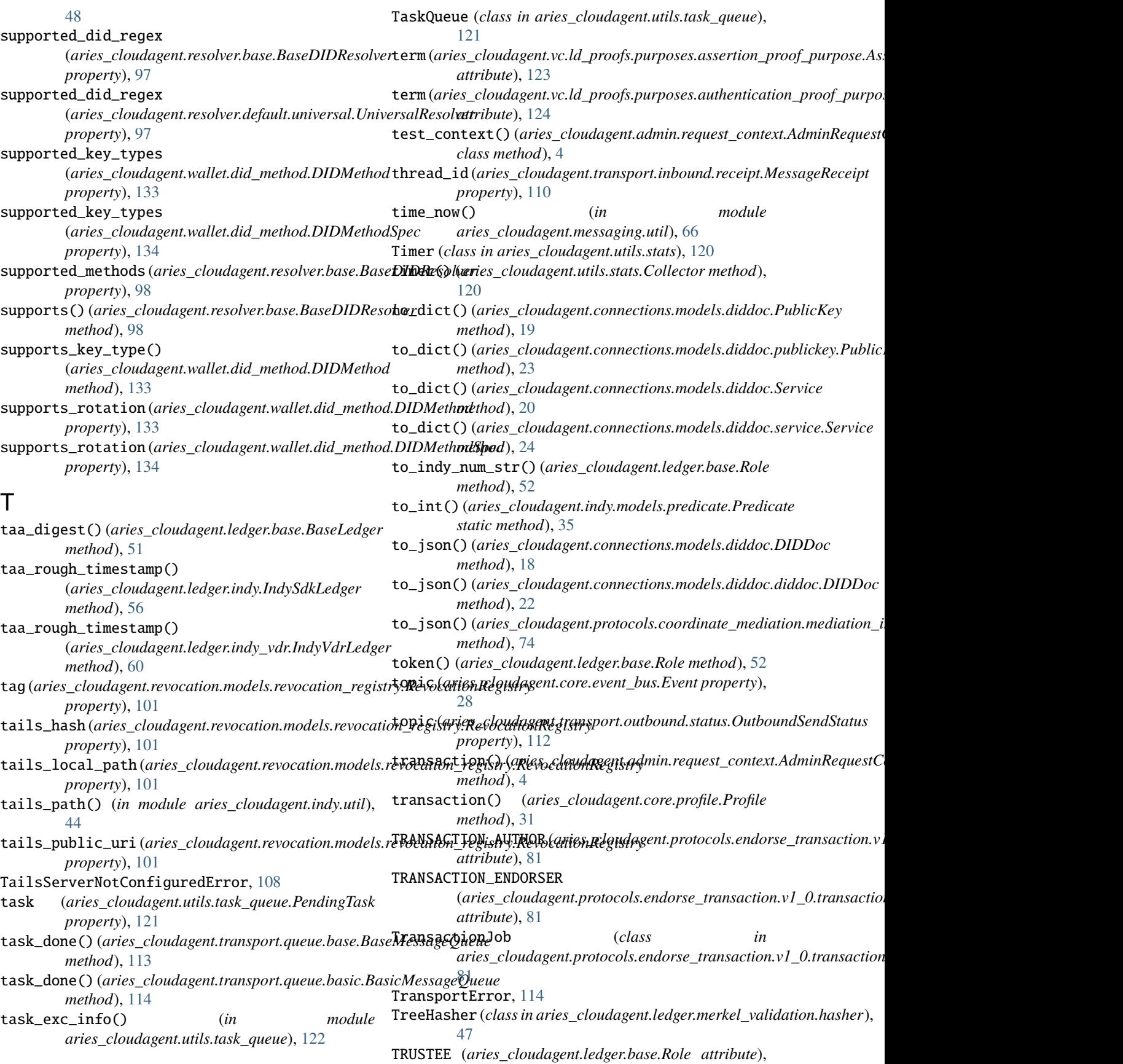

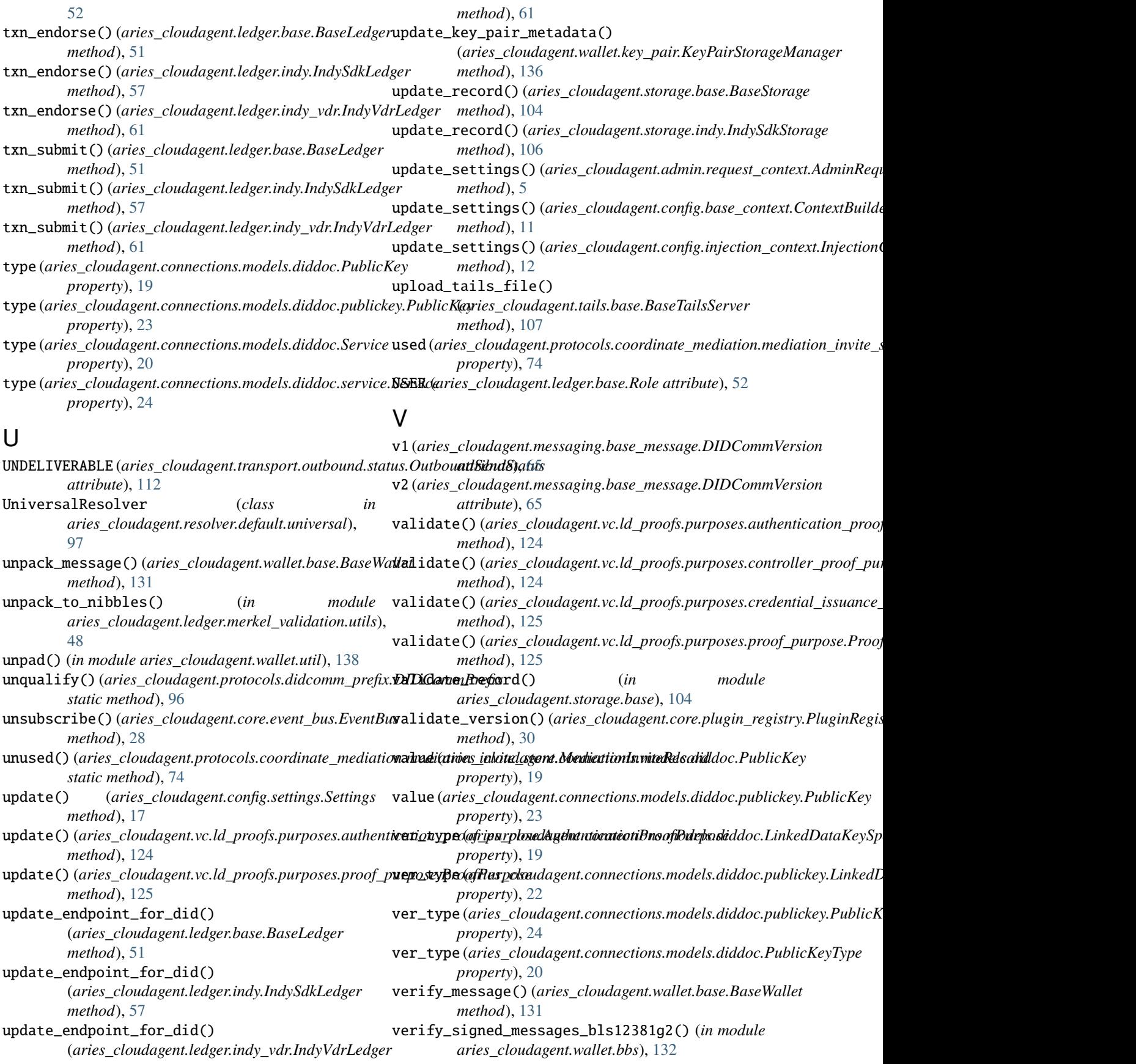

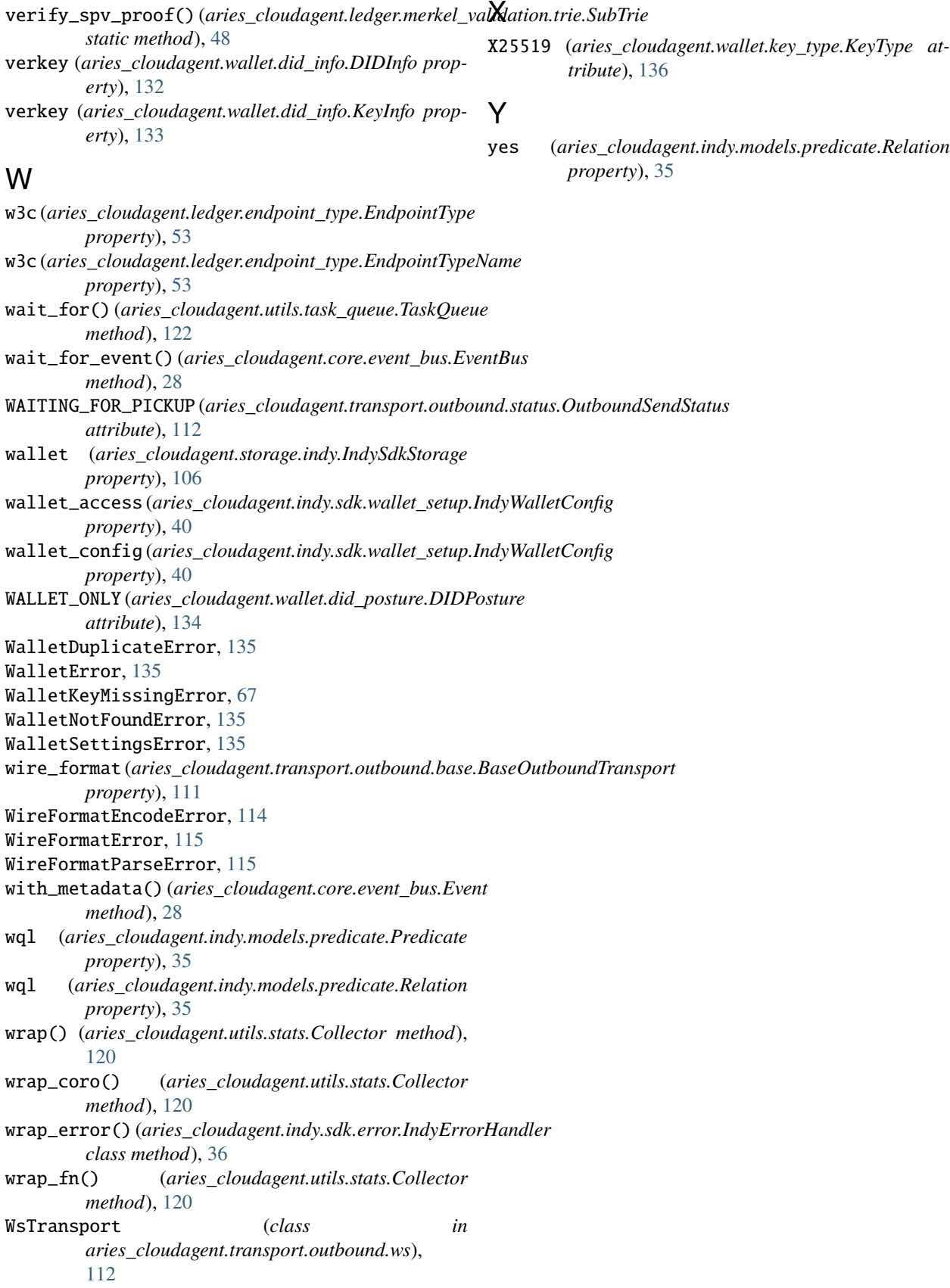